## **Bestimmung von Signalflüssen zwischen Faktoren der zellulären Differenzierungskontrolle: Zeitabhängige Veränderung von Expressionsprofilen auf Einzelzellebene**

## **Dissertation**

zur Erlangung des akademischen Grades

## **doctor rerum naturalium**

## **(Dr. rer. nat.)**

genehmigt durch die Fakultät für Naturwissenschaften der Otto-von-Guericke-Universität Magdeburg

von Dipl.-Ing. Britta Werthmann, geb. Ebeling geb. am 28.11.1985 in Schönebeck/Elbe

Gutachter: Prof. Dr. Wolfgang Marwan

Prof. Dr. Hans Günther Döbereiner

eingereicht am: 09.03.2017

verteidigt am: 12.12.2017

## **Eidesstattliche Erklärung zur Selbstständigkeit der Arbeit**

Hiermit erkläre ich, dass ich die von mir eingereichte Dissertation mit dem Thema:

"Bestimmung von Signalflüssen zwischen Faktoren der zellulären Differenzierungskontrolle: Systemzustände als Resultat der Expressionsprofile von Einzelzellen"

selbstständig verfasst, nicht schon als Dissertation verwendet habe und die benutzten Hilfsmittel und Quellen vollständig angegeben wurden.

Weiterhin erkläre ich, dass ich weder diese noch eine andere Arbeit zur Erlangung des akademischen Grades *doctor rerum naturalium (Dr. rer. nat.)* an anderen Einrichtungen eingereicht habe.

Magdeburg, den 09.03.2017

Britta Werthmann

## **Danksagung**

An dieser Stelle möchte ich mich bei nachstehenden Personen bedanken, die mich bei der Anfertigung meiner Dissertation begleiteten und ohne deren Hilfe diese Arbeit niemals zu Stande gekommen wäre:

Zunächst möchte ich mich bei Herrn Prof. Marwan für die Möglichkeit, meine Doktorarbeit mit dem vorliegenden Thema durchführen zu können, sowie für die hilfsbereite und freundliche Betreuung bedanken. Der intellektuell bereichernde und konstruktive Austausch in zahlreichen Gesprächen hat mich stets angespornt.

Ferner danke ich Dr. Viktoria Rätzel, Dr. Markus Haas, Dipl.-Biol. Bärbel Lorenz, Dr. Anke Jungebloud und Janine Stierwald für die Unterstützung, die zahlreichen geistigen Anregungen und den stets motivierenden Zuspruch.

Zutiefst verbunden und dankbar bin ich meinem Sohn Emil, meinem Mann Thomas, meinen Eltern Dorit und Peter sowie meinen Großeltern Brigitta und Gerhard. Ihr habt mich unentwegt emotional und tatkräftig unterstützt, mich aufgemuntert und aufgebaut. Die Gewissheit, dass ihr mir jederzeit und entgegen aller Unwägbarkeiten und Schwierigkeiten beisteht, war und ist stets ein Quell meines Antriebs und meiner Motivation.

# Inhaltsverzeichnis

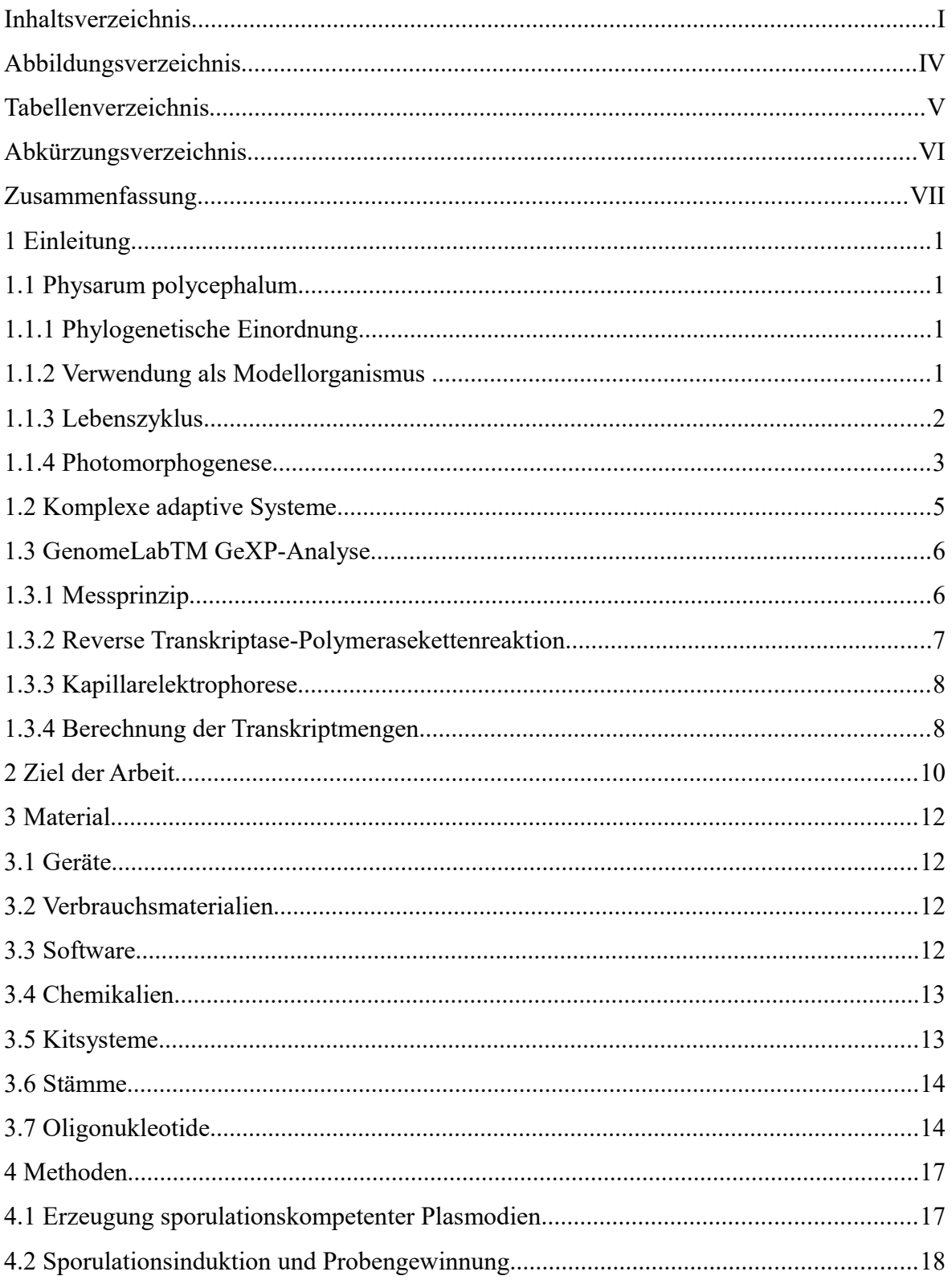

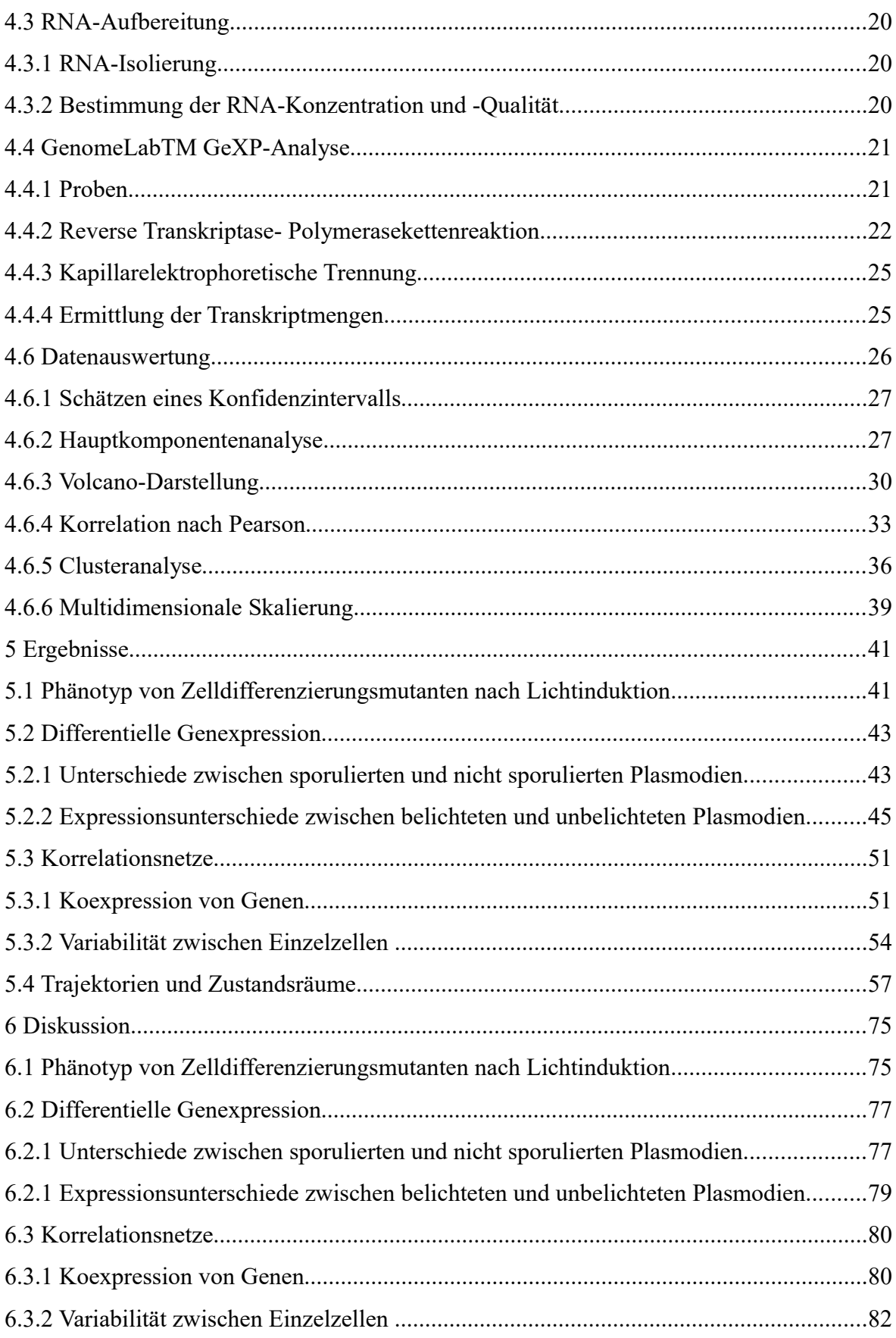

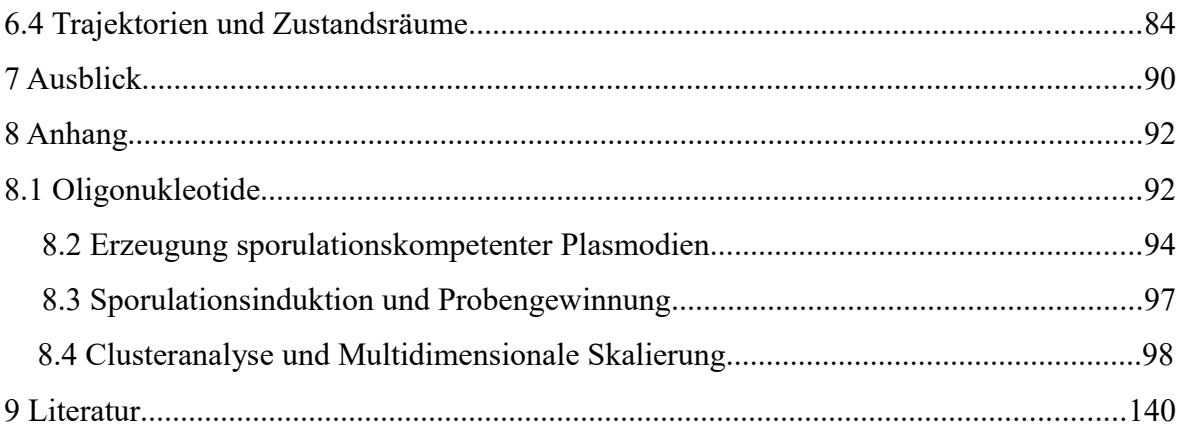

# **Abbildungsverzeichnis**

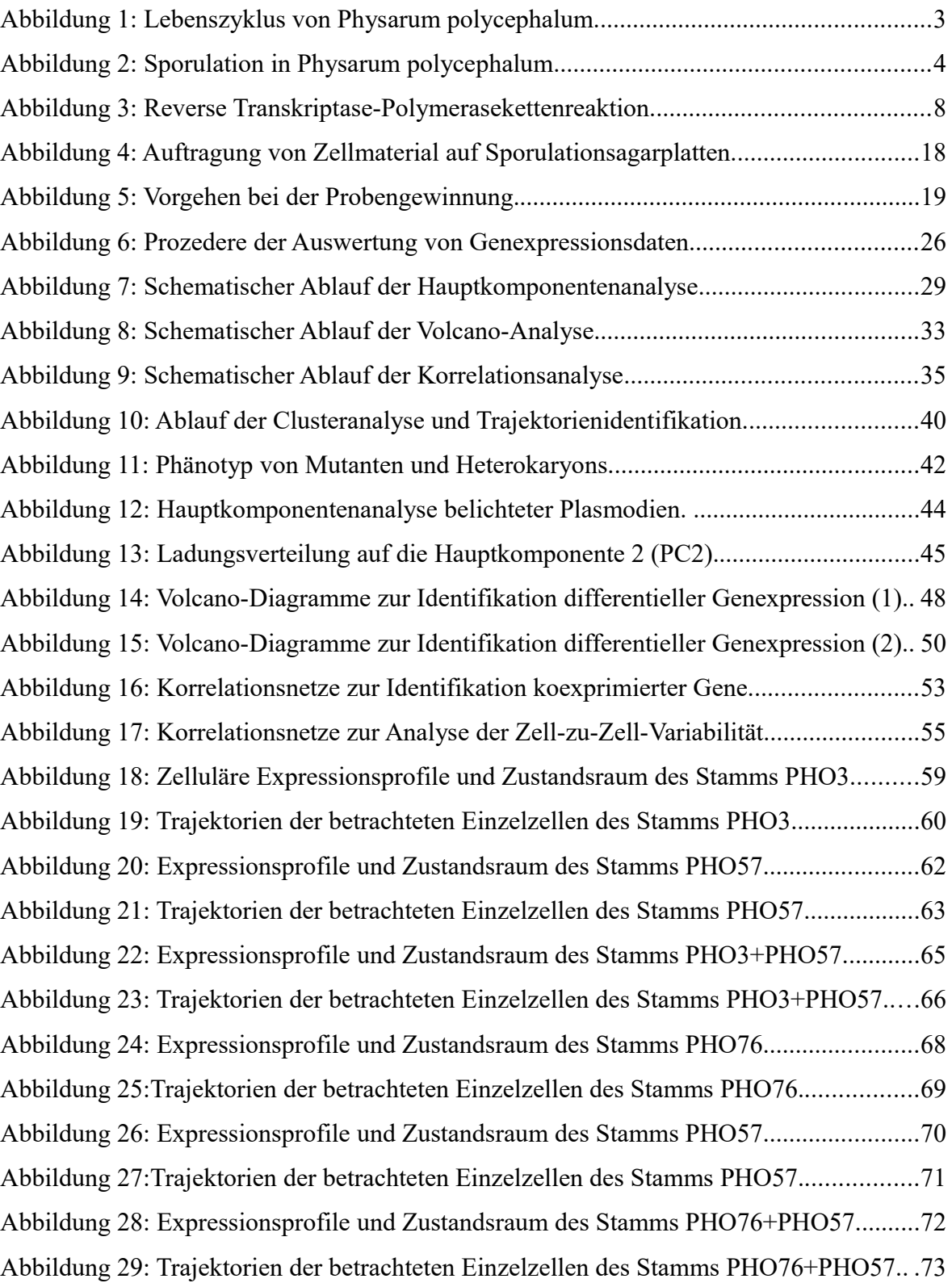

# **Tabellenverzeichnis**

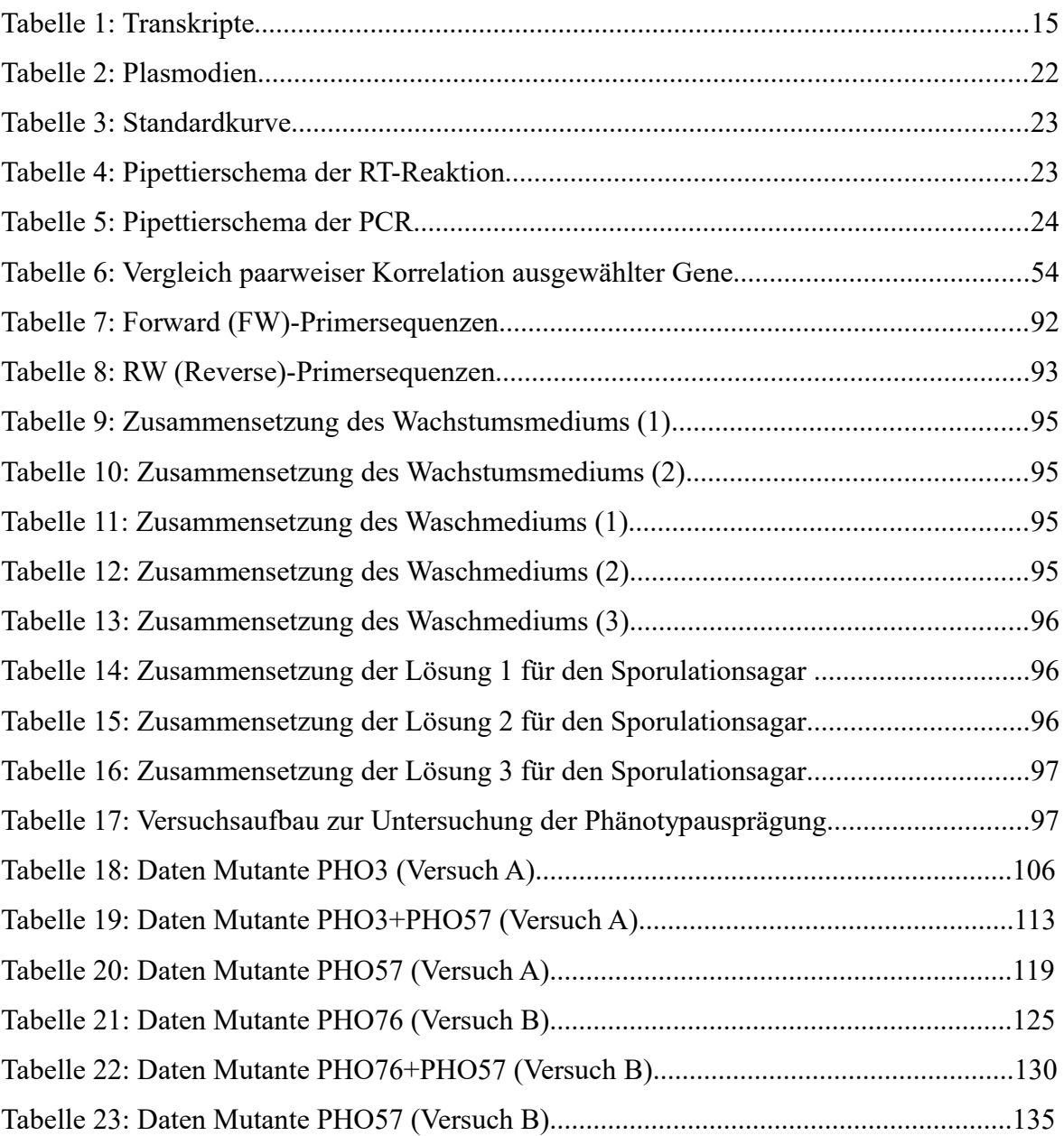

# **Abkürzungsverzeichnis**

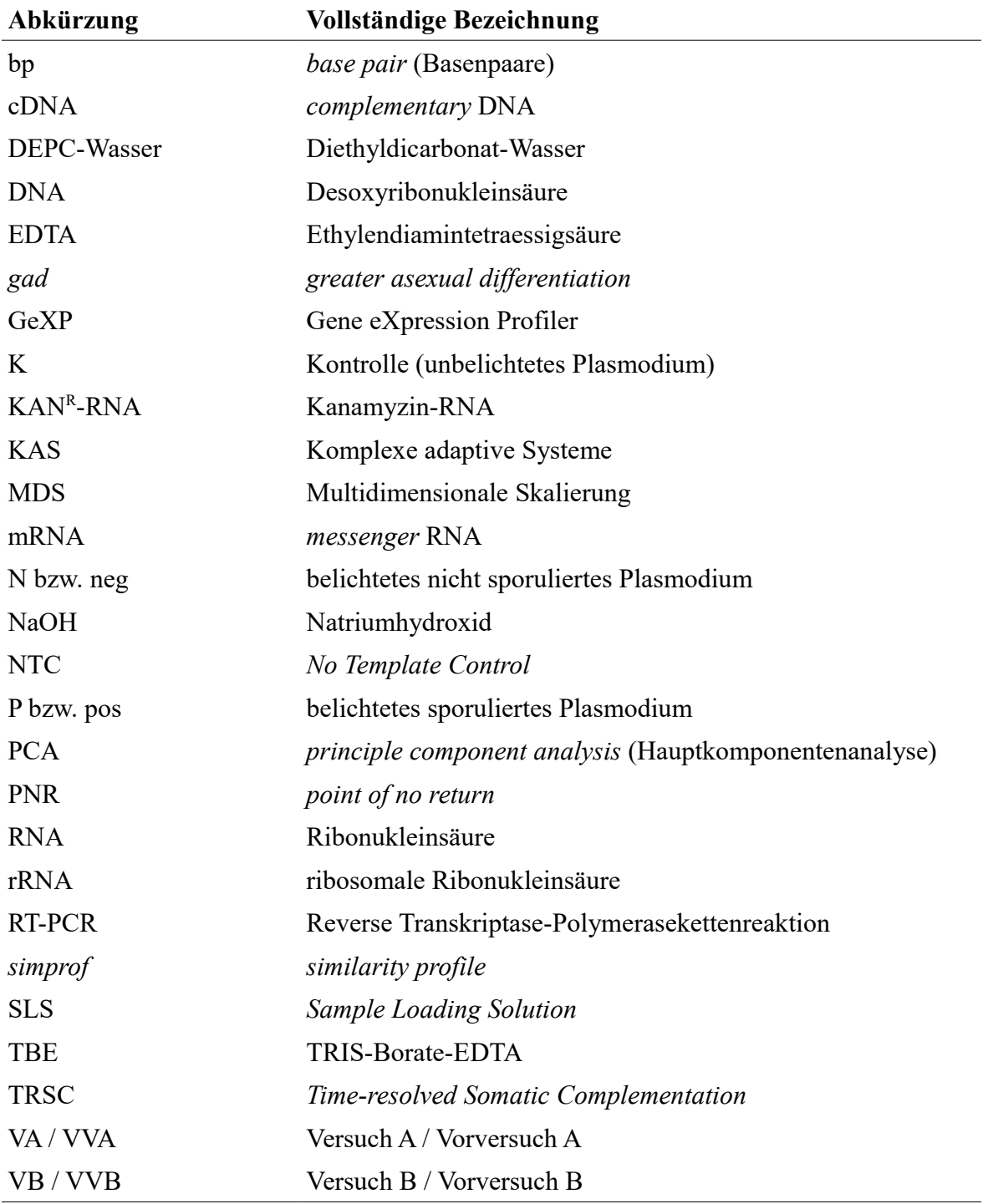

## **Zusammenfassung**

Der Eukaryont *Physarum polycephalum* bildet im Verlauf seines Lebenszyklus vielkernige Zellen von makroskopischer Größe, sogenannte Plasmodien. Die Sporulation, in deren Verlauf aus der gesamten Zellmasse Sporangien, in denen haploide Sporen heranreifen, gebildet werden, kann in kompetenten Plasmodien durch Bestrahlung mit dunkelrotem Licht induziert werden. Da Plasmodien Zellmasse entnommen werden kann, ohne den Zellzyklus oder die Differenzierung zu stören, macht dies ihn zu einem idealen Modellorganismus zur Untersuchung der Dynamik von Regulationsprozessen an Einzelellen. Ziel dieser Arbeit war es, anhand von Signalflüssen Faktoren der zellulären Differenzierungskontrolle zu bestimmen.

Die Mutanten PHO3, PHO57 und PHO76 sowie durch somatische Komplementation generierte Heterokaryons PHO3 + PHO57 und PHO3 + PHO76 wurden zunächst hinsichtlich ihrer Phänotypreaktion auf Lichtinduktion charakterisiert. Anschließend wurden die mRNA-Expressionsprofile von 35 Genen auf Basis von Einzelzellen zu verschiedenen Zeiten, beginnend mit der Lichtinduktion bis zum Einsetzen der morphogenetischen Phase mit Hilfe des GeXP (Gene eXpression Profiler)-Analysesystems gemessen.

Die untersuchten Stämme zeigten unterschiedliche Phänotypreaktionen auf die Lichtinduktion. Während PHO3 ein moderates und PHO57 ein sehr geringes Sporulationspotential aufwiesen, zeigten belichtete Plasmodien der Mutante PHO76 keinerlei Sporulationsreaktion. Bei ausreichender Gendosis von PHO3 setzte sich deren mittleres Sporulationspotential auch in der Fusion PHO3 + PHO57 durch. Für die Analyse der Genexpressionsdaten wurde ein Auswerteschema bestehend aus verschiedenen mathematischen Methoden entwickelt, mit dem es möglich ist, genregulatorische Abläufe von der Populations- bis hin zur Einzelzellebene zu untersuchen.

Die Betrachtung der Expressionsdaten zeigte, dass sich unabhängig vom Stamm die Unterschiede bezüglich der Expressionsprofile belichteter sporulierter und nicht sporulierter Plasmodien mit fortschreitender Zeit nach der Lichtinduktion stetig vergrößern. Weiterhin ergab sich, dass in belichteten Zellen im Zuge der Sporulation ein definiertes Set aus 13 der 35 untersuchten Genen differentiell reguliert wird. Nicht sporulierte Plasmodien

wiesen infolge der Belichtung deutlich verminderte und von Stamm zu Stamm variierende Expressionsveränderungen auf. Zudem waren keine genregulatorischen Unterschiede zwischen den Expressionsmustern sporulierter und nicht sporulierter Plasmodien vor der Belichtung feststellbar. Durch Clusteranalyse und Darstellung der multidimensionalen Expressionsprofile in der Ebene wurde für jeden Stamm ein Zustandsraum, der den gewählten Untersuchungszeitraum von elf Stunden umfasste, abgeleitet. Plasmodien durchlaufen unabhängig vom Stamm ihren jeweiligen Zustandsraum auf individuell verschiedenen Trajektorien, wobei sporulierte Plasmodien im Gegensatz zu nicht sporulierten Zellen jeweils eine gerichtete Bewegung ausführen, deren treibende Kraft die lichtinduzierten Regulationsprozesse sind. Auch nicht sporulierte Plasmodien weisen je nach Mutante unterschiedlich starke signifikante Veränderungen hinsichtlich ihrer Expressionsmuster auf, wobei diese im Unterschied zu denen sporulierter Zellen durchaus reversibel sind.

## **1 Einleitung**

## **1.1** *Physarum polycephalum*

## **1.1.1 Phylogenetische Einordnung**

Erstmals erwähnt wurde *Physarum polycephalum* 1822 von Lewis David von Schweinitz in den "Schriften der Naturforschenden Gesellschaft zu Leipzig" (Schweinitz 1822: 62 f.). Der Einzeller wurde der Domäne der Eukaryonten zugeordnet, welche die Protisten, Pflanzen, Pilze und Tiere umfasst (Campbell & Reece 2003:133).

Die Gattung *Physarum* zählt zu der Abteilung Myxomycota (Jacob et. al. 1994:212, Adl et. al. 2012:430-437), welche die Klassen der Myxomyceten (Echte Schleimpilze, z. B. *Physarum*) und der Acrasiomyceten (Zellige Schleimpilze, z. B. Dictyostellium) beinhaltet. Taxonomisches Unterscheidungsmerkmal beider Klassen ist die Art der Plasmodienbildung. Während bei den Myxomyceten durch Verschmelzung von Myxoflagellaten oder -amöben Fusionsplasmodien entstehen, bilden Acrasiomyceten durch Übereinanderkriechen der Myxoamöben Aggregationsplasmodien, sogenannte Pseudoplasmodien (Jacob et. al. 1994:212ff.).

Sequenzanalysen der Proteine EF1-α , α- und β-Tubulin sowie Actin deuten erstmals darauf hin, dass die Myxomycota eine höhere Ähnlichkeit zur Klade der Tiere und Pilze als Pflanzen aufweisen (Baldauf & Doolittle 1997:12010, Baldauf 1999:182). Auf Basis einer genomweiten Sequenzanalyse folgerten Schaap et. al (2015:110ff.), dass der Organismus *Physarum polycephalum* ein prototypischer Eukaryont ist und zu den Amöbozoen zählt.

#### **1.1.2 Verwendung als Modellorganismus**

*Physarum polycephalum* bildet im Verlauf seines Lebenszyklus [\(Abbildung 1\)](#page-13-0) Plasmodien. Hierbei handelt es sich um vielkernigere Zellen, deren Kerne sich synchron teilen (Guttes et. al. 1961:588). Der Eukaryont zeichnet sich zudem durch eine einfache Kultivierbarkeit aus (Baldauf 1999:182) und ist zu unbegrenztem Wachstum fähig (Burland et. al. 1993:4). Eine Besonderheit von Plasmodien ist die Tatsache, dass ihnen Zellmasse für Analysen entnommen werden kann, ohne dabei den Zellzyklus oder die Differenzierung zu stören (Burland et. al. 1993:39, Marwan et. al. 2005:350).

Der Differenzierungsprozess der Sporulation kann in Plasmodien nach ausreichend langer Inkubationszeit im Dunkeln sehr einfach durch Belichtung initiiert werden (Daniel & Rusch 1961:235). Diese Eigenschaften machen *Physarum polycephalum* zu einem idealen Modellorganismus zur Untersuchung von Zellzyklus- und Zelldifferenzierung an Einzelzellen.

#### **1.1.3 Lebenszyklus**

In der Natur sind Myxomyceten im Wald, auf abgestorbenen Blättern, Holz oder Baumrinde zu finden. Sie ernähren sich durch Phagozytose von u. a. Bakterien, Hefen und Pilzsporen (Schlegel 1992:175, Jacob et. al. 1994:212).

In der Natur gliedert sich der Lebenszyklus von *Physarum polycephalum* in eine haploide und eine diploide Phase [\(Abbildung 1](#page-13-0) äußerer Kreis). Aus haploiden Sporen entwickeln sich haploide Amöben. Fusionieren zwei Amöben unterschiedlichen Paarungstyps (z. B. *matA1*, *matA*2), bildet sich eine diploide Zygote. Diese entwickelt sich im Zuge stetiger Zellkernteilungen ohne Zytokinese zu einer diploiden vielkernigen Zelle von makroskopischer Größe, dem sogenannten Plasmodium. Hungern reife Plasmodien, haben sie zwei Entwicklungsmöglichkeiten. Im Dunkeln kommt es zur Verkapselung und daraus resultierend zur Bildung von Spherulen. Folgt auf die Hungerperiode jedoch eine Belichtungsphase oder ein Hitzeschock, wird die Sporulation iniitiert, in deren Verlauf sich aus der gesamten Zellmasse Sporangien (Fruchtkörper) bilden. Diese enthalten haploide Sporen. Somit schließt sich der Lebenszyklus (Burland et. al. 1993:2-6, Marwan 2001:565f.).

Drei multiallelische Genloci (*matA*, *matB*, *matC*) bilden das Paarungstypsystem von *Physarum polycephalum*. Sie regulieren die Entwicklung von vielkernigen Plasmodien aus haploiden Amöben. Die Loci *matB* und *matC* beeinflussen die Frequenz der Amöbenfusion, wohingegen *matA* für die Differenzierung der entstandenen Zygote zu einem Plasmodium von Bedeutung ist (Anderson et. al. 1989:1347f.). Zur einfacheren Handhabung im Labor werden apogame Stämme von *Physarum polycephalum* genutzt. Während der apogamen Entwicklung [\(Abbildung 1](#page-13-0) innerer Kreis) entstehen aus haploiden Amöben ohne Paarung haploide Plasmodien (Burland et. al. 1993:6). Die am häufigsten verwendete apogame Mutation ist die sogenannte *gadAh*-Mutation, welche an den *matA*-Genlocus gekoppelt ist. Eine *gad* (greater asexual differentiation)-Mutation führt zu einer Erhöhung der Frequenz der apogamen Plasmodienbildung (Anderson et. al. 1989:1348, Burland et. al. 1993:33). Die *gadAh*-Mutation ist temperatursensitiv. Durch Temperaturerhöhung von 24 °C auf 30 °C kann der haploide Lebenszyklus unterdrückt werden, sodass Amöben in den diploiden Lebenszyklus eintreten (Marwan 2003a:951).

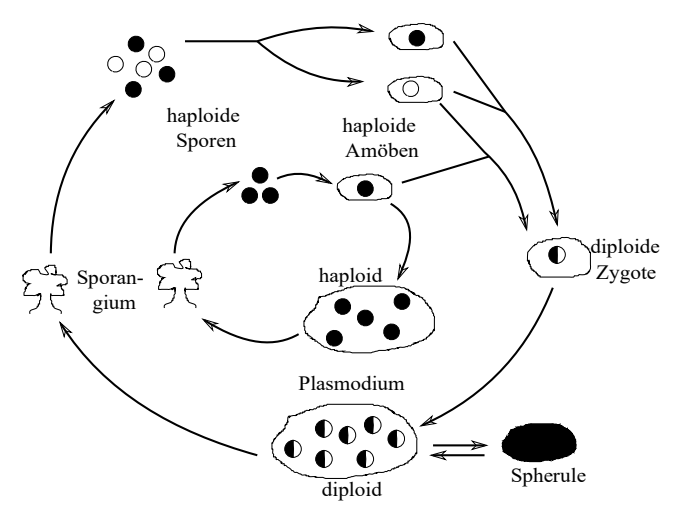

<span id="page-13-0"></span>*Abbildung 1: Lebenszyklus von Physarum polycephalum. Der äußere Kreis repräsentiert den natürlichen Lebenszyklus bestehend aus einer haploiden und diploiden Phase und der innere Kreis zeigt den Lebenszyklus apogamer Stämme (Bild nach Burland et. al. 1993:2).* 

#### **1.1.4 Photomorphogenese**

Die Sporulationsinduktion wird über einen Signalweg [\(Abbildung 2](#page-14-0) links) gesteuert, der den Ernährungsstatus des Plasmodiums und Rezeptoren für dunkelrotes und blaues Licht sowie Hitzeschock integriert (Marwan 2001:576). Hungernde Plasmodien werden beweglich und verteilen sich bei der Suche nach Nahrung über die Oberfläche in alle Richtungen (Guttes et. al. 1961:596, Marwan 2001: 566). Durch Nahrungsentzug über mehrere Tage erfolgt die Reorganisation des Zytoplasmas in ein Netzwerk aus dünnen Adern. Das Plasmodium erreicht schließlich einen Zustand, der als Kompetenz bezeichnet wird (Daniel & Rusch 1962:236, Martel et. al. 1988:4785). Die Stimulation eines der drei Rezeptorsysteme führt in kompetenten Zellen zur Initiierung der Sporulation (Marwan 2003a:952). Die Signaltransduktion über den Photorezeptor für blaues Licht weist eine

Besonderheit auf: Plasmodien speichern die Information des Blaulicht-Pulses über mehrere Tage. Bei Stimulation nicht-kompetenter Plasmodien mit einem blauen Lichtpuls und anschließendem Nahrungsentzug setzt die Sporulation ein, sobald die Zelle kompetent ist. Bei Bestrahlung mit dunkelrotem Licht oder Hitzeschockbehandlung tritt dieses Phänomen hingegen nicht auf (Marwan 2001:578). Im Rahmen ihrer Genomstudie identifizierten Schaap et. al. (2015:119ff.) zwei Phytochrom-Gene (*PhyA*, *PhyB*) sowie ein Blaulichtrezeptorgen (*CryA*).

In den ersten vier bis sechs Stunden nach der Lichtinduktion kann die Photomorphogenese durch Zugabe von Glucose unterdrückt werden. Nach Überschreiten des sogenannten *point of no return* (PNR) ist das Plasmodium irreversibel auf die Sporulation festgelegt (Marwan & Starostzik 2002:392). Der Prozess der Sporulation gliedert sich in zwei Phasen [\(Abbildung 2](#page-14-0) rechts). Die prä-morphogenetische Phase, in welcher keine Veränderung der Schleimpilzmorphologie sichtbar ist, umfasst die ersten zehn Stunden nach der Sporulationsinduktion. Die Genregulation in dieser Zeitspanne ist mit dem PNR assoziiert (Hoffmann 2012:84f.). Die zweite Phase, die Morphogenese, ist durch die Spaltung des Adernetzwerkes in nodulare (knotenartige) Strukturen gekennzeichnet. Aus diesen entstehen die Fruchtkörper, welche reife Sporen enthalten. Am Ende der morphogenetischen Phase ist die gesamte protoplasmatische Masse in Sporangien umgewandelt (Starostzik & Marwan 1998:1992, Marwan 2001:580ff. und darin zitierte Literatur).

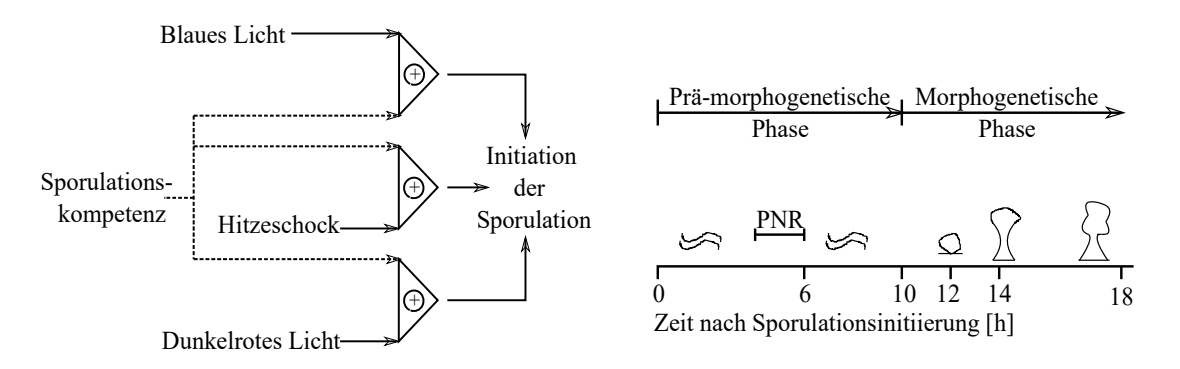

#### <span id="page-14-0"></span>*Abbildung 2: Sporulation in Physarum polycephalum.*

*Schematische Darstellung der Initiierung (links) und des Verlaufs (rechts) des Differenzierungsprozesses (Bild nach Marwan & Starostzik 2002:393).*

Mutanten, die Defekte im Sporulationssignalweg aufweisen, ermöglichen eine Analyse der Struktur und Dynamik der zugrundeliegenden Signalkaskade (Marwan und Starostzik 2002:397). Eine Art der Analyse beruht auf der Fusion zweier Mutanten mit unterschiedlichen Defekten im Sporulationssignalweg, welche als somatische Komplementation bezeichnet wird. In der fusionierten Zelle, dem Heterokaryon, koexistieren die beiden ursprünglichen Zellkernpopulationen, während deren Genprodukte sich im Zytoplasma vermischen (Starostzik und Marwan 1998:1994, Marwan 2003b:105 und darin zitierte Literatur).

## **1.2 Komplexe adaptive Systeme**

Komplexe adaptive Systeme (KAS) sind Forschungsgegenstand verschiedenster Disziplinen, u.a. Wirtschaft, Sozialwesen und Biologie. Die zelluläre Differenzierung kann beispielsweise als KAS betrachtet werden. Hierbei handelt es sich um einen dynamischen Prozess, in dessen Verlauf durch Interaktion einzelner Komponenten auf Mikroebene eine Selbstorganisation und Strukturbildung auf Makroebene erfolgt (Brook et. al. 2014:13f., Theise & d'Inverno 2004:17).

KAS bestehen aus einer Vielzahl von interagierenden Komponenten oder Einheiten, z.B. Proteinen, die oftmals selbst aus interagierenden Untereinheiten bestehen. Als dynamisches System führt die Interaktion zwischen einzelnen Komponenten und einzelnen Komponenten mit der Umgebung zur Veränderung des Systems in Abhängigkeit von der Zeit und resultiert in der Adaption und somit zellulären Reaktion (Holland 2006: 1f., Rickles et. al. 2007:933, Theise & d'Inverno 2004:18).

Während des Differenzierungsprozesses erreicht eine Zelle Gabelungspunkte, an denen ihr trotz gleicher Voraussetzungen unterschiedliche Entwicklungsmöglichkeiten, die jeweils mit einer gewissen Wahrscheinlichkeit behaftet sind, offen stehen. An einem solchen Punkt kann nicht mit Bestimmtheit vorhergesagt werden wie sich die Zelle entwickelt (Theise & d'Inverno 2004:18). Ein gewisses Maß an Nicht-Determinismus ist demnach eine wichtige Eigenschaft von KAS und Voraussetzung für die Fähigkeit zur Selbstorganisation (Theise & d'Inverno 2004:18). Die Variablen anhand derer der Zustand eines Systems, z.B. einer Zelle, charakterisiert werden kann, verändern sich über die Zeit. Die räumliche Darstellung des Zellstatus wird dabei als Zustandsraum bezeichnet. Diesen durchquert ein System entlang einer Trajektorie, einem sich über die Zeit entwickelnden Pfad (Rickles 2007:933). Eine Eigenschaft komplexer Systeme ist deren Sensitivität gegenüber den Anfangsbedingungen. Zwei Zustände, die nur geringe Unterschiede bezüglich ihrer Anfangsbedingungen aufweisen, können stark voneinander abweichende Trajektorien verfolgen und dadurch vollkommen unterschiedliche Entwicklungen durchlaufen (Rickles 2007:934).

Komplexe Systeme sind durch sich entwickelnde Zustandsräume gekennzeichnet und können verschiedene Attraktortypen aufweisen. Ein Attraktor kann dabei als ein Zustand aufgefasst werden, der dem "normalen" Verhalten des Systems entspricht und in den das System nach einer Auslenkung hineinläuft (Rickles 2007:94). Möglich sind dabei unveränderliche (*fixed points*) und zyklische (*limit cycle*) Attraktoren oder solche, deren "Atraktivität" von den Anfangsbedingungen des Systems abhängen (Rickles 2007:933f.).

## **1.3 GenomeLabTM GeXP-Analyse**

## **1.3.1 Messprinzip**

Für die Untersuchung der Genexpression von Zellen bietet sich die Bestimmung der mRNA (*messenger* RNA)- Abundanz an. Die mRNA als Intermediat der Genexpression gibt eine zeitnahe Auskunft über die Aktivität von Genen und somit den aktuellen Zustand einer Zelle (Lockhart & Winzeler 2000:830). Das von Beckman Coulter in Zusammenarbeit mit Althea Technologies Inc. entwickelte GeXP (Gene eXpression Profiler)-Analysesystem dient der Untersuchung der differentiellen Genexpression durch Messung der RNA-Abundanz in Zellen.

Diese Methode ist ideal für die gleichzeitige quantitative Analyse einer moderaten Anzahl an Genen bei einer großen Zahl zu analysierender Proben (Hayashi et. al. oJ:1). Das GeXP-Analysesystem verknüpft mehrere Methoden miteinander. Zunächst wird die aus einer Zelle isolierte mRNA in einer RT-PCR (Reverse Transkriptase-Polymerasekettenreaktion) in cDNA (*complementary* DNA) umgeschrieben und amplifiziert. Anschließend erfolgt die größenbasierte Separation der cDNA-Fragmente in einer Kapillarelektrophorese (Rothe et. al. 2005:18-21).

#### **1.3.2 Reverse Transkriptase-Polymerasekettenreaktion**

Während der Reverse Transkriptase-Polymerasekettenreaktion (RT-PCR) kommen vier verschiedene Primerarten zum Einsatz: chimäre Vorwärts (*Forward*)- und Rückwärts (*Reverse*)-Primer sowie Universal-Vorwärts- und Universal-Rückwärts-Primer [\(Abbildung](#page-18-0) [3\)](#page-18-0). Die chimären Primer bestehen aus einer genspezifischen Sequenz und einer Universalsequenz, die identisch bei allen Vorwärts- und Rückwärts-Primern ist. Universal-Primer binden ausschließlich an die Universalsequenz.

In der RT-Reaktion kommen zunächst nur die chimären Rückwärts-Primer zum Einsatz, welche an mRNA-Sequenzen binden und so die Synthese der cDNA starten. Auf Grund der Sequenzspezifität der chimären Rückwärts-Primer werden nur solche mRNAs in cDNA umgeschrieben, für die ein entsprechender Primer vorliegt (Rothe et. al. 2005:18-21). Als interne Positivkontrolle wird Kanamycin-RNA verwendet (Rai et. al. 2009:1506).

In der PCR werden die zuvor produzierten cDNA-Sequenzen unter Verwendung der chimären Forwärts-Primer sowie beider Universal-Primerarten amplifiziert. Das Besondere an dem GeXP-Analysesystem ist, dass die Universal-Primer im Überschuss vorhanden sind. In den ersten Zyklen erfolgt die Amplifizierung noch mit Hilfe der chimären Forwärts-Primer. Ab dem dritten Zyklus sind bereits so viele cDNA-Stränge mit einer Universalsequenz vorhanden, dass die Amplifizierung vollständig über die Universalprimer abläuft. Da die Universal-Primer an die Universalsequenz binden, werden alle cDNAs gleichermaßen effizient vervielfältigt (Rothe et. al. 2005:18-21).

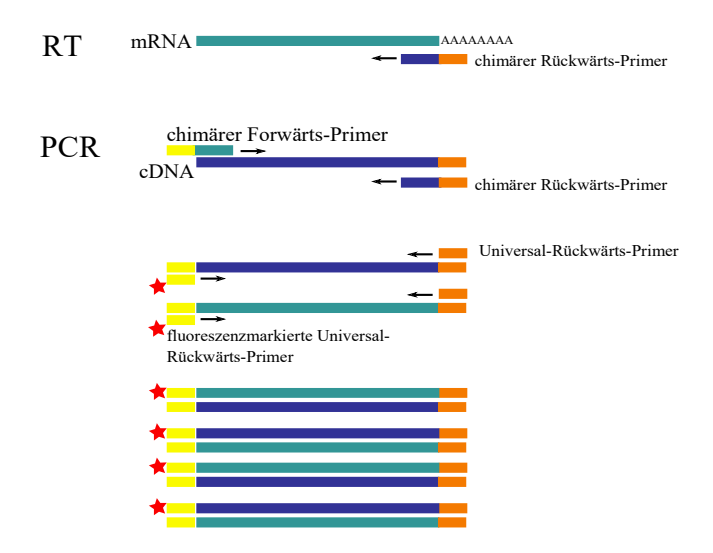

<span id="page-18-0"></span>*Abbildung 3: Reverse Transkriptase-Polymerasekettenreaktion. Schematischer Ablauf der Reverse Transkriptase-Polymerasekettenreaktion (RT-PCR) im Zuge der Genexpressionsanalyse (Bild nach Hayashi et. al. oJ:3 und Rothe et. al. 2005:18).*

#### **1.3.3 Kapillarelektrophorese**

Die größenbasierte Auftrennung der amplifizierten Transkripte erfolgt mittels kapillarelektrophoretischer Separation (Rothe et. al. 2005:21). Lediglich der Universal-Forwärts-Primer ist fluoreszenzmarkiert (Hayashi et. al. oJ:3). Die Separation wird in Form eines Elektropherogramms dargestellt, wobei jeder Peak ein bestimmtes Transkript repräsentiert. Die Peakfläche korreliert dabei mit der zugehörigen Transkriptmenge. Das Elektropherogramm ist für jede Probe charakteristisch und reproduzierbar (Rai et. al. 2009:1508f.).

#### **1.3.4 Berechnung der Transkriptmengen**

Um Unterschiede in der Trennungsleistung verschiedener Kapillaren zu berücksichtigen, werden für alle Messungen die Peakflächen der Transkripte auf die Peakfläche der Kanamycin-RNA normiert (Rai et. al. 2009:1507). Die Quantifizierung der Transkriptmengen erfolgt mit Hilfe einer Standardkurve, welche als Doppelansatz durchgeführt wird. Die normierten gemittelten Peakflächen Fi aller Gene werden doppellogarithmisch über die jeweils eingesetzte RNA-Konzentration aufgetragen.

Mit Hilfe der linearen Regression Gleichung (1) wird die Steigung ai der Regressionsgeraden und der Schnittpunkt mit der y-Achse b<sub>i</sub> für jedes Gen separat ermittelt:

$$
\lg \overline{F}_i = a_i * \lg[RNA]_{tot} + b_i \tag{1}
$$

Nach Berechnen der mittleren Steigung a aller Regressionsgeraden wird eine erneute Regression durchgeführt und für jedes Gen, bei festgehaltener mittlerer Steigung, der zugehörige y-Achsenschnittpunkt b'i berechnet. Mit der umgeformten Geradengleichung Gleichung (2) ist die Quantifizierung der Transkriptmenge [RNA]'i für jedes Gen i möglich (Hoffmann 2012:80f.).

$$
[RNA]_i = 10^{Ai} \text{ mit } A_i = \lg F_i - b_i'/\overline{a}
$$
 (2)

## **2 Ziel der Arbeit**

Plasmodien als vielkernige Zellen von makroskopischer Größe stellen ein ideales System zur Untersuchung der Differenzierung auf Einzelzellebene dar. Die differentielle Genexpression von Stämmen mit Wildtyp-Phänotyp des Einzellers *Physarum polycephalum* wurde bereits eingehend untersucht (Barrantes 2010: 1-15, Hoffmann et. al. 2012:78-86, Rätzel & Marwan 2015:408-420). Ein weiteres Analysesystem sind Zelldifferenzierungsmutanten, die Defekte im Sporulationssignalweg aufweisen. Ein Screening mehrerer Mutantenstämme vor der Lichtinduktion und sechs Stunden danach, d.h. nach Überschreiten des *points of no return,* ergab regulatorische Unterschiede zwischen Wildtyp und Mutanten sowie der Mutanten untereinander (Rätzel et. al. 2013:247-259).

Eine Erweiterung, um detailliertere Erkenntnisse über das Zusammenspiel von Faktoren der Differenzierungskontrolle während der Sporulation zu gewinnen, ist die somatische Komplementation. In sogenannten Heterokaryons, die durch somatische Komplementation zweier Mutanten generiert werden, kommt es zur Koexistenz der beiden ursprünglichen Zellkernpopulationen. Mit Hilfe der Methode der *Time-resolved Somatic Complementation* (TRSC), d.h. der zeitaufgelösten somatischen Komplementation, wurde bereits gezeigt, dass die Komplementationseffizienz zeitabhängig ist. So nimmt bei der somatischen Komplementation des Wildtyps mit einer dominanten Mutante die Sporulationswahrscheinlichkeit der Heterokaryons zu, je mehr Zeit zwischen der Belichtung des Wildtyps und der Fusion vergeht (Starostzik und Marwan 1998:1995). Auch die somatische Komplementation einer rezessiven mit einer dominant negativen Mutante führte zu dem gleichen Schluss (Marwan & Starostzik 2002:396f.).

Im Rahmen dieser Doktorarbeit soll eine neue Variante der somatischen Komplementation etabliert werden. Bei dieser werden Mikroplasmodien zweier Zelldifferenzierungsmutanten, die verschiedene Defekte im Sporulationssignalweg aufweisen, fusioniert und über mehrere Tage hungernd inkubiert. Die Mikroplasmodien fusionieren in dieser Zeit zu Makroplasmodien mit zwei Zellkernpopulationen, den Heterokaryons. Erst im Anschluss erfolgt die Bestrahlung mit dunkelrotem Licht. Bei den bisherigen Komplementationsverfahren wurden Plasmodien eines Stamms belichtet und anschließend mit nicht

belichteten Plasmodien eines anderen Stamms fusioniert, sodass die Bildung von Heterokaryons erst nach der Lichtinduktion begann. Die Genexpressionsanalyse soll als Zeitserie auf Einzelzellebene erfolgen. Dabei sollen von jedem Plasmodium RNA-Proben zur Bestimmung des Genexpressionsmusters über einen Zeitraum von elf Stunden, beginnend mit der Lichtinduktion, generiert werden.

Basierend auf der beschriebenen Vorgehensweise sollen mit Hilfe der vorliegenden Arbeit die Signalflüsse zwischen den Faktoren der zellulären Differenzierungskontrolle bestimmt werden. Die Klärung soll anhand folgender Fragestellungen erfolgen:

i) Mit welchem Phänotyp reagieren die Zelldifferenzierungsmutanten PHO3, PHO57 und PHO76 sowie deren durch somatische Komplementation erzeugte Heterokaryons auf die Bestrahlung mit dunkelrotem Licht? Hat die Gendosis der Fusionspartner Einfluss auf den Sporulationserfolg der Einzelzellen?

ii) Welche der betrachteten Gene werden im Untersuchungszeitraum, beginnend mit der Lichtinduktion bis zum Eintritt in die morphogenetische Phase, unterschiedlich reguliert in belichteten und unbelichteten Plasmodien?

## **3 Material**

## **3.1 Geräte**

Brutschrank, Faust GmbH DTX 880, Beckman Coulter Fermenter, Minifors (Bottmingen, Schweiz) Kapillarsequenzierer CEQTM 8800, Beckman Coulter Multitron (Schüttler für Zellkulturen), Infors HT Precellys 24-Dual Homogenisator, PeqLab Rotlichtlampe (PAR38 Cool Beam 120 Watt), Philips Spektrophotometer NanoDropTM 1000, Biometra Thermozykler, Biometra Zentrifuge Rotanta 460 RC, Hettich Zentrifuge 5417R, Eppendorf

## **3.2 Verbrauchsmaterialien**

GeXP-Probenplatte (96-well), Corning (Amsterdam, Niederlande) GeXP-Pufferplatte (96-well), Corning (Amsterdam, Niederlande) Micro packaging vials (2 ml), Peqlab PCR-Platten (96-well), Greiner bio-one PeqGOLD PhaseTrap A (2 ml), Peqlab Precellys Glaskügelchen (0,5 mm), Peqlab ThermowellTM Sealing Tape Aluminium, Corning (Amsterdam, Niederlande)

## **3.3 Software**

*Inkscape (0.48), Inkscape Community Open office Writer* (4.1.2), Apache Software Foundation R (3.1.3), R Core Team

## **3.4 Chemikalien**

Agarose, Sigma Aldrich Bromphenolblau, Sigma Aldrich Chlorophorm, Roth DEPC-Wasser, Roth EDTA, Sigma Aldrich Essigsäure (100 %), Roth Ethanol ( $\geq$  99.8 %), Roth Ethidiumbromid, Sigma Aldrich Genome Lab Seperation Buffer, Beckman Coulter Genome Lab Seperation Gel, Beckman Coulter Glycerin ( $\geq$  99,5 %), Roth Natriumacetat, Sigma Aldrich PeqGOLD TriFastTM-Lösung, Peqlab Sample Loading Solution, Beckman Coulter TBE-Puffer (10 x), Sigma Aldrich Tris, Roth Tris-HCL-Puffer (1000 mM), Sigma Aldrich

## **3.5 Kitsysteme**

DNA Size Standard Kit-400, Beckman Coulter GenomeLab GeXP Start Kit, Beckman Coulter rDNase Set, Machery-Nagel RNA Clean-up Kit, Machery-Nagel ThermoStart Taq Polymerase Kit, Beckman Coulter

## **3.6 Stämme**

Im Rahmen der Experimente wurde mit den Stämmen PHO3, PHO57 und PHO76 von *Physarum polycephalum* gearbeitet. Diese Stämme sind durch chemische Mutagenese (beschrieben in Sujatha et. al. 2005:21-23) von dem apogamen Stamm WT31 (Starostzik und Marwan 1998:1993) abgeleitet und weisen verschiedene Defekte im Sporulationssignalweg auf.

Ausgehend von diesen drei Stämmen wurden je nach Versuch somatische Komplementationen mit unterschiedlichen Mischungsverhältnissen (90 : 10, 50 : 50, 10 : 90) durchgeführt und Heterokaryons der Mutanten PHO3 + PHO57 und PHO57 + PHO76 generiert.

## **3.7 Oligonukleotide**

Für die RT-PCR wurden die in [Tabelle 1](#page-25-0) aufgelisteten *Forward*- und *Reverse*-Primer genutzt. Hersteller der Primer ist die Firma Biomers (Ulm, Deutschland). Jeder Primer besteht aus einem Universal Tag am 5'-Ende und einem aus 20 Nukleotiden langen sequenzspezifischen Abschnitt [\(Tabelle 7,](#page-102-0)[Tabelle 8\)](#page-103-0) am 3'-Ende.

### *Tabelle 1: Transkripte*

*Gennamen, cDNA contigs und Primersequenzen für die Amplifizierung der zugehörigen cDNAs in der GeXP-Analyse Oligonukleotide*

<span id="page-25-0"></span>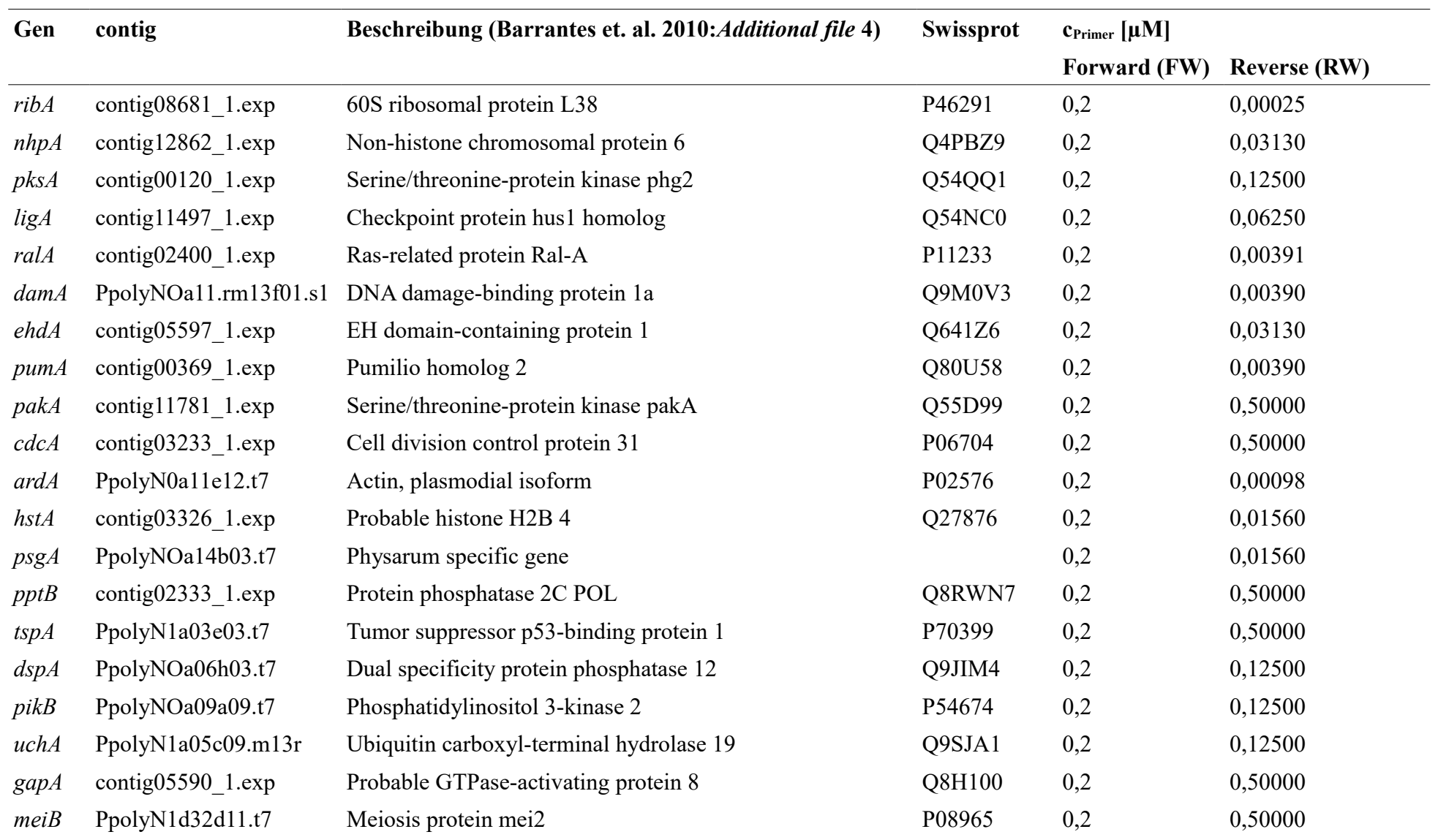

*Fortsetzung*

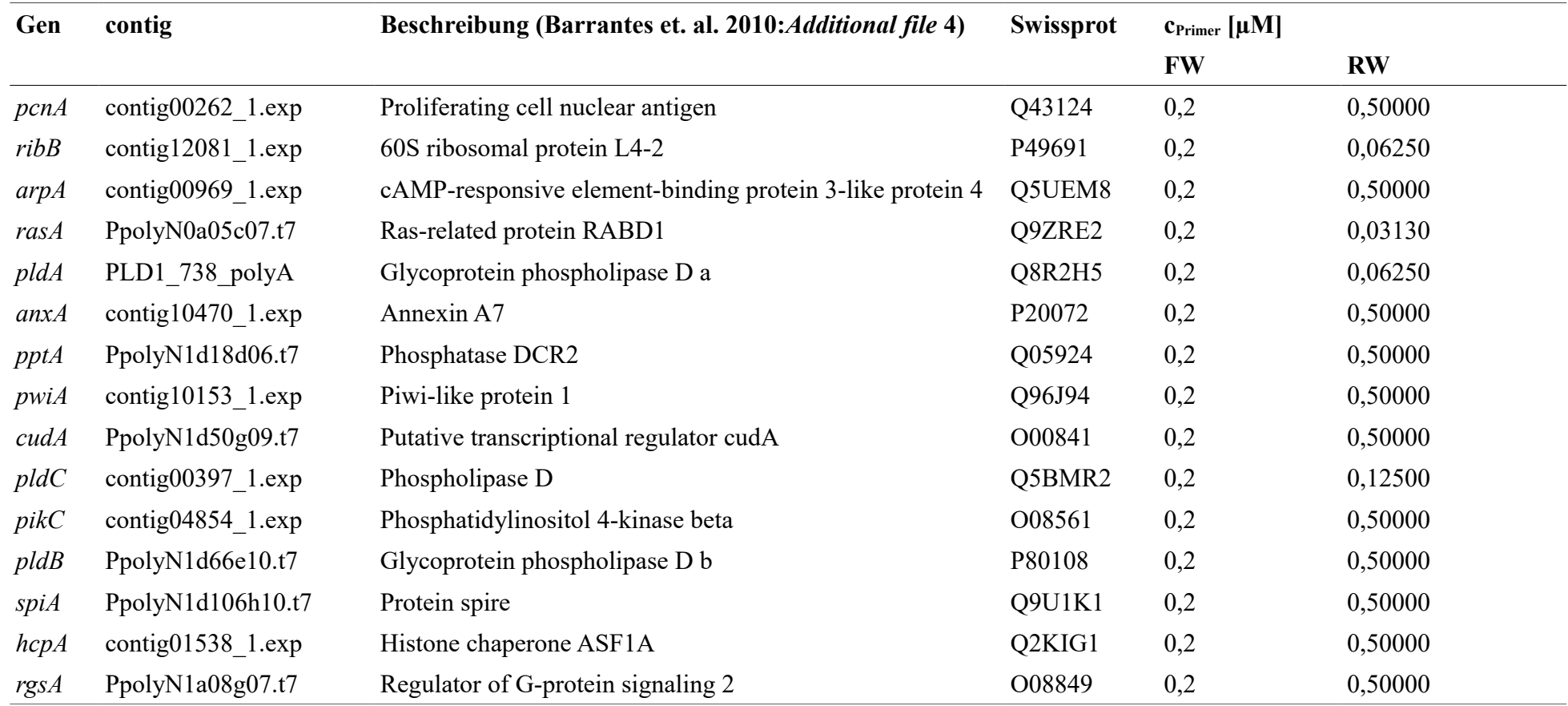

## **4 Methoden**

## **4.1 Erzeugung sporulationskompetenter Plasmodien**

Von jedem Stamm wurden Erhaltungskulturen angelegt. In einem 500 ml Weithals-Erlenmeyerkolben wurden 50 ml Wachstumsmedium [\(Tabelle 9,](#page-105-2) [Tabelle 10\)](#page-105-1) mit einem der Wachstumsgeschwindigkeit des jeweiligen Stammes angepassten Inokulums aus einer 3,5 Tage alten Vorkultur (zumeist 1 bis 2 ml) versetzt. Die Kultivierung der Mikroplasmodien erfolgte im Schüttelinkubator (Infors) für dreieinhalb Tage bei einer Temperatur von 24 °C und 150 rpm. Ausgehend von der so geschüttelten Flüssigkultur wurde nach Ablauf der dreineinhalb Tage eine neue Erhaltungskultur angesetzt. Eine Passage vor der Kultivierung von Mikroplasmodien im Fermenter erfolgte das Ansetzen einer Vorkultur der gewünschten Stämme. Hierfür wurden 100 ml Wachstumsmedium mit dem doppelten Umsetzvolumen angeimpft und bei 24 °C im Schüttelinkubator inkubiert (150 rpm).

Ein mit 1,5 l Wachstumsmedium befüllter Fermenter (Fassungsvermögen 5 l) wurde mit einem zuvor definierten Volumen einer Vorkultur angeimpft. Das Animpfvolumen der Zellkulturen betrug für die Versuche mit den Mutanten PHO3 und PHO57 jeweils 30 ml sowie für die Versuche mit den Stämmen PHO57 und PHO76 jeweils 25 ml von je 3,5 Tage alten Vorkulturen. Die Fermentation der Mikroplasmodien erfolgte vier Tage lang im Dunkeln bei einer Temperatur von 24 °C, einer Rührgeschwindigkeit von 250 rpm und einer Pressluftzufuhr von 1 l/min.

Die Ernte und Aufbereitung der Mikroplasmodien erfolgte ausschließlich bei Grünlicht. Die geerntete Zellmasse eines Fermenters wurde zweimal mit Waschmedium [\(Tabelle 11](#page-105-0) bis [Tabelle 13\)](#page-106-1) gewaschen (Zentrifuge Rotanta 460 RC, 630 x g, Beschleunigungs- bzw. Abbremsgeschwindigkeit: Stufe 9 bzw. 4) und anschließend zum Trocknen auf steriles Filterpapier überführt. Nach ausreichender Trocknungszeit (je nach gewonnener Masse circa 20 bis 30 min) wurden die Mikroplasmodien einer Kultur in eine Einwegspritze überführt. Aus dieser wurde mit Hilfe einer Pumpe jeweils 1 g Zellmasse auf eine Platte mit Sporulationsagar [\(Tabelle 14](#page-106-0) bis [Tabelle 16\)](#page-107-0) überführt [\(Abbildung 4](#page-28-0) links). Für die Erzeugung von Heterokaryons wurden zwei Einwegspritzen mit Mikroplasmodien verschiedener Stämme befüllt und über Schläuche mithilfe eines Y-Stücks verbunden

[\(Abbildung 4](#page-28-0) rechts), sodass sich die Volumenströme während des Pumpvorgangs vermischten. Auf jede Agarplatte wurde so 1 g von 90 : 10, 50 : 50 und 10 : 90 Mischungen aus zwei Zellkulturen aufgetragen. Die Agarplatten wurden für sieben Tage bei 22 °C im Dunkeln inkubiert. Während dieser Zeit verschmolzen die Mikroplasmodien zu einem Makroplasmodium. Die Zellmasse wuchs und verteilte sich auf der Agarplatte. Da der Sporulationsagar keine Glucose enthält, hungerten die Zellen und erreichten den Zustand der Sporulationskompetenz.

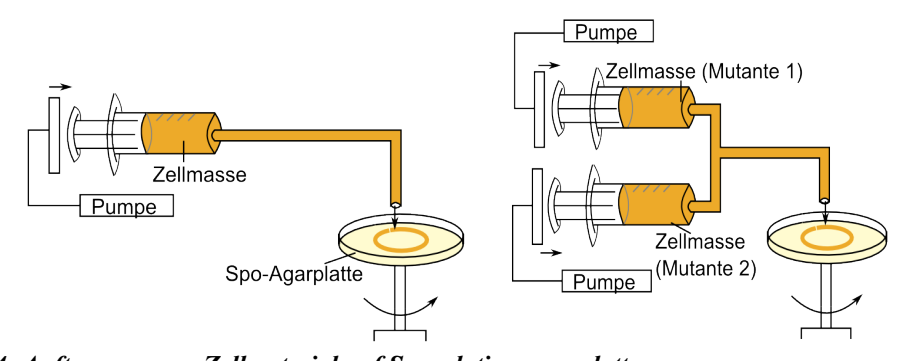

<span id="page-28-0"></span>*Abbildung 4: Auftragung von Zellmaterial auf Sporulationsagarplatten. (links) Mittels Pumpe wurde 1 g Zellmasse einer Mutante aus einer Einwegspritze auf eine rotierende Agarplatte übertragen. (rechts) Für die somatische Komplementation wurden die Volumenströme der Mikroplasmodien zweier Mutanten über ein Y-Stück vermischt und insgesamt 1 g Zellmasse auf eine Agarplatte aufgetragen.*

## **4.2 Sporulationsinduktion und Probengewinnung**

Zur Untersuchung der Genexpressionsmuster wurden von jedem Plasmodium fünf Proben zu definierten Zeitpunkten geerntet und schockgefroren. Dies ermöglichte die Analyse der differentiell exprimierten Gene als Funktion der Zeit auf Einzelzellebene.

Das Vorgehen bei der Belichtung und Probenahme ist für die Versuche A (PHO3 und PHO57, Belichtungsdauer: 60 min) und B (PHO76 und PHO57, Belichtungsdauer: 30 min) schematisch in [Abbildung 5](#page-29-0) dargestellt. Im Rahmen der Versuch VA und VB wurden mehrere Proben von belichteten und unbelichteten (Kontrollen) Zellen der Stämme 1 und 2 sowie der Heterokaryons geerntet. In den Vorversuchen VVA (PHO3 und PHO57) und VVB (PHO76 und PHO57), in denen jeweils eine Lichtinduktion über 60 min erfolgte,

wurden hingegen keine Kontrollen verwendet und mit Heterokaryons des Mischungsverhältnisses 50 : 50 gearbeitet. Die Vorversuche dienten ausschließlich der Betrachtung der Phänotypreaktion auf die Lichtinduktion.

Zunächst wurde von jeder Platte 1/6 der Zellmasse geerntet, sofort in flüssigen Stickstoff schockgefroren und bei -80 °C gelagert. Die so gewonnenen Proben dienten als Dunkelkontrollen. Die Lichtinduktion erfolgte durch Belichtung der Plasmodien mit dunkelrotem Licht. Im weiteren Verlauf wurde von allen Plasmodien je 1/6 der Zellmasse zu den Zeitpunkten 2, 6, 8 und 11 h nach erfolgter Lichtinduktion abgenommen und tiefgefroren. Zu denselben Zeiten wurde auch Probenmaterial von den Dunkelkontrollen geerntet. Das auf den Platten verbliebene Zellmaterial wurde über Nacht bei 22 °C im Brutschrank aufbewahrt und am Folgetag auf Sporulation untersucht.

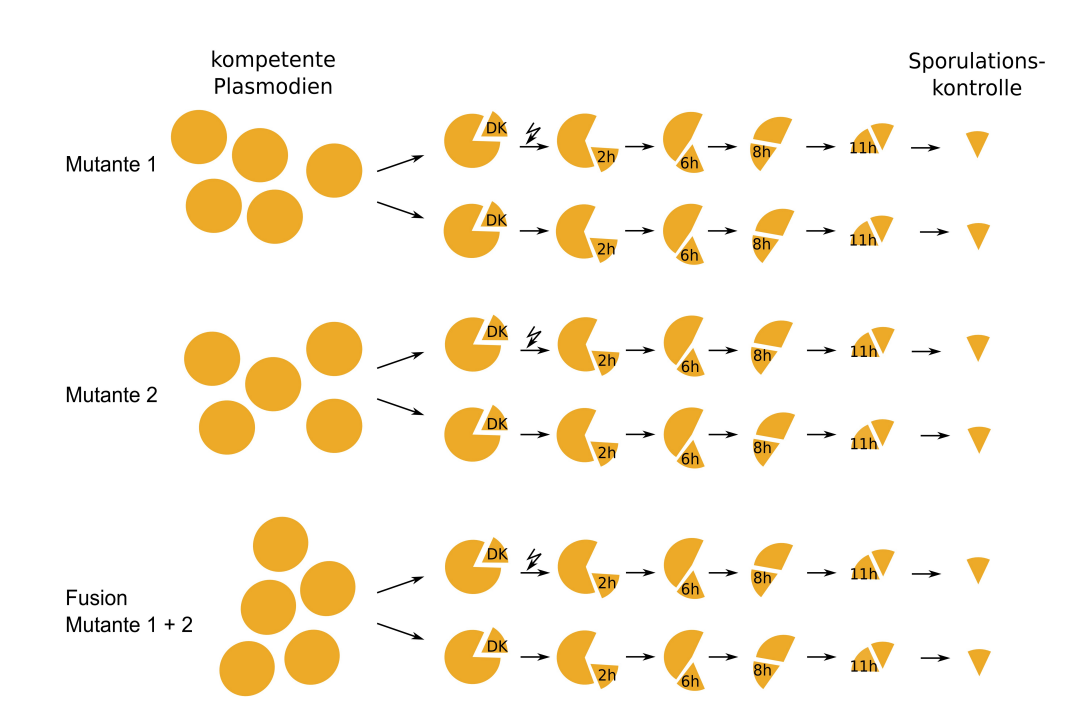

#### <span id="page-29-0"></span>*Abbildung 5: Vorgehen bei der Probengewinnung.*

*Von jeder Zelle wurde zu Beginn (0 h) Zellmasse, die als Dunkelkontrolle diente, geerntet und schockgefroren. Im Anschluss wurde ein Teil der Proben mit dunkelrotem Licht bestrahlt. Nach 2, 6, 8 und 11 h wurde erneut Zellmaterial von jedem Plasmodium abgenommen (auch von den Kontrollen) und tiefgefroren. Die Fusionierung, d.h. somatische Komplementation, erfolgte je nach Versuch mit den Mischungsverhältnissen 10:90, 50:50 und 90:10. Am Folgetag wurden alle Zellen auf Sporulation überprüft.*

In [Tabelle 17](#page-107-1) ist der Versuchsaufbau aller Experimente erfasst. In Abhängigkeit ihrer Qualität wurden die mit Zellmasse bewachsenen Agarplatten am Ende der siebentätigen Hungerphase für die Belichtung und Probenahme ausgewählt.

## **4.3 RNA-Aufbereitung**

### **4.3.1 RNA-Isolierung**

Die tiefgefrorenen Proben wurden bei Raumtemperatur jeweils in 1,5 ml peqGOLD TriFastTM-Lösung gegeben und für 10 s bei 5900 rpm homogenisiert (Precellys 24-Dual Homogenisator von Peqlab, Erlangen). Nach der Überführung der Suspensionen in PeqGOLD PhaseTrap-Gefäße (Peqlab, Erlangen), die eine wachsartige Substanz enthalten, erfolgte die Zugabe von 300 µl Chlorophorm. Durch kräftiges Schütteln (30 s), 3-minütige Inkubation bei Raumtemperatur und anschließender Zentrifugation (Zentrifuge 5417R, 3 min bei 12 000 g und Raumtemperatur) wurde eine Phasentrennung (DNA, Proteine, RNA) bewirkt. Die wässrige Phase, welche die gelöste RNA enthielt, wurde in 1,5 ml Eppendorf-Gefäße überführt.

Die RNA-Lösungen wurden jeweils mit 0,9 V Ethanol / 1 M Essigsäure versetzt und über Nacht bei -20 °C gefällt. Am Folgetag wurden die RNA-Proben zentrifugiert (Zentrifuge 5417R, 15 min bei 13 000 rpm und Raumtemperatur) und die Pellets einmal mit 3 M Natriumacetat sowie zweimal mit 70 %-igem Ethanol gewaschen (Zentrifugation bei 13 000 rpm für je 10 min). Anschließend wurden die RNA-Pellets in DEPC-Wasser resuspendiert und gelöst.

#### **4.3.2 Bestimmung der RNA-Konzentration und -Qualität**

Die spektrophotometrische Messung der RNA-Konzentration aller Proben erfolgte mit dem NanoDropTM 1000. Da das Absorptionsmaximum von RNA bei einer Wellenlänge von 260 nm liegt, wurde anhand dieser die RNA-Konzentration einer Probe bestimmt. Das Adsorptionsverhältnis 260/280 gibt Aufschluss über die Reinheit der gemessenen RNA und sollte bei rund 2.0 liegen (Thermo Scientific oJ:1). Proben mit ungenügender RNA-Reinheit wurden einem DNase-Verdau unterzogen. Hierfür wurden 90 µl RNA-Suspension mit 10 µl rDNase-Puffer sowie 1 µl rDNase (rDNase Set von Machery-Nagel) versetzt und 12 min bei 37 °C inkubiert. Die Extraktion der verdauten RNA erfolgte mit dem RNA Clean-up Kit. Dabei wurde nach Herstellerangaben vorgegangen. Anschließend wurde erneut die Konzentrationsbestimmung der RNA mittels NanoDropTM 1000 durchgeführt.

Die gereinigten RNA-Proben wurden mit einer Agarose-Gelelektrophorese auf Degradation überprüft. Ein 1 %-iges Agarosegel (1 g Agarose auf 100 ml 1 x TBE-Puffer und 20 µl 5 mg/ml Ethidiumbromid) wurde in einer Elektrophoresekammer mit 1 x TBE-Puffer überschichtet. Die Geltaschen wurden jeweils mit 300 ng Probe (Volumen 10 µl) und 1 µl Laufpuffer beladen. Eine Zugabe von 20 µl Ethidiumbromid in den unteren Puffertank führte zum Anfärben der RNA. Der Lauf erfolgte bei einer Spannung von 140 V für 30 bis 40 min. Nach dem Fotographieren des Gels mit der UV-Kamera wurden bei intakter RNA zwei separate Banden (18 und 28 S rRNA) sichtbar.

Proben mit ungenügender Qualität, d.h. unzureichende RNA-Reinheit oder RNA-Degradation, wurden von der weiteren Behandlung ausgeschlossen. Schließlich wurde von allen RNA-Proben jeweils eine Verdünnung mit einer Konzentration von 20 ng/µl hergestellt.

## **4.4 GenomeLabTM GeXP-Analyse**

#### **4.4.1 Proben**

Für die Genexpressionsmessung wurden Proben von Plasmodien der Stämme PHO3, PHO57 und PHO76 sowie deren Heterokaryons genutzt [\(Tabelle 2\)](#page-32-0). Es wurden ausschließlich Plasmodien vermessen, bei denen die isolierten RNA-Proben aller fünf Erntezeitpunkte den gestellten Qualitätsanforderungen entsprachen.

Da von jedem Plasmodium zu Beginn des Experiment, d.h. zum Zeitpunkt 0 h, sowie nach 2, 6, 8 und 11 h Zellmaterial abgenommen wurde, ergaben sich pro Zelle fünf Proben für die Zeitreihenanalyse.

#### <span id="page-32-0"></span>*Tabelle 2: Plasmodien*

*Mittels GeXP vermessene Plasmodien und Zuordnung zum jeweiligen Stamm. Im Verlauf des jeweiligen Versuchs wurden von jedem Plasmodium fünf Proben zu verschiedenen Zeitpunkten geerntet. Die Heterokaryons sind vom Mischungsverhältnis 50 : 50. Belichtet wurde mit dunkelrotem Licht für 60 min (VA) bzw. 30 min (VB).* 

| <b>Versuch Stamm</b> |                   | Plasmodienanzahl (Bezeichnung) |                        |                              |
|----------------------|-------------------|--------------------------------|------------------------|------------------------------|
|                      |                   | Kontrollen                     | <b>Sporuliert (FR)</b> | <b>Nicht sporuliert (FR)</b> |
| VA                   | PHO <sub>3</sub>  | $5(K1-K5)$                     | $4(P1-P4)$             | $4(N1-N4)$                   |
|                      | $PHO3 + PHO57$    | $4(K1-K4)$                     | $5(P1-P5)$             | $2(N1-N2)$                   |
|                      | PHO <sub>57</sub> | $4(K1-K4)$                     |                        | 8 (N1-N8)                    |
| <b>VB</b>            | PHO76             | $5(K1-K5)$                     |                        | 5 (N1-N5)                    |
|                      | $PHO76 + PHO57$   | 5 (K1-K5)                      | $\blacksquare$         | 5 (N1-N5)                    |
|                      | PHO <sub>57</sub> | 5 (K1-K5)                      |                        | $5 (N1-N5)$                  |

#### **4.4.2 Reverse Transkriptase- Polymerasekettenreaktion**

Mit Hilfe des GeXP-Analysesystems wurden die Expressionsprofile aller RNA-Proben bestehend aus 35 Genen gemessen. Zunächst erfolgte die RT-PCR. Hierfür wurden die Reagenzien des GenomeLab GeXP Start- und ThermoStart Taq Polymerase- Kits sowie ein Forward- und Reverse-Primermix (hergestellt aus den in Tab 5 aufgeführten Oligonukleotiden) verwendet. Die Berechnung der Transkriptmengen aller untersuchten mRNAs erfolgte später über eine Standardkurve. Hierfür wurde mit dem Pool, bestehend aus allen zu messenden RNA-Proben, eine Verdünnungsreihe aus acht verschieden konzentrierten RNA-Lösungen pipettiert [\(Tabelle 3\)](#page-33-1).

Basierend auf dem in [Tabelle 4](#page-33-0) aufgeführten Pipettierschema wurden Mastermixe für die RT-Reaktionen der Standardkurve und der zu messenden Proben hergestellt. Die Reagenzien Wasser, RT-Puffer, RW-Primer sowie RT-Enzym wurden in einer *template free area* (Ort, an dem nicht mit RNA-Proben gearbeitet wird) pipettiert. Die Zugabe der Referenz-RNA und der Probenvolumina erfolgte in einer *template area*. Eine *No Template Control* (NTC) und RTminus-Probe dienten der Überprüfung des Mastermixes auf Kontamination und Funktionalität.

| Verdünnungsstufe | RNA-Menge [ng] in $5 \mu$ ] |  |
|------------------|-----------------------------|--|
| V <sub>1</sub>   | 100                         |  |
| V <sub>2</sub>   | 50                          |  |
| V <sub>3</sub>   | 25                          |  |
| V <sub>4</sub>   | 12,5                        |  |
| V <sub>5</sub>   | 6,25                        |  |
| V <sub>6</sub>   | 3,12                        |  |
| V <sub>7</sub>   | 1,56                        |  |
| V <sub>8</sub>   | 0,78                        |  |

<span id="page-33-1"></span>*Tabelle 3: Standardkurve Aufbau der Verdünnungsreihe zur Messung einer GeXP-Standardkurve.*

Die Konzentration der im GeXP-Start Kit enthaltenen KANR-RNA beträgt 5 ng/µl (Wu oJ:2). Diese wurde vorverdünnt (in der Regel 1:10 oder 1:15), sodass die Peakhöhe der KAN<sup>R</sup> -RNA in etwa dem Mittel der Peakhöhen der Fragmente aller 35 untersuchten Transkripte entsprach. Für die RT zur Erzeugung der Standardkurve wurden jeweils 5 µl Mastermix mit 5 µl Template einer Verdünnungsstufe versetzt. Die cDNA-Synthese der Standardkurve erfolgte als Doppelbestimmung. Ein RT-Ansatz der zu messenden Proben bestand aus 9 µl Mastermix und 1 µl (20 ng/µl) Probe.

#### <span id="page-33-0"></span>*Tabelle 4: Pipettierschema der RT-Reaktion*

*Für die Standardkurve und Plasmodienproben werden separate Mastermixe angesetzt. Jeweils ein RT-Ansatz wird für die NTC (No Template Control)- und RTminus-Reaktion hergestellt. Die RW- (Rückwärts-) primer liegen in Form eines Mixes vor. Die im GeXp Start Kit enthaltene KAN<sup>R</sup> (Kanamycin)-RNA wird vorverdünnt.*

| Reagenz                 | Volumen [µl]            |                 |     |                |  |
|-------------------------|-------------------------|-----------------|-----|----------------|--|
|                         | $RT$ plus, $1x$         | RT plus, 1x NTC |     | <b>RTminus</b> |  |
|                         | (Standardkurve) (Probe) |                 |     |                |  |
| Wasser                  | 0,5                     | 4,5             | 5,5 |                |  |
| 5 x RT-Puffer           | $\mathcal{L}$           | 2               | 2   | 2              |  |
| RW-Primermix            |                         |                 |     |                |  |
| RT-Enzym $(20 U/\mu l)$ | 0,5                     | 0,5             | 0,5 | $\theta$       |  |
| $KAN^R$ -RNA (verdünnt) | $\overline{1}$          |                 |     |                |  |
| Probe                   |                         |                 | 0   |                |  |

Das Temperaturprofil der RT-Reaktion setzt sich aus folgenden Schritten zusammen:

- (i) 1 min bei 48 °C (Aufhebung der Sekundärstruktur)
- (ii) 5 min bei 37 °C (Primeranlagerung an die RNA-Stränge)
- (iii) 60 min bei 42 °C (Reverse Transkription)
- (iv) 5 min bei 95 °C (Inaktivierung der Reversen Transkriptase)
- (v) Kühlung bei 4 °C.

Zur Amplifizierung der in der RT-Reaktion produzierten cDNA-Fragmente wurde die PCR durchgeführt. Hierfür wurde ein gemeinsamer Mastermix [\(Tabelle 5\)](#page-34-0) für alle zu messenden Ansätze (Standardkurve, Proben, NTC, RTminus) hergestellt. In der *template-free area* wurden MgCl<sub>2</sub>, Puffer, Polymerase und der Primermix pipettiert. Die Zugabe von cDNA erfolgte in der *template area*. Pro PCR-Ansatz wurden 5,35 µl Mastermix mit 4,65 µl cDNA versetzt.

Das Temperaturprofil der PCR-Reaktion lief in folgenden Schritten ab:

- (i) 10 min bei 95 °C (Denaturierung des DNA-Doppelstrangs)
- (ii) 35 Zyklen: (a) 30 sek bei 94 °C (Denaturierung des DNA-Doppelstrangs) (b) 30 sek bei 55 °C (Primeranlagerung an DNA-Matrizen) (c) 60 sek bei 68 °C (Primerverlängerung)
- (iii) Kühlung bei 4 °C.

#### <span id="page-34-0"></span>*Tabelle 5: Pipettierschema der PCR*

*Für alle Proben (Standardkurve, Plasmodienproben, NTC und RTminus) wird ein Mastermix angesetzt. Die FW- (Vorwärts-) primer werden in Form eines Premixes verwendet.*

| Reagenz                | Volumen, 1x [µl] |
|------------------------|------------------|
| $25 \text{ mM } MgCl2$ | 2                |
| 5 x PCR-Puffer         | 2                |
| Polymerase             | 0,35             |
| FW-Primermix           |                  |
| cDNA                   | 4,65             |

#### **4.4.3 Kapillarelektrophoretische Trennung**

Die PCR-Produkte, welche die amplifizierten cDNA-Fragmente der zu analysierenden Transkripte enthielten, wurden im CEQTM 8800 mittels Kapillarelektrophorese anhand ihrer Größe aufgetrennt. Je nach Probenumfang wurde ein entsprechender Mastermix aus DNA-Standard (*DNA Size Standard 400*) und *Sample Loading Solution* (SLS) hergestellt. Je Ansatz wurden 39 µl Mastermix mit 1 µl PCR-Produkt (gegebenenfalls verdünnt mit 10 mM Tris-HCL) in einer Kavität der GeXP-Probenplatte vermischt und durch einen Tropfen Mineralöl abgedeckt. Im Anschluss wurden entsprechend der Probenanzahl die Kavitäten der GeXP-Pufferplatte mit *Genome Lab Seperation Buffer* befüllt.

Die Trennung im CEQTM 8800 erfolgte mit einem modifizierten Frag-3-Programm (Kapillartemperatur 50 °C):

- (i) 120 sek bei 90 °C (Denaturierung des DNA-Doppelstrangs)
- (ii) 30 sek bei 2.0 kV (Probeninjektion in die Kapillare)
- (iii) 40 min (modifiziert) bei 6.0 kV (Separation der Fragmente nach Größe).

#### **4.4.4 Ermittlung der Transkriptmengen**

Die Berechnung der Transkriptmengen aller 35 Gene in den untersuchten Proben erfolgte basierend auf Gleichung 2 (Kapitel 1.3.4). Um die Vergleichbarkeit zwischen Proben zu gewährleisten wurden die ermittelten Transkriptmengen durch die in der RT-PCR eingesetzte Gesamt-RNA-Menge (in dieser Arbeit: 20 ng) geteilt. Die ermittelten relativen Genexpressionswerte sind somit einheitenlos.

Unabhängig vom GeXP Start Kit wurden die Reagenzien für die RT-PCR innerhalb der Arbeitsgruppe selbst hergestellt. Im Rahmen zweier Bachelorarbeiten erfolgte die Genexpressionsanalyse der Proben [\(Tabelle 2\)](#page-32-0) aus den Versuchen A (PHO3, PHO57, 50 : 50 PHO3 + PHO57) und B (PHO76, PHO57, 50 : 50 PHO76 + PHO57) zusätzlich mit Hilfe des arbeitsgruppeninternen Kitsystems. Die Messungen bestätigten die zuvor anhand des GeXP Start Kits generierten Daten (Ergebnisse hier nicht gezeigt).
# **4.6 Datenauswertung**

Der vielschichtige Prozess der Sporulation, der die stammspezifische differentielle Genexpression, aber auch die Zell-zu-Zell-Variation homogener Populationen vereint, kann nicht umfassend mit Hilfe einer einzelnen Analysemethode untersucht werden. Daher wurden mehrere Verfahren miteinander kombiniert, um unterschiedliche Aspekte der Differenzierungskontrolle zu betrachten [\(Abbildung 6\)](#page-36-0).

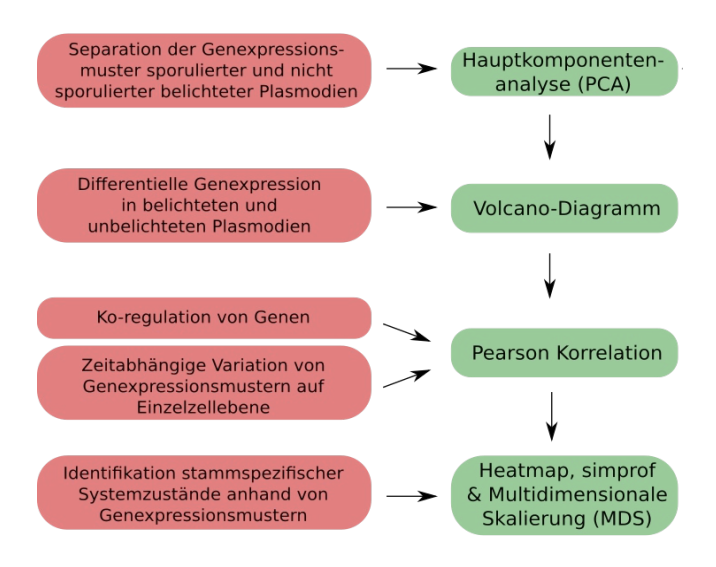

<span id="page-36-0"></span>*Abbildung 6: Prozedere der Auswertung von Genexpressionsdaten. Verschiedene Fragestellungen bzw. Auswerteziele (rot) wurden unter Anwendung unterschiedlicher Normierungen (blau) und mathematischer Methoden (grün) untersucht.* 

Phänotypabhängige Genexpressionsänderungen wurden mittels Hauptkomponentenanalyse untersucht. Anhand von Volcano-Diagrammen konnten darüber hinaus stammspezifische Regulationen in Abhängigkeit vom jeweiligen Phänotyp identifiziert werden. Die Korrelationsanalyse wurde zur Untersuchung koregulierter Gene und darüber hinaus zur Betrachtung der Synchronität von Einzelzellen herangezogen. Durch hierarchisches Clustern in Kombination mit der Analyse der biologisch sinnvollen Gruppen ist es möglich stammspezifische Systemzustände und die Trajektorien von Zellen zu identifizieren und mittels MDS graphisch darzustellen.

#### **4.6.1 Schätzen eines Konfidenzintervalls**

### *Durchführung*

Die Berechnung der Konfidenzgrenzen soll anhand eines Belichtungsexperiments erläutert werden. Es werden zehn Plasmodien des Stamms PHO3 belichtet. Am Folgetag sind vier dieser Zellen sporuliert. Approximativ lassen sich die untere  $(p_u)$  und obere  $(p_o)$ Konfidenzgrenze wie folgt ermitteln (Lorenz 1996:124ff.):

$$
p_u = 1/(n + c^2) * (k - 0.5 + c^2/2 - c^* ((k - 0.5) * (1 - (k - 0.5)/n) + c^2/4)^{1/2})
$$
(3)

$$
p_o = 1/(n + c^2) * (k + 0.5 + c^2/2 + c^* ((k + 0.5) * (1 - (k + 0.5)/n) + c^2/4)^{1/2})
$$
 (4)

Im oben genannten Beispiel beträgt der Stichprobenumfang n = 10, die Anzahl positiver Ereignisse, d.h. sporulierter Plasmodien,  $k = 4$ . Die Konstanten c und c<sup>2</sup> sind abhängig von der frei wählbaren Irrtumswahrscheinlichkeit α. Wird für  $\alpha$  = 0,05 veranschlagt, ergibt sich für  $c = 1,96$  und für  $c^2 = 3,84$ .

### **4.6.2 Hauptkomponentenanalyse**

#### *Methodische Grundlagen*

Die Hauptkomponentenanalyse (PCA) ist ein multivariates statistisches Verfahren mit dem Ziel der Dimensionsreduktion. Dabei werden n gemessene (korrelierte) Variablen so transformiert, dass sie durch n hypothetische (unkorrelierte) Variablen, den sogenannten Hauptkomponenten, repräsentiert werden. Werden für die Interpretation nicht alle Hauptkomponenten herangezogen, wird dies als eine reduzierte Hauptkomponentenlösung bezeichnet und es liegt eine Datenreduktion vor. Die Hauptkomponenten sind so angeordnet, dass die erste Komponente die größte Variation in den Daten beschreibt, die zweite Komponente die zweitgrößte Variation und so weiter (Wolff & Bacher 2010:333-339).

Die Hauptkomponentenmatrix Z ergibt sich formal durch Multiplikation Gleichung (5) der Matrix Y<sup>s</sup>, welche die gemessenen (standardisierten) Daten enthält, und der Matrix P, die aus den Eigenvektoren der Kovarianzmatrix von Y<sup>s</sup> besteht (Timm 2002:446). Die Matrix P, die eine Beziehung zwischen den gemessenen Daten und den Hauptkomponenten herstellt, wird auch als Ladungsmatrix bezeichnet. Sie gibt Auskunft darüber, wie stark eine Komponente durch eine Variable erklärt wird. Die Komponentenladungen liegen im Wertebereich -1 bis 1, wobei Ladungen mit verschiedene Vorzeichen anzeigen, dass Unterschiede zwischen den zugehörigen Variablen existieren (Wolff & Bacher 2010:343).

$$
Z = P' * Y^S \tag{5}
$$

Weisen die gemessenen Daten hohe Skalenunterschiede auf, sollten diese vor der PCA standardisiert werden. So wird gewährleistet, dass mit Hilfe der PCA Abhängigkeiten zwischen den gemessenen Variablen und nicht Unterschiede zwischen Skalenniveaus analysiert werden (Kolenikov & Angeles 2004:8). Die Standardisierung Gleichung (6) jeder Variable j wird durch Subtraktion des Mittelwertes  $Y_i$  von den gemessenen Daten  $Y_{ii}$ und anschließender Division durch die Standardabweichung s<sub>i</sub> erreicht (Litz 2000:398). Standardisierte Variablen weisen einen Mittelwert von Null und eine Standardabweichung von Eins auf (Timm 2002:446).

$$
Y_{ij}^{\ S} = (Y_{ij} - \overline{Y}_j) / \overline{s}_j \tag{6}
$$

Zur Festlegung, wie viele Komponenten in die Betrachtung einbezogen werden, gibt es mehrere Möglichkeiten. Es kann ein Grenzwert für die Datenvarianz, z.B. 90 %, festgelegt und so viele Komponenten in die Auswertung einbezogen werden, wie nötig sind, um diese Varianz zu erreichen. Eine andere Möglichkeit ist, die Nutzung einer bestimmten Anzahl an Komponenten, die ausreichen, um eine spezielle Fragestellung zu klären. Dabei können beispielsweise zwei Hauptkomponenten, auch wenn sie zusammen weniger als 90 % der Datenvarianz abdecken, alle Informationen enthalten, um relevante Probengruppen zu unterscheiden oder einen bestimmten Phänotyp zu charakterisieren (Ringner 2008:303f.).

#### *Datennormierung*

Zur Begutachtung der Unterschiede zwischen belichteten und unbelichteten Plasmodien wurden die Daten aller Versuche separat normiert. In die Hauptkomponentenanalyse flossen ausschließlich die normierten belichteten Plasmodien aller Versuche ein. Für jeden Stamm aus Versuch A und B wurde pro Zeitpunkt ( $t = 0, 2, 6, 8, 11$  h) für jedes der 35 Gene der Mittelwert über alle Kontrollen berechnet. Je Gen und Erntezeitpunkt wurden anschließend die Expressionswerte der belichteten Plasmodien auf den entsprechenden Mittelwert der Kontrollen normiert. Dies wird anhand eines Beispiels in [Abbildung 7](#page-39-0) veranschaulicht.

Die normierten Datensätze [\(Tabelle 2\)](#page-32-0) aller Stämme aus den Versuchen VA (PHO3, PHO57, 50 : 50 PHO3+PHO57) und VB (PHO76, PHO57, 50 : 50 PHO76+PHO57) wurden schließlich zu einem Datensatz zusammengefasst und in einer gemeinsamen, d.h. stamm- und versuchsübergreifenden, PCA analysiert.

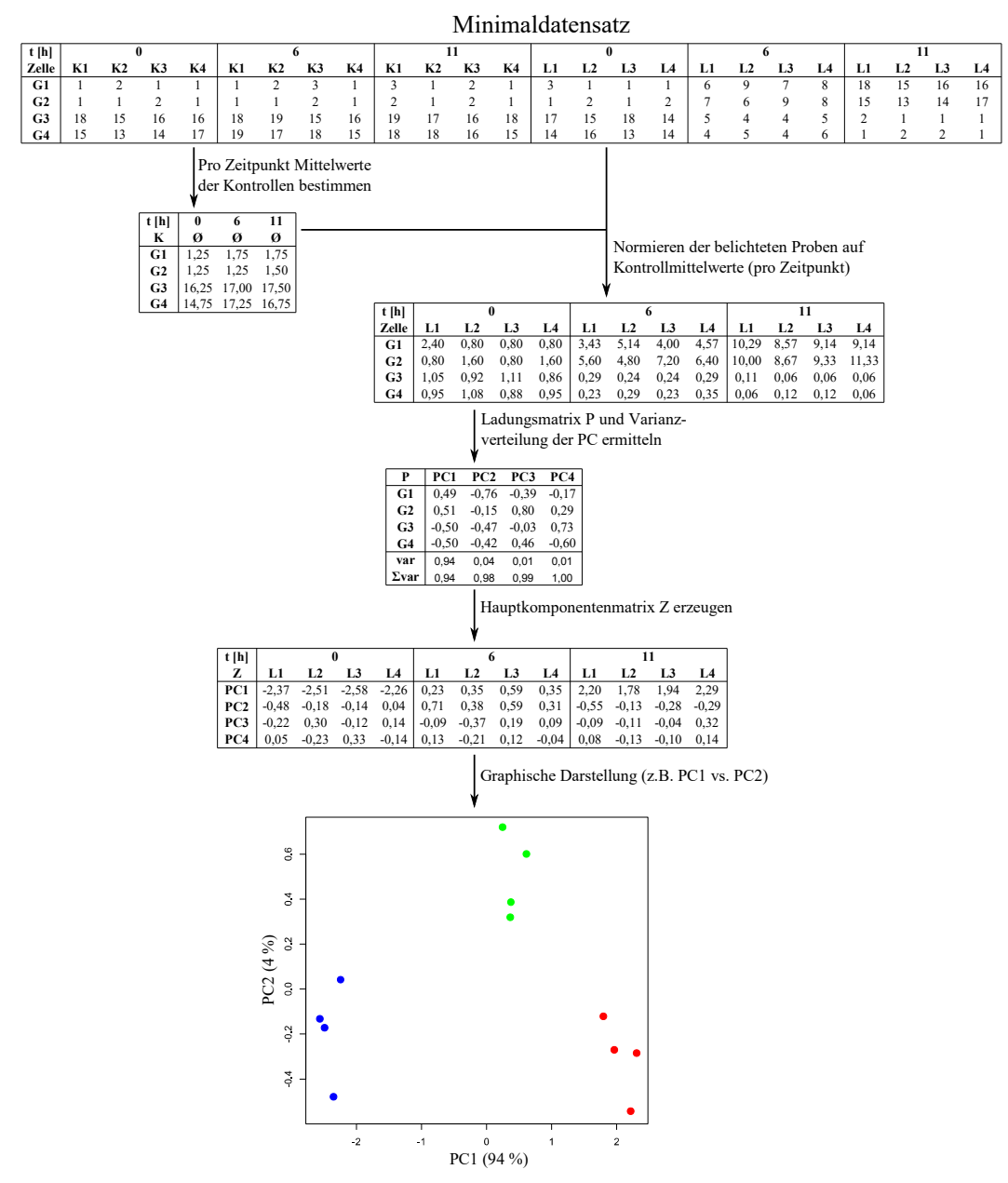

<span id="page-39-0"></span>*Abbildung 7: Schematischer Ablauf der Hauptkomponentenanalyse.*

*Anhand eines Minimaldatensatzes (bestehend aus je vier lichtinduzierten Plasmodien L und Kontrollzellen K) mit fiktiven Expressionswerten für vier verschiedene Gene sind die einzelnen Schritte und Resultate der Datennormierung und Hauptkomponentenanalyse gezeigt.* 

## *Durchführung*

Die PCA wurde in R (Version 3.1.3) mit den Funktionen *prcomp()* und *predict()* durchgeführt und wird in [Abbildung 7](#page-39-0) beispielhaft gezeigt. Beide Funktionen sind Bestandteil der Bibliothek *stats.* Der Befehl *P<- prcomp(data,scale.=T, center=T,retx=T)* führt die Hauptkomponentenanalyse der in *data* enthaltenen Expressionsdaten aus und generiert die Ladungsmatrix P. Die Standardisierung der Daten erfolgt dabei über die Argumente *center=T* und *scale=T*. Welche Datenvarianz durch die einzelnen Hauptkomponenten abgedeckt wird, kann mit Hilfe der Anweisung *summary(P)* ausgelesen werden. Die Funktion *Z<- predict(P)* erzeugt schließlich ausgehend von der Ladungmatrix P die Hauptkomponentenmatrix Z.

# **4.6.3** *Volcano***-Darstellung**

#### *Methodische Grundlagen*

Im Fokus der Genexpressionsanalyse steht die Identifikation differentiell exprimierter Gene. Dabei werden die Expressionslevel zweier Gruppen, den Stichproben, unterschiedlicher Bedingungen (z.B. gesunde versus erkrankte Gruppe) miteinander verglichen. Gebräuchliche Methoden sind der Vergleich der Mittelwerte beider Stichproben (*fold change*) oder ein statistischer Vergleich beider Gruppen (Li 2012:2). Die *Volcano*-Darstellung, ein Streudiagramm, kombiniert beide Verfahren (Li 2012:14). Hierbei werden der logarithmierte Unterschied der Mittelwerte *log(fold-change)* gegen die logarithmierte Wahrscheinlichkeit *log10(p)* aufgetragen (Li 2012:1). Bei geringem Probenumfang ist es sinnvoll einen nichtparametrischen statistischen Test, z.B. den Mann-Whitney-Wilcoxon-Test zu verwenden (Li 2012:9) um zu überprüfen, ob sich das Expressionsniveau eines Gens in zwei zu vergleichenden Stichproben signifikant unterscheidet.

Üblicherweise wird für die Identifikation von differentiell exprimierten Genen, ein Zweifachfilter (*double filtering*) genutzt. Hierbei werden Grenzwerte für den *fold change* und Signifikanzwert p festgelegt. Erfolgt die Auswertung lediglich anhand eines der beiden Parameter spricht man vom *single filtering*. Ein hoher, aber nicht signifikanter, *fold change* kann durch Ausreißer mit hohen Werten verursacht werden. Demgegenüber kann ein signifikanter aber niedriger *fold change* auf geringe Stichprobenvarianz oder niedrige Expressionslevel zurückgeführt werden. Sogenannte geschichtete (*stratified*) *Volcano*-Diagramme stellen eine Erweiterung dar. Dabei werden externe Informationen durch verschiedenfarbige Darstellung der Punkte einbezogen (Li 2012:15).

*Fold change* (Vergleich der Mittelwerte zweier Stichproben): Basis der Berechnung des mittleren Unterschieds zweier Stichproben 1 und 2 ist das arithmetische Mittel E Gleichung (7). Die Quotientenbildung der Mittelwerte beider Stichproben liefert den *fold change* FC Gleichung (8).

$$
E(x) = 1/n * \Sigma x_i
$$
 (7)

$$
FC = E_1/E_2 \tag{8}
$$

*Mann-Whitney-U-Test*: Der Mann-Whitney-U-Test oder Mann-Whitney-Wilcoxon-Test ist ein parameterfreier Signifikanztest, der die Rangsummen zweier Stichproben vergleicht. Vorausgesetzt wird dabei, dass beide Stichproben kontinuierliche Verteilungsfunktionen unbestimmter Form aufweisen und sich diese lediglich durch eine Verschiebung unterscheiden. Die Messwerte der beiden Stichproben werden der Größe nach sortiert und jedem Wert die seiner Position in der Liste entsprechende Rangzahl zugeordnet. Die Rangsumme RA der Stichprobe A ergibt sich aus der Summation der zugehörigen Rangzahlen.

Die Prüfgröße M<sub>c</sub> Gleichung (9) wird mit einem kritischen Wert M<sub>t</sub>(n<sub>A</sub>, n<sub>B</sub>,  $\alpha$ ), der abhängig von dem zu Grunde gelegten Signifikanzniveau α, dem Umfang der beiden Stichproben  $n_A$ und  $n<sub>B</sub>$  und der Hypothese (einseitiger oder zweiseitiger Test) ist, verglichen. Dies gibt Aufschluss darüber, ob die verglichenen Stichproben signifikant verschieden voneinander sind oder nicht (Kowalski & Tu 2008:7ff., Mann & Whitney 1947:50, Paulsen 2009:133f.).

$$
M_c = R_A - [n_A * (n_A + 1)] / 2
$$
 (9)

#### *Durchführung*

*Fold change:* Für jede Mutante aus den Versuchen A und B und alle 35 Gene wurde pro Erntezeitpunkt ( $t = 0, 2, 6, 8, 11$  h) und Probengruppe (K: Kontrollen, d.h. unbelichtete Plasmodien; L: lichtinduzierte Plasmodien) der Expressionsmittelwert E berechnet. Der *fold change* FC, d.h. der relative Unterschied zwischen belichteten sporulierten bzw. nicht sporulierten Zellen und den Kontrollen wurde anschließend durch Quotientenblidung ermittelt Gleichung (10). Bei einigen Differenzierungsmutanten erfolgte nach der Lichtinduktion eine Aufspaltung der Plasmodien in sporulierte (pos) und nicht sporulierte (neg) Zellen. In diesen Fällen wurde der relative Unterschied der Mittelwerte für beide Zellgruppen (pos und neg) separat ermittelt.

$$
FC = E_L / E_K \tag{10}
$$

*Mann-Whitney-U-Test*: Der statistische Vergleich der belichteten (sporulierten und nicht sporulierten) Proben mit den Kontrollen zu allen Zeitpunkten und für jedes der 35 Gene wurde mit Hilfe eines zweiseitigen Mann-Whitney-U-Tests in R (Version 3.1.3) durchgeführt. Verwendet wurde hierfür die Funktion *wilcox.test(),* welche in der Bibliothek *stats* enthalten ist.

*Volcano-Darstellung*: Im Anschluss wurden die ermittelten p- und *fold change*-Werte für alle verglichenen Probengruppen, d.h. Vergleich der belichteten und unbelichteten Plasmodien aller Stämme zu allen fünf Zeitpunkten der Probenahme, in Volcano-Diagrammen gegeneinander aufgetragen.

Anhand des Minimaldatensatzes aus [Abbildung 7](#page-39-0) ist der Ablauf der Volcano-Analyse einschließlich der Berechnung des *fold changes* für alle Probengruppen und des statistischen Vergleichs in [Abbildung 8](#page-43-0) gezeigt. Die Identifikation differentiell exprimierter Gene zwischen belichteten Plasmodien und Kontrollen erfolgte anhand des sogenannten *double filterings.* Als Grenzen wurden folgende Werte festgelegt:

- (i) *fold change*  $FC \ge |4|$  und
- (ii) Signifikanzniveau  $p \le 0.05$ .

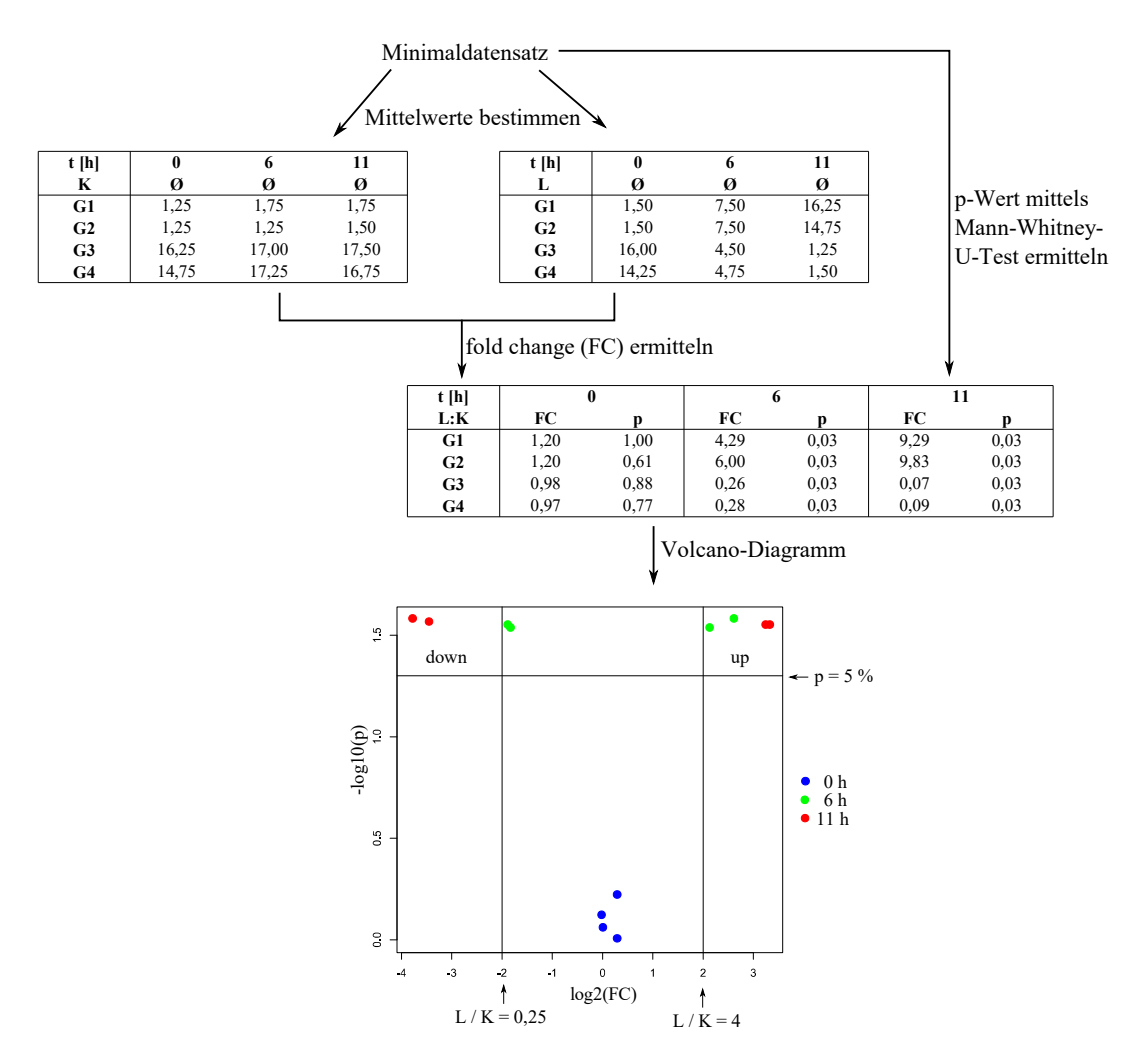

<span id="page-43-0"></span>*Abbildung 8: Schematischer Ablauf der Volcano-Analyse Anhand des Minimaldatensatzes (siehe [Abbildung 7\)](#page-39-0) ist beispielhaft das Vorgehen und Darstellung rechnerischen Ergebnisse der Volcano-Analyse gezeigt.* 

#### **4.6.4 Korrelation nach Pearson**

#### *Methodische Grundlagen*

Der Pearsonsche Korrelationskoeffizient stellt nachweislich eine effektive Methode dar um biologisch relevante Verbindungen zwischen Genen zu identifizieren (Song et. al. 2012:15). Der Korrelationskoeffizient r Gleichung (11) ist ein dimensionsloses Maß für den linearen Zusammenhang zweier Variablen. Er kann Werte zwischen -1 und +1 annehmen und lässt sich als Quotient aus der Kovarianz  $(s_{XY})$  und den Standardabweichungen  $(s<sub>X</sub>, s<sub>Y</sub>)$  zweier Variablen X und Y berechnen (Fahrmeir et. al. 1999:136ff.).

$$
r = \frac{\widetilde{s}_{XY}}{\widetilde{s}_{X} * \widetilde{s}_{Y}} = \frac{\Sigma(x_i - \overline{x}) * (y_i - \overline{y})}{[\Sigma(x_i - \overline{x})^2 * (y_i - \overline{y})^2]^{1/2}}
$$
(11)

Der Korrelationskoeffizient wird durch Extremwerte beeinflusst, insofern das der lineare Zusammenhang abgeschwächt oder erhöht werden kann. Daher sollte die Berechnung möglichst auf normalverteilte Daten angewendet werden (Mukaka 2012:69). Bei Schiefen Verteilungen ist daher eine Logarithmierung der Daten sinnvoll (Li 2012:3).

#### *Durchführung*

Die Korrelationsanalyse wurde unter zwei verschiedenen Gesichtspunkten durchgeführt. Zum Einen erfolgte die Korrelationsanalyse zur Identifizierung koregulierter Gene und zum Anderen zur Untersuchung der Synchronisation von Genexpressionsmustern auf Einzelzellebene. Die Volcano-Analyse zeigte, dass mehrere Gene in sporulierten Plasmodien differentiell reguliert sind (Vergleich Kapitel 5.2.2).

Im Rahmen der Korrelationsanalyse wurden nur diese Gene betrachtet. Hierbei handelt es sich um *ligA*, *pakA*, *cdcA*, *pldA*, *pptA*, *pwiA*, *rgsA*, *pumA*, *psgA*, *pikB*, *anxA*, *pldC* und *pldB*. Alle Expressionswerte wurden vor der Berechnung des Korrelationskoeffizienten logarithmiert. Auf Basis des bereits in Abschnitt 4.6.2 und 4.63 betrachteten Minimaldatensatzes ist der Ablauf der Korrelationsanalyse in [Abbildung 9](#page-45-0) veranschaulicht.

*Koregulation von Genen*: Für alle Mutanten aus den Versuchen A und B wurden für die Kontrollzellen und lichtinduzierten Plasmodien (gegebenenfalls weiter unterteilt in sporuliert und nicht sporuliert) separat Korrelationsnetze erstellt, indem stets paarweise für zwei Gene der Korrelationskoeffizient r nach Pearson berechnet wurde. Dabei wurden alle Genexpressionswerte unabhängig vom Zeitpunkt der Probenahme verwendet. Dies ermöglicht die Identifikation von Genen, die über den gesamten Untersuchungszeitraum koreguliert sind.

*Synchronisation von Expressionsmustern:* Zum Vorher-Nachher-Vergleich von Einzelzellen auf Basis der Korrelation wurden jeweils die Dunkelkontrollen (0 h) und die 11 h-Proben aller Plasmodien genutzt. Für jeden Probentyp und Stamm erfolgte die Berechnung des Korrelationskoeffizienten paarweise für die Genexpressionsmuster aller Proben zu Beginn und Ende der Untersuchung. Die Ermittlung des Korrelationskoeffizienten r zwischen den einzelnen Zeilen der Datenmatrix *data* erfolgte in R (Version 3.1.3) mit der Funktion *cor(data,method="pearson")*. Diese Funktion ist in der Bibliothek *stats* enthalten.

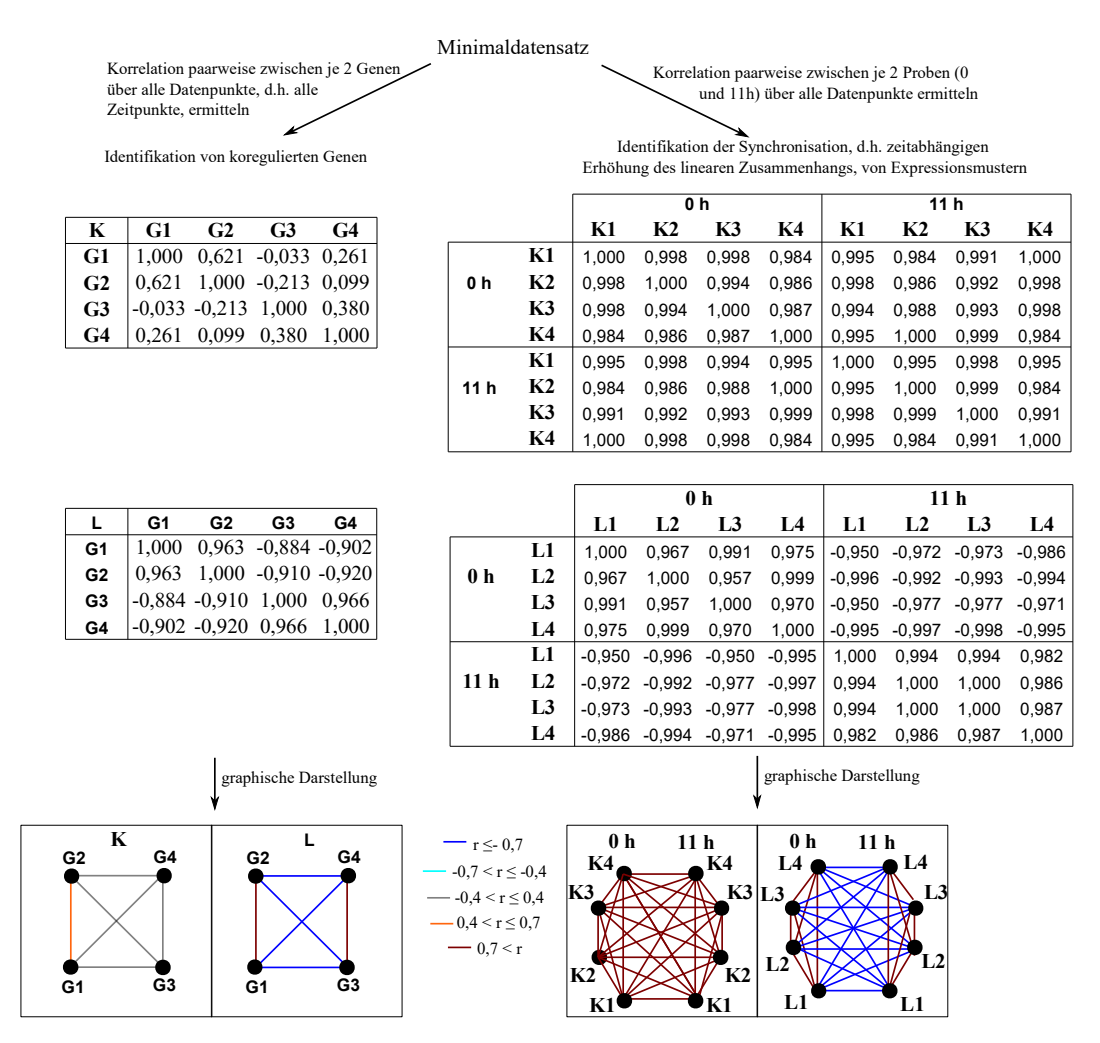

<span id="page-45-0"></span>*Abbildung 9: Schematischer Ablauf der Korrelationsanalyse*

*Für den Minimaldatensatz ist das Vorgehen im Rahmen der Korrelationsuntersuchung dargestellt. Zur Identifikation koregulierter Gen wird paarweise zwischen je zwei Genen der Korrelationskoeffizient über alle Datenpunkte, d.h. unabhängig vom Zeitpunkt, bestimmt. Die Veränderung des linearen Zusammenhangs von Expressionsmustern (hier als Synchronisation bezeichnet) über die Zeit erfolgt anhand des Korrelationskoeffizienten zwischen Proben zu den Zeitpunkten 0 und 11 h. Hervorgehoben sind starke Korrelationen (blau: negativ, rot: positiv).* 

#### **4.6.5 Clusteranalyse**

#### *Methodische Grundlagen*

Die Clusteranalyse dient der Identifizierung von Gruppen. Dabei werden Objekte so zusammengefasst, dass sie, wenn sie derselben Gruppe angehören, ähnlicher zueinander sind als zu Objekten anderer Gruppen (Timm 2002:515). Clusterverfahren bieten somit die Möglichkeit, mehrere Gene und Proben simultan zu analysieren (Reddy et. al. 2014:383). Bei der agglomerativen hierarchischen Clusteranalyse werden Objekte schrittweise, beginnend mit der feinsten Partitionierung, wobei jedes Objekt ein separates Cluster bildet, zusammengefasst, bis alle Objekte ein Cluster bilden. Im Rahmen des Fusionsprozesses wird ein Baumdiagramm, ein sogenanntes Dendrogramm, erstellt (Timm 2002:522f., Backhaus et. al. 2003:500).

Wesentliche Aspekte einer Clusteranalyse sind die Wahl des Proximitätsmaßes, des Fusionierungsalgorithmus und die Bestimmung der Clusteranzahl (Backhaus et. al. 2003:481). Proximitätsmaße dienen der Berechnung der Ähnlichkeit oder Distanz zwischen Objekten und stellen die Basis für die Gruppierung von Objekten dar (Timm 2002:515, Backhaus et. al. 2003:483). Die euklidische Distanz  $d_{k,l}$  Gleichung (12) zweier Objekte  $x_k$  und  $x_l$  ist eines der gebräuchlichsten Proximitätsmaße für metrisch skalierte Daten (Backhaus et. al. 2003:491f.). Ein weit verbreiteter Fusionierungsalgorithmus ist das *average-linkage* Verfahren. Für die Fusionierung zweier Cluster wird der mittlere Abstand aller Objekte aus beiden Clustern verwendet. Hierbei handelt es sich um eine konservative Methode, da sie weder zur Kettenbildung noch zur Erzeugung kleiner (ungefähr gleich großer) Gruppen neigt (Timm 2002:528, Backhaus et. al. 2003:516).

$$
d_{k,l} = \sum_{k=1}^{\infty} (x_k - x_l)^2 \, l^{1/2} \tag{12}
$$

Die Funktion *simprof* (*similarity profile*) ist eine Methode zur Bestimmung der Anzahl signifikant verschiedener Cluster in einem bestehenden Dendrogramm. Im Rahmen des Signifikanztests werden an jedem Knotenpunkt des Dendrogramms die Ähnlichkeiten zwischen den Proben des zu untersuchenden Clusters ermittelt und diese mit dem Profil zufälliger Proben verglichen. Wird die Nullhypothese ("Es liegt keine interne Struktur vor.") abgelehnt, wird der Test auf der darunter liegenden Hierarchieebene fortgesetzt (Clarke et. al. 2008:58f.).

## *Datennormierung*

Die Clusteranalyse wurde für jeden Stamm aus Versuch A und B separat durchgeführt. Da die Expressionswerte nicht regulierter Gene die Clusterbildung beeinträchtigen, werden im Folgenden die reduzierten Genexpressionsmuster bestehend aus den bereits im vorherigen Abschnitt (4.6.4) genannten 13 Genen genutzt. Die Visualisierung der geclusterten Daten erfolgte für jede Mutante mit Hilfe einer Heatmap. Um einen Vergleich der verschiedenen Heatmapdarstellungen zu ermöglichen, wurden für die 13 Gene alle Proben eines Stamms, unabhängig ob belichtet oder nicht, auf den Gesamtmittelwert der Kontrollen normiert und anschließend logarithmiert. Der Normierung in [Abbildung 10](#page-50-0) ist anhand des bereits zuvor verwendeten Minimaldatensatzes gezeigt.

#### *Durchführung*

Die Visualisierung der Datenmatrix *data* inklusive Generieren eines Dendrogramms erfolgte anhand der Funktion *heatmap.2(data,scale="none",col=my\_palette, breaks= colors,symkey=F,density.info="none",key=TRUE,trace="none", hclustfun=function(data) hclust(data,method="average"))* in R (Version 3.1.3). Diese Funktion ist Bestandteil der Bibliothek *gplots*. Da die Daten bereits im Voraus normiert wurden, ist an dieser Stelle keine Skalierung notwendig (*scale="none"*).

Als Proximitätsmaß wurde die euklidische Distanz verwendet, welche in der Funktion *heatmap.2* als Grundeinstellung vorhanden und somit nicht separat anzugegeben ist. Als Fusionsalgorithmus zur Erzeugung eines Dendrogramms wurde das *average-linkage* Verfahren genutzt. Dies erfolgt über das Argument *hclustfun=function(data) hclust(data,method="average"*. Für alle Heatmaps wurde eine einheitliche Farbskala festgelegt. Dies wurde erreicht, indem zuvor ein selbstdefiniertes Farbspektrum

*my\_colors<- colorRampPalette(c("darkblue","cyan","cadetblue1","white","gold", "orange","red"))(n=699)* mit den zugehörigen Grenzen *my\_breaks*<-c(seq(-2.9,log10(0.01),length=100),seq(log10(0.01),log10(0.1), length=100),seq(log10(0.1),log10(0.25),length=100),  $seq(log10(0.25), log10(4), length=100), seq(log10(4),1.length=100),$ seq(log10(10),2,length=100),seq(log10(100),2.5,length=100))

definiert wurde. Diese wurden anschließend an die Funktion *heatmap.2* durch die Argumente *col=my\_colors* und *breaks=my\_breaks* übergeben. Durch das Argument *key=TRUE* wird die Darstellung der Farbskala erreicht.

Die Anzahl biologisch sinnvoller Cluster in jedem Dendrogramm wurde durch Kombination einer selbstdefinierten Knotenhöhe, d.h. Mindestdistanz zwischen zwei Probengruppen, mit einem Signifikanztest bestimmt. Für den statistischen Test wurde die Funktion *simprof (data, method.cluster="average", method.distance="euclidean", alpha=0.001)* genutzt. *Simprof* ist Bestandteil der Bibliothek *clustsig* und identifiziert signifikant verschiedene Gruppen in einem Dendrogramm. Als Signifikanzniveau wurde p = 0,001 festgelegt (Clarke et. al. 2008:59). *Simprof* vergleicht die Profile (*similarity profiles*) zweier Probengruppen, mittels Permutation. Daher kann diese Funktion keine Gruppe teilen, die aus lediglich zwei Proben besteht, egal wie verschieden die beiden Proben sind (Clarke et. al. 2008:63).

Aus diesem Grund wurde zusätzlich eine Mindestdistanz, d.h. ein Grenzwert für die Knotenhöhe von  $H = 1,98$  festgelegt, die zwischen den Schwerpunkten zweier Probengruppen vorhanden sein muss. So ist es möglich, zwei stark variierende Proben als verschieden zu erkennen. Weiterhin können dadurch Cluster identifiziert werden, die zwar signifikant verschieden voneinander sind, aber lediglich geringe absolute Unterschiede hinsichtlich der Expressionsprofile aufweisen.

Die Anweisung *cutree(hc, h = H),* welche in der Bibliothek *stats* enthalten ist, unterteilt ein Dendrogramm *hc* anhand der Höhe *h*. Das Dendrogramm *hc* wurde separat zur Heatmap mit Hilfe der Anweisung *hc <- hclust(dist(data),method="average")* erstellt. Die mittels *hclust* und *heatmap.2* erstellten Dendrogramme sind äquivalent. Das gesamte Prozedere ist beispielhaft in [Abbildung 10](#page-50-0) veranschaulicht. Der lauffähige R-Code ist im Anhang 8.4 enthalten.

#### **4.6.6 Multidimensionale Skalierung**

#### *Methodische Grundlagen*

Die Multidimensionale Skalierung (MDS) ist ein Verfahren zur Darstellung hochdimensionaler Daten im niedrigdimensionalen (typischerweise zweidimensionalen) Raum. Dies ermöglicht die visuelle Untersuchung von Daten hinsichtlich ihrer Ähnlichkeit bzw. Unähnlichkeit und das Erkennen von Strukturen (Borg & Groenen 2005:3f.). Ein gebräuchliches Proximitätsmaß ist die euklidische Distanz (Borg & Groenen 2005:33). Mit Hilfe der klassischen MDS werden die Proximitätswerte in Koordinaten überführt, sodass die Distanz zwischen zwei Punkten im MDS-Raum der ursprünglichen Distanz entspricht. Die Ermittlung der MDS-Koordinaten erfolgt algebraisch und nicht iterativ durch Bildung des Skalarprodukts der quadrierten euklidischen Distanzen und anschließender Eigenwertzerlegung (Borg & Groenen 2005:261f).

Bei der Interpretation von MDS-Konfigurationen sind sogenannte *rigid motions* (starre Bewegungen) zu vernachlässigen. Dazu zählen Rotationen, Reflektionen und Translationen, d.h. die Verschiebung der Datenpunkte gegenüber einem Bezugspunkt. *Rigid motions* haben keinen Einfluss auf die MDS-Konfiguration, da sie die Distanz zwischen den Proben nicht verändern (Borg & Groenen 2005:23).

## *Durchführung*

Mit Hilfe der Multidimensionalen Skalierung (MDS) wurden die hochdimensionalen Expressionsdaten im zweidimensionalen (MDS-)Raum dargestellt. Im Gegensatz zur PCA erfolgte durch Anwendung der MDS keine Dimensionsreduktion der Daten. Es wurde die klassische MDS mit Hilfe der Funktion *cmdscale(d,eig=T, k=2)* in R (Version 3.1.3) durchgeführt. Auch diese Funktion ist in der Bibliothek *stats* enthalten. Zunächst wurde für jeden Datensatz *data*, wobei die normierten Daten des vorherigen Kapitels 4.6. genutzt wurden, eine Distanzmatrix *d* mit Hilfe der Funktion *dist(data),* Bestandteil der *stats*-Bibliothek*,* ermittelt. Als Proximitätsmaß wurde wiederum die euklidische Distanz genutzt, welche in der Funktion voreingestellt ist. Durch das Argument *k=2* wurde die Dimension des MDS-Raums als zweidimensional festgelegt. Die Funktion generiert eine zweizeilige Matrix, wobei die erste Zeile die x-Koordinaten und die zweite Zeile die y-Koordinaten der

Datenpunkte enthält. Die graphische Darstellung erfolgte anschließend durch Plotten der xund y-Koordinaten mit Hilfe des *plot()*-Befehls, welcher Bestandteil der Bibliothek *graphics* ist. Der lauffähige R-Code ist im Anhang 8.4 enthalten.

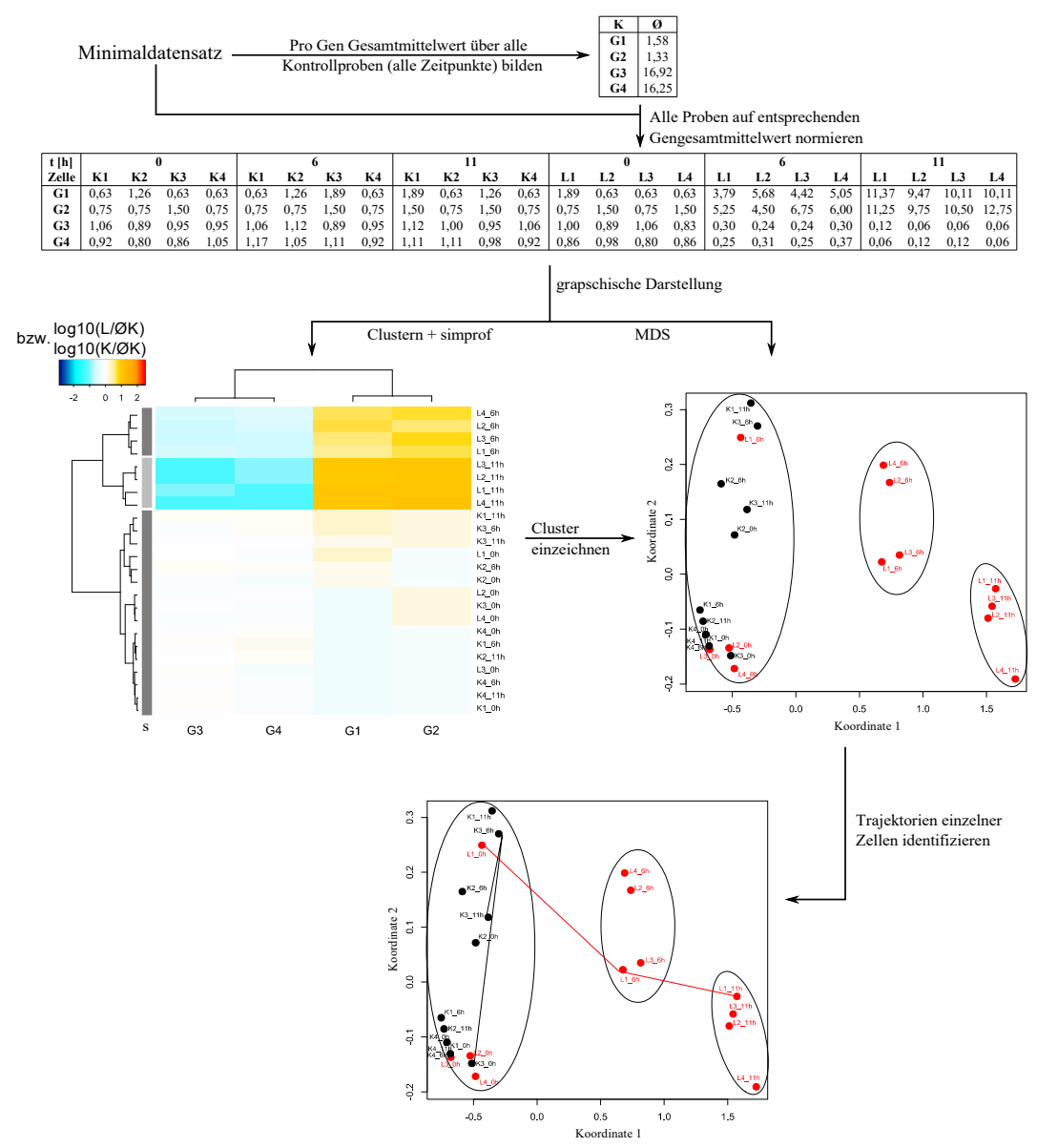

<span id="page-50-0"></span>*Abbildung 10: Ablauf der Clusteranalyse und Trajektorienidentifikation.*

*Der normierte Minimaldatensatz wurde graphisch in Form einer Heatmap darsgestellt. Mit Hilfe des Algorithmus simprof wurde untersucht, welche Probengruppen des Dendrogramms signifikant verschieden voneinander sind. Der Einfachheit halber wird hier lediglich die Clustereinteilung auf Basis des Signifikanztests veranschaulicht. Anschließend wurden die normierten Daten mit Hilfe der Multidimensionalen Skalierung (MDS) im zweidimensionalen Raum, im Unterschied zur PCA ohne Dimensionsreduktion, dargestellt und die zuvor identifizierten Probencluster eingezeichnet. Auf Basis dieser Darstellung können die Trajektorien, d.h. die im Untersuchungszeitraum zurückgelegten Wege, von Einzelzellen verfolgt und verglichen werden.*

# **5 Ergebnisse**

## **5.1 Phänotyp von Zelldifferenzierungsmutanten nach Lichtinduktion**

Die Bestrahlung mit dunkelrotem Licht löst in hungernden Wildtyp-Plasmodien den Sporulationsprozess aus. In der vorliegenden Arbeit wurden drei Zelldifferenzierungsmutanten (PHO3, PHO57 und PHO76) des Eukaryonten *Physarum polycephalum*, die jeweils unterschiedliche Defekte im Sporulationssignalweg aufweisen, hinsichtlich ihrer Reaktion auf eine Lichtinduktion untersucht. Mit Hilfe der somatischen Komplementation wurden Heterokaryons erzeugt, in denen Zellkernpopulationen jeweils zweier Stämme koexistieren, und untersucht, inwieweit Sporulationdefekte der ursprünglichen Mutanten kompensiert werden. Dabei wurde mit zwei unterschiedlichen Belichtungszeiten (30 und 60 min) gearbeitet.

Zunächst wurden Plasmodien der Stämme PHO57, PHO3 und Heterokaryons mit dem Mischungsverhältnis 50 : 50 (Vorversuch A, kurz: VVA) 60 min mit dunkelrotem Licht bestrahlt. Die Kontrolle auf Sporulation am Folgetag ergab, dass 25 % Plasmodien der Mutante PHO3 sporulierten [\(Abbildung 11\)](#page-52-0). Hingegen war keine belichtete Zelle des Stamms PHO57 und keines der belichteten Heterokaryons sporuliert. Anschließend wurde ein weiterer Versuch (Versuch A, kurz: VA) mit denselben Mutanten durchgeführt, wobei der Versuchsaufbau erweitert wurde. Ausgehend von beiden Stämmen wurden Heterokaryons PHO3 + PHO57 mit den Mischungsverhältnissen 10 : 90, 50 : 50, 90 : 10 erzeugt. Nach einer mehrtägigen Hungerperiode erfolgte die Bestrahlung von Plasmodien aller Stämme für 60 min mit dunkelrotem Licht. Zur Überprüfung, ob spontane Sporulation erfolgte, blieben von jeder Mutante einige Zellen unbelichtet. Die Begutachtung hinsichtlich erfolgter Sporulationen fand am Folgetag statt.

Bei keinem der Stämme kam es zu spontaner Sporulation [\(Abbildung 11\)](#page-52-0). Ebenso zeigte sich keine Sporulation bei belichteten Plasmodien der Mutante PHO57 und Heterokaryons mit dem Mischungsverhältnis 10 : 90. Hingegen sporulierten 40 % der PHO3-Zellen. Von den fusionierten Zellen mit den Mischungsverhältnissen 50 : 50 und 90 : 10 (PHO3 + PHO57) sporulierten jeweils 70 % der belichteten Plasmodien.

Weiterhin wurde mit den Mutanten PHO76 und PHO57 der Vorversuch B (kurz: VVB) durchgeführt. Plasmodien beider Stämme sowie Heterokaryons mit dem Mischungsverhältnis 50 : 50 wurden für 60 min belichtet. Tags darauf zeigte sich, dass eines der belichteten PHO57-Plasmodien (rund 6,7 %) sporuliert waren. Auch bei den Heterokaryons kam es zur Sporulation. Hier waren es drei Zellen (20 %). Hingegen sporulierten keine Plasmodien des Stamms PHO76. Anschließend wurde ein umfangreicherer Versuch B (kurz: VB) mit den beiden gleichen Stämmen durchgeführt. Hierfür wurden Heterokaryons mit den Mischungsverhältnissen 90 : 10, 50 : 50 und 10 : 90 (PHO76 + PHO57) hergestellt. Von jedem Stamm blieb ein Teil der Plasmodien unbelichtet. Die andere Teil wurde mit dunkelrotem Licht bestrahlt, wobei die Belichtungsdauer im Vergleich zu den vorherigen Versuchen auf 30 min herabgesetzt wurde. Am folgenden Tag zeigte sich, dass unabhängig vom Stamm keine spontane Sporulation unbelichteter Plasmodien erfolgt war. Darüber hinaus kam es bei den belichteten Zellen aller fünf Stämme in keinem Fall zur Sporulation.

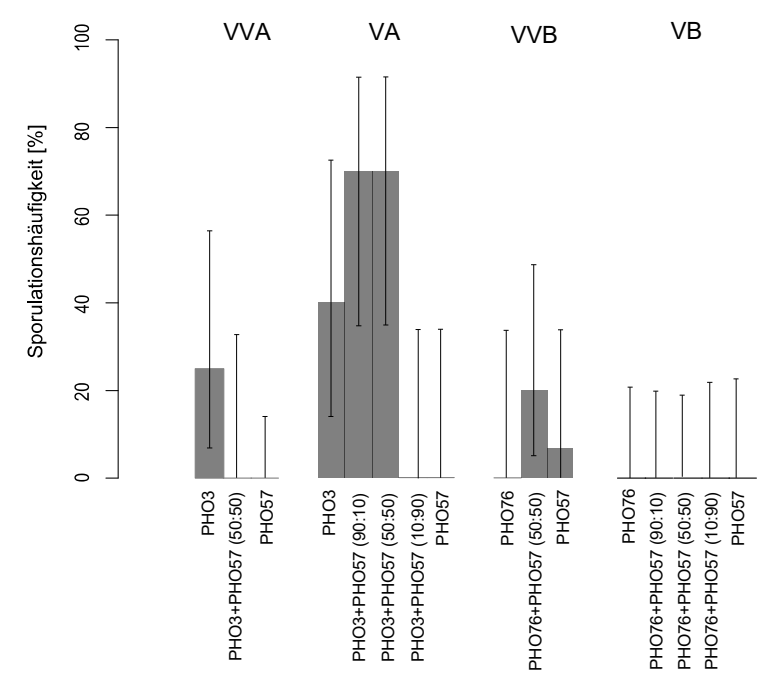

<span id="page-52-0"></span>*Abbildung 11: Phänotyp von Mutanten und Heterokaryons.*

*Kompetente Plasmodien der Stämme PHO3, PHO57, PHO76 sowie Heterokaryons aus jeweils zwei Stämmen wurden belichtet (60 min: VVA, VA und VVB, 30 min: VB). Als Kontrollen wurden in den Versuchen VA und VB zusätzlich von jedem Stamm nicht belichtete Zellen auf spontane Sporulation untersucht. Keine der Kontrollzellen sporulierte (nicht gezeigt).*

# **5.2 Differentielle Genexpression**

## **5.2.1 Unterschiede zwischen sporulierten und nicht sporulierten Plasmodien**

Mit Hilfe der PCA erfolgte die Untersuchung von Unterschieden hinsichtlich der Genexpression zwischen sporulierten und nicht sporulierten belichteten Plasmodien verschiedener Zelldifferenzierungsmutanten. Die PCA überführt korrelierte Variablen in ein neues Koordinatensystem, wobei die neuen Variablen unkorreliert sind. Folge ist eine Dimensionsreduktion des Datensatzes, sodass systematische Zusammenhänge hervortreten. Verwendet wurden Proben aller fünf Erntezeitpunkte von Plasmodien [\(Tabelle 2\)](#page-32-0) der Stämme PHO3, PHO57 und Heterokaryons vom Typ 50 : 50 (VA) sowie PHO76, PHO57 und Heterokaryons vom Typ 50 : 50 (VB). Die Analyse erfolgte für alle Stämme in einer gemeinsamen PCA. Hierfür wurden für jeden Stamm und Zeitpunkt separat die Expressionsmuster aller Proben auf das gemittelte Expressionsmuster der Kontrollen normiert. Dies ermöglicht die Identifikation von Genexpressionsunterschieden zwischen belichteten und unbelichteten Plasmodien in Abhängigkeit von der Zeit.

Es werden ausschließlich die beiden ersten Hauptkomponenten (PC1: 38,39 %, PC2: 23,13 %) betrachtet, da diese ausreichen, um Unterschiede zwischen sporulierten und nicht sporulierten Plasmodien zu identifizieren [\(Abbildung 12\)](#page-54-0). Im Versuch A sporulierten infolge der Lichtinduktion mehrere Plasmodien der Mutante PHO3 sowie Heterokaryons vom Typ 50 : 50. Bei beiden Stämmen zeigt sich eine zeitabhängige Bewegung sporulierter Plasmodien im PC1-PC2-Raum.

Eine solche zeitabhängige Entwicklung tritt unabhängig vom Stamm und Versuch bei den nicht sporulierten Plasmodien nicht auf. Bei keiner Mutante kommt es zu einer Gruppierung nicht sporulierter Plasmodien in Abhängigkeit von den betrachteten Zeitpunkten. Sporulierte Zellen befinden sich zu den frühen Zeitpunkten (vor der Lichtinduktion und 2 h danach) im Einzugsbereich nicht sporulierter Zellen. Die Separation sporulierter und nicht sporulierter Plasmodien beginnt sechs Stunden nach der Belichtung. Mit fortschreitender Zeit vergrößert sich die Entfernung beider Zelltypen immer mehr. Auch bilden die Proben sporulierter Zellen zu den Erntezeitpunkten 6, 8 und 11 h jeweils voneinander trennbare Gruppen.

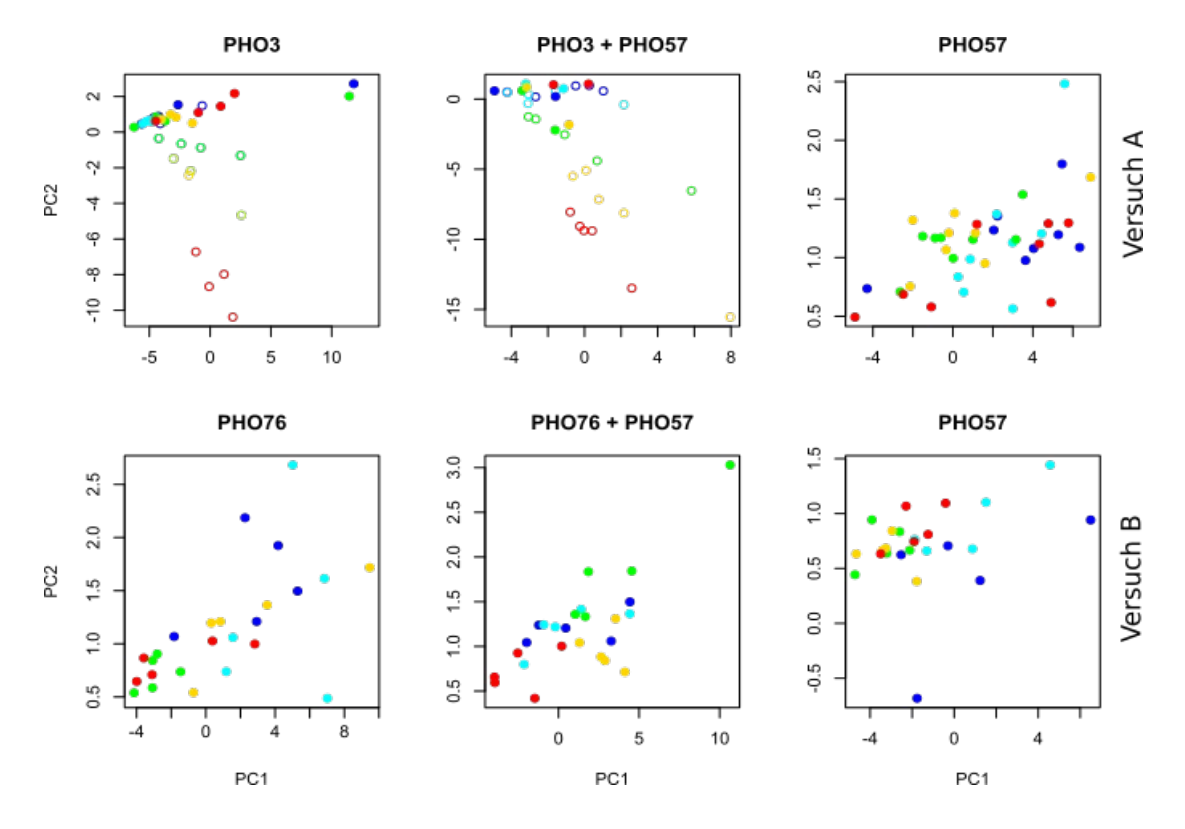

<span id="page-54-0"></span>*Abbildung 12: Hauptkomponentenanalyse belichteter Plasmodien.*

*Anhand der Faktoren 1 (PC1: 38,39 %) und 2 (PC2: 23,13 %) sind sporulierte und nicht sporulierte Plasmodien unterscheidbar. Stammspezifisch wurden die Expressionsmuster belichteter Plasmodien auf das mittlere Expressionsmuster der Kontrollen zum jeweiligen Erntezeitpunkt (0, 2, 6, 8 oder 11 h) normiert. Ausgefüllte Kreise repräsentieren Proben nicht sporulierter Plasmodien, unausgefüllte Kreise Proben sporulierter Plasmodien. Unterschiedliche Farben symbolisieren verschiedene Zeitpunkte (blau: 0 h, cyan: 2 h, grün: 6 h,gelb: 8 h, rot: 11 h).* 

Aus der [Abbildung 12](#page-54-0) geht hervor, dass die Hauptkomponente 2 den größten Anteil an der Separation sporulierter und nicht sporulierter Proben trägt. Der Ladungsvektor der Hauptkomponente 2 [\(Abbildung 13\)](#page-55-0) enthält Werte mit positivem und negativem Vorzeichen. Die am stärksten negativ gewichteten Gene sind *pptA*, *cdcA*, *pakA*, *ligA*, *pwiA*, *rgsA*, *gapA*, *pldA* und *ehdA*. Diese weisen Ladungen im Bereich von rund -0,32 bis -0,22 auf. Die höchsten positiven Ladungen mit Werten zwischen 0,16 bis 0,11 entfallen auf *pumA*, *pikB*, *anxA*, *pldC*, *meiB*, *psgA*, *pldB*, *cudA* und *ralA*. Gene mit vernachlässigbar geringer Wichtung nahe bei Null sind beispielsweise *ribB*, *uchA*, *hcpA*, *tspA* und *dspA* (-0,02 bis 0,01).

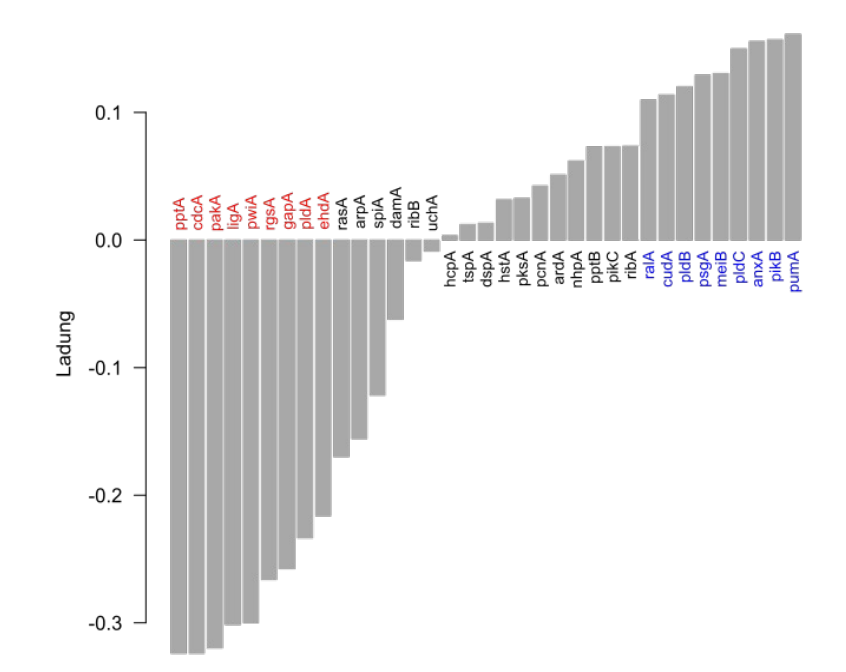

<span id="page-55-0"></span>*Abbildung 13: Ladungsverteilung auf die Hauptkomponente 2 (PC2).*

# **5.2.2 Expressionsunterschiede zwischen belichteten und unbelichteten Plasmodien**

Anhand der PCA zeigte sich, dass mit zunehmender Zeit nach der Lichtinduktion Unterschiede hinsichtlich der Genexpressionsmuster sporulierter und nicht sporulierter Plasmodien existieren. Der Ladungsvektor der Komponente 2 lieferte zudem Hinweise, welche Gene für diese regulatorischen Unterschiede verantwortlich sind.

Im Folgenden soll für jede Mutante anhand eines Volcano-Diagramms untersucht werden, welche Gene zu welchem Zeitpunkt unterschiedlich in belichteten Plasmodien und Kontrollen reguliert sind. Ein Volcano-Diagramm kombiniert den statistischen Vergleich zweier Stichproben mit dem Vergleich der Mittelwerte beider Gruppen. Die Identifikation differentiell regulierter Gene erfolgt auf Basis des sogenannten *double filterings*, bei dem Grenzwerte für den Mindestunterschied der Gruppenmittelwerte (*fold change*) und des Signifikanzniveaus p festgelegt werden.

In dieser Arbeit werden Gene, deren Expressionslevel in belichteten Zellen im Mittel mindestens vierfach höher oder niedriger als in Kontrollzellen ist und deren Verteilungen mit einer Mindestwahrscheinlichkeit p von 5 % signifikant verschieden voneinander sind,

als differentiell reguliert eingestuft. Verglichen wurden für jede Zelldifferenzierungsmutante die belichteten - nicht sporulierten und falls vorhanden sporulierten Plasmodien mit den Kontrollzellen für alle 35 Gene zu den fünf Erntezeitpunkten.

# *Somatische Komplementationsanalyse von PHO3 und PHO57*

Vor der Lichtinduktion, d.h. zum Erntezeitpunkt 0 h, zeigt sich keine differentielle Expression beim Vergleich belichteter nicht sporulierter Plasmodien und den Kontrollen der Mutante PHO3 [\(Abbildung 14\)](#page-58-0). Zwei Stunden später treten Regulationsunterschiede bezüglich der Gene *gapA*, *meiB*, *uchA*, *arpA* und *pldC* auf. Diese fallen unterschiedlich stark aus. Das niedrigste Expressionsniveau im Vergleich zu den Kontrollen zeigt sich bei *gapA*. Ein deutlich geringerer Expressionsunterschied zwischen Kontrollen und belichteten Proben liegt bei *pldC* vor. Zu den darauffolgenden Zeitpunkten ist keines der fünf Gene weiterhin differentiell reguliert. Acht Stunden nach der Lichtinduktion weist *ralA* ein signifikant erniedrigtes Expressionslevel in belichteten Zellen im Vergleich zu den Kontrollen auf. Der Expressionsunterschied zwischen beiden Probengruppen liegt nur knapp unterhalb des festgelegten Grenzwertes. Zum Ende des Untersuchungszeitraums ist dies nicht mehr der Fall. Sowohl sechs als auch acht Stunden nach der Lichtinduktion treten bei keinem der 35 Gene regulatorische Unterschiede zwischen belichteten nicht sporulierten PHO3-Zellen und deren Kontrollen auf.

Wie bei den nicht sporulierten Zellen zeigen sich auch bei sporulierten Plasmodien der Mutante PHO3 vor der Lichtinduktion keine Regulationsunterschiede im Vergleich zu den Kontrollen [\(Abbildung 14\)](#page-58-0). Zu den späteren Zeitpunkten ist bei einer Vielzahl der untersuchten Gene das Gegenteil der Fall. Elf Stunden nach der Lichtinduktion sind *ligA*, *ehdA* und *pptA* in sporulierten Plasmodien signifikant und deutlich stärker exprimiert als in den Kontrollen. Bereits zwei Stunden früher beginnt die Hochregulation von *pakA*, *cdcA*, *pldA*, *pwiA* und *rgsA*. Dabei sind die genannten Gene unterschiedlich stark reguliert. Am stärksten ausgeprägt ist die Hochregulation zum Ende des Untersuchungszeitraums bei *rgsA*. Am geringsten fällt sie bei *ehdA* aus. Acht Stunden nach der Belichtung sind *pakA*, *pwiA* und *pldA* ähnlich stark exprimiert im Vergleich zu den Kontrollzellen. In den sporulierten Plasmodien zeigt sich eine signifikante und deutlich verminderte Expression von *pumA*, *anxA* und *pldB* acht und elf Stunden nach der Bestrahlung. Bei den Genen *psgA*, *pikB* und *pldC* ist dies bereits zwei Stunden zuvor der Fall. Der Expressionsunterschied ist zum Ende des Untersuchungszeitraums am stärksten bei *psgA* und schwächsten bei *pumA* ausgeprägt. Das *nhpA*-Expressionslevel ist zwei Stunden nach der Belichtung signifikant verringert in sporulierten Zellen im Gegensatz zu den Kontrollen, wobei es nur geringfügig unterhalb des Grenzwertes liegt. Zu einem späteren Zeitpunkt ist keine differentielle Regulation dieses Gens feststellbar.

Wie bei der Mutante PHO3 treten auch bei PHO57 vor der Belichtung keine Regulationsunterschiede zwischen belichteten nicht sporulierten Plasmodien und den Kontrollen auf [\(Abbildung 14\)](#page-58-0). Lediglich *rgsA* ist zwei Stunden nach der Lichtinduktion in den belichteten Plasmodien signifikant erhöht. Zu den folgenden Zeitpunkten ist dies nicht der Fall. Auch zeigen sich bei den anderen 34 Genen keine weiteren regulatorischen Unterschiede zwischen belichteten und unbelichteten Zellen der Mutante PHO57.

Aus dem Volcano-Diagramm der sporulierten Heterokaryons von PHO3 und PHO57 [\(Abbildung 14\)](#page-58-0) geht hervor, dass keines der 35 Gene vor der Belichtung zwischen sporulierten Zellen und den Kontrollen differentiell exprimiert ist. Im weiteren Zeitverlauf tritt wie bei den sporulierten PHO3-Plasmodien auch hier eine differentielle Expression bei einer Vielzahl von Genen auf. Die Gene *ligA*, *pptA* und *gapA* sind acht und elf Stunden nach der Belichtung in sporulierten Plasmodien gegenüber den Kontrollen hochreguliert. Bereits zwei Stunden zuvor zeigt sich dies bei *pakA*, *cdcA*, *pwiA* und *rgsA*. Zwei Stunden nach der Belichtung beginnt die Hochregulation von *pldA*.

Am stärksten fällt der Expressionsunterschied zwischen beiden Probengruppen nach elf Stunden bei *rgsA* aus. Hingegen zeigt sich ein deutlich geringerer Regulationsunterschied bei *gapA*. Auffällig ist die Kinetik von *pldA*. Bis sechs Stunden nach der Belichtung steigt das Expressionsniveau in sporulierten Zellen im Vergleich zu den Kontrollen an, während es danach wieder abfällt.

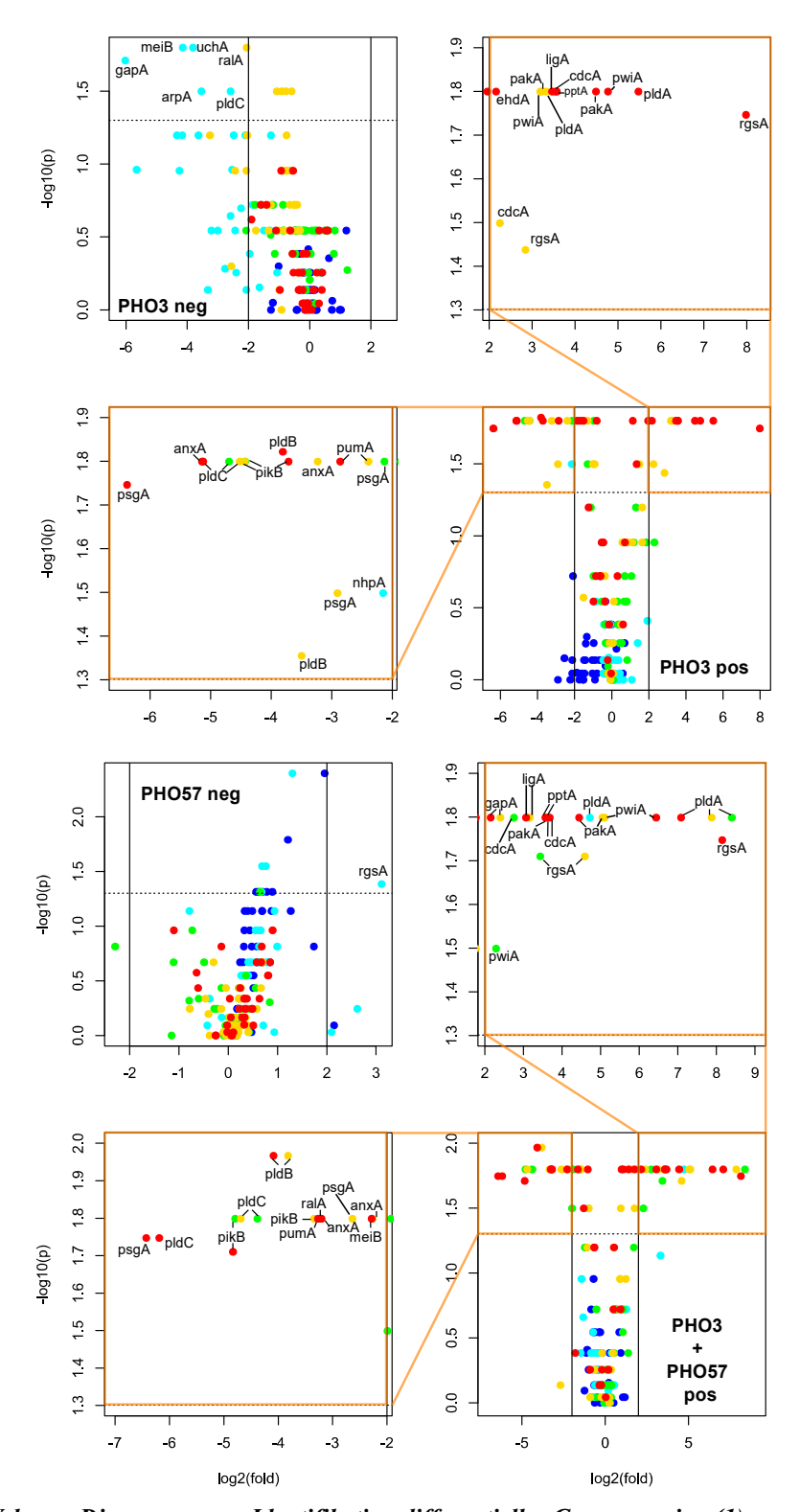

<span id="page-58-0"></span>*Abbildung 14: Volcano-Diagramme zur Identifikation differentieller Genexpression (1). Dargestellt sind die Volcano-Diagramme belichteter Plasmodien der Stämme PHO3, PHO57 und PHO3 + PHO57. Verglichen wurden für jeden Stamm die belichteten - sporulierten (pos) und/oder nicht sporulierten (neg) Plasmodien mit den zugehörigen Kontrollen. Die gestrichelte horizontale Linie repräsentiert die Signifikanzgrenze p von 5% und die vertikalen Linien die Grenzwerte für den Unterschied der Expressionsmittelwerte (links: 0,25-fach; rechts: 4-fach) der verglichenen Probengruppen. Jeder Punkt entspricht einem Gen zu einem der fünf Erntezeitpunkte (blau: 0 h, cyan: 2 h, grün: 6 h, gelb: 8 h, rot: 11 h).*

Die mittleren Expressionslevel von *pumA*, *ralA* und *meiB* sind zum Zeitpunkt elf Stunden signifikant und stark erniedrigt in sporulierten Heterokaryons im Gegensatz zu den Kontrollen. Bei *psgA*, *anxA* und *pldB* zeigt sich dies bereits drei Stunden zuvor. Schon sechs Stunden nach der Belichtung sind *pikB* und *pldC* herunterreguliert in sporulierten PHO3 + PHO57-Zellen.

Mehrere Gene sind sowohl in sporulierten PHO3-Zellen als auch Heterokaryons des Stamms PHO3 + PHO57 differentiell exprimiert. Hierbei handelt es sich um die im Vergleich zu den Kontrollen hochregulierten Gene *ligA*, *pptA*, *pakA*, *cdcA*, *pldA*, *pwiA* und *rgsA* sowie die herunterregulierten Gene *pumA*, *anxA*, *pldB*, *psgA*, *pikB* und *pldC.* Das Gen *ehdA* ist in sporulierten PHO3-Plasmodien hochreguliert, wobei der Expressionsunterschied zwischen Kontrollen und belichteten Zellen knapp oberhalb des Grenzwertes von 4 liegt. Auch in sporulierten Heterokaryons steigt das Expressionsniveau an, ist jedoch elf Stunden nach Belichtung etwas geringer als der festgelegte Grenzwert (Daten hier nicht gezeigt). Umgekehrt ist dies der Fall bei *gapA*. Während *ralA* und *meiB* in Heterokaryons als differentiell reguliert eingestuft wurden, traf dies bei der Mutante PHO3 nicht zu. Beide Gene sind um mehr als das 4-fache erniedrigt in sporulierten Heterokaryons. Auch in sporulierten PHO3-Zellen ist ein Absinken der Expression gegenüber den Kontrollen zu verzeichnen, jedoch fällt dies geringer aus.

#### *Somatische Komplementationsanalyse von PHO76 und PHO57*

Aus dem Volcano-Diagram [\(Abbildung 15\)](#page-60-0) des Stamms PHO76 geht hervor, dass zu keinem Zeitpunkt eine differentielle Regulation bei einem der 35 untersuchten Gene zwischen belichteten Plasmodien und den Kontrollzellen auftritt.

Bei der Mutante PHO57 zeigt sich ein anderes Bild [\(Abbildung 15\)](#page-60-0). Vor der Belichtung und zwei Stunden später liegen auch hier keine Regulationsunterschiede zwischen den belichteten nicht sporulierten Plasmodien und den zugehörigen Kontrollen vor. Nach sechs Stunden ist das *rasA*-Expressionsniveau in belichteten Zellen signifikant erniedrigt im Vergleich zu den Kontrollen. Dieser Expressionsunterschied bleibt im weiteren Zeitverlauf jedoch nicht bestehen. Acht Stunden nach der Belichtung sind fünf Gene durch eine differentielle Expression charakterisiert. Hierbei handelt es sich um *pikB*, *gapA*, *pldA*, *pptA*

und *cudA*, deren Expressionslevel zu diesem Zeitpunkt geringer in belichteten als in unbelichteten Plasmodien ausfallen. Drei Stunden später sind auch diese Expressionsunterschiede nicht mehr feststellbar. Lediglich *hcpA* weist acht und elf Stunden nach der Belichtung ein signifikant erniedrigtes Expressionsniveau auf, wobei der Unterschied zwischen belichteten Plasmodien und Kontrollen bei beiden Zeitpunkten knapp unterhalb des Grenzwertes liegen.

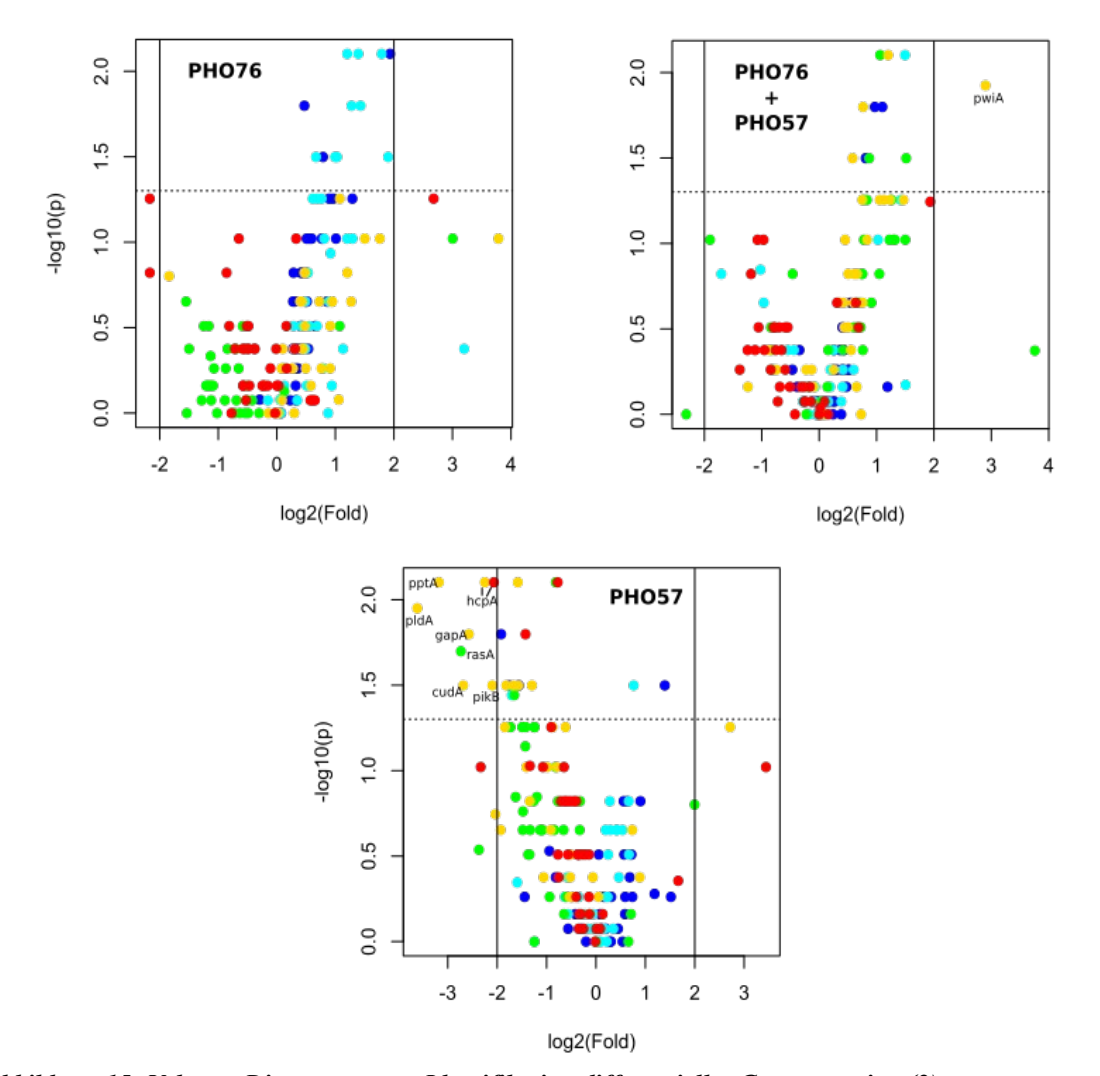

<span id="page-60-0"></span>*Abbildung 15: Volcano-Diagramme zur Identifikation differentieller Genexpression (2). Dargestellt sind die Volcano-Diagramme belichteter Plasmodien der Stämme PHO76, PHO57 und PHO76 + PHO57. Verglichen wurden für jeden Stamm die belichteten nicht sporulierten Plasmodien mit den zugehörigen Kontrollen. Die gestrichelte horizontale Linie repräsentiert die Signifikanzgrenze von 5% und die vertikalen Linien die Grenzwerte für den relativen Unterschied der verglichenen Probengruppen (links: 0,25-fach; rechts: 4-fach). Jeder Punkt entspricht einem Gen zu einem der fünf Erntezeitpunkte (blau: 0 h, cyan: 2 h, grün: 6 h, gelb: 8 h, rot: 11 h).*

Der Vergleich belichteter nicht sporulierter Heterokaryons vom Stamm PHO76 + PHO57 mit den zugehörigen Kontrollen [\(Abbildung 15\)](#page-60-0) zeigt, dass vor der Lichtinduktion wie bei den vorherigen Stämmen bei keinem der untersuchten Gene eine differentielle Expression vorliegt. Auch zwei und sechs Stunden nach der Belichtung ist dies der Fall. Lediglich *pwiA* ist acht Stunden nach der Belichtung signifikant erhöht in belichteten Plasmodien gegenüber den Kontrollen. Zum Ende des Untersuchungszeitraums ist wiederum kein Regulationsunterschied zwischen beiden Probengruppen feststellbar.

# **5.3 Korrelationsnetze**

Das vorherige Kapitel ergab, dass mehrere der 35 Gene unterschiedlich reguliert sind in sporulierten belichteten Plasmodien der Stämme PHO3 und PHO3 + PHO57 und den jeweiligen Kontrollzellen. Darüber hinaus zeigte sich eine Zell-zu-Zell-Variabilität bei allen Mutanten hinsichtlich der Expressionsmuster. In diesem Abschnitt soll untersucht werden, inwieweit die Expression einzelner Gene in den verschiedenen Stämmen koreguliert ist und Expressionsmuster von Einzelzellen variieren.

#### **5.3.1 Koexpression von Genen**

Im Folgenden werden die Gene *ligA*, *cdcA*, *pakA*, *pldA*, *rgsA*, *pwiA* und *pptA* sowie *pldB*, *pumA*, *psgA*, *pikB*, *anxA* und *pldC* betrachtet. Für alle Mutanten und Probentypen (belichtet / sporuliert, belichtet / nicht sporuliert, unbelichtet (Kontrollen)) der Versuche VA und VB wurde paarweise für jeweils zwei Gene der Korrelationskoeffizient nach Pearson ermittelt. Die Darstellung erfolgte in Form von Korrelationsnetzen, wobei die in sporulierten Plasmodien hoch- und herunterregulierten Gene getrennt angeordnet sind [\(Abbildung 16\)](#page-63-0).

Die Gene *ligA*, *cdcA*, *pakA*, *pldA*, *rgsA*, *pwiA* und *pptA* sind in sporulierten PHO3- Plasmodien allesamt stark positiv miteinander vernetzt ( $r \ge 0.7$ ). Die Vernetzung der herunterregulierten Gene variiert hingegen in der Stärke. Die Gene *pumA*, *psgA* und *anxA* korrelieren stark. Diese sind wiederum mit *pldB*, *pldC* und *pikB* schwach positiv  $(0,4 \le r \le 0,7)$  oder nicht  $(-0,4 \le r \le 0,4)$  korreliert. Hochregulierte (linke Gengruppe) und

herunterregulierte (rechte Gengruppe) Gene sind untereinander ausschließlich nicht oder negativ verbunden. Hervor sticht das Gen *pldC*, welches mit sechs der sieben hochregulierten Gene stark negativ ( $r \leq -0.7$ ), jedoch mit den übrigen herunterregulierten Genen nicht assoziiert ist. Das Korrelationsnetz sporulierter Heterokaryons PHO3 + PHO57 weist ähnliche Charakteristiken auf. Auch hier sind die Gene *ligA*, *cdcA*, *pakA*, *rgsA*, *pwiA* sowie *pptA* untereinander zumeist stark positiv korreliert. Die als herunterreguliert identifizierten Gene korrelieren mit unterschiedlicher Stärke. Dabei liegt wie in sporulierten PHO3-Plasmodien auch in den Heterokaryons eine stark positiv gewichtete Verbindung von *pumA*, *psgA* und *anxA* vor.

Auch in dem Genkoexpressionsnetz der Heterokaryons sind die hoch- und herunterregulierten Gene nicht oder negativ miteinander korreliert. Die Anzahl schwach negativ ausgeprägter Verbindungen ist in den sporulierten Heterokaryons deutlich höher als in sporulierten PHO3-Plasmodien. Wieder zeigt *pldC* als einziges Gen stark negativ gewichtete Korrelationen zu der linken Gengruppe, den hochregulierten Genen.

Die Korrelationsnetze nicht sporulierter Plasmodien variieren von Stamm zu Stamm und in Abhängigkeit vom Stimulus (belichtet oder nicht belichtet). Allen gemeinsam ist jedoch, dass im Gegensatz zu sporulierten Plasmodien zwischen der links und rechts positionierten Gengruppe [\(Abbildung 16\)](#page-63-0) positive Korrelationen vorhanden sind. Beispielsweise sind die Gene *ligA* und *pumA* sowie *ligA* und *pikB* in allen zwölf Koexpressionsnetzen nicht sporulierter Plasmodien positiv korreliert [\(Tabelle 6\)](#page-64-0).

Die Gene des Subnetzes *pptA*-*cdcA*-*pakA*-*rgsA* sind in sporulierten Zellen untereinander vollständig positiv korreliert. In sporulierten PHO3-Plasmodien korrellieren diese Gene sogar allesamt stark miteinader. Auch in sporulierten Heterokaryons ist dies bis auf die schwach ausgeprägte lineare Abhängigkeit von *pptA* und *pakA* der Fall [\(Tabelle 6\)](#page-64-0). In den Koexpressionsnetzen nicht sporulierter Plasmodien korrellieren diese Gene, wenn überhaupt, stets positiv. Am häufigsten tritt hierbei die paarweise Korrelation der Gene *pptA* und *cdcA* auf. Auch *cdcA* und *pakA* sowie *pakA* und *rgsA* sind in nicht sporulierten Plasmodien häufig positiv koexprimiert. Selten hingegen und nur schwach korrelieren *pptA* und *pakA*. Darüber hinaus zeigt sich eine lineare Abhängigkeit dieser beiden Gene nur, wenn auch eine positive Korrelation zwischen den Genpaaren *pptA*-*cdcA*, *cdcA*-*rgsA*, *rgsA*-*pakA* und *cdcA*-*pakA* vorhanden ist.

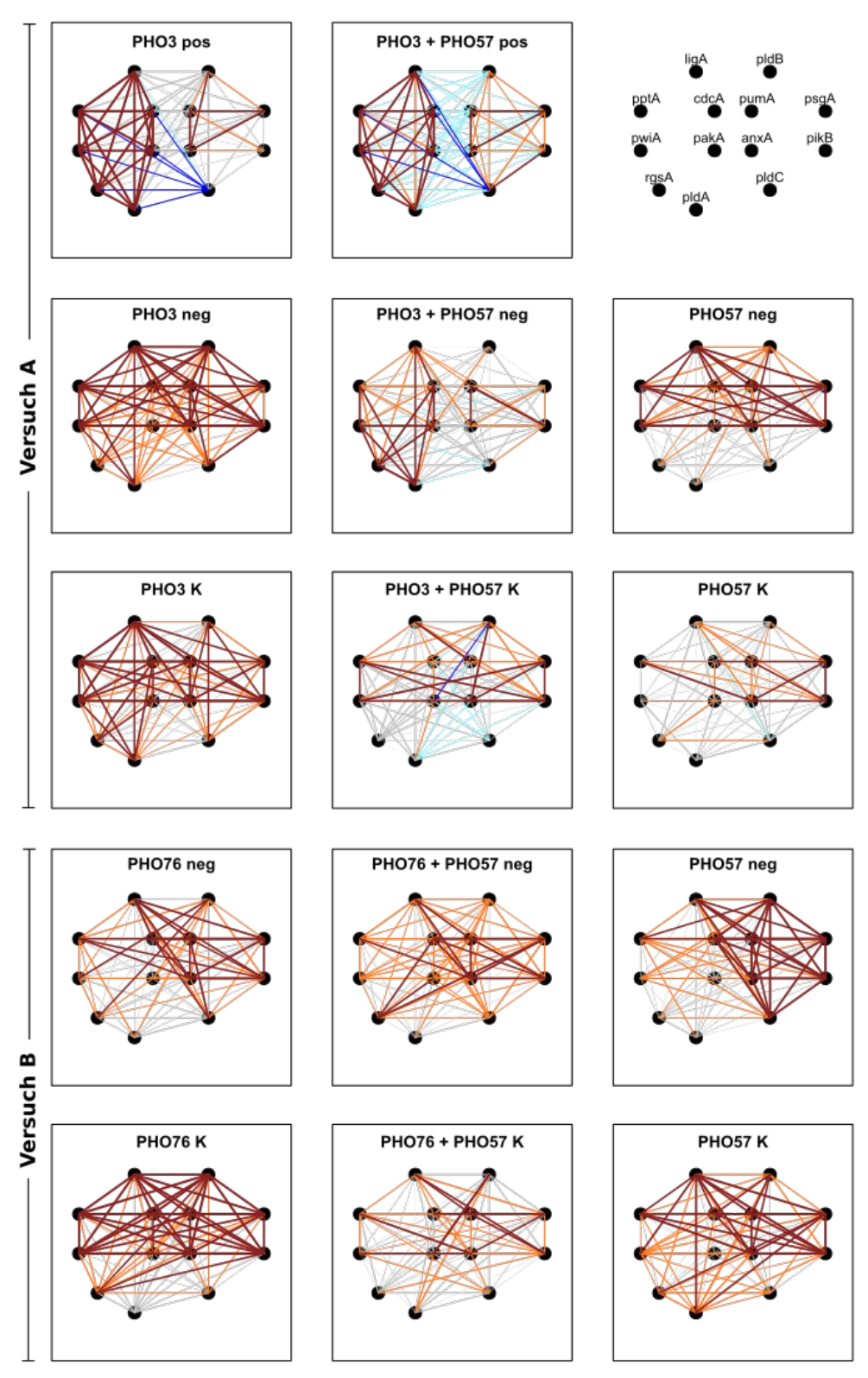

<span id="page-63-0"></span>*Abbildung 16: Korrelationsnetze zur Identifikation koexprimierter Gene.*

*Paarweise für zwei Gene wurde jeweils der Korrelationskoeffizient nach Pearson über alle Expressionswerte und Zeitpunkte berechnet (Vergleich [Abbildung 9](#page-45-0) links). Je nach Stärke wird die Korrelation zwischen zwei Genen durch unterschiedliche Farbgebung veranschaulicht (blau: r ≤- 0,7; cyan: -0,7 < r ≤ -0,4; grau: -0,4 < r ≤ 0,4; orange: 0,4 < r ≤ 0,7; braun: 0,7 < r).*

#### <span id="page-64-0"></span>*Tabelle 6: Vergleich paarweiser Korrelation ausgewählter Gene*

*Die Richtung der Korrelation wird durch unterschiedliche Vorzeichen (+: positiv, -: negativ) und die Stärke durch unterschiedliche Farbgebung repräsentiert (braun: 0,7 < r; orange: 0,4 < r ≤ 0,7; cyan: -0,7 < r ≤ - 0,4). Korrelationen im Intervall -0,4 < r ≤ 0,4 sind durch '/' gekennzeichnet. Von jeder Mutante sind die paarweisen Genkorrelationen in den belichteten (P: sporulierten, N: nicht sporulierten) und unbelichteten (K) Plasmodien aufgeführt.*

| <b>Korrelation PHO3</b> |           |        |        | <b>PHO3+</b><br><b>PHO57</b> |        |               | <b>PHO57</b> |            | <b>PHO76</b> |        | <b>PHO76+</b><br><b>PHO57</b> |        |        | <b>PHO57</b> |  |
|-------------------------|-----------|--------|--------|------------------------------|--------|---------------|--------------|------------|--------------|--------|-------------------------------|--------|--------|--------------|--|
|                         | ${\bf P}$ | N      | K      | P                            | N      | K             | N            | K          | N            | K      | N                             | K      | N      | K            |  |
| $pptA-cdcA$             | $^{+}$    | $\pm$  | $^{+}$ | $^{+}$                       | $+$    | $\frac{1}{2}$ | $+$          |            | $^{+}$       | $^{+}$ | $^{+}$                        |        | $+$    | $\pm$        |  |
| pakA-cdcA               | $+$       | $+$    | $+$    | $+$                          | $+$    | $+$           | $+$          | $+$        |              | $+$    | $+$                           |        |        |              |  |
| $rgsA-pakA$             | $^{+}$    | $+$    | $+$    | $+$                          | $+$    | $\frac{1}{2}$ | $+$          | $+$        | $+$          | $+$    | $+$                           |        |        |              |  |
| $rgsA-cdcA$             | $^{+}$    | $^{+}$ | $+$    | $+$                          | $+$    | $\sqrt{2}$    | $^{+}$       |            |              | $+$    | $+$                           |        | $+$    |              |  |
| $rgsA$ -ppt $A$         | $+$       | $^{+}$ | $+$    | $+$                          | $^{+}$ | $\sqrt{2}$    |              | $\sqrt{2}$ | $+$          | $+$    |                               |        |        |              |  |
| $pptA-pakA$             | $^{+}$    |        | $^{+}$ | $+$                          | $+$    |               |              |            |              | $+$    |                               |        |        |              |  |
| $ligA$ -pum $A$         |           | $+$    | $+$    | $\overline{\phantom{a}}$     | $+$    | $^{+}$        | $+$          | $+$        | $^{+}$       | $^{+}$ | $^{+}$                        | $^{+}$ | $+$    | $^{+}$       |  |
| $ligA-pikB$             |           | $+$    | $+$    | $\sqrt{2}$                   | $+$    | $+$           | $^{+}$       | $+$        | $+$          | $+$    | $^{+}$                        | $^{+}$ | $^{+}$ | $^{+}$       |  |

#### **5.3.2 Variabilität zwischen Einzelzellen**

Aus der graphischen Darstellung der Hauptkomponenten 1 und 2 [\(Abbildung 12\)](#page-54-0) ging hervor, dass die Proben sporulierter Plasmodien sich mit fortschreitender Zeit nach der Lichtinduktion von den nicht sporulierten belichteten Plasmodien abgrenzen. Die Separation im PC1-PC2-Raum erfolgte ab dem Erntezeitpunkt 6 h. Die Proben nicht sporulierter Plasmodien bildeten hingegen unabhängig vom Stamm keine Cluster bezüglich der Erntezeitpunkte. Allen Zelltypen gemeinsam war jedoch, dass die einzelnen Zellen im PC1-PC2-Raum hinsichtlich ihrer Position streuten.

Die Variation hinsichtlich der Genexpressionsmuster zwischen einzelnen Zellen wird im Folgenden anhand der Korrelation zwischen Proben vor der Belichtung (0 h) und 11 h danach untersucht. Für die Berechnung wurden erneut die Gene *ligA*, *cdcA*, *pakA*, *pldA*, *rgsA*, *pwiA* und *pptA* sowie *pldB*, *psgA*, *pikB*, *pldC*, *anxA* und *pumA* verwendet und für jeden Stamm und Zelltyp der Korrelationskoeffizient paarweise zwischen jeweils zwei Proben ermittelt [\(Abbildung 17\)](#page-65-0).

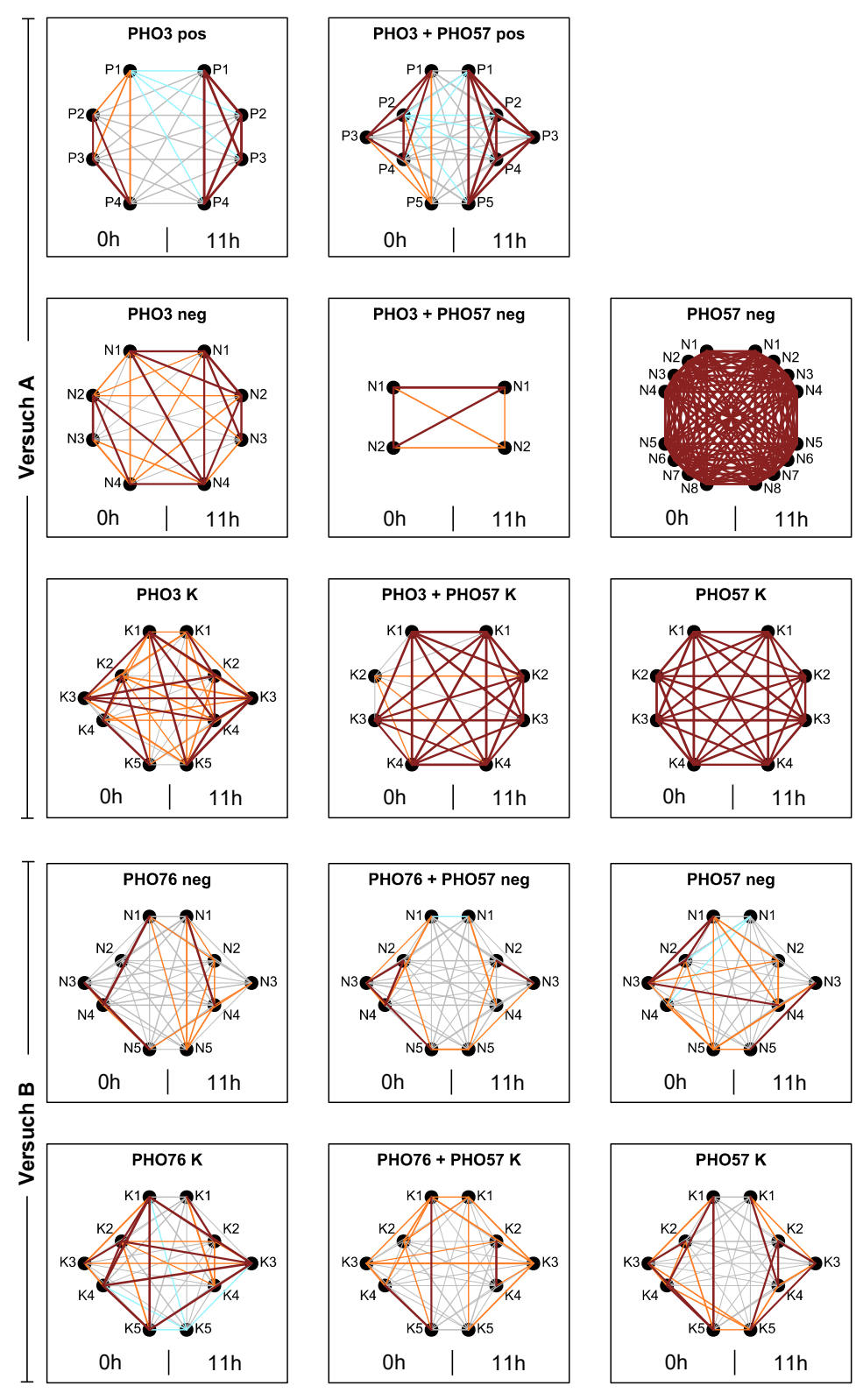

<span id="page-65-0"></span>*Abbildung 17: Korrelationsnetze zur Analyse der Zell-zu-Zell-Variabilität.*

*Die Berechnung der Korrelationskoeffizienten erfolgte auf Basis der reduzierten Genexpressionsmuster, bestehend aus den durch Volcano-Analyse (Abschnitt 5.2.2) in sporulierten Plasmodien als reguliert identifizierten 13 Genen. Paarweise wurde für alle 0 h- und 11 h-Proben der Korrelationskoeffizient nach Pearson berechnet (siehe [Abbildung 9](#page-45-0) rechts) und in Form von Korrelationsnetzen dargestellt. Die Stärke der Korrelation wird durch unterschiedliche Farben veranschaulicht (blau: r ≤- 0,7; cyan: -0,7 < r ≤ -0,4; grau: -0,4 < r ≤ 0,4; orange: 0,4 < r ≤ 0,7; braun: 0,7 < r).* 

Sporulierte Plasmodien der Mutanten PHO3 und PHO3 + PHO57 sind vor der Lichtinduktion untereinander positiv korreliert, wobei die Korrelationen unterschiedlich stark ausfallen. Zum Ende des Untersuchungszeitraums (11 h) weisen die Expressionsmuster der einzelnen Proben eine hohe Ähnlichkeit auf, da sie allesamt stark miteinander korrelieren. Im Gegensatz dazu korrelieren die Expressionsmuster der Proben vor der Belichtung und elf Stunden später nicht (- 0,4  $\leq$  r  $\leq$  0,4) oder schwach negativ (-0,7  $\leq$  r  $\leq$  -0,4) miteinander, da sie unterschiedliche Charakteristika ihrer Expressionsmuster aufweisen.

Diese beiden Charakteristika, eine starke Vernetzung der Proben elf Stunden nach der Lichtinduktion und keine oder negativ gewichtete lineare Zusammenhänge zwischen den Plasmodien zu Beginn und Ende der Untersuchung, treten in keinem Korrelationsnetz nicht sporulierter Plasmodien gemeinsam auf. Zwar korrelieren auch bei den nicht sporulierten Plasmodien einzelne Proben elf Stunden nach der Belichtung stark untereinander, jedoch treten positiv gewichtete Vernetzungen gleichzeitig auch zwischen 0 h- und 11 h-Proben auf.

Eine Besonderheit stellen die Korrelationsnetze der Mutante PHO57 des Versuchs A dar. Hier sind die Expressionsmuster aller Proben unabhängig vom Zeitpunkt stark miteinander korreliert. Dies betrifft sowohl die Kontrollen als auch die belichteten Plasmodien. Ein hoher Vernetzungsgrad liegt zudem bei den nicht sporulierten Zellen der Stämme PHO3 und PHO3 + PHO57 vor. Zwischen den betrachteten Proben beider Stämme treten, wenn vorhanden, ausschließlich positiv gewichtete Korrelationen auf.

Die für 60 min belichteten Plasmodien der Mutante PHO57 stechen zudem hervor. Die mittlere Korrelation der Proben zu Beginn und Ende der Untersuchung unterscheiden sich geringfügig voneinander, wohingegen eine starke Korrelation zwischen den 0h- und 11h-Proben vorliegt. Darüber hinaus liegt im Mittel kein linearer Zusammenhang zwischen nicht sporulierten Plasmodien zu Beginn und Ende Untersuchung bei den Stämmen PHO76, PHO76 + PHO57 und PHO57 (30 min belichtet) vor. Jedoch zeigt sich, dass 11 h-Proben untereinander teilweise schwächer korrelieren als zum Zeitpunkt 0 h.

Im Gegensatz zum Versuch A zeigen die Korrelationsnetze der Stämme aus Versuch B einen geringeren Vernetzungsgrad. Darüber hinaus treten auch negativ gewichtete Verbindungen auf, u.a. bei den Kontrollen des Stamms PHO76. Im Gegensatz zu sporulierten Plasmodien korreliert hier eine 11 h-Probe negativ mit 0 h- und 11 h-Proben. Jedoch bestehen auch bei den Plasmodien dieser Stämme positive Verbindungen zwischen den Expressionsmustern zu Beginn und am Ende der Untersuchung.

# **5.4 Trajektorien und Zustandsräume**

Die PCA- und Volcano-Analysen zeigten, dass sporulierte Plasmodien durch eine Veränderung in ihrer Genexpression gekennzeichnet sind. Die differentielle Expression von einer Vielzahl der untersuchten Gene lässt sich in Abhängigkeit von den Erntezeitpunkten charakterisieren. Die Korrelationsanalyse bestätigte, dass sich die Expressionsmuster sporulierter Plasmodien zum Ende des Untersuchungszeitraums allesamt stark ähneln und einheitlich von den Proben vor der Belichtung unterscheiden. Hingegen zeigten beide Analysen, dass in nicht sporulierten Plasmodien unabhängig vom Stamm keine einheitliche Veränderung der Genexpression vergleichbar mit der in sporulierten Zellen erfolgt. Die Korrelationsanalyse offenbarte, dass sich die Expressionsmuster nicht sporulierter Zellen voneinander unterscheiden können, jedoch eine Gruppenbildung anhand der Untersuchungszeitpunkte nicht möglich ist. In diesem Kapitel wird nun untersucht, welche stammspezifischen Systemzustände sich anhand der Genexpressionsmuster von Plasmodien identifizieren lassen.

Die Veränderung des Expressionsmusters eines Plasmodiums in Abhängigkeit von der Zeit wird im Folgenden als Trajektorie bezeichnet. Betrachtet wurden wie im vorherigen Kapitel die Gene *ligA*, *pwiA*, *rgsA*, *cdcA*, *pakA*, *pldA* sowie *anxA*, *pumA*, *pldB*, *psgA*, *pikB*, *pldC* und *pptA*. Für jede Mutante wurden die Expressionsmuster aller Proben bestehend aus den genannten Genen auf den Mittelwert der Kontrollen normiert und agglomerativ hierarchisch geclustert. Zugleich erfolgte die zweidimensionale Darstellung der Proben mit Hilfe der Multidimensionalen Skalierung (MDS). Im Gegensatz zur PCA werden die Objekte durch das MDS-Verfahren niedrigdimensional mit geringstmöglichem Informationsverlust dargestellt. Zur Bestimmung der Anzahl biologisch sinnvoller Cluster in einem Dendrogramm wurden zwei Methoden kombiniert. Verwendet wurden hierfür der zuvor selbstdefinierte Höhenwert (H = 1,98) und der statistische Test *simprof* mit dem Signifikanzniveau  $p = 0,001$ .

#### *Trajektorien von Einzelzellen im Zustandsraum (I)*

Die Proben der Mutante PHO3 bilden auf zehn (a bis j) signifikant verschiedene Cluster [\(Abbildung 18\)](#page-69-0). Die Gruppen i und j setzen sich aus 8 h- und 11 h-Proben sporulierter Plasmodien zusammen und sind trennbar bei einer Knotenhöhe von H = 1,98. Die Bestimmung der Clusteranzahl anhand der Knotenhöhe wurde im Rahmen dieser Arbeit anhand dieses Grenzwerts H vorgenommen. So ergeben sich für das Dendrogramm des Stamms PHO3 die elf Gruppen C1 bis C11. In den Gruppen C1 und C2 sind ausschließlich Proben der Erntezeitpunkte 0 und 2 h zu finden, wobei es sich sowohl um Proben belichteter sporulierter und nicht sporulierter Plasmodien als auch Kontrollen handelt. Die Cluster C4 und C5 hingegen bestehen ausschließlich aus Proben nicht sporulierter (belichteter und unbelichteter) Plasmodien aller fünf Erntezeitpunkte. Demgegenüber stehen die Cluster C8, C10 und C11, welche ausschließlich von Proben sporulierter Zellen ab sechs Stunden nach der Belichtung gebildet werden.

Bei der Projektion der Datenpunkte in den zweidimensionalen MDS-Raum sind Cluster, deren Expressionsprofile sich stark voneinander unterscheiden, wie dies z.B. bei C1 und C10 der Fall ist, weiter voneinander entfernt als Cluster mit ähnlicherer Charakteristik, wie z.B. C1 und C2. Die Trajektorien [\(Abbildung 18,](#page-69-0) [Abbildung 19\)](#page-70-0) sporulierter Plasmodien starten allesamt im linken Ast des Dendrogramms (C1 bis C7). Ab dem Zeitpunkt 6 h sind die Proben der sporulierten Zellen ausschließlich im rechten Ast des Dendrogramms angesiedelt. Die Trajektorien der einzelnen Plasmodien laufen im Cluster C8 zusammen und gehen anschließend gemeinsam in das Cluster C11 über. Eine der vier Zellen verbleibt bis zum Ende des Untersuchungszeitraums in diesem Cluster, während die Trajektorien der anderen Zellen in das Cluster C10 weiterführen. Sporulierte Plasmodien starten in drei signifikant verschiedenen Clustern (P1: C6, P2: C2, P3 / P4: C1). Jedoch sind diese Cluster insgesamt durch niedrige Expressionslevel gekennzeichnet, wobei z.B. die Genexpression von C1- Proben im Durchschnitt geringer ausfällt als von Proben des Clusters C2.

Eine deutliche Veränderung der Expressionsmuster wird durch den Übergang in den rechten Dendrogrammast eingeleitet. Während die Gene *anxA*, *pumA*, *pldB*, *psgA*, *pikB* und *pldC* durch niedrige Expressionslevel gekennzeichnet sind, nehmen die Expressionsniveaus von *ligA*, *pptA*, *pwiA*, *rgsA*, *cdcA*, *pakA* und *pldA* mit fortschreitender Zeit zu.

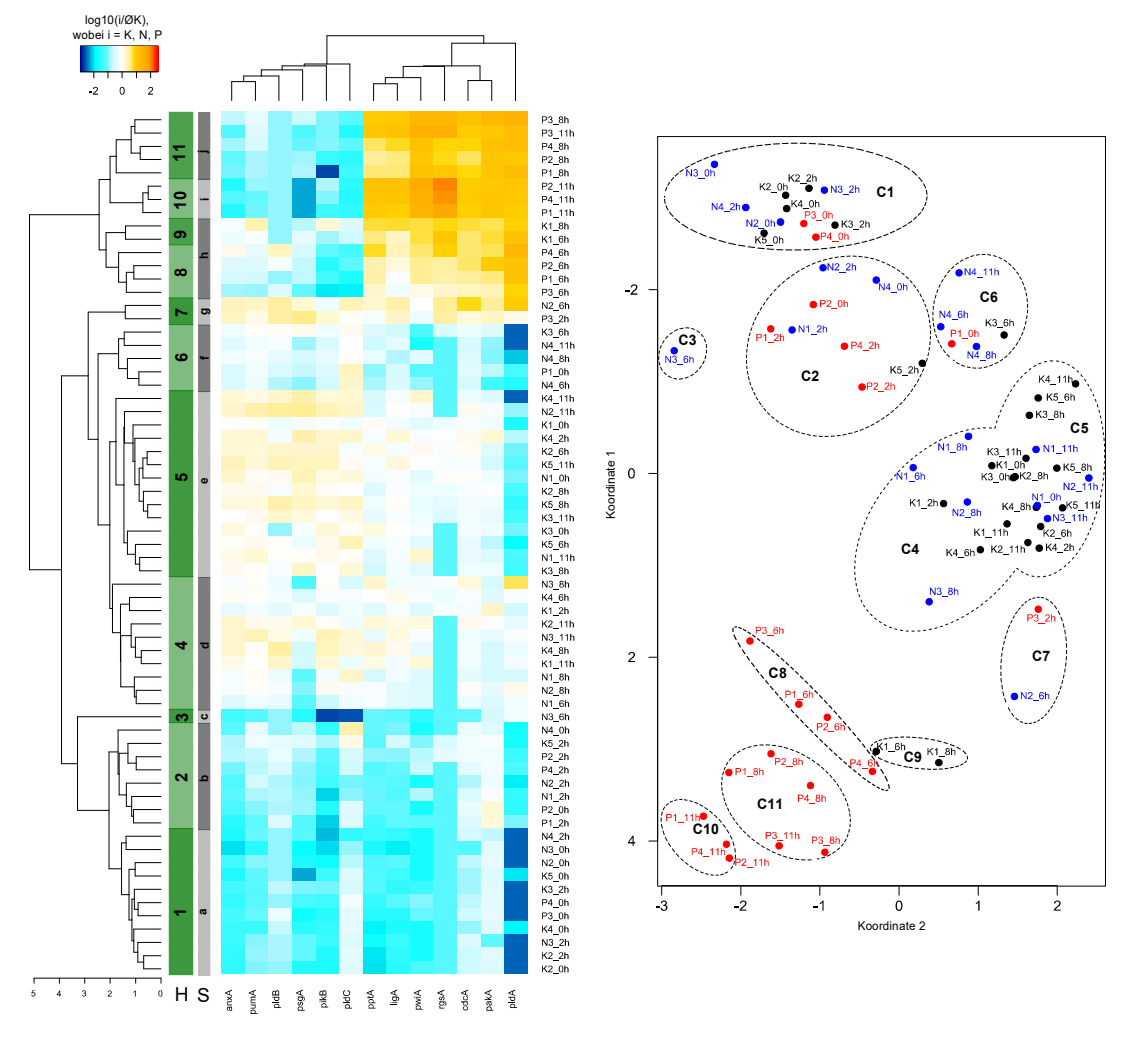

<span id="page-69-0"></span>*Abbildung 18: Zelluläre Expressionsprofile und Zustandsraum des Stamms PHO3.*

*(Links) Auf Basis der normierten Genexpressionsmuster belichteter (60 min) und unbelichteter Plasmodien wurde zunächst eine Heatmap in R erstellt (Vergleich [Abbildung 10\)](#page-50-0). Das Dendrogramm wurde anschließend mit mittels Signifikanztest simprof (p=0,001) und des definierten Grenzwertes für die Knotenhöhe (H=1,98) in biologisch sinnvolle Cluster unterteilt. (Rechts) Letztlich wurden alle Proben mittels Multidimensionaler Skalierung (MDS) in den zweidimensionalen Raum projiziert und die zuvor identifizierten Cluster vermerkt. Für die Normierung wurde pro Gen der Mittelwert über alle Kontrollen ermittelt. Alle Proben (K: Kontrollen; N: belichtet, nicht sporuliert; P: belichtet, sporuliert) wurden anschließend auf den jeweiligen Mittelwert normiert.* 

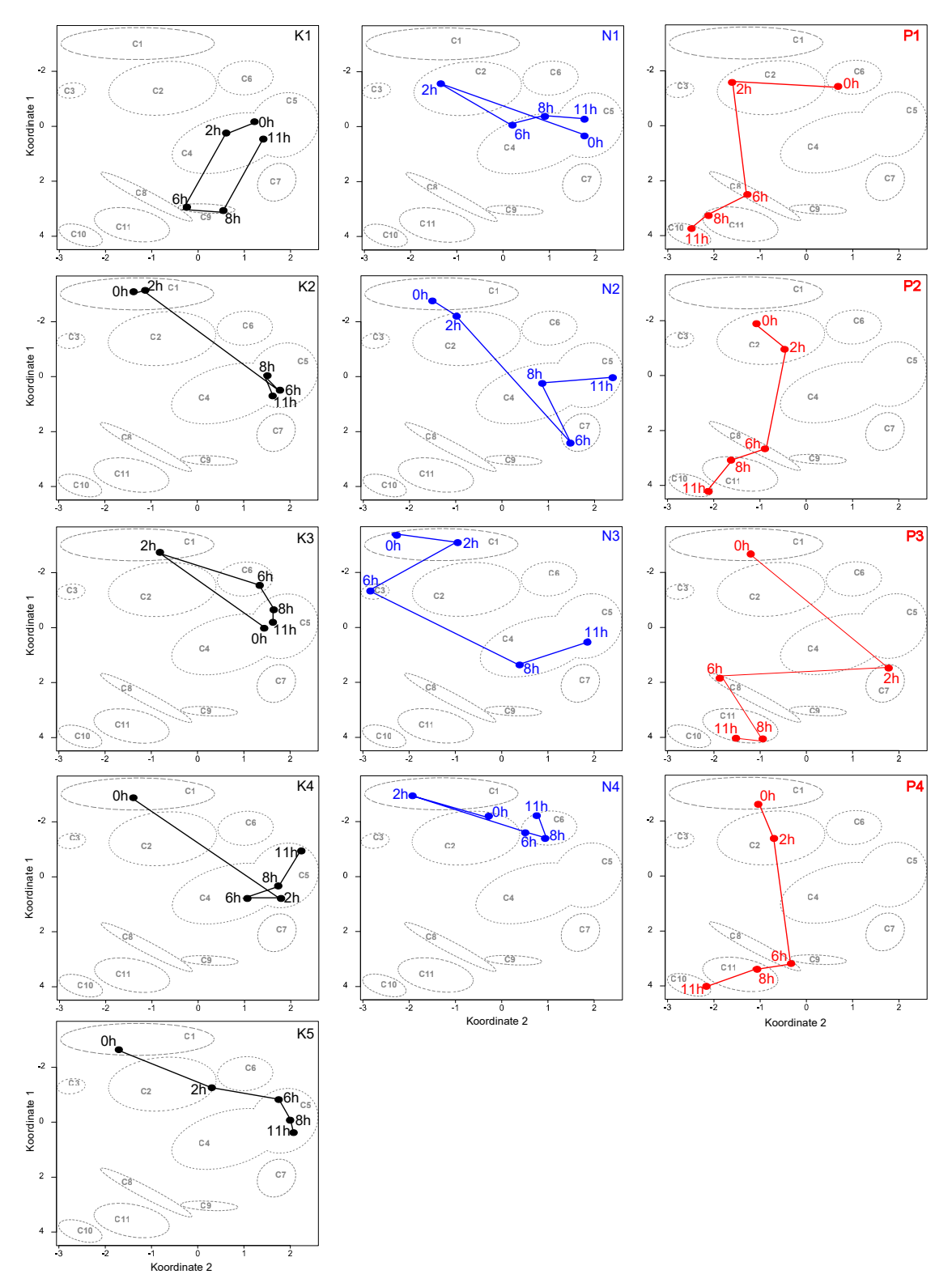

<span id="page-70-0"></span>*Abbildung 19: Trajektorien der betrachteten Einzelzellen des Stamms PHO3.*

*Der Zustandsraum, der sich aus den Clustern C1 bis C11 zusammensetzt, wurde durch Kombination von hierarchischischem Clustern und Analyse der Probengruppierung in biologisch sinnvolle Gruppen erstellt [\(Abbildung 18\)](#page-69-0). Die Pfade entlang derer die betrachteten Plasmodien den Zustandsraum während des Untersuchungszeitraum (0 bis 11 h) durchlaufen, ist für jede Zelle (schwarz: Kontrolle (K); blau: belichtete, nicht sporulierte Zelle (N); rot: belichtete, sporulierte Zelle (P)) dargestellt.* 

Anhand der Heatmap zeigt sich, dass die Expressionslevel der hochregulierten Gene im Durchschnitt von Cluster C8 und C9 über C11 bis hin zu C10 ansteigen. Umgekehrt ist ein geringfügiges Absinken der Expressionsnievaus bei den niedrigexprimierten Genen zu erkennen.

Anders gestaltet sich die Entwicklung der belichteten, aber nicht sporulierten Plasmodien und Kontrollen. Die Trajektorien auch dieser Zellen beginnen im linken Ast des Clusterbaums [\(Abbildung 18,](#page-69-0) [Abbildung 19\)](#page-70-0). Dieser Ast teilt sich wiederum in zwei Arme, C1/C2/C3 und C4/C5/C6/C7, auf. Zellen (N2, N3, N4, K2, K4, K5), die im linken Subarm (C1/C2/C3) starten, gehen zum Ende des Untersuchungszeitraums in den rechten Subarm über (C4/C5/C6/C7) und sind durch signifikante Veränderungen ihrer Expressionsmuster gekennzeichnet. Proben der Cluster C1 bis C3 sind durch insgesamt niedrigere Expressionslevel als die Cluster C4 bis C7 gekennzeichnet. Plasmodien (N1, K1, K3), deren Trajektorien hingegen bereits im rechten Subarm (C4/C5/C6/C7) starten, enden auch dort. Beispielsweise beginnen und enden die Wege der Zellen N1 und K3 im Cluster C5.

Auffällig ist die Trajektorie der Kontrolle K1. Dieses Plasmodium geht als einzige nicht sporulierte Zelle zwischenzeitlich in den rechten Dendrogrammast über (6 h und 8 h). Die Expressionsmuster dieser Zelle weisen zu beiden Zeitpunkten Gemeinsamkeiten mit denen sporulierter Plasmodien sechs Stunden nach der Lichtinduktion auf. Bis zum Ende des Untersuchungszeitraums geht die Kontrolle jedoch wieder in den linken Ast des Clusterbaums zurück.

Alle Plasmodien bewegen sich auf individuell verschiedenen Pfaden durch den Zustandsraum [\(Abbildung 19\)](#page-70-0). Im Unterschied zu nicht sporulierten Plasmodien nähern sich die Trajektorien sporulierter Zellen jedoch einige Stunden nach der Lichtinduktion an. Zudem grenzen sie sich von denen nicht sporulierter Zellen ab und sind durch eine charakteristische Veränderung ihrer Expressionsmuster gekennzeichnet. Zwar enden alle Trajektorien nicht sporulierter Zellen im rechten Subarm des linken Dendrogrammasts, verteilen sich jedoch auf die signifikant verschiedenen Cluster C4, C5 und C6. Es kommt nicht wie bei den sporulierten Plasmodien zu einer Bündelung der Trajektorien im Verlauf der Zeit oder einem charakteristischen Expressionsmuster. Darüber hinaus grenzen sich die Trajektorien belichteter Plasmodien nicht mit fortschreitender Zeit von denen der Kontrollzellen ab.
Die Zelldifferenzierungsmutante PHO57 liefert ein vollkommen anderes Bild als PHO3 [\(Abbildung 20,](#page-72-0) [Abbildung 21\)](#page-73-0). Anhand des Grenzwertes für die Knotenhöhe H zerfällt der Clusterbaum lediglich in die zwei Gruppen C1 und C2. Die Funktion *simprof* erkennt sieben signifikant verschiedene Cluster (a bis g). Die Gruppen C1 und a sind identisch und in der zweidimensionalen MDS-Darstellung von den restlichen Proben trennbar.

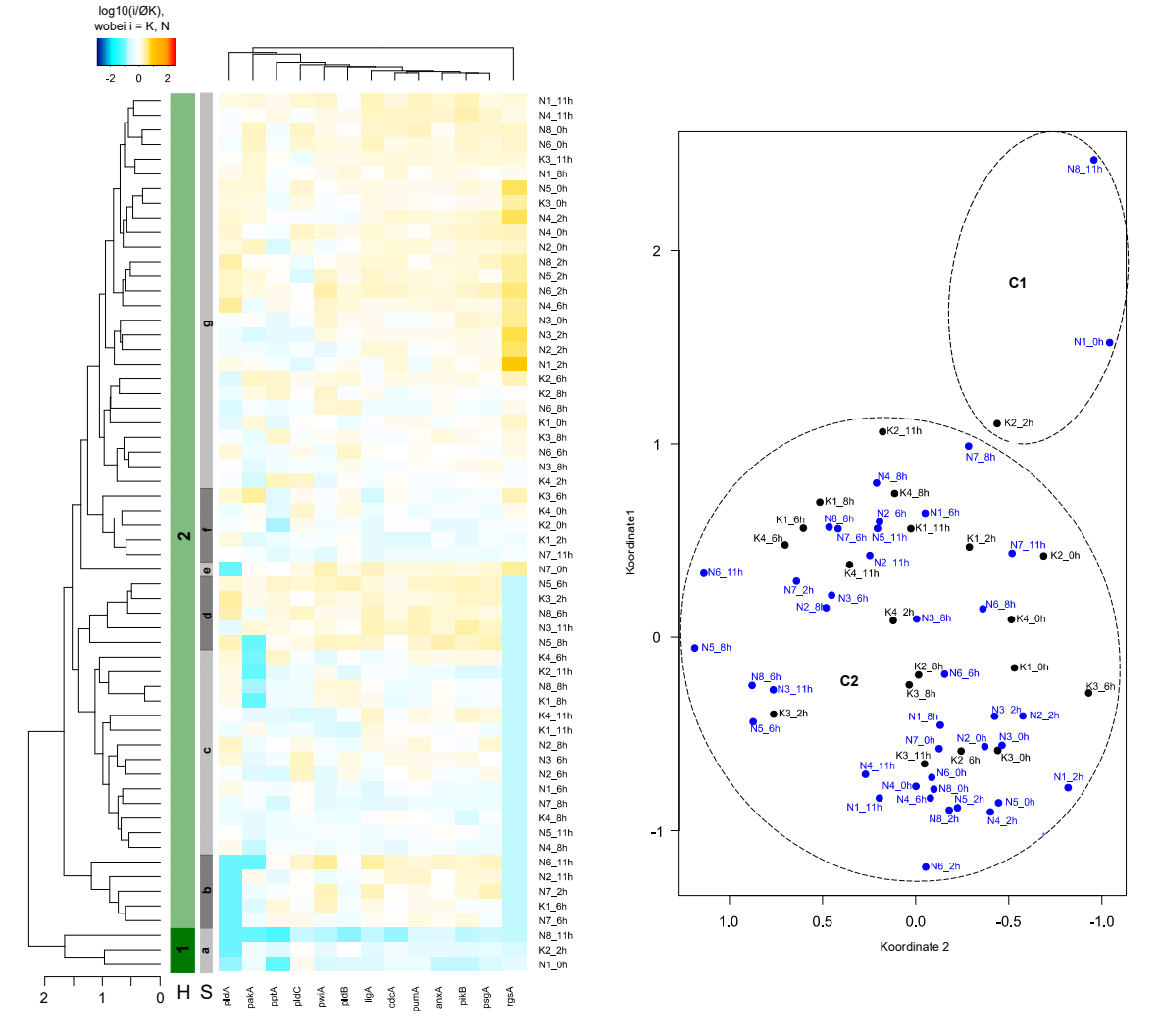

<span id="page-72-0"></span>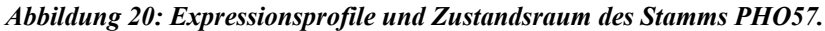

*(Links) Auf Basis der normierten Genexpressionsmuster belichteter (60 min) und unbelichteter Plasmodien wurde zunächst eine Heatmap in R erstellt (Vergleich [Abbildung 10\)](#page-50-0). Das Dendrogramm wurde anschließend mit mittels Signifikanztest simprof (p=0,001) und des definierten Grenzwertes für die Knotenhöhe (H=1,98) in biologisch sinnvolle Cluster unterteilt. (Rechts) Letztlich wurden alle Proben mittels Multidimensionaler Skalierung (MDS) in den zweidimensionalen Raum projiziert und die zuvor identifizierten Cluster vermerkt. Für die Normierung wurde pro Gen der Mittelwert über alle Kontrollen ermittelt. Alle Proben (K: Kontrollen; N: belichtet, nicht sporuliert) wurden anschließend auf den jeweiligen Mittelwert normiert.* 

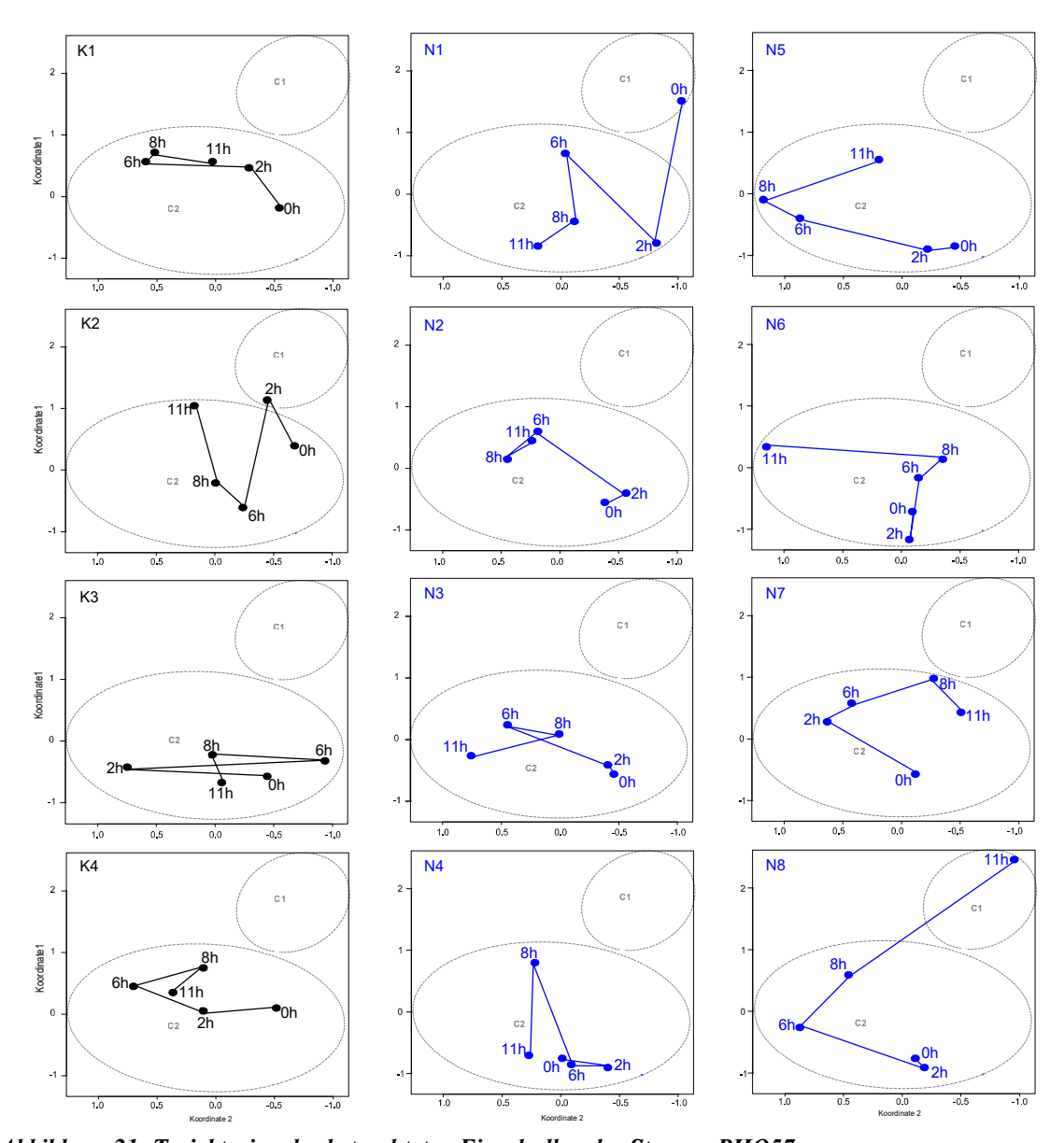

<span id="page-73-0"></span>*Abbildung 21: Trajektorien der betrachteten Einzelzellen des Stamms PHO57. Der Zustandsraum, der sich aus den Clustern C1 und C2 zusammensetzt, wurde durch Kombination von hierarchischischem Clustern und Analyse der Probengruppierung in biologisch sinnvolle Gruppen erstellt [\(Abbildung 18\)](#page-69-0). Die Pfade entlang derer die betrachteten Plasmodien den Zustandsraum während des Untersuchungszeitraum (0 bis 11 h) durchlaufen, ist für jede Zelle (schwarz: Kontrolle (K); blau: belichtete, nicht sporulierte Zelle (N)) dargestellt.*

Laut *simprof* besteht das Cluster C2 aus sechs Gruppen. Die Proben dieser Gruppen weisen nur geringe absolute Unterschiede bezüglich ihrer Expressionsmuster auf, sodass die Gruppen b bis g in der 2D-Darstellung einander überlappen. Anhand der Heatmap ist ersichtlich, dass in den Proben dieses Stamms die Expressionslevel im Allgemeinen nur schwach um den Mittelwert der Kontrollen schwanken. Lediglich das Gene *rgsA* weist Expressionsunterschiede zwischen den Gruppen a/b/c/d und e/f/g auf. Bereits die Korrelationsanalyse der Proben zu Beginn und am Ende der Untersuchung zeigte, dass die Proben beider Zeitpunkte allesamt stark miteinander korrelieren.

Die Betrachtung der Trajektorien [\(Abbildung 21\)](#page-73-0) der einzelnen Plasmodien des Stamms PHO57 zeigt, dass auch diese wie bei dem Stamm PHO3, variierende Pfade aufweisen. Da der Zustandsraum jedoch durch lediglich zwei Cluster aufgespannt wird, sind die einzelnen Trajektorien überwiegend nicht durch signifikant verschiedene Expressionsmuster gekennzeichnet.

Das Dendrogramm [\(Abbildung 22\)](#page-75-0), das durch Clustern der Proben des Stamms PHO3 + PHO57 (Mischungsverhältnis 50 : 50) entsteht, zerfällt unter Anwendung des Höhengrenzwertes H in dreizehn Cluster (C1 bis C13). Die Gruppen C1 bis C5 werden ebenso wie C11 und C13 durch *simprof* als eigenständige Cluster eingestuft. Hingegen sind laut *simprof* die Cluster C6, C7 und C8 nicht signifikant verschieden voneinander. Dies trifft auch auf C9 und C10 zu. Im Gegensatz dazu erkennt *simprof* die Gruppen i und j (Cluster C12) trotz geringer absoluter Distanz der Expressionsmuster als signifikant verschieden.

Wie bei der Mutante PHO3 erfahren die sporulierten Plasmodien eine starke Veränderung ihrer Expressionsmuster. Die Trajektorien der fünf Zellen starten im linken Arm des Dendrogramms (C1 bis C6). Sechs Stunden später sind sie in den rechten Dendrogrammast (C9 bis C13) übergelaufen. Zu diesem Zeitpunkt verteilen sich die Proben der sporulierten Zellen auf die Cluster C11 und C12. Zwei Stunden später liegen die Trajektorien gebündelt im Cluster C13 vor [\(Abbildung 23\)](#page-76-0). Die Plasmodien P1 und P3 verbleiben auch bis zum Ende des Untersuchungszeitraums in diesem Cluster. Die Trajektorien von P2, P4 und P5 gehen in die Cluster C9 und C10 über, wobei die beiden Cluster trotz ihrer absoluten Distanz nicht signifikant verschieden voneinander sind. Die Expressionsmuster der Proben in den Gruppen C9 bis C13 zeigen eine Gruppenbildung.

Wie bei sporulierten PHO3-Zellen zeichnen sich die Gene *anxA*, *pumA*, *pldB*, *psgA*, *pikB* und *pldC* durch niedrige und die Gene *ligA*, *pptA*, *pwiA*, *rgsA*, *cdcA*, *pakA* und *pldA* durch hohe Expressionslevel aus. Mit Durchlaufen der Cluster ausgehend von C12 über C13 bis hin zu C9/C10 zeigt sich anhand der Heatmap ein zeitlich gebundener Expressionsanstieg bei den hochregulierten Genen und ein Absinken der Expression bei den schwach exprimierten Genen.

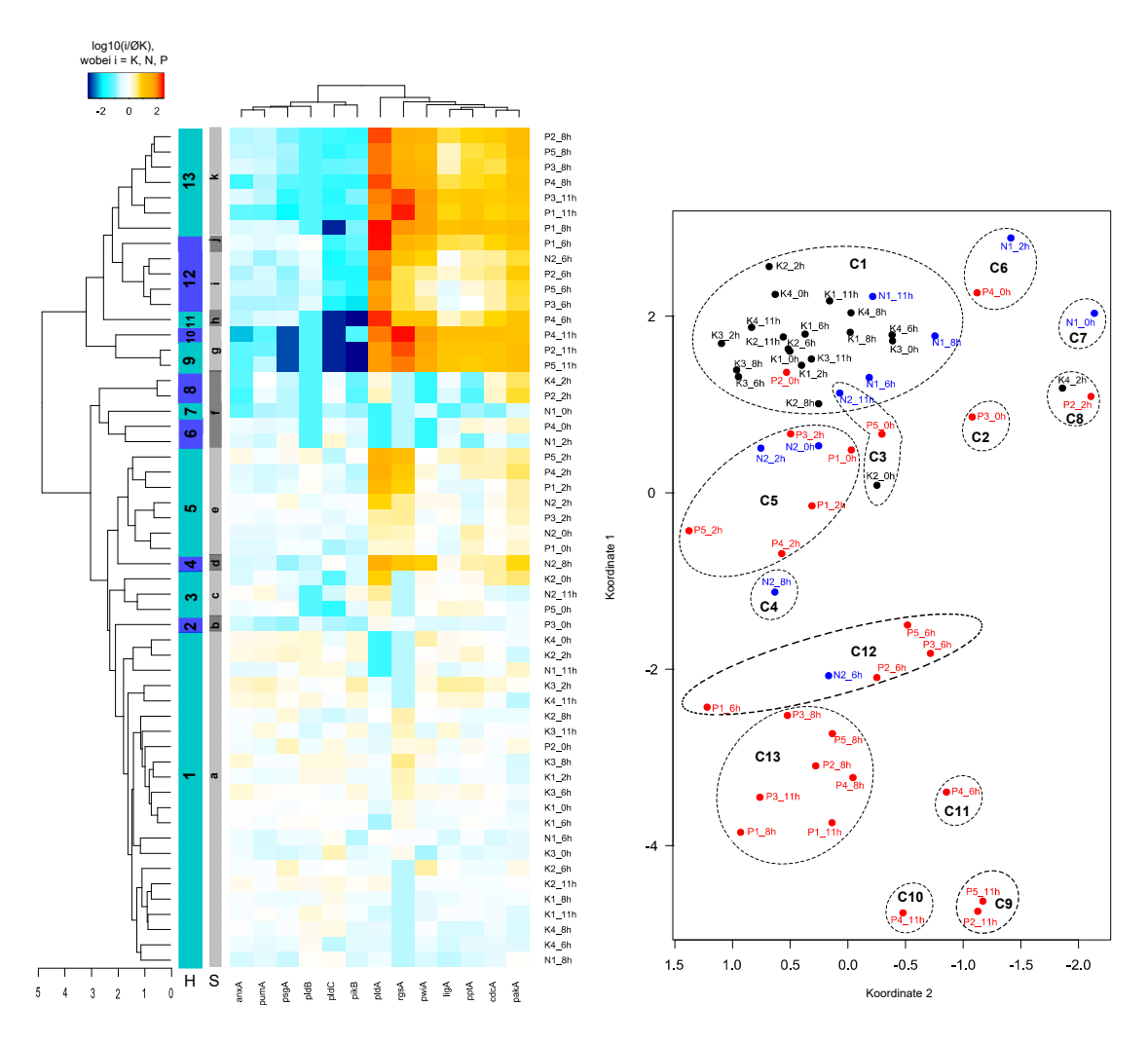

<span id="page-75-0"></span>*Abbildung 22: Expressionsprofile und Zustandsraum des Stamms PHO3+PHO57.*

*(Links) Auf Basis der normierten Genexpressionsmuster belichteter (60 min) und unbelichteter Plasmodien wurde zunächst eine Heatmap in R erstellt (Vergleich [Abbildung 10\)](#page-50-0). Das Dendrogramm wurde anschließend mit mittels Signifikanztest simprof (p=0,001) und des definierten Grenzwertes für die Knotenhöhe (H=1,98) in biologisch sinnvolle Cluster unterteilt. (Rechts) Letztlich wurden alle Proben mittels Multidimensionaler Skalierung (MDS) in den zweidimensionalen Raum projiziert und die zuvor identifizierten Cluster vermerkt. Für die Normierung wurde pro Gen der Mittelwert über alle Kontrollen ermittelt. Alle Proben (K: Kontrollen; N: belichtet, nicht sporuliert; P: belichtet, sporuliert) wurden anschließend auf den jeweiligen Mittelwert normiert.* 

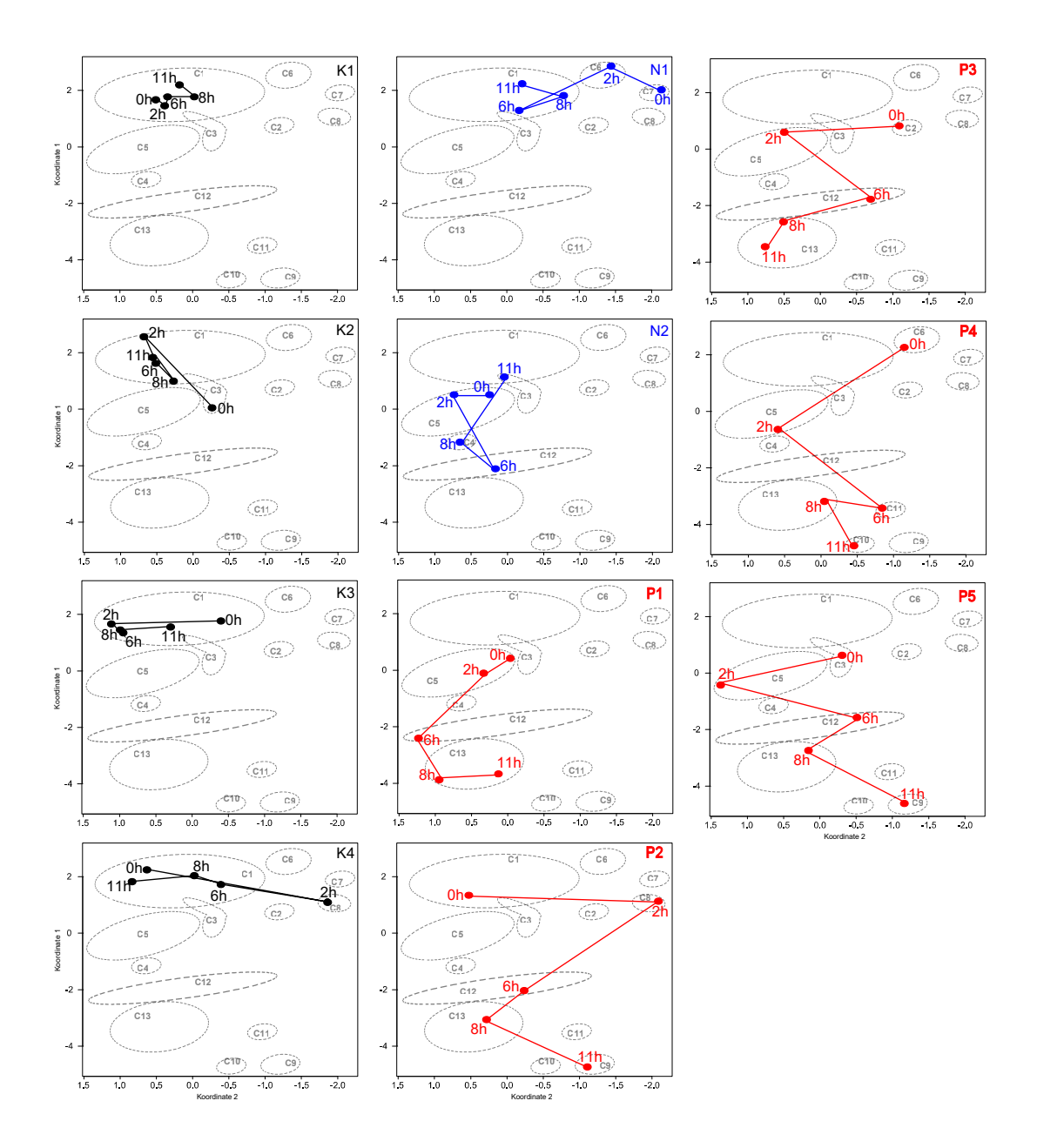

<span id="page-76-0"></span>*Abbildung 23: Trajektorien der betrachteten Einzelzellen des Stamms PHO3+PHO57.*

*Der Zustandsraum, der sich aus den Clustern C1 bis C13 zusammensetzt, wurde durch Kombination von hierarchischischem Clustern und Analyse der Probengruppierung in biologisch sinnvolle Gruppen erstellt [\(Abbildung 18\)](#page-69-0). Die Pfade entlang derer die betrachteten Plasmodien den Zustandsraum während des Untersuchungszeitraum (0 bis 11 h) durchlaufen, ist für jede Zelle (schwarz: Kontrolle (K); blau: belichtete, nicht sporulierte Zelle (N); rot: belichtete, sporulierte Zelle (P)) dargestellt.*

Eine andere Entwicklung zeichnet sich bei den Kontrollen ab. Die Kontrollproben verbleiben den gesamten Untersuchungszeitraum über im linken Ast des Dendrogramms. Zwei dieser Plasmodien (K1, K3) durchlaufen keinerlei signifikante Veränderungen ihrer Expressionsmuster, da sie während des gesamten Untersuchungszeitraums im Cluster C1 angesiedelt sind [\(Abbildung 23\)](#page-76-0). Die Zellen K2 und K4 erfahren zwischenzeitlich signifikante Veränderungen, gehen jedoch nach zwei bzw. sechs Stunden in das Cluster C1 über und verbleiben dort bis zum Ende der Untersuchung.

Ähnlich verhält es sich auch bei der belichteten nicht sporulierten Zelle N1. Eine von den nicht sporulierten Plasmodien abweichende Entwicklung durchläuft die belichtete Zelle N2 [\(Abbildung 22,](#page-75-0) [Abbildung 23\)](#page-76-0). Ihre Trajektorie startet im linken Ast des Dendrogramms, geht sechs Stunden nach der Belichtung wie die sporulierten Plasmodien in den rechten Ast über, wodurch ihr Expressionsmuster Gemeinsamkeiten mit denen sporulierter Plasmodien desselben Erntezeitpunkts offenbart. Im Anschluss jedoch läuft ihre Trajektorie wieder in den linken Ast des Dendrogramms hinein und das Expressionsmuster gleicht sich dem nicht sporulierter Plasmodien an.

### *Trajektorien von Einzelzellen im Zustandsraum (II)*

Das Dendrogramm, das durch die Plasmodienproben des Stamms PHO76 gebildet wird, zerfällt anhand des Höhengrenzwertes H in acht verschiedene Cluster (C1 bis C8). Auch *simprof* teilt das Baumdiagramm in acht, jedoch teilweise andere, Cluster (a bis h) ein [\(Abbildung 24\)](#page-78-0). Die Gruppe C1 besteht laut *simprof* aus drei signifikant verschiedenen Untergruppen (a bis c). Die Unterschiede zwischen den Expressionsmustern fallen sehr gering aus (Knotenhöhe  $H < 1.98$ ).

Insgesamt weisen die Proben der Mutante PHO76 eine überwiegend geringe Schwankungsbreite um den Durchschnitt auf, sodass ein Großteil der Proben zu einem Cluster C1 zusammengefasst werden kann. Dieses Cluster enthält drei Gruppen (a bis c) mit unterschiedlicher Expressionstendenz, wobei jedoch die absoluten Unterschiede zwischen den Expressionsmustern sehr gering sind. Anhand der Heatmap ist erkennbar, dass die Genexpression bei Proben der Gruppe a insgesamt im Bereich des Mittelwerts oder geringfügig schwächer ausfällt. In Gruppe c streuen die Expressionswerte der betrachteten Gene um den Mittelwert der Kontrollen oder sind leicht erhöht diesem gegenüber. So zeigt sich, dass die Gruppe c in der zweidimensionalen Projektion im unteren Bereich und die Gruppe a im oberen Bereich des Clusters C1 lokalisiert ist. Stärkere Expressionsunterschiede im Vergleich zum Mittelwert zeigen sich lediglich bei einzelnen Proben und in unterschiedlicher Ausprägung, wie z.B. bei den Kontrollen K1 und K2. Alle Plasmodien erfahren im betrachteten Zeitverlauf signifikante Veränderungen ihrer Expressionsmuster. Die einzelnen Plasmodien durchlaufen die in die MDS-Ebene projizierte Clusterlandschaft [\(Abbildung 25\)](#page-79-0) auf individuell verschiedenen Trajektorien.

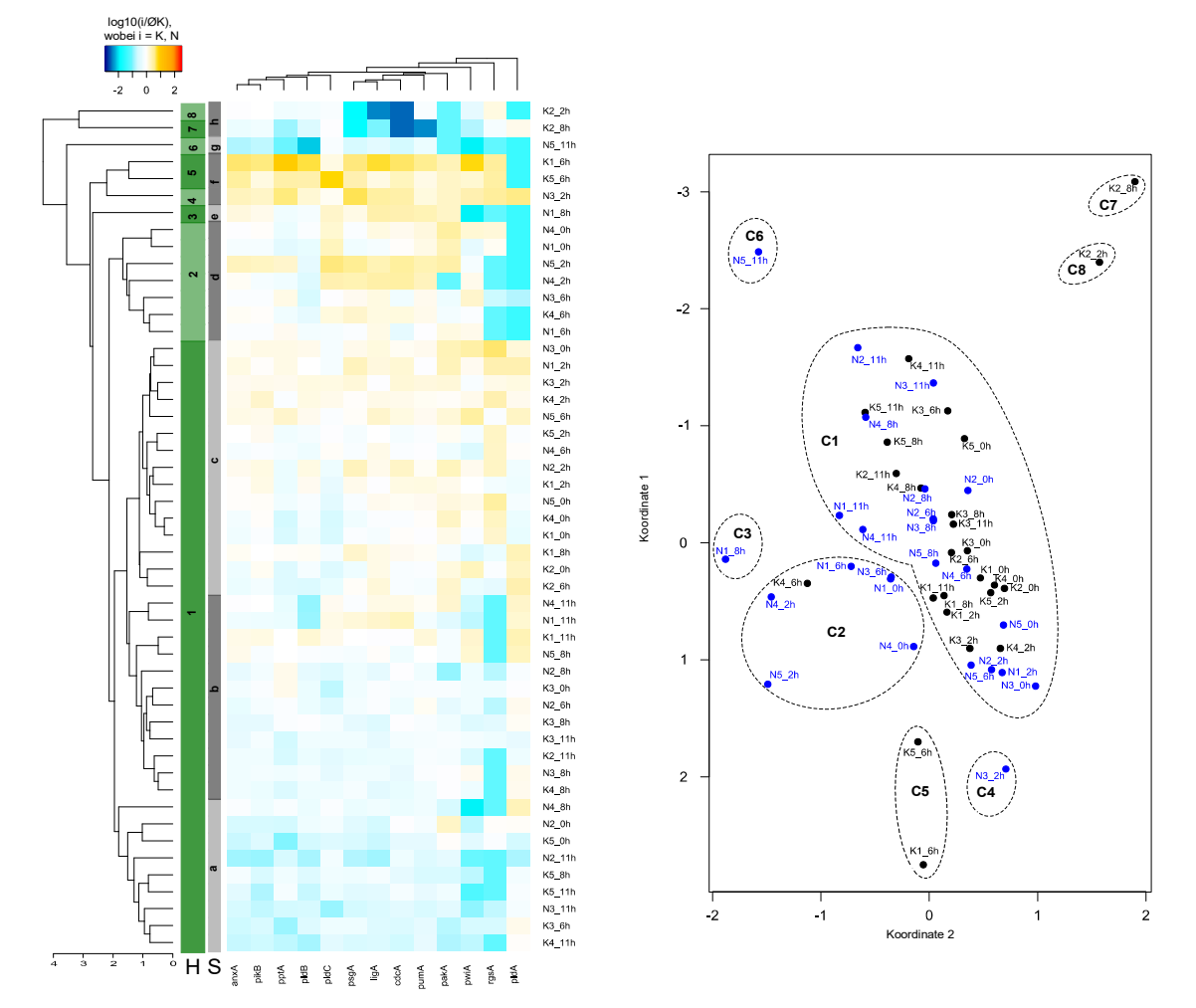

<span id="page-78-0"></span>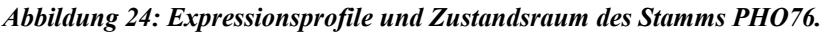

*(Links) Auf Basis der normierten Genexpressionsmuster belichteter (30 min) und unbelichteter Plasmodien wurde zunächst eine Heatmap in R erstellt (Vergleich [Abbildung 10\)](#page-50-0). Das Dendrogramm wurde anschließend mit mittels Signifikanztest simprof (p=0,001) und des definierten Grenzwertes für die Knotenhöhe (H=1,98) in biologisch sinnvolle Cluster unterteilt. (Rechts) Letztlich wurden alle Proben mittels Multidimensionaler Skalierung (MDS) in den zweidimensionalen Raum projiziert und die zuvor identifizierten Cluster vermerkt. Für die Normierung wurde pro Gen der Mittelwert über alle Kontrollen ermittelt. Alle Proben (K: Kontrollen; N: belichtet, nicht sporuliert) wurden anschließend auf den jeweiligen Mittelwert normiert.* 

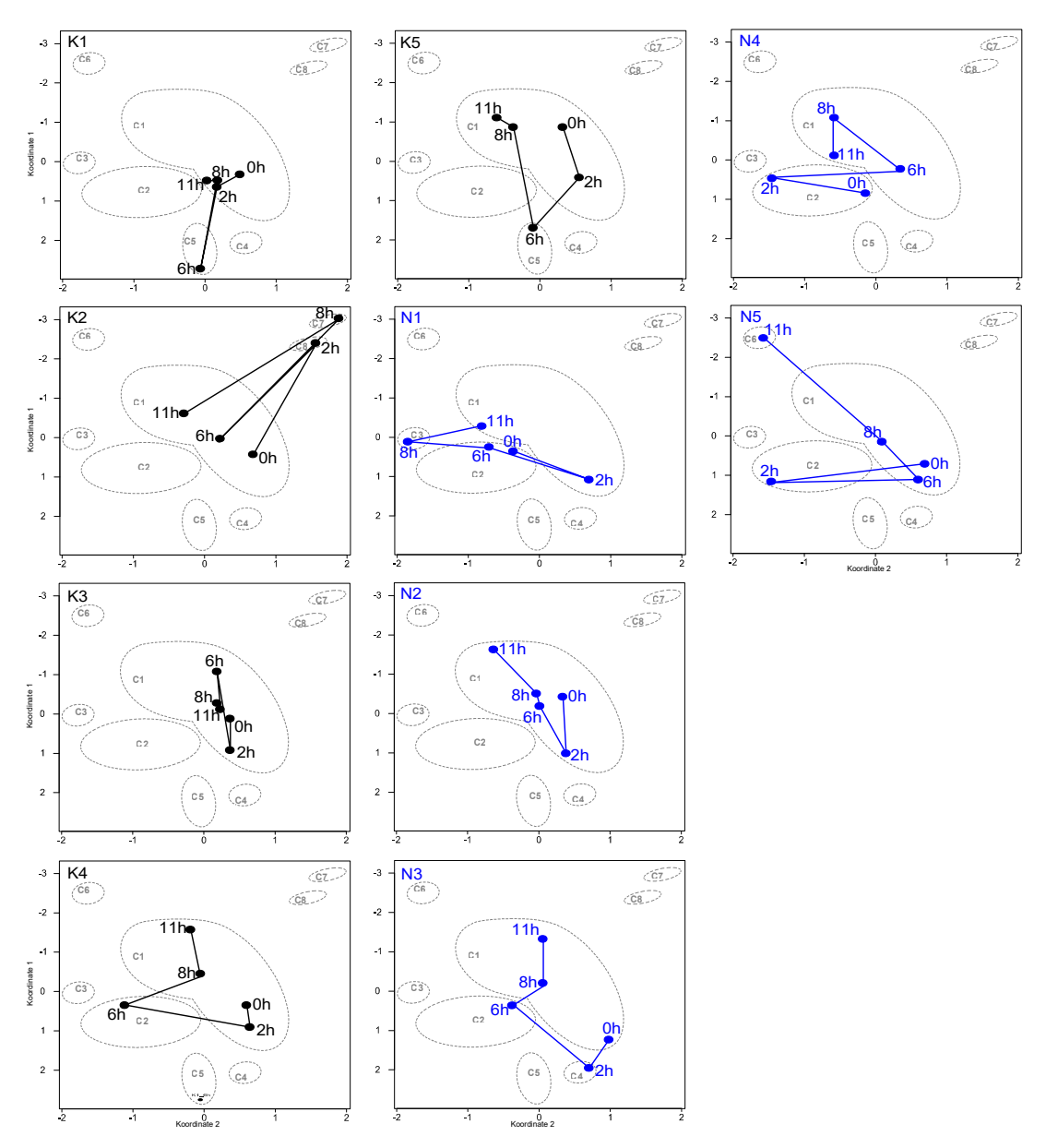

<span id="page-79-0"></span>*Abbildung 25:Trajektorien der betrachteten Einzelzellen des Stamms PHO76.*

*Der Zustandsraum, der sich aus den Clustern C1 bis C8 zusammensetzt, wurde durch Kombination von hierarchischischem Clustern und Analyse der Probengruppierung in biologisch sinnvolle Gruppen erstellt [\(Abbildung 18\)](#page-69-0). Die Pfade entlang derer die betrachteten Plasmodien den Zustandsraum während des Untersuchungszeitraum (0 bis 11 h) durchlaufen, ist für jede Zelle (schwarz: Kontrolle (K); blau: belichtete, nicht sporulierte Zelle (N)) dargestellt.*

Das Dendrogramm, das durch Clustern der Proben des Stamms PHO57 entsteht [\(Abbildung 26\)](#page-80-0), teilt sich gemäß des Höhengrenzwerts H in sieben Clustern (C1 - C7). Die Signifikanzanalyse ergibt dieselben Gruppe bis auf eine Ausnahme: Die Gruppen C6 und C7 werden durch *simprof* als ein Cluster erkannt. Die Projektion der Proben in die 2D-Ebene veranschaulicht, dass Expressionsunterschiede zwischen den einzelnen Proben

vorhanden sind. Das Cluster C5 vereint Proben, deren Genexpression überwiegend im Bereich des Durchschnitts oder leicht darüber liegt. Am weitesten von diesem Cluster entfernt befindet sich die Gruppe C2, die durch ein insgesamt niedrige Genexpressionslevel charakterisiert ist. Alle Plasmodien, ob belichtet oder nicht, erfahren während des betrachteten Zeitverlaufs signifikante Veränderungen ihrer Expressionsmuster. Die Trajektorien der Kontrollen laufen zum Zeitpunkt 2 h und 11 h im Cluster C5 zusammen [\(Abbildung 27\)](#page-81-0).

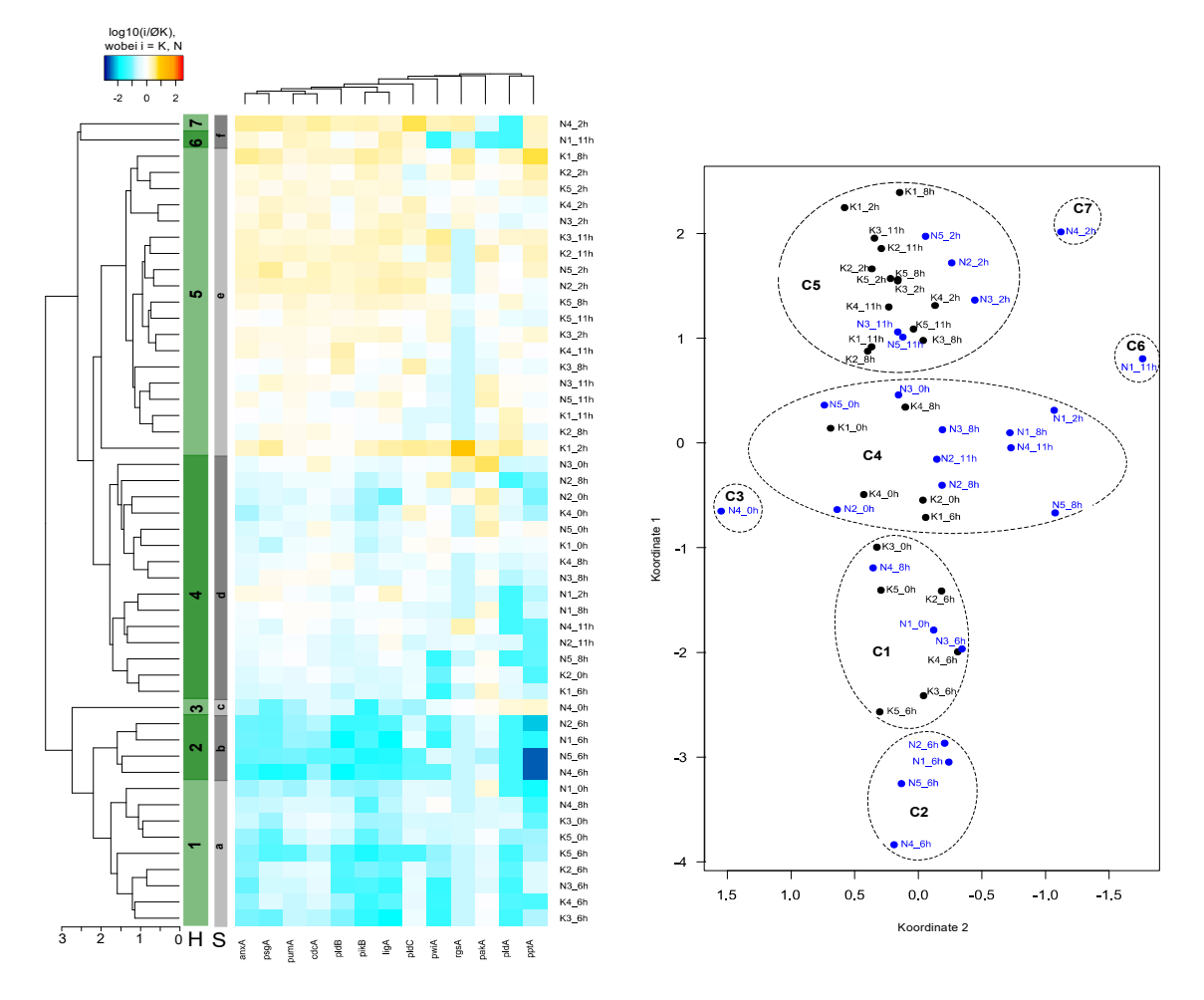

#### <span id="page-80-0"></span>*Abbildung 26: Expressionsprofile und Zustandsraum des Stamms PHO57.*

*(Links) Auf Basis der normierten Genexpressionsmuster belichteter (30 min) und unbelichteter Plasmodien wurde zunächst eine Heatmap in R erstellt (Vergleich [Abbildung 10\)](#page-50-0). Das Dendrogramm wurde anschließend mit mittels Signifikanztest simprof (p=0,001) und des definierten Grenzwertes für die Knotenhöhe (H=1,98) in biologisch sinnvolle Cluster unterteilt. (Rechts) Letztlich wurden alle Proben mittels Multidimensionaler Skalierung (MDS) in den zweidimensionalen Raum projiziert und die zuvor identifizierten Cluster vermerkt. Für die Normierung wurde pro Gen der Mittelwert über alle Kontrollen ermittelt. Alle Proben (K: Kontrollen; N: belichtet, nicht sporuliert) wurden anschließend auf den jeweiligen Mittelwert normiert.* 

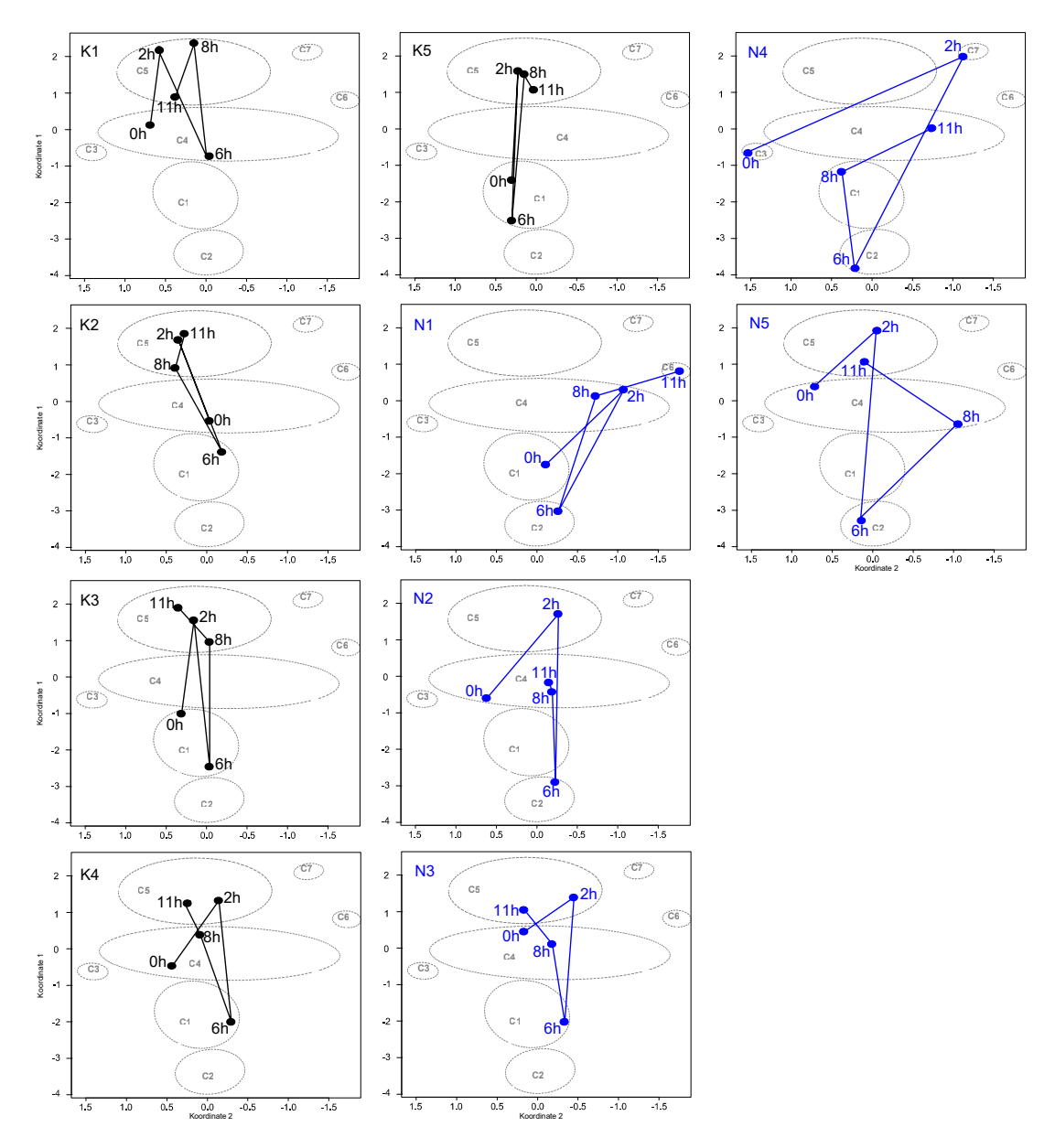

<span id="page-81-0"></span>*Abbildung 27:Trajektorien der betrachteten Einzelzellen des Stamms PHO57.*

*Der Zustandsraum, der sich aus den Clustern C1 bis C7 zusammensetzt, wurde durch Kombination von hierarchischischem Clustern und Analyse der Probengruppierung in biologisch sinnvolle Gruppen erstellt [\(Abbildung 18\)](#page-69-0). Die Pfade entlang derer die betrachteten Plasmodien den Zustandsraum während des Untersuchungszeitraum (0 bis 11 h) durchlaufen, ist für jede Zelle (schwarz: Kontrolle (K); blau: belichtete, nicht sporulierte Zelle (N)) dargestellt.*

Auch die Trajektorien belichteter Zellen gehen teilweise in dieses Cluster über, jedoch nicht gemeinsam. Auffällig ist, dass alle Zellen zu Beginn der Untersuchung niedrige bis mittlere Expressionslevel (C1 bis C4) der untersuchten Gene aufweisen. Zwei Stunden später liegt die Genexpression bei neun der zehn Plasmodien im mittleren bis schwach positiven Wertebereich (C5 bis C7). Zum darauffolgenden Zeitpunkt (6 h) verteilen sich die Proben aller zehn Plasmodien wiederum auf die Cluster C1 bis C4 und sind erneut durch insgesamt schwache bis durchschnittliche Expressionslevel der einzelnen Gene geprägt.

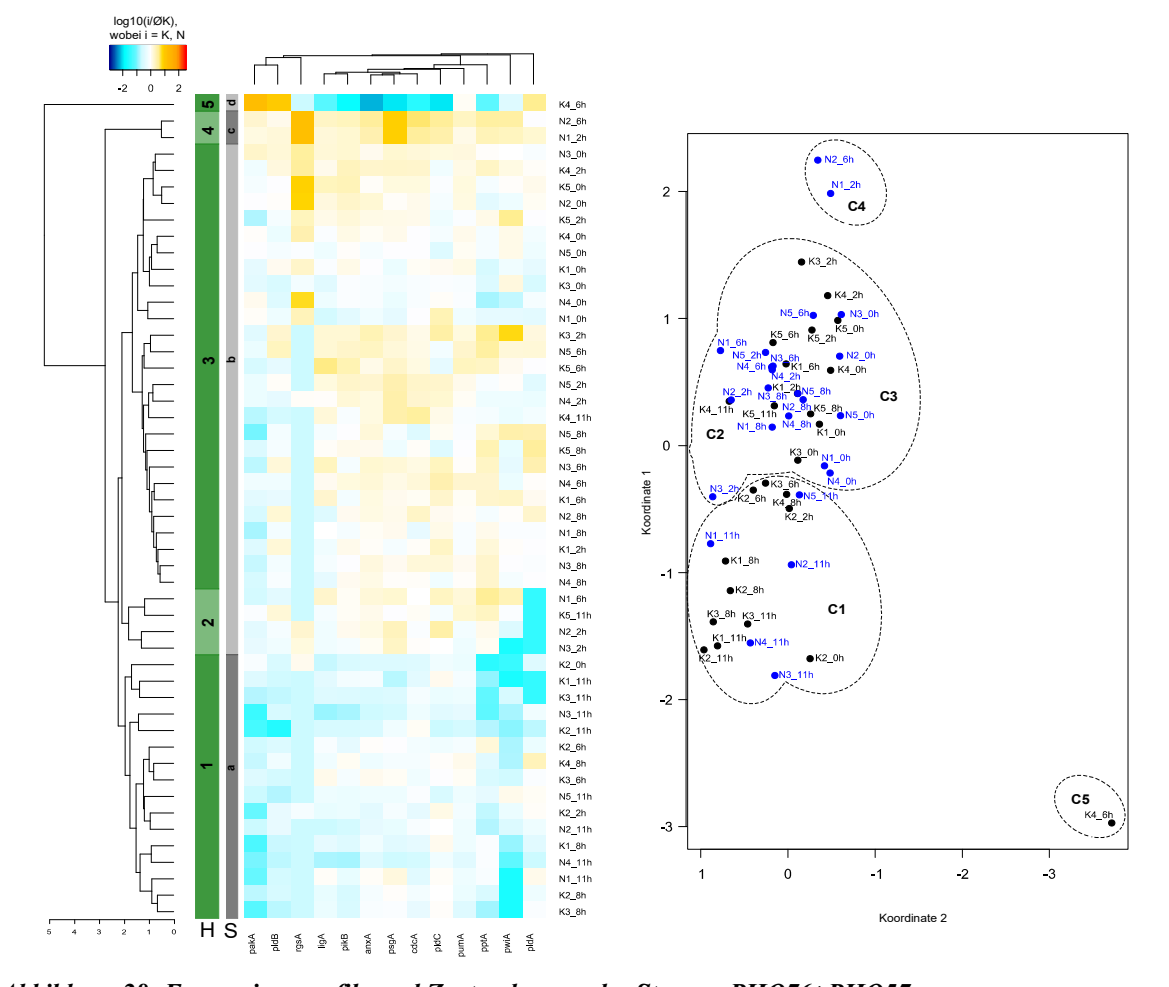

<span id="page-82-0"></span>*Abbildung 28: Expressionsprofile und Zustandsraum des Stamms PHO76+PHO57. (Links) Auf Basis der normierten Genexpressionsmuster belichteter (30 min) und unbelichteter Plasmodien wurde zunächst eine Heatmap in R erstellt (Vergleich [Abbildung 10\)](#page-50-0). Das Dendrogramm wurde anschließend*

*mit mittels Signifikanztest simprof (p=0,001) und des definierten Grenzwertes für die Knotenhöhe (H=1,98) in biologisch sinnvolle Cluster unterteilt. (Rechts) Letztlich wurden alle Proben mittels Multidimensionaler Skalierung (MDS) in den zweidimensionalen Raum projiziert und die zuvor identifizierten Cluster vermerkt. Für die Normierung wurde pro Gen der Mittelwert über alle Kontrollen ermittelt. Alle Proben (K: Kontrollen; N: belichtet, nicht sporuliert) wurden anschließend auf den jeweiligen Mittelwert normiert.* 

Die Proben des Stamms PHO76 + PHO57 [\(Abbildung 28,](#page-82-0) ) verteilen sich laut *simprof* auf die Cluster a bis d. Anhand des Grenzwertes H spaltet sich die Gruppe b noch einmal in die Cluster C2 und C3 auf, sodass sich auf dieser Basis fünf separate Cluster (C1 bis C5)

bilden. Die Projektion in den zweidimensionalen Raum jedoch veranschaulicht, dass die Proben der Gruppe C2 und C3 auf Grund ihrer ähnlichen Charakteristik nicht trennbar sind. Die Betrachtung der Heatmap zeigt, dass die untersuchten Gene in den Proben des Clusters C1 überwiegend durchschnittliche bis niedrige Expressionswerte aufweisen.

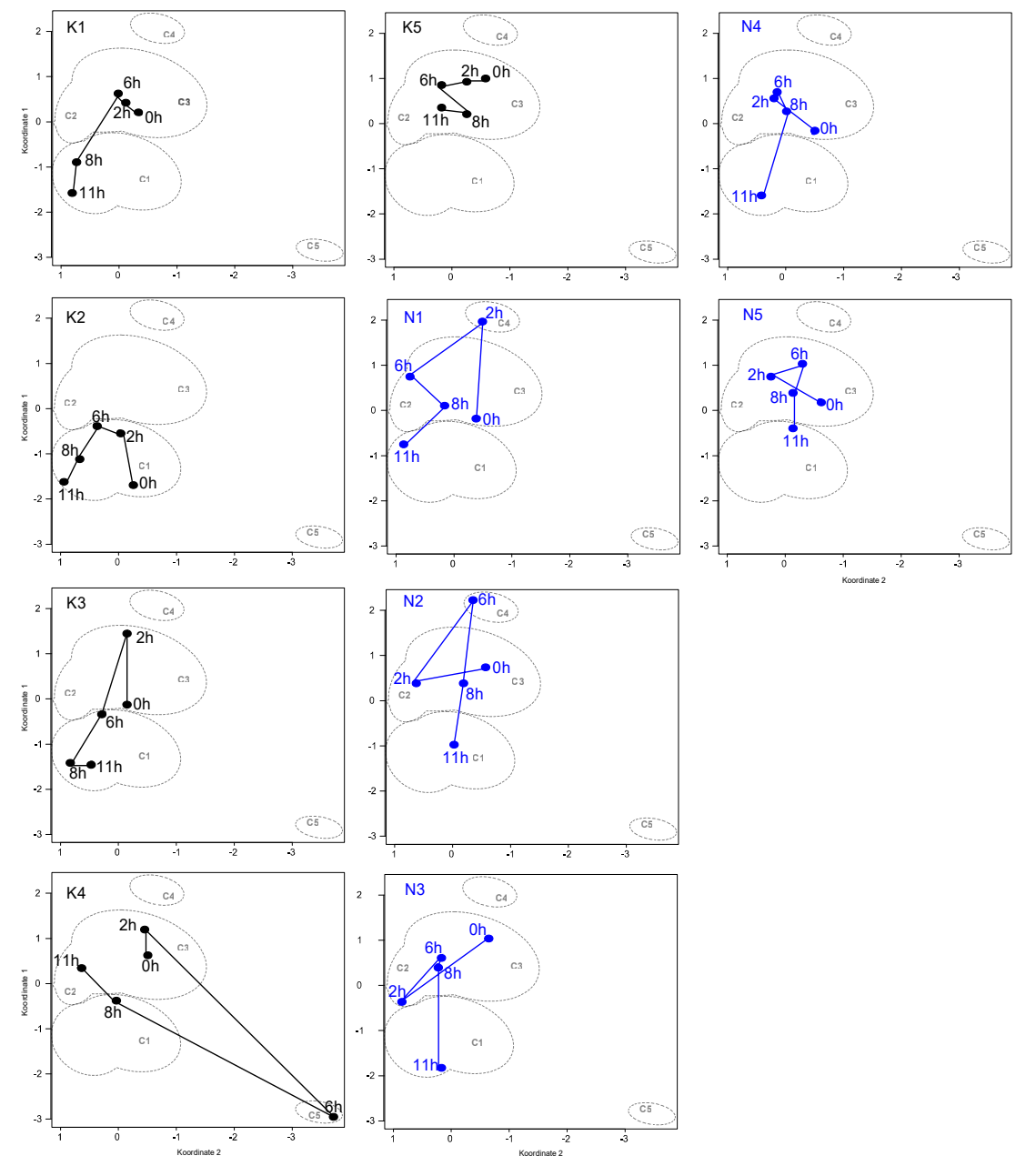

<span id="page-83-0"></span>*Abbildung 29: Trajektorien der betrachteten Einzelzellen des Stamms PHO76+PHO57.*

*Der Zustandsraum, der sich aus den Clustern C1 bis C5 zusammensetzt, wurde durch Kombination von hierarchischischem Clustern und Analyse der Probengruppierung in biologisch sinnvolle Gruppen erstellt [\(Abbildung 18\)](#page-69-0). Die Pfade entlang derer die betrachteten Plasmodien den Zustandsraum während des Untersuchungszeitraum (0 bis 11 h) durchlaufen, ist für jede Zelle (schwarz: Kontrolle (K); blau: belichtete, nicht sporulierte Zelle (N)) dargestellt.*

In den Proben der Cluster C2/C3 und C4 sind diese Gene demgegenüber durchschnittlich bis schwach positiv exprimiert sind. Ein differenzierteres Expressionsmuster weist die Zelle K4 nach sechs Stunden auf, sodass sie ein eigenständiges Cluster (C5) bildet. Sowohl belichtete als auch unbelichtete Zellen durchlaufen auf vielen Wegen die Clusterlandschaft [\(Abbildung 29\)](#page-83-0).

Den belichteten Plasmodien gemeinsam ist, dass die Trajektorien aller fünf Zellen im Cluster C3 starten und zum Ende des Untersuchungszeitraums in das Cluster C1 übergehen. Die Kontrollzellen verhalten sich zum Teil anders. Wie bei den belichteten Zellen starten die Wege von zwei (K1, K3) der fünf Plasmodien im Cluster C3 und enden in C1. Die Kontrollzelle K4 läuft bereits zum Zeitpunkt 8 h in das Cluster C1 und danach wieder in das Cluster C3 zurück. Die Kontrolle K2 hingegen verbleibt während der gesamten Zeit im Cluster C1.

# **6 Diskussion**

Die Sporulation in *Physarum polycephalum* ist ein vielschichtiger Regulationsprozess, dem ein komplexes genregulatorisches Netzwerk zu Grunde liegt. Hungern Plasmodien des Wildtyps über mehrere Tage, erreichen sie den Zustand der Kompetenz und die Sporulation kann durch Bestrahlung mit dunkelrotem Licht initiiert werden. In deren Verlauf interagiert eine Vielzahl von Genen miteinander, wobei diese zeitabhängig hoch- oder herunterreguliert werden (Barrantes et. al. 2010:1-15, Hoffmann et. al. 2012: 78-86, Rätzel et. al. 2013:247-259).

Mutanten, die Defekte im Sporulationssignalweg aufweisen, stellen eine Möglichkeit dar, Informationen über die Netzwerkstruktur und Dynamik der Genregulation während der Sporulation zu gewinnen. In der vorliegenden Arbeit wurden die Zelldifferenzierungsmutanten PHO3, PHO57 und PHO76 sowie Heterokaryons aus jeweils zwei der Stämme hinsichtlich ihres Phänotyps und der differentiellen Genexpression nach einer Lichtinduktion untersucht. Heterokaryons wurden durch somatische Komplementation generiert, sodass in ihnen zwei Zellkernpopulationen koexistieren.

## **6.1 Phänotyp von Zelldifferenzierungsmutanten nach Lichtinduktion**

Im Rahmen dieser Arbeit wurden Versuche zur somatischen Komplementation mit den Stämmen PHO3 und PHO57 (Versuchsreihen A) sowie PHO76 und PHO57 (Versuchsreihen B) durchgeführt. Die Betrachtung unbelichteter Plasmodien ergab, dass keiner der Stämme zur spontanen Sporulation neigt. Als Reaktion auf eine Lichtinduktion zeigten die Mutanten unterschiedliche Phänotypen [\(Abbildung 11\)](#page-52-0). Auf eine Belichtungsdauer von 60 min reagierte der Stamm PHO3 mit einer mäßigen (rund 32 %), PHO57 mit einer sehr geringen (rund 1,8 %) und PHO76 mit keinerlei Sporulationsfähigkeit (0 %).

Diese interessanten Resultate werfen eine Frage auf: Wie kann es sein, dass Plasmodien mit einer Mutation im Sporulationssignalweg sporulieren können und die Sporulationswahrscheinlichkeit zwischen verschiedenen Mutanten varriert? Eine mögliche Erklärung liefert das Konzept der Mutationsrobustheit (*mutational robustness*). Demnach ist ein biologisches System robust gegenüber einer Mutation, wenn es trotz dieser weiterhin funktionsfähig ist bzw. der ursprüngliche Phänotyp erhalten bleibt. Dies kann durch verschiedenste zelluläre Mechanismen bewirkt werden (Payne & Wagner 2015:1-10, Wagner 2005:176-188). Beispielsweise können innerhalb eines metabolischen Netzwerks Materieflüsse über Teile des Netzes umgeleitet werden, die nicht durch die Mutation geblockt sind (Wagner 2005:178) oder aber in Hinblick auf die transkriptionelle Regulation kann sich mutationsbedingt zwar die Interaktion benachbarter genregulatorischer Subnetze ändern, jedoch die individuellen Expressionsmuster der Subnetze stabil bleiben (Payne & Wagner 2015:5).

Unter dem Gesichtspunkt der phänotypischen Plastizität modellierten van Gestel & Weissing (2016:4) den Sporulationsprozess in *Bacillus subtilis* und konnten damit zeigen, dass unterschiedliche Genotypen in ihrer Produktivität hinsichtlich der Sporenbildung variieren. Die phänotypische Plastizität eines biologischen Systems, d.h. die Fähigkeit eines Genotyps unterschiedliche Phänotypen auszubilden, kann durch Mutationsrobustheit begünstigt werden (Wagner 2014:956). Die Sporulationshäufigkeit einer Mutante kann demnach als ein Maß für ihre phänotypische Plastizität, die durch Anpassungsfähigkeit gegenüber der Mutation ermöglicht wird, angesehen werden.

In mehreren Studien wurde auf Basis der *Time-resolved Somatic Complementation* (TRSC)-Methode nachgewiesen, dass die Komplementationseffizienz in Heterokaryons zeitabhängig ist (Marwan & Starostzik 2002:396f., Starostzik & Marwan 1998:1995). Die dieser Arbeit zu Grunde liegenden somatischen Komplementationsanalysen mit den Stämmen PHO3, PHO57 und PH76 führen zu dem Schluss, dass auch die Gendosis und die phänotypische Plastizität der jeweiligen Fusionspartner eines Heterokaryons von Bedeutung sind. Die Fusion von Plasmodien der Mutanten PHO3 und PHO57 ergab, dass Heterokaryons sporulationsfähig sind, wenn der Anteil von PHO3 mindestens 50 % beträgt.

Da auch die PHO3-Plasmodien zum Teil sporulierten, liegt die Vermutung nah, dass das Sporulationspotential von PHO3 auf die Heterokaryons übertragen wurde. Die Ergebnisse der Fusion der Stämme PHO57 und PHO76 stützen diese Vermutung. Bei gleicher Belich-

tungsdauer, zeigte die Mutante PHO57 ein schwaches Sporulationspotential. Auch Heterokaryons, die zu gleichen Teilen aus PHO76 und PHO57 bestanden, sporulierten teilweise infolge der Lichtinduktion. Mit einer auf 30 min reduzierten Belichtungsdauer konnte hingegen keine Sporulation von Plasmodien der Stämme PHO76, PHO57 sowie Heterokaryons verschiedener Mischungsverhältnisse erreicht werden. Die verkürzte Dauer der Belichtung wirkt sich scheinbar negativ auf das ohnehin sehr geringe Sporulationspotential von PHO57 aus.

Die regulatorischen Abläufe während des Sporulationsprozesses vereinen phänotypabhängige Expressionsänderungen mit stammspezifischen Unterschieden und der Variation auf Einzelzellebene. Die gemessenen Expressionsdaten enthalten alle Informationen. Auf Grund der Komplexität des Differenzierungsprozesses ist es jedoch nicht möglich, diese verschiedenen Aspekte mit Hilfe einer einzigen statistischen Methode umfassend zu untersuchen. Daher wurde im Rahmen der vorliegenden Arbeit eine Kombination von statistischen Methoden für die Analyse der Genexpression angewandt und erprobt.

#### **6.2 Differentielle Genexpression**

#### **6.2.1 Unterschiede zwischen sporulierten und nicht sporulierten Plasmodien**

Die zeitabhängige Veränderung der auf die Kontrollen normierten Genexpressionsmuster belichteter Plasmodien der Stämme PHO3, PHO76 und PHO57 sowie der jeweiligen Heterokaryons mit dem Mischungsverhältnis 50 : 50 wurde im Rahmen einer PCA [\(Abbildung 12\)](#page-54-0) betrachtet.

Storey et. al (2005:12842f.) wiesen in einer Studie an Nierenzellen nach, dass sich die Genexpression in Kontrollen mit fortschreitendem Alter der Zellen verändert. Daher ist die Betrachtung der Genexpression in Abhängigkeit des Zeitpunktes "0" unzureichend und das Einbeziehen von Kontrollen über den gesamten Untersuchungszeitraum notwendig. In der vorliegenden Arbeit wurden daher für jeden Probenahmezeitpunkt (0, 2, 6, 8 und 11 h) die Genexpressionsmuster der belichteten Plasmodien auf die Kontrollen normiert, sodass lichtunabhängige Regulationen kompensiert werden und die Identifikation lichtinduzierter Expressionsänderungen möglich ist.

Die PCA offenbarte Expressionsunterschiede zwischen sporulierten und nicht sporulierten Plasmodien anhand der 35 untersuchten Gene. Während beide Probengruppen vor der Lichtinduktion und zwei Stunden danach nicht voneinander trennbar sind, etabliert sich sechs Stunden nach der Belichtung ein unterschiedliches Verhalten beider Zelltypen. Mit fortschreitender Zeit vergrößern sich die Unterschiede zwischen sporulierten und nicht sporulierten Plasmodien. Eine zeitabhängige Unterscheidung sporulierter Plasmodien ist hingegen nicht erkennbar. Entscheidende regulatorische Unterschiede zwischen beiden Zelltypen bilden sich demnach um den *point of no return* aus und verstärken sich mit zunehmender Zeit nach der Lichtinduktion.

Zwar existieren keine festen Grenzwerte, ab welcher Stärke eine Variable einen relevanten Einfluss auf eine Hauptkomponente hat (Wolff & Bacher 2010:346), dennoch können anhand des PC2-Ladungsvektors wichtige Erkenntnisse über die Richtung der auftretenden Expressionsänderungen gewonnen werden [\(Abbildung 13\)](#page-55-0). Anhand dieser Hauptkomponente, die positive und negative Einträge enthält, ist eine Unterscheidung der beiden Phänotypen "sporuliert" und "nicht sporuliert" möglich. Die höchsten positiven Ladungen wiesen die Gene *pumA*, *pikB*, *anxA*, *pldC*, *meiB*, *psgA*, *pldB*, *cudA* und *ralA* auf. Wohingegen die stärksten negativen Gewichtungen auf die Gene *pptA*, *cdcA*, *pakA*, *ligA*, *pwiA*, *rgsA*, *gapA*, *pldA* und *ehdA* entfielen.

Hoffmann et. al. (2012:85) zeigten mittels einer Heatmapdarstellung von Genexpressionsdaten sporulierter Wildtyp-Plasmodien, dass mit fortschreitender Zeit nach der Lichtinduktion die erstgenannte Gengruppe durch sinkende und die zweitgenannte Gengruppe durch ansteigende Expressionslevel gekennzeichnet ist. Barrantes et. al. (2010:8) wiesen zudem in einer Transkriptomanalyse sporulierter Plasmodien nach, dass *anxA*, *pldC* und *pumA* zu den 20 am stärksten herunterregulierten und *rgsA*, *pakA*, *cdcA* und *pptA* zu den 20 am stärksten hochregulierten Genen in *Physarum polycephalum* zählen. Der Vergleich mit dem Wildtyp zeigt, dass die Sporulation durch ein definiertes Set an hoch- und herunterregulierten Genen charakterisierbar ist, und dass dieses auch in Mutanten, sofern sie zur Sporulation fähig sind, nach einem festen Schema abläuft.

#### **6.2.1 Expressionsunterschiede zwischen belichteten und unbelichteten Plasmodien**

Mit Hilfe von Volcano-Darstellungen [\(Abbildung 14,](#page-58-0) [Abbildung 15\)](#page-60-0) für alle untersuchten Stämme sollte nun festgestellt werden, ob diese im Zuge der PCA identifizierten Gene im Verlauf des betrachteten Zeitraums von elf Stunden, beginnend mit der Lichtinduktion bis zum Eintritt in die morphogenetische Phase, tatsächlich differentiell reguliert werden. Volcano-Darstellungen kombinieren die Gegenüberstellung der Mittelwerte zweier Stichproben mit deren statistischem Vergleich.

So wurden in der vorliegenden Arbeit Gene als differentiell reguliert eingestuft, sofern die Expressionslevel der verglichenen Proben bei einem Signifikanzniveau von 5 % signifikant verschieden voneinander waren und die Mittelwerte sich mindestens um den Faktor 4 unterschieden.

Vor der Lichtinduktion bestanden bei keiner der Mutante genregulatorische Unterschiede zwischen belichteten Plasmodien und den jeweiligen Kontrollen. Infolge der Belichtung wurden sowohl in sporulierten Zellen der Mutante PHO3 als auch der Heterokaryons PHO3 + PHO57 die Gene *ligA*, *pptA*, *pwiA*, *rgsA*, *cdcA*, *pldA* und *pakA* hochreguliert und *pumA*, *anxA*, *pldB*, *psgA*, *pikB* und *pldC* herunterreguliert. Insgesamt zeigte sich, dass die Hochregulation der betreffenden Gene in Heterokaryons PHO3 + PHO57 früher beginnt als in PHO3-Zellen. Jedoch setzten in beiden Stämmen regulatorische Unterschiede zumeist frühestens sechs Stunden nach der Belichtung, d.h. nach Überschreiten des *points of no return*, ein und blieben bis zum Ende des Untersuchung bestehen.

Der Vergleich zweier Gruppen anhand des *fold change* ist eine einfache, leicht anzuwendende Methode. Schwierig hingegen ist die Festlegung des Grenzwertes. Häufig findet sich in der Literatur der Faktor 2. Jedoch zeigten Yang et. al. (2002:6), dass die Variation von *fold change*-Werten bei geringen Expressionsleveln größer ist als bei hohen Expressionswerten. Um die Wahrscheinlichkeit zu minimieren, dass Genexpressionsunterschiede fälschlicherweise als differentiell reguliert eingestuft werden, wurde in dieser Arbeit ein höherer Grenzwert für den *fold change* genutzt und mit dem Faktor 4 gearbeitet.

Nicht sporulierte belichtete Plasmodien aller untersuchten Stämme wiesen wenige, jedoch interessante, regulatorische Unterschiede zu ihren Kontrollen auf. In nicht sporulierten Plasmodien der Mutante PHO3 beispielsweise sind zum Zeitpunkt 2 h *pldC* und *meiB* herunterreguliert. In 60 min belichteten PHO57-Plasmodien war *rgsA* zwei Stunden nach der Lichtinduktion hochreguliert, während in 30 min belichteten Plasmodien desselben Stamms beispielsweise *pptA* und *pldA* acht Stunden nach Belichtung herunterreguliert waren. In belichteten nicht sporulierten Heterokaryons PHO76 + PHO57 war *pwiA* nach 8 h hochreguliert, jedoch schwächer als dies in sporulierten Heterokaryons der Fall ist. Belichtete PHO76-Plasmodien zeigten als einziger Stamm keinerlei differentielle Genexpression gegenüber den Kontrollen.

Anhand des Korrelationsmusters von Einzelzellen der Mutante PHO68 zeigten Rätzel & Marwan (2015:418), dass auch in diesem Stamm sporulationsabhängige Gene zum Teil reguliert werden. Sie folgerten, dass die Mutation in Plasmodien des Stamms PHO68 Signalprozesse nicht einfach blockieren, sondern so verändern, dass im Vergleich zum Wildtyp alternative Wege beschritten werden. Darauf aufbauend legen die hier untersuchten Stämme die Vermutung nahe, dass je nach Mutation bestimmte Verhaltensweisen erhalten bleiben oder neu geschaffen werden, sodass die sporulationsrelevante Regulation einzelner Gene zu einem gewissen Zeitpunkt teilweise noch erfolgt (*pikB* in 30 min belichteten PHO3-Plasmodien und *pwiA* in Fusionszellen PHO57 + PHO76), zu früh einsetzt (*pldC* in PHO3-Zellen und *rgsA* in 60 min belichteten PHO57-Plasmodien) oder sich in das Gegenteil verkehrt (*pldA* und *pptA* in 30 min belichteten PHO57-Zellen). Auch scheint die Belichtungsdauer einen Einfluss auszuüben (Vergleich PHO57 in [Abbildung 14](#page-58-0) und [Abbildung 15\)](#page-60-0).

## **6.3 Korrelationsnetze**

#### **6.3.1 Koexpression von Genen**

Studien zeigten, dass Gene, die anhand von Korrelationsanalysen als koreguliert identifiziert werden, in ähnliche biologische Prozesse oder Signalwege involviert sein (Duffy et. al. 2012:939, Carlson et. al. 2006:2) oder eine ähnliche Funktion ausüben können (Lee et. al. 2004:1090). Zudem ist die Analyse von Genkoexpressionsnetzen eine sinnvolle Methode, um genregulatorische Prozesse mit dem Phänotyp zu assoziieren (Weston 2008:13, Zhao et.a l. 2015:12). In der vorliegenden Arbeit wurden Korrelationsnetzwerke belichteter und unbelichteter Plasmodien verschiedener Mutanten mit variierendem Phänotyp verglichen, um Rückschlüsse auf die phänotyp-spezifische Koexpression von Genen zu ziehen [\(Abbildung 16\)](#page-63-0).

In sporulierten Plasmodien sind die hochregulierten Gene *ligA*, *cdcA*, *pakA*, *pldA*, *rgsA*, *pwiA* sowie *pptA* und die herunterregulierten Gene *pumA*, *psgA* und *anxA* zumeist stark positiv miteinander korreliert. Mit Hilfe von *Cytoprophet*, einer Software, die anhand von Proteinsequenzdaten, potentielle physische Interaktionen vorhersagt (Morcos et. al. 2008:2265), erstellten Barrantes et. al. (2010:9) ein Interaktionsnetzwerk der in sporulierten Plasmodien am stärksten regulierten Transkripte. Im Zuge dessen wurde eine physische Interaktion zwischen den durch *rgsA* und *pakA* sowie *pptA* und *cdcA* codierten Proteinen postuliert. Die von *pakA* und *cdcA* abgeleiteten Proteine interagieren laut *Cytoprophet* jeweils mit einem Protein namens FKBP70.

Die in der vorliegenden Arbeit durchgeführte Korrelationsanalyse mittels Genexpressionsdaten unterstützt das Vorhandensein dieser postulierten Interaktionen, da *pptA*, *pakA*, *cdcA* und *rgsA* in sporulierten Plasmodien PHO3 und PHO3 + PHO57 paarweise zumeist stark korrelieren. In nicht sporulierten Plasmodien sind diese vier Gene hingegen nur zum Teil koexprimiert [\(Tabelle 6\)](#page-64-0). Die Abhängigkeit der Korrelation zwischen *pptA* und *pakA* von dem Vorhandensein der paarweisen Korrelationen *pptA*-*cdcA*, *cdcA*-*rgsA*, *rgsA*-*pakA* und *cdcA*-*pakA* in den Netzen nicht sporulierter Plasmodien deutet darauf hin, dass *pptA* und *pakA* in dem aus *pptA*, *pakA*, *rgsA* und *cdcA* bestehenden Signalsubnetzwerk am weitesten voneinander entfernt sind.

Die Koexpressionsnetze nicht sporulierter Plasmodien variieren untereinander stark. Durch ein entscheidendes Charakteristikum unterscheiden sie sich jedoch einheitlich von denen sporulierter Zellen: Die in sporulierten Plasmodien hoch- bzw. herunterregulierten Gene korrelieren nie positiv miteinander. Diese Gene sind während des betrachteten Zeitraums in nicht sporulierten Plasmodien nicht oder nur kurzzeitig reguliert. Die Folge ist eine

Veränderung der Struktur der Koexpressionsnetze. Dabei sticht besonders hervor, dass *ligA* und *pumA* sowie *ligA* und *pikB* in allen Korrelationsnetzen nicht sporulierter Plasmodien jeweils positiv korrelieren [\(Tabelle 6\)](#page-64-0).

Die in sporulierten Plasmodien differentiell regulierten Gene spielen beispielsweise im Rahmen des Zellwachstums, u.a. *anxA* (Moss & Morgan 2004:5f.) und für die Zellpolarität, u.a. *pikB* (Kortholt et. al. 2010:943), aber auch bei der Erhaltung der Zellintegrität, u.a. *cdcA* (Sullivan et. al. 1998:762), der Progression durch den Zellzyklus, u.a. *ligA* (Kroneder et. al. 1999:91) und *pptA* (Pathak et. al. 2004:1637) oder bei der Signaltransduktion, u.a. *rgsA* (Miles et. al. 2000:34f.) und *pakA* (Chung & Firtel 1999:573), eine Rolle.

Durch einen Expressionanstieg übt *ligA* seine Funktion als positiver Regulator der Zellzyklusprogression aus, während die Kinase *pakA* mit dem Zytoskelett assoziiert ist und den Zusammenbau des Myosin-II-Moleküls steuert (Chung & Firtel 1999:573). Die Kinase *pikB* spielt eine wichtige Rolle in der Ausbildung der Zellpolarität im Zuge der Chemotaxis in *Dictyostelium discoideum*. Das zur Familie der kleinen GTPasen zählende Protein *rap1* aktiviert *pikB* und darüber hinaus auch die Kinase *pksA*, welche an der Demontage des Myosin-II-Moleküls beteiligt ist (Kortholt et. al. 2010:943). Zwar konnte in dieser Arbeit im Gegensatz zu *pikB* keine differentielle Expression von *pksA* in den untersuchten Zelldifferenzierungsmutanten festgestellt werden, jedoch werden beide Gene im Wildtyp nach Überschreiten des *points of no return* herunterreguliert (Rätzel 2015:59).

## **6.3.2 Variabilität zwischen Einzelzellen**

Die Korrelation der Genexpressionsmuster bestehend aus den bereits im vorherigen Abschnitt betrachteten dreizehn Genen wurde paarweise für alle Plasmodien zum Zeitpunkt 0 h und 11 h und zwischen den Proben beider Zeitpunkte ermittelt, um Informationen über die Variabilität von Einzelzellen zu gewinnen. Es zeigte sich, dass der lineare Zusammenhang der Genexpressionsmuster sporulierter Plasmodien untereinander infolge der Lichtinduktion anstieg, während sich keine oder lediglich eine sehr schwache negative Korrelation zwischen den Expressionsprofilen zu Beginn und Ende der Untersuchung vorlag [\(Abbildung 17\)](#page-65-0).

Auf Grund der differentiellen Genexpression der dreizehn betrachteten Gene erklärt sich der schwache lineare Zusammenhang zwischen sporulierten Plasmodien vor und 11 h nach der Belichtung. Ein Anstieg der Korrelationsstärke von Plasmodien untereinander infolge der Belichtung lässt vermuten, dass mit der stimulus-induzierten differentiellen Genexpression eine Synchronisierung der Expressionsmuster auf Einzelzellebene einhergeht. Zwar variieren auch sporulierte Zellen bezüglich der absoluten Expressionsniveaus untereinander, aber ihre Expressionsprofile stehen 11 h nach der Lichtinduktion in deutlich stärkerer Relation zueinander als zu Beginn der Untersuchung.

Die Hypothese, dass in Zellen, in denen Genexpressionsänderungen durch einen Stimulus ausgelöst werden, auch eine Synchronisation der Genexpressionsprofilen erfolgt, wurde bereits von Kurakin (2004:49) auf Basis theoretischer Überlegungen aufgestellt. Thattai & van Oudenaarden (2001:8615) zeigten mit Hilfe eines analytischen Modells der Genexpression, dass stochastische Fluktuationen des Genexpressionslevels deutlich geringer sind, wenn eine Zelle sich im Gleichgewichtszustand, d.h. einem stabilen, unveränderlichen Systemzustand, befindet. Dies ist vermutlich die Ursache für die Synchronisation, d.h der Anstieg des linearen Zusammenhangs, von Expressionsmustern zweier Proben mit fortschreitender Zeit.

In nicht sporulierten PHO3-Plasmodien nahm zwar auch der lineare Zusammenhang untereinander im betrachteten Zeitraum zu, jedoch waren die Expressionsmuster aller Proben zu Beginn und Ende der Untersuchung miteinander überwiegend positiv korreliert. So erfolgte hier zwar eine zeitabhängige Veränderung der Expressionsmuster, jedoch keine für die Sporulation entscheidenden Genexpressionsänderungen. Die Korrelationsnetze der Stämme PHO76 und PHO57 sowie der Heterokaryons PHO76 + PHO57 (Versuch B) ergaben, dass unabhängig vom Zeitpunkt der Probenahme insgesamt eine hohe Variabilität hinsichtlich der Genexpressionsmuster der untersuchten Einzelzellen vorlag. Plasmodien des Stamms PHO57 wurden weiterhin in dem unabhängigen Versuch A untersucht und festgestellt, dass diese insgesamt eine sehr starke Ähnlichkeit untereinander aufwiesen. Zwar variieren die Korrelationsnetze der Einzelzellen von PHO57 zwischen den beiden Komplementationsversuchen, jedoch weisen die Plasmodien in beiden Versuchen nur geringe Unterschiede hinsichtlich ihrer Expressionsprofile über die Zeit auf (Vergleich [Abbildung 20](#page-72-0) und [Abbildung 26\)](#page-80-0). Das Vorhandensein individueller Unterschiede zwischen Einzelzellen von *Physarum polycephalum* wurden bereits in mehreren Publikationen thematisiert (Hoffmann et. al. 2012:85, Rätzel et. al. 2013:252, Rätzel & Marwan 2015:413f.). Mit Hilfe der in dieser Arbeit durchgeführten Korrelationsanalyse konnte darüber hinaus gezeigt werden, dass die Variabilität zwischen Einzelzellen sowohl zwischen verschiedenen Stämmen als auch zwischen genetisch identischen Populationen variiert, jedoch in sporulierten Plasmodien infolge der Lichtinduktion abnimmt. Dies führte nachweislich in sporulierten Zellen zu einem Anstieg des linearen Zusammenhang zwischen Einzelzellen, der in einem sehr hohen Korrelationskoeffizienten elf Stunden nach der Lichtinduktion resultierte, und somit eine Sychronisierung der Expressionsmuster zur Folge hatte.

# **6.4 Trajektorien und Zustandsräume**

Sowohl die PCA als auch die Korrelationsanalyse der Genexpressionsprofile von Einzelzellen ergab, dass nicht sporulierte belichtete Plasmodien im Gegensatz zu sporulierten Zellen auf Basis der Probenahmezeitpunkte nicht unterscheidbar sind. Jedoch weisen nicht sporulierte Plasmodien zu verschiedenen Zeitpunkten zum Teil eine hohe Ähnlichkeit hinsichtlich ihrer Expressionsprofile untereinander auf. Daher wurden die Genexpressionsmuster aller Plasmodien eines Stamms mit Hilfe des hierarchischen agglomerativen Clusterns, das ohne Information über den Zeitpunkt der Probenahme arbeitet, gruppiert. Dies ermöglicht die Betrachtung der Zelldifferenzierung als dynamisches System.

Die Expressionsprofile verschiedener Zellen einer Mutante zu einem bestimmten Zeitpunkt repräsentieren einen "Schnappschuss", der den Zustand aller Zellen zu diesem Zeitpunkt charakterisiert. Die zweidimensionale Darstellung der Expressionsprofile aller Plasmodien zu den fünf Untersuchungszeitpunkten ist somit eine Überlagerung von fünf "Schnappschüssen", die die Gesamtheit der Systemzustände der untersuchten Zellpopulation in diesem Zeitraum abbilden und somit den zugehörigen Zustandsraum formen [\(Abbildung](#page-69-0) [18](#page-69-0) bis [Abbildung 29\)](#page-83-0).

Die Betrachtung der Zustandsräume und der Trajektorien, d.h. der Pfade, auf denen einzelne Plasmodien ihren jeweiligen Zustandsraum durchlaufen, kann Aufschluss über einzelne Aspekte des Sporulationsprozesses liefern. Die theoretische Basis liefert das von Waddington entworfene epigenetische Landschaftsmodells. Demnach kann der Differenzierungsprozess eines zellulären Systems als Landschaft bestehend aus Hügeln und Tälern aufgefasst werden. Täler repräsentieren dabei Attraktoren, d.h. stabile Zustände, die im Allgemeinen mit charakteristischen Genexpressionsmustern assoziiert sind. Zellen können die Landschaft auf verschiedenen Wegen durchlaufen. Die Form der Landschaft wird durch das zu Grunde liegende genregulatorische Netzwerk bestimmt (Huang & Ingber 2006.2007:35f., Saunders 1993:1f.).

Der im Rahmen dieser Arbeit identifizierte Zustandsraume einer Mutante kann in Anlehnung an Waddingtons Modell als Ausschnitt aus der epigenetischen Landschaft aufgefasst werden. Da die Zustandsräume der einzelnen Stämme jeweils durch Auswertung der Expressionsmuster aller Plasmodien im Zeitraum von 0 bis 11 h nach der Lichtinduktion generiert wurden, veranschaulichen sie jeweils den Abschnitt der epigenetischen Landschaft, der die zelluläre Entwicklung in der prä-morphogenetischen Phase und zu Beginn der Morphogenese umfasst.

Die Genexpressionsmuster sporulierter Plasmodien der Stämme PHO3 und PHO3 + PHO57 sind nach Überschreiten des PNR (*points of no return*), d.h. 6 h nach der Lichtinduktion, allesamt signifikant verschieden von den Expressionsmustern aller Zellen der beiden vorherigen Probenahmezeiten. Beginnend bei 6 h bilden die Proben der sporulierten Plasmodien weitere Untergruppen mit signifikant verschiedenen Profilen, wobei diese nicht zwingend mit den Zeitpunkten der Probenahmen übereinstimmen. Beispielsweise ähneln die Expressionsmuster der Zellen P1 und P3 des Stamms PHO3 am Ende der Untersuchung stärker den Profilen der 8 h-Proben als denen der übrigen sporulierten Zellen 11 h nach der Lichtinduktion. Somit wird in sporulierten Zellen zwar wie bereits erläutert dasselbe sporulationsassoziierte Genset reguliert, jedoch erfolgt dies unterschiedlich schnell in einzelnen Plasmodien. Daher durchlaufen die untersuchten sporulierten Plasmodien ihren jeweiligen Zustandsraum auf individuell verschiedenen Trajektorien. Dies steht in Einklang zu den Ergebnissen von Rätzel & Marwan (2015:413f.). Sie zeigten, dass auch sporulierte Plasmodien des Wildtyps von Zelle zu Zelle verschiedene Trajektorien aufweisen. Trotz ihrer Individualität besitzen die Trajektorien der sporulierten Zellen der in dieser Arbeit untersuchten Mutanten eine Gemeinsamkeit: sie führen eine gerichtete Bewegung aus. So können sie zwar für mehr als einen Zeitpunkt in einem Cluster verweilen, d.h. ein vergleichbares Expressionsmuster beibehalten, nach Verlassen eines Clusters jedoch innerhalb des Untersuchungszeitraums nicht wieder in dieses zurückkehren. Somit erfolgen in sporulierten Plasmodien signifikante Expressionsänderungen, die während der ersten elf Stunden nach der Lichtinduktion nicht reversibel sind. Die Regulation eines definierten Gensets und die gerichtete Bewegung sporulierter Plasmodien im jeweiligen Zustandsraum lassen vermuten, dass ein Attraktor, d.h. ein stabiler Zustand ausdifferenzierter sporulierter Plasmodien, existiert, der ein charakteristisches Expressionsprofil aufweist.

Der Umstand, dass die Genregulation in sporulierten Plasmodien unterschiedlich schnell erfolgt und die Zellen individuell verschiedene Trajektorien ausweisen, ist durch das Zusammenwirken verschiedener Eigenschaften komplexer Systeme erklärbar. In der Hauptsache werden die Trajektorien sporulierter Plasmodien durch die sporulationsabhängige Regulation von Genen, die die bereits im vorherigen Kapitel gezeigte Synchronisierung der Expressionsprofile bewirkt, geformt. Dennoch können zwei Plasmodien, die nur geringe Unterschiede bezüglich ihrer Anfangsbedingungen aufweisen, auf Grund der Nichtlinearität komplexer Systeme bei geringfügigen Unterschieden bezüglich der Anfangsbedingungen vollkommen verschiedene Trajektorien ausbilden. Darüber hinaus ist es Zellen möglich, durch stochastische Fluktuation in ihren Genexpressionsmustern zwischen verschiedenen Zuständen, wobei die Wahrscheinlichkeit vom jeweiligen Transkriptom abhängt, zu wechseln (MacArthur 2009:678). Vermutlich beeinflussen alle Faktoren die Trajektorienentwicklung, wobei die treibende Kraft bei sporulierenden Zellen die lichtinduzierten differentiellen Expressionen sind. Ein weiterer wichtiger Aspekt ist die Reaktion von Zellen auf einen Stimulus.

Kurakin (2005:49) erläutert in diesem Zusammenhang, dass die Analysen auf Einzelzellebene zeigen, dass Zellen einer Population sich hinsichtlich des Grenzwerts oder der Wahrscheinlichkeit, mit der sie auf einen Stimulus durch Veränderung der Genexpression reagieren, unterscheiden können. Somit lässt die Gruppierung der sporulierten Plasmodien zu Clustern mit charakteristischem Expressionsmustern vermuten, dass die jeweilige Expressionsänderung sehr schnell erfolgt und Zellen somit eher von einem Cluster zu einem anderen Cluster springen als kontinuierlich überzugehen.

Die Zustandsräume aller hier untersuchten Mutanten vereinen einen Aspekt: Die Trajektorien belichteter nicht sporulierter und unbelichteter nicht sporulierter Plasmodien (Kontrollen) trennen sich nicht dauerhaft voneinander. Wie bei sporulierten Zellen sind auch die Trajektorien nicht sporulierter Plasmodien invidividuell verschieden, im Gegensatz zu sporulierten Zellen aber auch hinsichtlich ihrer Bewegungsart. So können sich nicht sporulierte Plasmodien zwar entlang gerichteter Trajektorie bewegen, diese weisen jedoch im Vergleich zu denen sporulierter Zellen einen engeren Bewegungsradius auf. Andere nicht sporulierte Plasmodien verweilen den gesamten Untersuchungszeitraum über in einem Cluster oder durchlaufen zunächst gerichtet den Zustandsraum und verbleiben nach dem Überschreiten des PNR in einem Cluster bzw. laufen wieder in den ursprünglichen Zustand, aus dem sie zum Zeitpunkt 0 h starteten, zurück. Dies zeigt, dass signifikante Expressionsänderungen in nicht sporulierten Plasmodien im Gegensatz zu sporulierten Zellen durchaus reversibel sind. Darüber hinaus sind die verschiedenen Trajektorientypen weder stammspezifisch noch auf Kontrollen oder belichtete Plasmodien reduzierbar. Da in nicht sporulierten Plasmodien keine für die Sporulation notwendige längerfristige Hoch- bzw. Herunterregulation der entsprechenden Gene erfolgt, wird die Entwicklung der Trajektorien vermutlich hauptsächlich von stochastischen Prozessen und dem anfänglichen Expressionsprofil der Zellen geformt.

Laut Saunders (1993:2) können Mutationen den Zustandsraum, d.h. die Landschaft, bedeutsam verändern, wenn sie ihre Wirkung an einem Gabelungspunkt entfalten. Eine geringe genetische Veränderung kann demnach zu einem vollkommen anderen Phänotyp führen. Basierend auf experimentellen Befunden, u.a. der Fähigkeit von Leukämiezellen unterschiedliche Stämme auszubilden, folgerten Huang & Ingber (2006.2007:44f.), dass sich in abnormalen, d.h. mutationsbedingt veränderten, Zustandsräumen Zellen neue und jeweils mit unterschiedlicher Wahrscheinlichkeit behaftete Entwicklungswege eröffnen können. Die in dieser Arbeit gewonnen Erkenntnisse stehen mit dieser Theorie im Einklang. So liegt die Vermutung nahe, dass die Mutation des Stamms PHO3 den ursprünglichen, d.h. den Wildtyp, Zustandsraum so verändert hat, dass ein Gabelungspunkt geschaffen wurde, an dem es Plasmodien mit einer gewissen Wahrscheinlichkeit weiterhin möglich ist zu sporulieren und so mutationsrobust auf die Lichtinduktion zu reagieren. Die Mutation von PHO57 ist scheinbar von tiefgreifenderer Natur, wodurch die Spoulationswahrscheinlichkeit stark herabgesetzt ist. Auf Grund der sehr ähnlichen Charakteristik der Expressionsprofile und vergleichbarer Zustandsräume von PHO3-Zellen und Heterokaryons PHO3 + PHO57 mit dem Mischungsverhältnis 50 : 50 setzt sich scheinbar die Topologie des PHO3-Zustandsraums in der Fusion durch. In Anlehnung daran legen die Ergebnisse der Phänotypanalyse von Heterokaryons mit anderen Mischungsverhältnissen (Vergleich Kapitel 6.1) nahe, dass sich in Heterokaryons mit einer 90 %-igen PHO57-Gendosis die Zustandsraumtopologie der Mutante PHO57 durchsetzt, wodurch die Sporulationswahrscheinlichkeit gegen Null geht.

Da Plasmodien des Stamms PHO76 weder infolge einer Belichtungsdauer von 30 oder 60 Minuten sporulierten, scheint die Mutation des Stamms PHO76 derart einschneidend zu sein, dass eine vollständige Blockade des Sporulationssignalwegs im Zustandsraum erfolgt. Die somatische Komplementation mit PHO57 eröffnete dabei scheinbar keine neuen Wege, die zur Sporulation nach der Belichtung führen können. Die Betrachtung der beiden Zustandsräume des Stamms PHO57 (Vergleich [Abbildung 20](#page-72-0) und [Abbildung 26\)](#page-80-0), anhand der in zwei getrennten Analysen gewonnen Daten, zeigt, dass im Gegensatz zu den Kontrollen die 30 min belichteten Plasmodien zwischenzeitlich mit stärkeren Expressionsänderungen reagieren als die für 60 min belichteten Plasmodien. Scheinbar bewirkt die kürzere Belichtungsdauer eine variablere Reaktion der einzelnen Zellen.

Sowohl bei der Mutante PHO3 als auch bei den Heterokaryons wies das Expressionsprofil jeweils einer nicht sporulierten Zelle (K1 bei PHO3 und N2 bei PHO3 + PHO57) zeitweise eine starke Ähnlichkeit zu den sporulierten Plasmodien auf. Für diesen Umstand sind zwei Ursachen denkbar. Entweder es handelt sich hierbei um eine weitere mutationsbedingte Veränderung des Zustandsraums der Mutante PHO3, die bei der somatischen Komplementation auf die Heterokaryons überging oder um die bereits zuvor erwähnten stochastischen Fluktuationen. Laut Kaern et. al. (2005:461) stellen solche Fluktuationen einen Mechanismus dar, der die Überlebenswahrscheinlichkeit eines Systems steigert. Ähnlich sehen es auch Theise & d'Inverno (2003:19). Sie betrachten den Prozess der Zelldifferenzierung als komplexes adaptives System und gehen davon aus, dass stochastische Fluktuationen eine notwendige Voraussetzung sind, damit sich einem selbstorganisierendem System neue Entwicklungsmöglichkeiten eröffnen können.

Diese Ergebnisse zeigen, dass sowohl in belichteten als auch unbelichteten Plasmodien verschiedener Zelldifferenzierungsmutanten Veränderungen bezüglich der Genexpressionslevel erfolgen. In sporulierenden Plasmodien werden infolge der Lichtinduktion die Signalflüsse der zellulären Differenzierungskontrolle synchronisiert. In nicht sporulierenden Plasmodien ist dies nicht der Fall, sodass die Identifikation von Expressionsunterschieden bezogen auf definierte Zeitpunkte der Probenahme als mittlere Entwicklungstendenz der jeweiligen Population zu verstehen ist. Sie ist notwendig und sinnvoll für den Vergleich der differentiellen Genregulation mit sporulierenden Plasmodien, jedoch ungenügend zur Charakterisierung auf Einzelzellebene. Tiefgreifendere Erkenntnisse über die Signalflüsse von Faktoren der Differenzierungskontrolle in Mutanten wurden durch die Betrachtung der Zustandsräume gewonnen. Fluktuationen der Genexpressionslevel in Kombination mit dem zu Grunde liegenden genregulatorischen Netzwerk des jeweiligen Stamms führen zur Selbstorganisation und so in sporulierten und nicht sporulierten Plasmodien zur Ausbildung verschiedener zellulärer Zustände, die jeweils durch unterschiedliche Expressionsprofile gekennzeichnet sind.

# **7 Ausblick**

Die vorliegende Arbeit hat gezeigt, dass die genetischen Defekte in den hier untersuchten Zelldifferenzierungsmutanten die Topologie des ursprünglichen Wildtyp-Zustandsraumes jeweils veränderten und damit einhergehend die Sporulationsfähigkeit beeinflussten. Die resultierende Sporulationswahrscheinlichkeit kann zwischen verschiedenen Stämmen variieren und im Zuge der somatischen Komplementation an die Heterokaryons weitergegeben werden. Dies beeinflusst in Kombination mit der Gendosis der Fusionspartner die Komplementationseffizienz. Darüber hinaus wurde eine Vielzahl an Genen identifiziert, die in sporulierenden Plasmodien von Zelldifferenzierungsmutanten hoch- bzw. herunterreguliert sind. Diese Faktoren der zellulären Differenzierungskontrolle sind auch in sporulierenden Plasmodien des Wildtyps differentiell exprimiert. In nicht sporulierenden Plasmodien erfolgt hingegen keine Synchronisation der Expressionsprofilen, sodass in der Hauptsache vermutlich stochastische Fluktuationen den jeweiligen zellulären Zustand bestimmen.

Die somatische Komplementation ist eine hervorragende Methode zur Analyse des Sporulationsprozesses und dem zu Grunde liegenden genregulatorischem Netzwerk. Zur Aufklärung des regulatorischen Zusammenspiels verschiedener Mutationen in einer Zelle sind jedoch weitere Komplementationsversuche mit varrierenden Konzentrationsverhältnissen der Fusionspartner vonnöten. Ausgehend von solchen Versuchen können dann Gendosis-Wirkungskurven erstellt werden.

Die Sporulationswahrscheinlichkeit des Wildtyps ist von der Dauer der Lichtinduktion abhängig (Marwan & Starostzik 2002:393). Daher ist es sinnvoll im Rahmen weiterer somatischer Komplementationsanalaysen auch die Belichtungsdauer zu variieren und deren Einfluss auf die Komplementationseffizienz zu betrachten.

Darüber hinaus könnten methodische Erweiterungen der Datenanalyse hilfreich sein. Eine Möglichkeit ist die Anwendung intensitätsspezifischer Grenzwerte (Yang et. al. 2002:1-12) statt eines einzelnen Grenzwertes für den *fold change* im Rahmen der Volcano-Analyse. Weiterhin könnte das Programm Cytoprophet genutzt werden, um mögliche physikalische Interaktionen zwischen den 35 in dieser Arbeit betrachteten Genen zu ermitteln. Die Kombination eines solchen Interaktionsnetzwerkes mit Genkoexpressionsnetzen könnten zudem weitere Informationen über die Struktur des regulatorischen Netzwerks der Sporulation liefern. Hilfreich wäre hierfür auch die Auswertung von Korrelationsnetzen hinsichtlich der Konnektivität, Hubs und anderen Kenngrößen der Netzwerkanalyse (Bastola et. al. 2011:1-8) oder eine zeitaufgelöste Betrachtung der Koexpression von Genen (Shao et. al. 2012:1-10).

# **Anhang**

# **8.1 Oligonukleotide**

| <b>FW-Primer</b> | Sequenz                                |
|------------------|----------------------------------------|
| 2167             | AGGTGACACTATAGAATAGACTGCCAGAAGAAAGGACG |
| 2169             | AGGTGACACTATAGAATACCACTGCTGCAGACAAGAAG |
| 2171             | AGGTGACACTATAGAATAAAGGCATGTTATTTACGCCG |
| 2173             | AGGTGACACTATAGAATAAACAAACTTGGACACCCAGC |
| 2175             | AGGTGACACTATAGAATACGAAAAACGAACACCCTTGT |
| 2177             | AGGTGACACTATAGAATAGGAGGTTTTACCCACGAACA |
| 2179             | AGGTGACACTATAGAATAATCGAATCAGGTCTCGCTGT |
| 2181             | AGGTGACACTATAGAATAAAAAATGCTCGATTTGGTCG |
| 2183             | AGGTGACACTATAGAATAGATTGCCTACGTTTGTGCCT |
| 2185             | AGGTGACACTATAGAATAGATATGTCAACAATCGCCCC |
| 2187             | AGGTGACACTATAGAATATGGTGTGATGGTTGGTATGG |
| 2189             | AGGTGACACTATAGAATATCTCCAAGAAAGCGATGGTC |
| 2191             | AGGTGACACTATAGAATAAACACATGATTGGGTGAGCA |
| 2193             | AGGTGACACTATAGAATAGCCACCGATTAAATATCCCC |
| 2195             | AGGTGACACTATAGAATAAATCACAGCAAACGCCAATA |
| 2197             | AGGTGACACTATAGAATAGTGGAGAGCCTGGAGTGGTA |
| 2199             | AGGTGACACTATAGAATAGCCATTTATTTTCACAGCCC |
| 2201             | AGGTGACACTATAGAATAGATTTGGACAACCTTGAGCC |
| 2203             | AGGTGACACTATAGAATATGAGTTGTTTTGACTGCGGA |
| 2205             | AGGTGACACTATAGAATACCACAAGGGCACCTATGACT |
| 2207             | AGGTGACACTATAGAATAATCAAGCCAACTTCGACTGC |
| 2209             | AGGTGACACTATAGAATAGTGGCTGGTGTGTCTTCCTT |
| 2211             | AGGTGACACTATAGAATAATCGCACAACCCACTACTCC |
| 2213             | AGGTGACACTATAGAATATGGGAACAAAACGGACTCTC |
| 2215             | AGGTGACACTATAGAATATGGTGAGTCAGCATACCCAA |
| 2217             | AGGTGACACTATAGAATATGAGAAAGCCGAAGAGGATG |
| 2219             | AGGTGACACTATAGAATAAAACACAGGACTTTTTGCCG |
|                  |                                        |

**Tabelle 7:** *Forward (FW)-Primersequenzen*

*Fortsetzung*

| <b>FW-Primer</b> | Sequenz                                |
|------------------|----------------------------------------|
| 2221             | AGGTGACACTATAGAATAAGGTTATGATGCCGTGAACC |
| 2223             | AGGTGACACTATAGAATAGACCTCAACCACATTGCCTT |
| 2225             | AGGTGACACTATAGAATATTGTGGGATCTGGGAACATT |
| 2227             | AGGTGACACTATAGAATAAAGCTCACGCAGGAGTTCAT |
| 2229             | AGGTGACACTATAGAATACTGTTTTTCCTGACTGGGGA |
| 2231             | AGGTGACACTATAGAATAATGCCGATTTGTTGGAGAAG |
| 2233             | AGGTGACACTATAGAATATTACTGGGGGTTACTGCGAT |
| 2235             | AGGTGACACTATAGAATAGGTGCCCTTAAGCAAATCAA |

**Tabelle 8:** *RW (Reverse)-Primersequenzen*

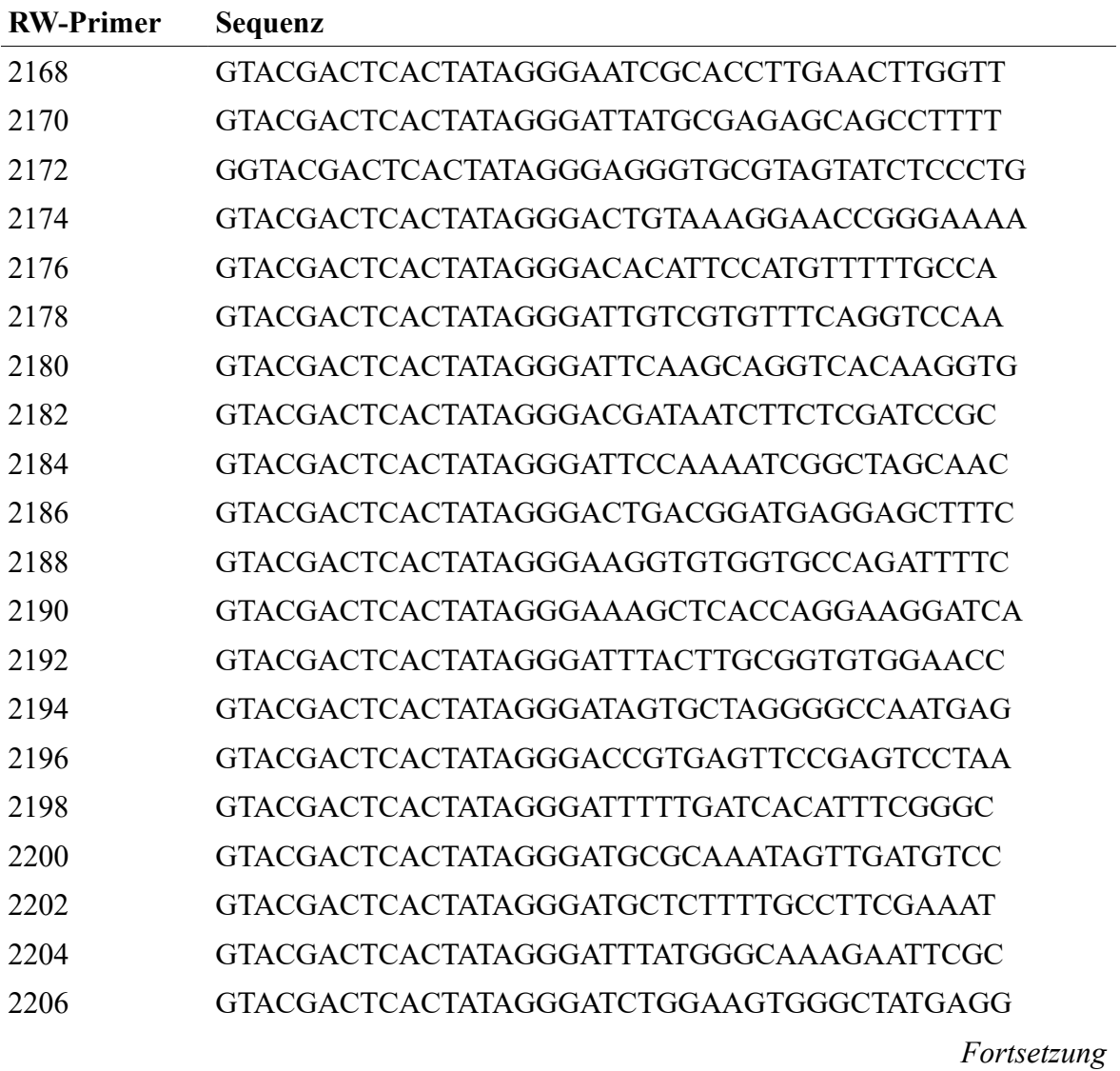

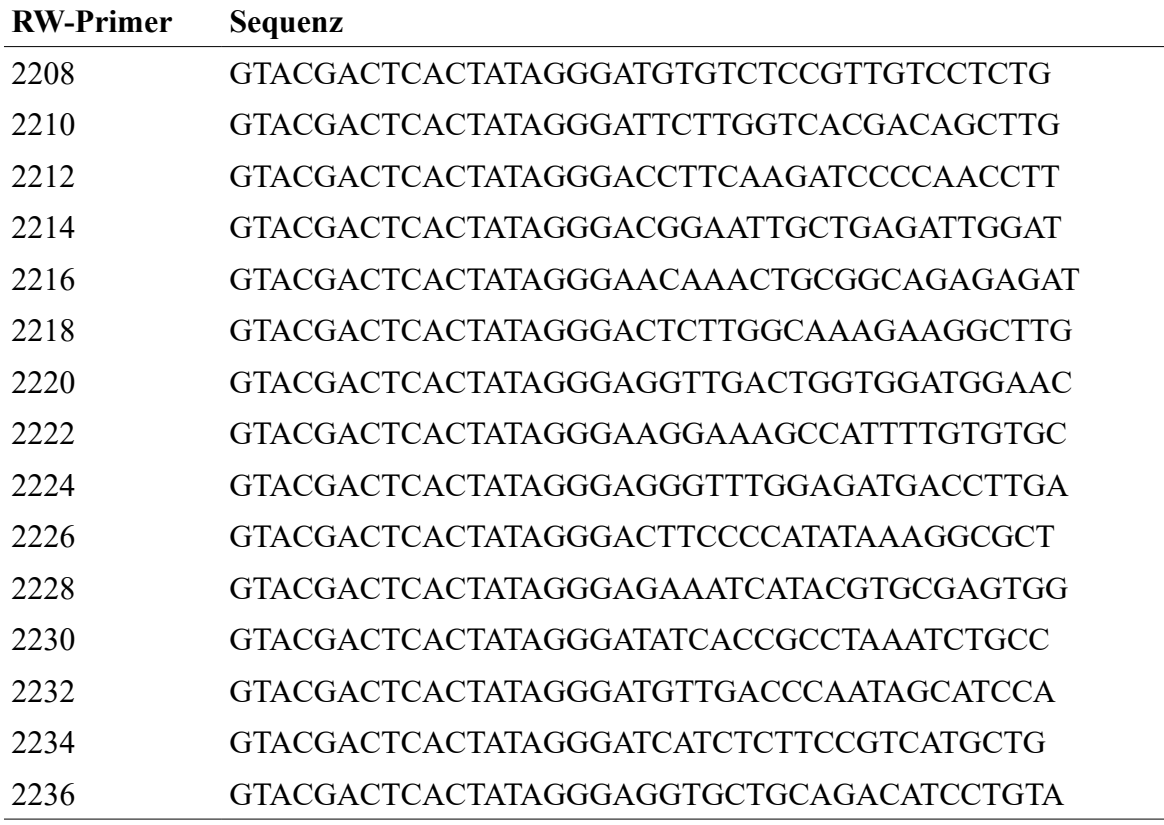

# **8.2 Erzeugung sporulationskompetenter Plasmodien**

Das Wachstumsmedium setzt sich aus den in [Tabelle 9](#page-105-2) und [Tabelle 10](#page-105-1) aufgeführten Komponenten sowie einer Häminlösung zusammen. Für die Häminlösung werden 0,03 g Hämin (Hersteller: Fluka) in 150 ml 1 M NaOH (Roth) gelöst und anschließend auf mit MilliQ-Wasser auf 600 ml aufgefüllt.

Bestehend aus den in beiden Tabellen aufgelisteten Bestandteilen wird eine Lösung hergestellt und der pH-Wert mit NaOH auf 4,6 eingestellt. Vor Gebrauch wird je 100 ml Lösung 1 ml Häminlösung zugegeben.

Das Waschmedium besteht aus den in [Tabelle 11](#page-105-0) bis [Tabelle 13](#page-106-0) aufgelisteten Bestandteilen. Zur pH-Wert- Einstellung auf 4,6 wird 30 %-ige KOH verwendet.

| <b>Bestandteil</b>                     | Einwaage je 11 Lösung* | Hersteller    |
|----------------------------------------|------------------------|---------------|
| <b>Bakto Trypton</b>                   | 10,0 g                 | Otto Nordwald |
| Bakto-Hefe-Extract                     | $1,5$ g                | Otto Nordwald |
| $D(+)$ -Glucose Monohydrat             | $11\,\mathrm{g}$       | Roth          |
| Citronensäure, wasserfrei              | $3,24 \text{ g}$       | Roth          |
| Eisensulfat-Heptahydrat                | $0,084$ g              | Merck         |
| Calciumchlorid-Dihydrat                | $0,6 \text{ g}$        | Roth          |
| Kaliumdihydrogenphosphat               | $2,0 \text{ g}$        | Roth          |
| $100 \times MML$ - Lösung (Tabelle 10) | $10 \text{ ml}$        |               |

<span id="page-105-2"></span>*Tabelle 9: Zusammensetzung des Wachstumsmediums (1)*

\* mit MilliQ-Wasser auffüllen

<span id="page-105-1"></span>*Tabelle 10: Zusammensetzung des Wachstumsmediums (2)*

| <b>Bestandteil</b>                    | Einwaage je 1 l Lösung* Hersteller |               |
|---------------------------------------|------------------------------------|---------------|
| Magnesiumsulfat-Heptahydrat           | $60 \sigma$                        | Roth          |
| Mangan(II)-chlorid-Tetrahydrat $6g$   |                                    | Sigma Aldrich |
| Zinksulfat-Heptahydrat                | 3,4g                               | Merck         |
| $*$ mit Milli $\cap$ Wessex ouffiller |                                    |               |

mit MilliQ-Wasser auffüllen

## <span id="page-105-0"></span>*Tabelle 11: Zusammensetzung des Waschmediums (1)*

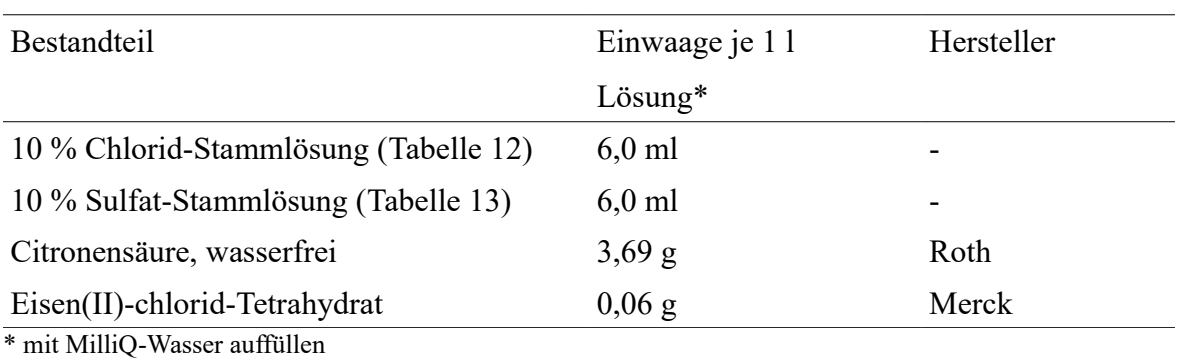

## <span id="page-105-3"></span>*Tabelle 12: Zusammensetzung des Waschmediums (2)*

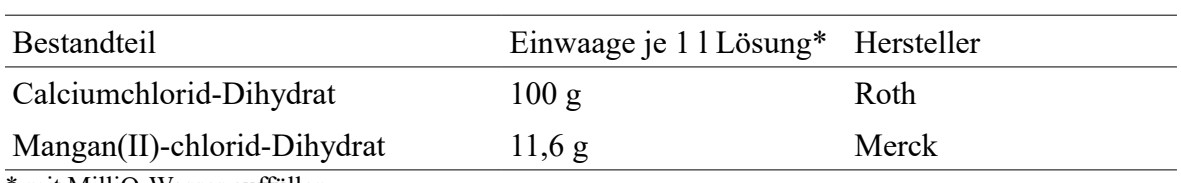

\* mit MilliQ-Wasser auffüllen

<span id="page-106-0"></span>*Tabelle 13: Zusammensetzung des Waschmediums (3)*

| Bestandteil                                                                                                    | Einwaage je 1 l Lösung* Hersteller |       |
|----------------------------------------------------------------------------------------------------|------------------------------------|-------|
| Magnesiumsulfat-Heptahydrat                                                                                                    | 100 g                              | Roth  |
| Zinksulfat-Heptahydrat                                                                                                    | 8.97g                              | Merck |
| $\mathcal{L}$ $\mathcal{L}$ $\mathcal{$<br>00111 |                                    |       |

\* mit MilliQ-Wasser auffüllen

In 905 ml MilliQ-Wasser werden 17 g Bacto-Agar gelöst und autoklaviert. Nach dem Abkühlen werden bei einer Temperatur von 50 °C 30 ml Lösung 1 [\(Tabelle 14\)](#page-106-2), 10 ml Lösung 2 [\(Tabelle 15\)](#page-106-1) und 11 ml Lösung 3 [\(Tabelle 16\)](#page-107-0) hinzugegeben. Die Lösungen müssen selbst auf 50 °C vorgewärmt werden. Ist die Agarlösung auf 42 °C abgekühlt, werden jeweils 30 ml auf eine Petrischale gegossen.

<span id="page-106-2"></span>*Tabelle 14: Zusammensetzung der Lösung 1 für den Sporulationsagar* 

| <b>Bestandteil</b>                                  | Einwaage je 11Lösung* | Hersteller |  |
|-----------------------------------------------------|-----------------------|------------|--|
| 1.1 Salz-Stamm-Lösung* (30 ml)                      |                       |            |  |
| Calciumchlorid-Dihydrat                             | 20 g                  | Roth       |  |
| Magnesiumsulfat-Heptahydrat                         | 20 g                  | Roth       |  |
| Citronensäure, wasserfrei                           | 36,6 g                | Roth       |  |
| Salzsäure                                           | 4 ml                  | Roth       |  |
| Eisen(II)-chlorid-Tetrahydrat                       | $2,8 \text{ g}$       | Merck      |  |
| Zinksulfat-Heptahydrat                              | $1,12 \text{ g}$      | Merck      |  |
| Mangan(II)-chlorid-Ditrahydrat                      | $2,28 \text{ g}$      | Merck      |  |
| 1.2 0,02 M Kupfer-Chlorid-Lösung* (7 ml)            |                       |            |  |
| Kupfer(II)-chlorid                                  | $2,689$ g             | Fluka      |  |
| 1.3 0,03 M Kaliumdihydrogenphosphat-Lösung* (10 ml) |                       |            |  |
| Kaliumdihydrogenphosphat                            | $4,083$ g             | Roth       |  |
| * mit MilliQ-Wasser auffüllen                       |                       |            |  |

<span id="page-106-1"></span>*Tabelle 15: Zusammensetzung der Lösung 2 für den Sporulationsagar*

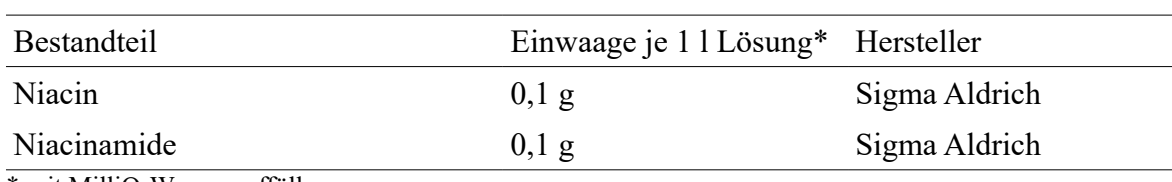

\* mit MilliQ-Wasser auffüllen

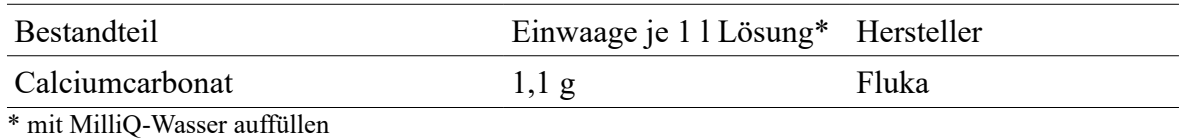

## <span id="page-107-0"></span>*Tabelle 16: Zusammensetzung der Lösung 3 für den Sporulationsagar*

# **8.3 Sporulationsinduktion und Probengewinnung**

| Versuch   | Belichtungs- | Stamm            | Mischungs-               | Anzahl Plasmodien |           |
|-----------|--------------|------------------|--------------------------|-------------------|-----------|
|           | dauer [min]  |                  | verhältnis               | unbelichtet       | belichtet |
|           |              |                  |                          | (Kontrollen)      |           |
| Vorver-   |              | PHO <sub>3</sub> |                          |                   | 12        |
| such A    | 60           | $PHO3 + PHO57$   | 50:50                    |                   | 10        |
| (VVA)     |              | PHO57            |                          |                   | 30        |
| Vorver-   |              | <b>PHO76</b>     | -                        |                   | 10        |
| such B    | 60           | $PHO76 + PHO57$  | 50:50                    |                   | 15        |
| (VVB)     |              | PHO57            |                          |                   | 15        |
| Versuch A |              | PHO <sub>3</sub> | $\overline{\phantom{0}}$ | 5                 | 10        |
| (VA)      |              |                  | 90:10                    | 5                 | 10        |
|           | 60           | $PHO3 + PHO57$   | 50:50                    | 5                 | 10        |
|           |              |                  | 10:90                    | 5                 | 10        |
|           |              | PHO57            |                          | 5                 | 10        |
| Versuch B |              | <b>PHO76</b>     |                          | 11                | 19        |
| (VB)      |              |                  | 90:10                    | 11                | 20        |
|           | 30           | $PHO76 + PHO57$  | 50:50                    | 11                | 21        |
|           |              |                  | 10:90                    | 10                | 18        |
|           |              | PHO76            |                          | 10                | 17        |

*Tabelle 17: Versuchsaufbau zur Untersuchung der Phänotypausprägung*
# **8.4 Clusteranalyse und Multidimensionale Skalierung**

# **Nutzungshinweise:**

- Der folgende Programmcode ist unabhängig vom Betriebssystem unter Windows und Linux in R (Version 3.1.3) lauffähig.
- Die Bibliotheken "gplots" und "clustsig" sind vor erstmaligem Programmdurchlauf zu installieren.
- In den Abschnitten "#Einlesen der Daten und Normierung" ist das Wort *Pfad* durch den Pfad, in dem die auszuwertenden Dateien abgespeichert sind, zu ersetzen.
- Die Datensätze sind als csv-Dateien zu speichern.
- In jedem Abschnitt "#Einlesen der Daten und Normierung" erfolgt das Auslesen der Genexpressionswerte aus der jeweiligen Rohdatendatei von *ligA* (4), *pumA* (8), *pakA* (9), *cdcA* (10), *psgA* (13), *pikB* (17), *pldA* (25), *anxA* (26), *pptA* (27), *pwiA*   $(28)$ ,  $pldC(30)$ ,  $pldB(32)$  und  $rgsA(35)$  in die Datei "data".

# **Programmcode**

######################################################################## **###Voreinstellungen**

library(gplots) #Bibliotheken laden library(clustsig)

#Farben und Breaks für Color Key festlegen my\_palette <- colorRampPalette(c("darkblue","cyan", "cadetblue1","white", "gold", "orange", "red")) $(n = 699)$ 

colors  $\leq c$ (seq(-2.9,-2.001, length=100), seq(-2,-1.001, length=100), seq(-1,-0.602,length=100),seq(-0.601,0.601,length=100),seq(0.602,1,length=100), seq(1.001,2,length=100),seq(2.001,2.5,length=100))

# ######################################################################### **#Auswertung Mutante PHO3 (Versuch A)**

# **# Einlesen der Daten und Normieren**

data PHO3<-read.csv("*Pfad*/Daten PHO3 pkt.csv",sep="\t",header=T,row.names=1) data<-data\_PHO3[c(4,8,9,10,13,17,25,26,27,28,30,32,35),] meanK<-apply(data[,1:25],1,mean) #zeilenweise Mittelwert data\_norm<-log10(data/meanK) #Normierung

# **#Heatmap**

{svg("heatmap\_PHO3.svg",width=6,height=15) heatmap< heatmap.2(as.matrix(t(data\_norm)),scale="none",col=my\_palette,breaks=colors,symkey=F ,density.info="none",key=TRUE,trace="none",hclustfun=function(data\_norm) hclust(data\_norm,method="average"),cexCol=0.8,cexRow=0.8)

dev.off()} hc <- hclust(dist(t(data\_norm)),method="average") cutree(hc,  $h = 1.98$ ) {svg("dendrogramm\_PHO3.svg",width=25,height=20) plot(hc) dev.off()}

# **#Multidimensionale Skalierung**

 $d \leq -dist(t(data \text{ norm}))$ fit  $\leq$ - cmdscale(d,eig=TRUE, k=2) fit  $x \leq$  fit \$points [,1]  $y <$ - fit\$points[,2]

```
{svg("MDS_PHO3.svg",width=10,height=7)
plot(x,y, xlab="Coordinate 1", ylab="Coordinate 2",type="n")
text(x, y, labels = row.name(t(data-norm)), cex=.7)dev.off()}
```
{svg("MDS\_PHO3\_points.svg",width=10,height=7) plot(x,y, xlab="Coordinate 1", ylab="Coordinate 2",type="n") points(x[1:25], y[1:25], pch=19, col="black") text(x[1:25],y[1:25], labels = row.names(t(data\_norm[1:25])),pos=1,col="black", cex=.7) points(x[26:45], y[26:45], pch=19, col="blue") text(x[26:45],y[26:45], labels = row.names(t(data\_norm[26:45])),pos=1,col="blue",  $cex=.7$ ) points(x[46:65], y[46:65], pch=19, col="red") text(x[46:65],y[46:65], labels = row.names(t(data\_norm[46:65])),pos=1,col="red", cex=.7) dev.off()}

# **#simprof**

#Proben probes<-simprof(t(data\_norm),method.cluster="average", method.distance="euclidean",alpha=0.001)

svg("simprof probes average PHO3.svg",width=20,height=10) simprof.plot(probes) dev.off()

######################################################################### **#Auswertung Mutante PHO3+PHO57 (Versuch A)**

# **# Einlesen der Daten und Normieren**

data\_PHO3\_PHO57< read.csv("*Pfad*/Daten\_Fus\_VA\_pkt.csv",sep="\t",header=T,row.names=1) data<-data\_PHO3\_PHO57[c(4,8,9,10,13,17,25,26,27,28,30,32,35),] meanK<-apply(data[,1:20],1,mean) #zeilenweise Mittelwert der 0h-Proben berechnen

```
data_norm<-log10(data/meanK) #Normierung
#Heatmap
{svg("heatmap_PHO3_PHO57.svg",width=6,height=15)
heatmap<-
heatmap.2(as.matrix(t(data_norm)),scale="none",col=my_palette,breaks=colors,symkey=F
,density.info="none",key=TRUE,trace="none",hclustfun=function(data_norm) 
hclust(data_norm,method="average"),cexCol=0.8,cexRow=0.8)
dev.off()}
hc <- hclust(dist(t(data_norm)),method="average")
cutree(hc, h = 1.98)
{svg("dendrogramm_Fus_VA.svg",width=10,height=5)
plot(hc)
dev.off()}
#MDS
d \leq -dist(t(data \text{ norm}))fit \leq- cmdscale(d,eig=TRUE, k=2)
fit
x \leq- fit$points[,1]
y <- fit$points[,2]
{svg("MDS_PHO3_PHO57.svg",width=10,height=7)
plot(x,y, xlab="Coordinate 1", ylab="Coordinate 2",type="n")
text(x, y, labels = row.name(t(data-norm)), cex=.7)dev.off()}
{svg("MDS_PHO3_PHO57_points.svg",width=10,height=7)
plot(x,y, xlab="Coordinate 1", ylab="Coordinate 2",type="n")
points(x[1:20], y[1:20], pch=19, col="black")
text(x[1:20],y[1:20], labels = row.names(t(data_norm[1:20])),pos=1,col="black", cex=.7)
points(x[21:45], y[21:45], pch=19, col="red")
text(x[21:45],y[21:45], labels = row.names(t(data_norm[21:45])),pos=1,col="red", cex=.7)
points(x[46:55], y[46:55], pch=19, col="blue")
text(x[46:55],y[46:55], labels = row.names(t(data_norm[46:55])),pos=1,col="blue",
cex=7)
dev.off()}
#simprof
#Proben
```

```
probes<-simprof(t(data_norm),method.cluster="average", 
method.distance="euclidean",alpha=0.001)
```

```
svg("simprof probes average PHO3 PHO57.svg",width=20,height=10)
simprof.plot(probes)
dev.off()
```
# ######################################################################### **#Auswertung Mutante PHO57 (Versuch A)**

#### **# Einlesen der Daten und Normieren**

```
data PHO57 va<-
read.csv("Pfad/Daten_PHO57_VA_pkt.csv",sep="\t",header=T,row.names=1)
data<-data_PHO57_va[c(4,8,9,10,13,17,25,26,27,28,30,32,35),]
meanK<-apply(data[,1:20],1,mean) #zeilenweise Mittelwert
data_norm<-log10(data/meanK) #Normierung
hc <- hclust(dist(t(data_norm)),method="average")
cutree(hc, h = 1.98)
{svg("dendrogramm_PHO57_VA.svg",width=10,height=5)
plot(hc)
dev.off()}
```
# **#Heatmap**

```
{svg("heatmap_PHO57_VA.svg",width=6,height=15)
heatmap<-
heatmap.2(as.matrix(t(data_norm)),scale="none",col=my_palette,breaks=colors,symkey=F
,density.info="none",key=TRUE,trace="none",hclustfun=function(data_norm) 
hclust(data_norm,method="average"),cexCol=0.8,cexRow=0.8)
dev.off()}
```
### **#MDS**

```
d \le- dist(t(data_norm))
fit \leq- cmdscale(d,eig=TRUE, k=2)
fit
```

```
x \leq- fit$points[,1]
y <- fit$points[,2]
```

```
{svg("MDS_PHO57_VA.svg",width=10,height=7)
plot(x, y, x \mid ab="Coordinate 1", y \mid ab="Coordinate 2", type="n")text(x, y, labels = row.names(t(data_norm)), cex=.7)
dev.off()}
```

```
{svg("MDS_PHO57_VA_points.svg",width=10,height=7)
plot(x,y, xlab="Coordinate 1", ylab="Coordinate 2",type="n")
points(x[1:20], y[1:20], pch=19, col="black")
text(x[1:20],y[1:20], labels = row.names(t(data_norm[1:20])),pos=1,col="black", cex=.7)
points(x[21:60],y[21:60], pch=19,col="blue")
text(x[21:60],y[21:60], labels = row.names(t(data_norm[21:60])),pos=1,col="blue",
cex=.7)
dev.off()}
```
### **#simprof**

#Proben probes<-simprof(t(data\_norm),method.cluster="average", method.distance="euclidean",alpha=0.001)

svg("simprof probes average PHO57 VA.svg",width=20,height=10) simprof.plot(probes) dev.off()

######################################################################### **#Auswertung Mutante PHO76 (Versuch B)**

#### **# Einlesen der Daten und Normieren**

data\_PHO76<-read.csv("Pfad/Daten\_PHO76\_pkt.csv",sep="\t",header=T,row.names=1) data<-data\_PHO76[c(4,8,9,10,13,17,25,26,27,28,30,32,35),] meanK<-apply(data[,1:25],1,mean) #zeilenweise Mittelwert der 0h-Proben berechnen data\_norm<-log10(data/meanK) #Normierung

#### **#Heatmap**

{svg("heatmap\_PHO76\_VA.svg",width=6,height=15) heatmap< heatmap.2(as.matrix(t(data\_norm)),scale="none",col=my\_palette,breaks=colors,symkey=F ,density.info="none",key=TRUE,trace="none",hclustfun=function(data\_norm) hclust(data\_norm,method="average"),cexCol=0.8,cexRow=0.8) dev.off()}

hc <- hclust(dist(t(data\_norm)),method="average") cutree(hc,  $h = 1.98$ ) {svg("dendrogramm\_PHO76.svg",width=10,height=5) plot(hc) dev.off()}

#### **#MDS**

 $d \leq -dist(t(data \text{ norm}))$ fit  $\leq$ - cmdscale(d,eig=TRUE, k=2) fit

```
x \leq- fit$points[,1]
y <- fit$points[,2]
```

```
{svg("MDS_PHO76.svg",width=10,height=7)
plot(x,y, xlab="Coordinate 1", ylab="Coordinate 2",type="n")
text(x, y, labels = row.names(t(data_norm)), cex=.7)
dev.off()}
```

```
{svg("MDS_PHO76_points.svg",width=10,height=7)
plot(x,y, xlab="Coordinate 1", ylab="Coordinate 2", type="n")
points(x[1:25], y[1:25], pch=19, col="black")
text(x[1:25],y[1:25], labels = row.names(t(data_norm[1:25])),pos=1,col="black", cex=.7)
points(x[26:50],y[26:50], pch=19,col="blue")
text(x[26:50],y[26:50], labels = row.names(t(data_norm[26:50])),pos=1,col="blue",
cex=7)
dev.off()}
```
# **#simprof**

```
#Proben
probes<-simprof(t(data_norm),method.cluster="average", 
method.distance="euclidean",alpha=0.001)
```
svg("simprof probes average PHO76.svg",width=20,height=10) simprof.plot(probes) dev.off()

######################################################################### **#Auswertung Mutante PHO57 (Versuch B)**

# **# Einlesen der Daten und Normierung**

data PHO57 vb<read.csv("Pfad/Daten\_PHO57\_VB\_pkt.csv",sep="\t",header=T,row.names=1) data<-data\_PHO57\_vb[c(4,8,9,10,13,17,25,26,27,28,30,32,35),] meanK<-apply(data[,1:25],1,mean) #zeilenweise Mittelwert der 0h-Proben berechnen data\_norm<-log10(data/meanK) #Normieren

# **#Heatmap**

{svg("heatmap\_PHO57\_VB.svg",width=6,height=15) heatmap< heatmap.2(as.matrix(t(data\_norm)),scale="none",col=my\_palette,breaks=colors,symkey=F ,density.info="none",key=TRUE,trace="none",hclustfun=function(data\_norm) hclust(data\_norm,method="average"),cexCol=0.8,cexRow=0.8) dev.off()}

```
hc <- hclust(dist(t(data_norm)),method="average")
cutree(hc, h = 1.98)
{svg("dendrogramm_PHO57_VB.svg",width=10,height=5)
plot(hc)
dev.off()}
```
#### **#MDS**

```
d \le- dist(t(data_norm))
fit \leq- cmdscale(d,eig=TRUE, k=2)
fit
```
 $x \leq$  fit \$points [,1]  $v <$ - fit\$points[.2]

{svg("MDS\_PHO57\_VB.svg",width=10,height=7) plot(x,y, xlab="Coordinate 1", ylab="Coordinate 2",type="n")  $text(x, y, labels = row.name(t(data-norm)), cex=.7)$ dev.off()}

```
\{svg("MDS PHO57VB points.svg", width=10, height=7)\}plot(x,y, xlab="Coordinate 1", ylab="Coordinate 2",type="n")
points(x[1:25], y[1:25], pch=19, col="black")
text(x[1:25],y[1:25], labels = row.names(t(data_norm[1:25])),pos=1,col="black", cex=.7)
points(x[26:50], y[26:50], pch=19,col="blue")
text(x[26:50],y[26:50], labels = row.names(t(data_norm[26:50])),pos=1,col="blue",
cex=.7)
dev.off()}
```
### **#simprof**

#Proben probes<-simprof(t(data\_norm),method.cluster="average", method.distance="euclidean",alpha=0.001)

svg("simprof probes average PHO57 VB.svg",width=20,height=10) simprof.plot(probes) dev.off()

######################################################################### **#Auswertung Mutante PHO76+PHO57 (Versuch B)**

#### **# Einlesen der Daten und Normierung**

data\_PHO76\_PHO57< read.csv("*Pfad*/Daten\_Fus\_VB\_pkt.csv",sep="\t",header=T,row.names=1) data<-data\_PHO76\_PHO57[c(4,8,9,10,13,17,25,26,27,28,30,32,35),] meanK<-apply(data[,1:25],1,mean) #zeilenweise Mittelwert der 0h-Proben berechnen data\_norm<-log10(data/meanK) #Normieren

#### **#Heatmap**

```
{svg("heatmap_PHO76_PHO57.svg",width=6,height=15)
heatmap<-
heatmap.2(as.matrix(t(data_norm)),scale="none",col=my_palette,breaks=colors,symkey=F
,density.info="none",key=TRUE,trace="none",hclustfun=function(data_norm) 
hclust(data_norm,method="average"),cexCol=0.8,cexRow=0.8)
dev.off()}
```
hc  $\le$ - hclust(dist(t(data\_norm)),method="average")

```
cutree(hc, h = 1.98)
{svg("dendrogramm_PHO76_PHO57.svg",width=10,height=5)
plot(hc)
dev.off()}
```
# **#MDS**

```
d \leq -dist(t(data \text{ norm}))fit \leq- cmdscale(d,eig=TRUE, k=2)
fit
```

```
x \leq- fit$points[,1]
y <- fit$points[,2]
```

```
{svg("MDS_PHO76_PHO57.svg",width=10,height=7)
plot(x,y, xlab="Coordinate 1", ylab="Coordinate 2",type="n")
text(x, y, labels = row.name(t(data-norm)), cex=.7)dev.off()}
```

```
{svg("MDS_PHO76_PHO57_points.svg",width=10,height=7)
plot(x,y, xlab="Coordinate 1", ylab="Coordinate 2",type="n")
points(x[1:25], y[1:25], pch=19, col="black")
text(x[1:25],y[1:25], labels = row.names(t(data_norm[1:25])),pos=1,col="black", cex=.7)
points(x[26:50], y[26:50], pch=19, col="blue")
text(x[26:50],y[26:50], labels = row.names(t(data_norm[26:50])),pos=1,col="blue",
cex=.7)
dev.off()}
```
# **#simprof**

#Proben probes<-simprof(t(data\_norm),method.cluster="average", method.distance="euclidean",alpha=0.001)

```
svg("simprof probes average PHO76 PHO57.svg",width=20,height=10)
simprof.plot(probes)
dev.off()
```
*Tabelle 18: Daten Mutante PHO3 (Versuch A)*

| Gen            | $K1$ 0h | $K2$ 0h         | $K3$ <sub>0h</sub>                                                              | $K4$ 0h | K5 0h | $K1$ 2h                                 | $K2$ 2h                                         | K3 2h           | $K4_2h$ | K5 2h   |
|----------------|---------|-----------------|---------------------------------------------------------------------------------|---------|-------|-----------------------------------------|-------------------------------------------------|-----------------|---------|---------|
| ribA           | 0,48497 | 0,09843         | 0,46200                                                                         | 0,07909 |       | 0,08447 0,43725 0,09940                 |                                                 | 0,11036         | 0,72569 | 0,31641 |
| nhpA           | 0,04822 | 0,01195         | 0,33382                                                                         | 0,01381 |       |                                         | 0,00823 0,05389 0,00956 0,07543                 |                 | 0,07283 | 0,04761 |
| pksA           | 0,64615 |                 | 0,18315 0,55641                                                                 | 0,14253 |       |                                         | 0,15049 0,67024 0,24448 0,14505                 |                 | 1,08021 | 0,61766 |
| ligA           | 0,33767 |                 | 0,01418 0,47749                                                                 |         |       | 0,01250 0,02212 0,35776 0,01681         |                                                 | 0,01725 0,77401 |         | 0,12986 |
| ralA           |         | 0,27236 0,09231 | 1,09243                                                                         |         |       |                                         | 0,06990 0,10563 0,53653 0,19132 0,14104 1,21303 |                 |         | 0,63105 |
| damA           | 0.46220 | 0,01356         | 0,68327                                                                         |         |       |                                         | 0,03643 0,01399 0,24234 0,04567 0,03596 0,90491 |                 |         | 0,31489 |
| ehdA           | 0,82633 | 0,05782         | 1,00687                                                                         |         |       |                                         | 0,03696 0,03125 0,36647 0,06279 0,04792 1,25260 |                 |         | 0,34015 |
| pumA           | 0,88106 |                 | 0,09123 0,82889                                                                 |         |       |                                         | 0,03300 0,06220 0,54849 0,10449 0,05491         |                 | 1,35341 | 0,46707 |
| pakA           | 0,24817 | 0,11706         | 0,18738                                                                         |         |       |                                         | 0,12746 0,12645 0,67385 0,14123 0,13988         |                 | 0,60786 | 0,30878 |
| cdcA           | 0,41295 | 0,11743         | 0,33769                                                                         |         |       |                                         | 0,06639 0,07275 0,34025 0,11732 0,07618 0,59350 |                 |         | 0,31690 |
| ardA           | 0.40672 | 0,02291         | 0,86977                                                                         |         |       |                                         | 0,05590 0,04461 0,35959 0,07008 0,07729         |                 | 0,90792 | 0,33169 |
| $h$ st $A$     | 0.43833 |                 | 0,10468 0,08431                                                                 |         |       |                                         | 0,05351 0,04683 0,49066 0,07237 0,01636 0,54645 |                 |         | 0,21872 |
| psgA           | 0,26076 | 0,00920         |                                                                                 |         |       |                                         | 0,26668 0,01078 0,00210 0,26873 0,02937 0,03859 |                 | 0,92112 | 0,13627 |
| pptB           | 0,62397 |                 | 0,60064 0,85415 0,34678 0,47869 0,31060 0,62818 0,48318 0,85030                 |         |       |                                         |                                                 |                 |         | 0,57904 |
| tspA           | 0,48606 |                 | 0,29212 0,41714 0,18372 0,25591 0,31406 0,32484 0,35862                         |         |       |                                         |                                                 |                 | 0,79484 | 0,41422 |
| dspA           | 0,03362 | 0,00596         | 0,13479 0,00596 0,00596 0,06189 0,00596 0,01903                                 |         |       |                                         |                                                 |                 | 0,14992 | 0,00596 |
| $p$ <i>ikB</i> | 0.92995 | 0,02671         |                                                                                 |         |       |                                         | 1,75914 0,04112 0,04461 0,38848 0,03079 0,11438 |                 | 1,92982 | 0,19136 |
| uchA           | 0,67100 | 0,08874         | 0,75690                                                                         |         |       |                                         | 0,08690 0,04718 0,83548 0,16233 0,06195         |                 | 1,61637 | 0,52431 |
| gapA           | 0,62332 |                 | 0,00219 0,86063                                                                 |         |       |                                         | 0,00219 0,00219 0,31531 0,01527 0,01045         |                 | 1,07789 | 0,05930 |
| meiB           | 0,81957 | 0,04254         | 1,19381                                                                         | 0,05905 |       |                                         | 0,03272 0,42287 0,06118 0,08062 1,13716         |                 |         | 0,26691 |
| pcnA           | 0,24826 |                 | 0,20618 0,30938                                                                 |         |       |                                         | 0,13029 0,18559 0,10869 0,22777 0,25823         |                 | 0,30163 | 0,17850 |
| ribB           | 0,45889 |                 | 0,05696 0,61847                                                                 |         |       |                                         | 0,03355 0,05330 0,24042 0,06252 0,09254         |                 | 0,71710 | 0,12432 |
| arpA           | 0,83532 | 0,18779         |                                                                                 |         |       | 0,73122 0,13314 0,08459 1,07780 0,16468 |                                                 | 0,10148         | 1,60197 | 0,46714 |
| rasA           | 0,66343 | 0,04376         |                                                                                 |         |       | 0,88566 0,04282 0,02447 0,36352 0,02180 |                                                 | 0,02325         | 1,04955 | 0,22031 |
| pldA           | 0,00628 |                 | 0,00081 0,02544 0,00344 0,00279 0,06209 0,00081 0,00081                         |         |       |                                         |                                                 |                 | 0,04669 | 0,00554 |
| anxA           |         |                 | 0,56925 0,02003 0,85222 0,02458 0,01563 0,29761 0,02199 0,02973 0,96330 0,10616 |         |       |                                         |                                                 |                 |         |         |
| pptA           |         |                 | 0,42912 0,00416 0,56829 0,00531 0,02494 0,15465 0,00464 0,02567 0,28982 0,03050 |         |       |                                         |                                                 |                 |         |         |
| pwiA           |         |                 | 0,14754 0,02009 0,27212 0,00790 0,00790 0,13617 0,00790 0,01514 0,31677 0,04173 |         |       |                                         |                                                 |                 |         |         |
| cudA           |         |                 | 0,72242 0,02138 1,05770 0,01732 0,01840 0,38249 0,01508 0,02248 1,16783 0,12632 |         |       |                                         |                                                 |                 |         |         |
| pldC           |         |                 | 0,25676 0,16637 0,45448 0,18817 0,13956 0,27289 0,16801 0,10966 0,73550 0,53298 |         |       |                                         |                                                 |                 |         |         |
| pikC           |         |                 | 0,65443 0,47904 0,95329 0,39163 0,35366 0,24640 0,38967 0,64253 0,88148 0,36604 |         |       |                                         |                                                 |                 |         |         |
| $p$ ld $B$     |         |                 | 0,19136 0,04318 0,04318 0,07089 0,04318 0,14223 0,05521 0,06712 0,23575 0,15820 |         |       |                                         |                                                 |                 |         |         |
| spiA           |         |                 | 0,37936 0,02911 0,88698 0,02911 0,02911 0,24355 0,02911 0,02911 0,56485 0,14317 |         |       |                                         |                                                 |                 |         |         |
| hcpA           |         |                 | 0,65868 0,00458 0,27695 0,00458 0,00458 0,24715 0,00458 0,00458 0,86637 0,02564 |         |       |                                         |                                                 |                 |         |         |
| rgsA           |         |                 | 0,16074 0,01840 0,01840 0,01840 0,01840 0,18063 0,01840 0,01840 0,23973 0,07648 |         |       |                                         |                                                 |                 |         |         |

*Tabelle 18 (Fortsetzung): Daten Mutante PHO3(Versuch A)*

| Gen        | K1 6h   | $K2$ 6h         | $K3$ 6h                                                                         | K4 6h   | K5 6h                   | K1 8h                           | K2 8h                                   | K3 8h   | K4 8h   | K5 8h   |
|------------|---------|-----------------|---------------------------------------------------------------------------------|---------|-------------------------|---------------------------------|-----------------------------------------|---------|---------|---------|
| ribA       | 0,44000 | 0,80749         | 0,46566 0,61583 0,51412 1,22782 0,48215 0,42217                                 |         |                         |                                 |                                         |         | 0,64556 | 0,56902 |
| nhpA       | 0,02843 | 0,03608         | 0,05598                                                                         | 0,05110 |                         |                                 | 0,04156 0,10577 0,04850 0,05281         |         | 0,03423 | 0,06208 |
| pksA       | 1.16272 |                 | 1,28989 0,44244 0,88787 0,66982 1,95702 0,83468 0,53770                         |         |                         |                                 |                                         |         | 0,83285 | 0,85625 |
| ligA       | 0,94828 | 0,37668         | 0,11983                                                                         |         |                         |                                 | 0,60190 0,42580 2,87734 0,42487 0,29924 |         | 0,57384 | 0,51473 |
| ralA       |         |                 | 0,29106 0,54344 0,36783 0,25928 0,52801 0,75372 0,77700 0,33933                 |         |                         |                                 |                                         |         | 0,53675 | 0,82288 |
| damA       | 0,73914 | 0,98990         | 0,34333                                                                         |         |                         | 0,62679 0,45082 2,43069 0,71123 |                                         | 0,42635 | 0,91399 | 0,51663 |
| ehdA       | 1,34923 |                 | 1,00176 0,38136 0,75684 0,67225 3,94308 0,69671                                 |         |                         |                                 |                                         | 0,48482 | 0,63130 | 0,66581 |
| pumA       | 0,60145 |                 | 1,23872 0,80501                                                                 |         |                         |                                 | 0,84631 0,94052 2,04903 0,93452 0,80501 |         | 0,89031 | 1,16377 |
| pakA       | 1.99531 | 0,13880         | 0,13353 0,14216 0,07087 1,78472 0,33630 0,20051                                 |         |                         |                                 |                                         |         | 0,08890 | 0,23138 |
| cdcA       |         |                 | 2,23232 0,55675 0,26004 0,43025 0,24741 2,77720 0,39429 0,28380                 |         |                         |                                 |                                         |         | 0,35160 | 0,34750 |
| ardA       | 0,77526 |                 | 1,31404 0,49513 0,76409 0,64355 1,77996 0,88890 0,61293                         |         |                         |                                 |                                         |         | 0,64985 | 1,00000 |
| $h$ st $A$ | 0.62821 |                 | 0,61264 0,13378 0,59227 0,30926 1,06086 0,64053 0,12846 0,56643                 |         |                         |                                 |                                         |         |         | 0,44453 |
| psgA       | 0,16181 |                 | 0,61218 0,43275                                                                 |         |                         |                                 | 0,11682 0,19032 0,06546 0,59109 0,65086 |         | 0,08530 | 0,70791 |
| pptB       | 0,72860 |                 | 0,67627 0,71344 0,47695 0,71909 0,51439 0,70490 0,68842                         |         |                         |                                 |                                         |         | 0,58260 | 1,11753 |
| tspA       | 0,69260 |                 | 0,53265 0,35125 0,52714 0,57198 0,78852 0,62503 0,46161                         |         |                         |                                 |                                         |         | 0,32400 | 0,91145 |
| dspA       | 0,11289 | 0,10621         | 0,00596 0,18793 0,11312 0,11740 0,12664 0,12916                                 |         |                         |                                 |                                         |         | 0,01745 | 0,34516 |
| pikB       | 0,16238 |                 | 1,99157 0,62351 0,97067                                                         |         |                         |                                 | 1,33775 1,75061 1,22285 1,02211         |         | 2,30941 | 1,78092 |
| uchA       | 2,15258 |                 | 1,34765 0,34697                                                                 |         | 0,87855 0,50889 1,38421 |                                 | 1,14599 0,54693                         |         | 0,50640 | 0,85621 |
| gapA       | 1,83545 | 1,12876         | 0,30579 0,91814 0,53986 3,20555 0,72847 0,50254                                 |         |                         |                                 |                                         |         | 1,15881 | 0,79531 |
| meiB       | 0,59369 |                 | 1,52076 0,64737                                                                 | 0,99151 |                         |                                 | 1,03363 1,43104 0,91365 0,72561         |         | 1,66809 | 1,38912 |
| pcnA       | 0,27739 |                 | 0,21836 0,25124 0,19951 0,28014 0,30993 0,34012 0,24539                         |         |                         |                                 |                                         |         | 0,35874 | 0,43428 |
| ribB       | 0,69460 |                 | 0,69069 0,33949                                                                 |         |                         |                                 | 0,55059 0,48549 1,00440 0,43393 0,42187 |         | 0,83806 | 0,58029 |
| arpA       | 2,96546 | 1,43069 0,36781 |                                                                                 |         |                         |                                 | 1,24506 0,50313 1,90772 1,06063 0,58528 |         | 0,80470 | 0,80630 |
| rasA       | 0,86356 |                 | 1,23464 0,58678                                                                 |         |                         |                                 | 0,82707 0,71041 1,34112 0,69850 0,53278 |         | 1,31585 | 0,94999 |
| pldA       |         |                 | 3,29390 0,02530 0,00081 0,19712 0,00397 1,91627 0,01324 0,01152 0,13229         |         |                         |                                 |                                         |         |         | 0,00880 |
| anxA       |         |                 | 0,31307 0,98267 0,36268 0,67606 0,62421 0,46245 0,71257 0,68953 1,07482 0,89117 |         |                         |                                 |                                         |         |         |         |
| pptA       |         |                 | 1,64590 0,52626 0,14996 0,36586 0,25354 2,21100 0,12857 0,09677 0,70175 0,23047 |         |                         |                                 |                                         |         |         |         |
| pwiA       |         |                 | 1,96315 0,41394 0,02216 0,28085 0,15487 1,99971 0,21962 0,14376 0,17996 0,18611 |         |                         |                                 |                                         |         |         |         |
| cudA       |         |                 | 0,55908 1,09506 0,38727 0,78921 0,79171 0,85704 0,75359 0,67514 1,10065 0,92734 |         |                         |                                 |                                         |         |         |         |
| pldC       |         |                 | 0,09704 0,32267 0,47828 0,30731 0,97653 0,13426 0,40351 0,66860 0,60963 0,83893 |         |                         |                                 |                                         |         |         |         |
| pikC       |         |                 | 0,83613 0,69288 0,55650 0,57485 0,70379 0,45942 0,72108 0,74287 0,82823 1,05542 |         |                         |                                 |                                         |         |         |         |
| $p$ ld $B$ |         |                 | 0,04318 0,63879 0,37214 0,22647 0,35122 0,04318 0,25598 0,25267 1,02647 0,85808 |         |                         |                                 |                                         |         |         |         |
| spiA       | 0,54961 |                 | 0,48078 0,21353 0,41801 0,35239 0,52112 0,38082 0,43025 0,57306 0,65011         |         |                         |                                 |                                         |         |         |         |
| hcpA       |         |                 | 0,64103 1,23570 0,15318 0,70046 0,59607 0,47326 0,85915 0,33318 1,11379 0,65661 |         |                         |                                 |                                         |         |         |         |
| rgsA       |         |                 | 2,59483 0,22352 0,07927 0,13557 0,01840 1,69096 0,14634 0,00000 0,01840 0,11941 |         |                         |                                 |                                         |         |         |         |

*Tabelle 18 (Fortsetzung): Daten Mutante PHO3(Versuch A)*

| Gen        |         |                 | K1_11h K2_11h K3_11h K4_11h K5_11h N1_0h                                |                                                         |                                         | $N2$ 0h | $N3$ 0h | N4 0h                                                                           | N1 2h           |
|------------|---------|-----------------|-------------------------------------------------------------------------|---------------------------------------------------------|-----------------------------------------|---------|---------|---------------------------------------------------------------------------------|-----------------|
| ribA       |         |                 | 0,41519 0,59688 0,45806 0,47606 0,74009 0,67991 0,07007                 |                                                         |                                         |         | 0,03189 |                                                                                 | 0,27066 0,13803 |
| nhpA       | 0,20066 | 0,06926         | 0,05226 0,18755 0,05972 0,02168 0,64007                                 |                                                         |                                         |         | 0,03189 | 0,07102                                                                         | 0,00909         |
| pksA       | 0,59946 | 1,11987         | 0,66367                                                                 |                                                         | 0,79566 1,12422 0,87237 0,15884 0,08591 |         |         | 0,44381                                                                         | 0,29426         |
| ligA       | 0,33863 | 0,65039         |                                                                         | 0,43992 0,34340 0,72003 0,42835 0,03311                 |                                         |         | 0,00601 | 0,05230                                                                         | 0,03236         |
| ralA       |         |                 | 0,21561 0,51563 0,62434 0,61942 0,58914 0,63156 0,28215 0,07363 0,71485 |                                                         |                                         |         |         |                                                                                 | 0,23332         |
| damA       |         | 0.61628 0.83772 | 0,52967 0,70728 0,78498 0,69473 0,06797 0,01701                         |                                                         |                                         |         |         | 0,16820                                                                         | 0,07690         |
| ehdA       | 0,55883 |                 | 1,15182 0,56677                                                         | 0,60625                                                 | 1,07659 1,02062 0,02042 0,01864 0,19593 |         |         |                                                                                 | 0,06731         |
| pumA       | 0,79155 |                 | 0,93685 0,92223                                                         |                                                         | 1,11764 1,29548 0,91874 0,09462 0,02417 |         |         | 0,40184 0,13713                                                                 |                 |
| pakA       | 0.09883 | 0,33411         |                                                                         | 0,16344 0,12539 0,09041 0,21508 0,17066 0,14165         |                                         |         |         | 0,13114                                                                         | 0,30914         |
| cdcA       | 0,31067 | 0,57508         |                                                                         |                                                         |                                         |         |         | 0,30868 0,26676 0,38981 0,50251 0,10243 0,03346 0,26389                         | 0,15323         |
| ardA       | 0.55469 | 0,72080         | 0,55741                                                                 | 0,94236                                                 |                                         |         |         | 1,02776 0,73820 0,13338 0,04568 0,24794                                         | 0,05239         |
| $h$ st $A$ |         |                 | 0,98225 0,91420 0,25183 1,18481 0,64426 0,35734 0,02396 0,00894         |                                                         |                                         |         |         | 0,19534 0,09889                                                                 |                 |
| psgA       | 0,09096 | 0.57836         | 0,49240 0,93042 0,75385 0,80485 0,00857 0,00581                         |                                                         |                                         |         |         | 0,07048                                                                         | 0,04472         |
| pptB       | 0,93487 | 0,76450         |                                                                         | 0,60078 0,82979 0,87025 0,75018 0,84714 0,37262 0,17370 |                                         |         |         |                                                                                 | 0,61122         |
| tspA       | 0,77148 |                 | 0,72634 0,55471                                                         |                                                         | 0,82740 0,82802 0,45796 0,38862 0,17182 |         |         | 0,15070                                                                         | 0,36015         |
| dspA       | 0,15061 | 0,31378         | 0,23668                                                                 |                                                         | 0,00596 0,19116 0,13679 0,06610 0,00596 |         |         | 0,02124                                                                         | 0,02907         |
| pikB       | 1,73657 | 1,17357         | 1,00123                                                                 | 1,68656 2,25341 1,52009 0,02029 0,01072                 |                                         |         |         | 0,04049                                                                         | 0,01039         |
| uchA       |         |                 | 0,24832 2,19148 0,61817 0,66116                                         |                                                         | 1,39425 0,91803 0,02564 0,02577         |         |         | 0,24145                                                                         | 0,06099         |
| gapA       | 0,90245 |                 | 1,42302 0,49946 0,84373                                                 |                                                         | 1,31290 1,14005 0,00647 0,00634         |         |         | 0,00392                                                                         | 0,00972         |
| meiB       | 1,07802 | 1,28199         | 0,70241                                                                 | 1,22975                                                 | 1,36298 1,08617 0,09217 0,02062         |         |         | 0,08005                                                                         | 0,02112         |
| pcnA       | 1,23808 |                 | 0,38964 0,32472 1,16947 0,34007 0,19971 0,33542 0,16608                 |                                                         |                                         |         |         | 0,13018                                                                         | 0,23771         |
| ribB       | 0,62149 |                 | 0,66402 0,39754 0,58329 0,75414 0,70158 0,10086 0,04136                 |                                                         |                                         |         |         | 0,03408                                                                         | 0,06467         |
| arpA       | 0,38960 | 2,21793         | 0,57283                                                                 | 0,79568                                                 | 1,82811 1,41397 0,07909 0,03883         |         |         | 0,24054                                                                         | 0,13257         |
| rasA       | 0,73790 |                 | 1,08717 0,51827 0,98708                                                 |                                                         | 1,14684 1,00074 0,00647 0,03155         |         |         | 0,02002 0,00961                                                                 |                 |
| pldA       |         |                 | 0,17086 0,11226 0,01203 0,00081 0,01821 0,02674 0,00081 0,00081 0,00520 |                                                         |                                         |         |         |                                                                                 | 0,00893         |
| anxA       |         |                 |                                                                         |                                                         |                                         |         |         | 0,79441 1,10143 0,57934 0,98535 1,34261 1,13337 0,02792 0,00634 0,04401 0,04547 |                 |
| pptA       |         |                 |                                                                         |                                                         |                                         |         |         | 0,55887 0,64466 0,18021 0,11231 0,29146 0,27477 0,02412 0,00993 0,03520 0,03771 |                 |
| pwiA       |         |                 |                                                                         |                                                         |                                         |         |         | 0,58454 0,51560 0,20717 0,63124 0,34180 0,15630 0,00790 0,00790 0,00790 0,06382 |                 |
| cudA       |         |                 |                                                                         |                                                         |                                         |         |         | 0,89598 1,24899 0,60009 1,08722 1,57301 1,22547 0,01642 0,00256 0,01910 0,02196 |                 |
| pldC       |         |                 |                                                                         |                                                         |                                         |         |         | 0,22709 0,24109 0,57246 0,70793 0,46895 0,63204 0,07761 0,05405 1,14088 0,04990 |                 |
| pikC       |         |                 |                                                                         |                                                         |                                         |         |         | 0,96578 1,05598 0,80725 0,89277 1,06779 0,78368 0,72802 0,34358 0,10652 0,51045 |                 |
| $p$ ld $B$ |         |                 |                                                                         |                                                         |                                         |         |         | 0,66296 0,41152 0,59244 0,58204 0,77391 0,38901 0,04318 0,04318 0,04318 0,06257 |                 |
| spiA       |         |                 | 0,45178 0,64556 0,35574 0,02911 0,91370 0,37092 0,02911 0,02911         |                                                         |                                         |         |         | 0,04166 0,02911                                                                 |                 |
| hcpA       |         |                 |                                                                         |                                                         |                                         |         |         | 1,73066 2,00115 0,27850 1,98015 1,38819 0,87583 0,00458 0,00458 0,00458 0,00458 |                 |
| rgsA       |         |                 |                                                                         |                                                         |                                         |         |         | 0,01840 0,01840 0,08295 0,01840 0,20481 0,25806 0,01840 0,01840 0,01840 0,01840 |                 |

*Tabelle 18 (Fortsetzung): Daten Mutante PHO3(Versuch A)*

| Gen        | $N2$ 2h | $N3$ 2h         | N4 2h                                                                   | N1 6h           | $N2$ 6h | $N3$ 6h                                                 | N4 6h | N1 8h | N <sub>2</sub> 8h                                                               | N3 8h           |
|------------|---------|-----------------|-------------------------------------------------------------------------|-----------------|---------|---------------------------------------------------------|-------|-------|---------------------------------------------------------------------------------|-----------------|
| ribA       | 0,15711 | 0.07276         | 0,08898                                                                 |                 |         | 0,36004 1,76740 0,08521 0,32425 0,47591                 |       |       | 0,41553                                                                         | 0,53506         |
| nhpA       | 0,05920 | 0,00867         | 0,01195                                                                 |                 |         | 0,02248 0,26479 0,00251 0,01115 0,02878                 |       |       | 0,03770                                                                         | 0,01756         |
| pksA       | 0,16129 |                 | 0,17774 0,14936 0,57178 2,55679 0,10244 0,41085 0,75746                 |                 |         |                                                         |       |       | 0,70855                                                                         | 0,84793         |
| ligA       | 0,03327 | 0,01997         | 0,01801                                                                 | 0,21013         |         | 1,34571 0,03675 0,15097 0,30317                         |       |       | 0,19963                                                                         | 0,32351         |
| ralA       | 0,21480 |                 | 0,06044 0,08811                                                         | 0,08951         |         |                                                         |       |       | 1,44507 0,06406 0,07057 0,16107 0,23972                                         | 0,10793         |
| $d$ am $A$ | 0,06993 | 0,03683         | 0,04999 0,34051                                                         |                 |         | 1,75527 0,02888 0,13807 0,38155                         |       |       | 0,59466 0,76531                                                                 |                 |
| ehdA       | 0.03095 | 0,01773         |                                                                         |                 |         | 0,01768 0,38128 2,19341 0,05842 0,24128 0,40853         |       |       |                                                                                 | 0,50144 0,66724 |
| pumA       | 0,21743 | 0,09428         | 0,07212 0,47497 1,57593 0,05626 0,43658 0,87571                         |                 |         |                                                         |       |       |                                                                                 | 0,80614 0,80942 |
| pakA       | 0.20273 |                 | 0,02837 0,07228 0,10547 1,22827 0,09311 0,01602 0,09083                 |                 |         |                                                         |       |       | 0,15843                                                                         | 0,10038         |
| cdcA       | 0,08572 |                 | 0,18140 0,13139 0,27241 3,27965 0,04134 0,14484 0,21512 0,51528         |                 |         |                                                         |       |       |                                                                                 | 0,77245         |
| ardA       | 0,11710 | 0,03071         |                                                                         | 0,05022 0,43863 |         | 1,47385 0,05830 0,34929 0,65418                         |       |       | 0,48621                                                                         | 0,90022         |
| $h$ st $A$ |         |                 |                                                                         |                 |         |                                                         |       |       | 0,02715 0,02055 0,05237 0,26618 0,36588 0,02450 0,13927 0,54178 0,14857         | 0,32697         |
| psgA       | 0.04040 | 0,02968         | 0,02427 0,02451 0,58531 0,01078 0,04270 0,02770                         |                 |         |                                                         |       |       | 0,04104                                                                         | 0,02052         |
| pptB       | 0.48126 | 0,61543         |                                                                         |                 |         | 0,41863 0,52987 3,57690 0,04976 0,41832 0,55366 0,64831 |       |       |                                                                                 | 0,63822         |
| tspA       | 0,22071 |                 | 0,29758 0,24063 0,33412 1,87297 0,02226 0,24942 0,37067                 |                 |         |                                                         |       |       | 0,42907                                                                         | 0,40779         |
| dspA       | 0,02140 |                 | 0,00596 0,00596 0,02206 0,95187 0,00596 0,00596 0,00596                 |                 |         |                                                         |       |       | 0,04588                                                                         | 0,06683         |
| pikB       |         | 0,05219 0,04785 | 0,00808 0,24464 0,65288 0,00262 0,28535 0,74175                         |                 |         |                                                         |       |       | 1,24034                                                                         | 1,07611         |
| uchA       |         |                 | 0,05515 0,05542 0,01075 0,22946 4,48069 0,06213 0,13922 0,19326 0,45249 |                 |         |                                                         |       |       |                                                                                 | 1,10204         |
| gapA       |         |                 | 0,00219 0,00417 0,00219 0,31061 2,08761 0,03691 0,13711 0,36192 0,59612 |                 |         |                                                         |       |       |                                                                                 | 0,90658         |
| meiB       | 0,03817 |                 | 0,02212 0,00766 0,48005 2,09637 0,03028 0,33032 0,69024 0,95292         |                 |         |                                                         |       |       |                                                                                 | 1,28690         |
| pcnA       |         |                 | 0,19938 0,22254 0,18030 0,19727 0,99269 0,01132 0,17340 0,22626 0,25965 |                 |         |                                                         |       |       |                                                                                 | 0,24403         |
| ribB       | 0,05328 | 0,06341         | 0,04975                                                                 | 0,27376         |         | 1,43980 0,04497 0,16031 0,38282                         |       |       | 0,43185                                                                         | 0,77899         |
| arpA       | 0.04211 | 0,03982         | 0,02110                                                                 |                 |         | 0,51454 4,20659 0,06675 0,29620 0,54682                 |       |       | 0,41341                                                                         | 0,76451         |
| rasA       |         | 0,01642 0,03377 | 0,00647                                                                 |                 |         |                                                         |       |       | 0,32797 1,37057 0,00805 0,17790 0,34632 0,54694 0,93102                         |                 |
| pldA       |         |                 | 0,00311 0,00081 0,00081 0,17499 2,24510 0,15565 0,00715 0,07125 0,31400 |                 |         |                                                         |       |       |                                                                                 | 1,22879         |
| anxA       |         |                 |                                                                         |                 |         |                                                         |       |       | 0,03812 0,02400 0,01488 0,21367 1,32749 0,02905 0,18043 0,44336 0,45132 0,51324 |                 |
| pptA       |         |                 |                                                                         |                 |         |                                                         |       |       | 0,03329 0,00786 0,01775 0,29662 0,66944 0,03808 0,06414 0,10294 0,35642 0,76387 |                 |
| pwiA       |         |                 |                                                                         |                 |         |                                                         |       |       | 0,00790 0,00790 0,00790 0,12468 0,35354 0,01189 0,04779 0,11759 0,12503 0,25236 |                 |
| cudA       |         |                 |                                                                         |                 |         |                                                         |       |       | 0,01763 0,02064 0,01181 0,23498 1,88060 0,01685 0,17694 0,37632 0,49111 0,76885 |                 |
| pldC       |         |                 |                                                                         |                 |         |                                                         |       |       | 0,04342 0,13589 0,01352 0,27394 0,94900 0,00114 0,76118 0,73737 0,32030 0,11342 |                 |
| pikC       |         |                 |                                                                         |                 |         |                                                         |       |       | 0,40828 0,57515 0,36553 0,45642 3,28310 0,02750 0,33863 0,53489 0,66005 0,80101 |                 |
| $p$ ld $B$ |         |                 |                                                                         |                 |         |                                                         |       |       | 0,05851 0,05452 0,04318 0,16067 1,03948 0,04318 0,06094 0,17924 0,25288 0,18184 |                 |
| spiA       |         |                 |                                                                         |                 |         |                                                         |       |       | 0,04728 0,02911 0,02911 0,17165 1,17848 0,02911 0,11476 0,24896 0,40405 0,56361 |                 |
| hcpA       |         |                 |                                                                         |                 |         |                                                         |       |       | 0,00458 0,00458 0,00458 0,15634 1,22677 0,01968 0,05048 0,42473 0,32118 0,81492 |                 |
| rgsA       |         |                 |                                                                         |                 |         |                                                         |       |       | 0,01840 0,01840 0,01840 0,01840 0,95511 0,01840 0,01840 0,01840 0,01840 0,21549 |                 |

*Tabelle 18 (Fortsetzung): Daten Mutante PHO3(Versuch A)*

| Gen            | N4 8h   |                 | N1 11h N2 11h N3 11h N4 11h P1 0h                                               |                                         |                                 | P2 0h                                           | P3 0h   | P4 0h   | P1 2h   |
|----------------|---------|-----------------|---------------------------------------------------------------------------------|-----------------------------------------|---------------------------------|-------------------------------------------------|---------|---------|---------|
| ribA           | 0,36471 | 0.56811         |                                                                                 |                                         |                                 | 0,85330 0,81991 0,28440 0,20269 0,08296 0,06008 |         | 0,14752 | 0,11322 |
| nhpA           | 0,03153 | 0,38670         | 0,07023                                                                         | 0,09567                                 | 0,00949 0,03110                 | 0,03540                                         | 0,01167 | 0,03796 | 0,00765 |
| pksA           | 0,47868 | 0,79213         | 1,16900                                                                         | 0,95701                                 |                                 | 0,35289 0,29371 0,23879 0,13520                 |         | 0,18119 | 0,19004 |
| ligA           | 0,08847 | 0,37900         | 0,47221                                                                         | 0,69398                                 |                                 | 0,19627 0,13649 0,04168 0,01439                 |         | 0,03301 | 0,03853 |
| ralA           |         | 0,11220 0,64219 | 1,29270 0,56122 0,20552 0,27307 0,23475 0,15850                                 |                                         |                                 |                                                 |         | 0,08696 | 0,21645 |
| damA           | 0.25272 | 0,93102         | 1,18586                                                                         |                                         |                                 | 1,14000 0,19774 0,28108 0,08707                 | 0,06136 | 0,03793 | 0,04460 |
| ehdA           | 0,32919 | 0,78788         | 0,96363                                                                         |                                         | 1,07769 0,33933 0,28313 0,09227 |                                                 | 0,04073 | 0,03336 | 0,04898 |
| pumA           | 0,57728 | 1,33693         | 2,31161                                                                         |                                         |                                 | 1,90741 0,51290 0,50706 0,09528 0,07347         |         | 0,05953 | 0,06528 |
| pakA           | 0,04071 | 0,11596         | 0,25663                                                                         |                                         |                                 | 0,17077 0,04528 0,06980 0,58448 0,17483         |         | 0,15063 | 0,53194 |
| cdcA           | 0,16529 | 0,24583         | 0,58379 0,29557 0,14453 0,21336 0,25429 0,11817                                 |                                         |                                 |                                                 |         | 0,09959 | 0,18836 |
| ardA           | 0.46405 | 1,04532         | 1,56951                                                                         |                                         |                                 | 1,45838 0,35670 0,13896 0,11399 0,08453         |         | 0,07888 | 0,07224 |
| $h$ st $A$     | 0,26656 |                 | 1,08502 0,65342 1,02960 0,31149 0,27665 0,12039 0,09316                         |                                         |                                 |                                                 |         | 0,09051 | 0,14017 |
| psgA           | 0,08666 | 0.36091         |                                                                                 | 1,29504 0,21440 0,04911 0,07612 0,04898 |                                 |                                                 | 0,00679 | 0,01792 | 0,02264 |
| pptB           | 0,38848 | 0,53095         | 0,95562 0,83552 0,40949 0,45173 0,61901 0,36506                                 |                                         |                                 |                                                 |         | 0,41394 | 0,33321 |
| tspA           | 0.26260 | 1.04901         |                                                                                 |                                         |                                 | 0,76372 0,76485 0,25256 0,30440 0,30050 0,18858 |         | 0,19197 | 0,21591 |
| dspA           | 0,02164 | 0,14532         | 0,18923                                                                         |                                         |                                 | 0,20688 0,03780 0,08538 0,01442 0,01208         |         | 0,00596 | 0,00596 |
| $p$ <i>ikB</i> | 0,48221 | 1,33870         | 2,61294 2,57567 0,32472 0,39979 0,03022 0,03250                                 |                                         |                                 |                                                 |         | 0,04973 | 0,00975 |
| uchA           | 0,18907 | 0,26769         | 0,65548 0,31017 0,12017 0,33362 0,20266 0,09465                                 |                                         |                                 |                                                 |         | 0,07510 | 0,11021 |
| gapA           | 0,26023 | 0,58958         | 1,06507                                                                         |                                         |                                 | 0,89021 0,15974 0,17590 0,01648 0,00516         |         | 0,00587 | 0,00416 |
| meiB           | 0,54129 | 0,99030         |                                                                                 |                                         |                                 | 1,27506 1,38966 0,35766 0,43534 0,06429 0,07669 |         | 0,04654 | 0,00963 |
| pcnA           | 0,16838 | 0,38816         | 0,43233                                                                         |                                         |                                 | 0,45204 0,14000 0,16903 0,23076 0,12237         |         | 0,15809 | 0,13599 |
| ribB           | 0,25481 | 0.39957         | 0,63397                                                                         | 0,68411                                 |                                 | 0,20713 0,18328 0,08059 0,03496                 |         | 0,04951 | 0,03808 |
| arpA           | 0.46474 | 0,69129         | 0,63879                                                                         |                                         |                                 | 0,36428 0,47486 0,32542 0,29534 0,10314         |         | 0,12918 | 0,14978 |
| rasA           |         | 0,41812 0,73856 | 0,76810                                                                         |                                         |                                 | 1,06370 0,19404 0,24264 0,01741 0,03839         |         | 0,01449 | 0,01573 |
| pldA           |         |                 | 0,00209 0,01410 0,03257 0,21642 0,00081 0,01314 0,00891 0,00081                 |                                         |                                 |                                                 |         | 0,00081 | 0,02737 |
| anxA           |         |                 | 0,37174 0,76511 1,14231 1,11767 0,23925 0,18357 0,03544 0,02958 0,02161 0,01889 |                                         |                                 |                                                 |         |         |         |
| pptA           |         |                 | 0,20189 0,13782 0,12436 0,18654 0,09059 0,04986 0,03365 0,01191 0,01540 0,01945 |                                         |                                 |                                                 |         |         |         |
| pwiA           |         |                 | 0,15185 0,63309 0,30277 0,32007 0,00790 0,02505 0,00790 0,03352 0,04226 0,02547 |                                         |                                 |                                                 |         |         |         |
| cudA           |         |                 | 0,41159 0,66577 0,96053 0,90707 0,24939 0,24469 0,02681 0,01825 0,02266 0,01022 |                                         |                                 |                                                 |         |         |         |
| pldC           |         |                 | 0,43365 0,45264 0,81821 0,68756 0,39968 0,91804 0,15853 0,19556 0,27899 0,13912 |                                         |                                 |                                                 |         |         |         |
| pikC           |         |                 | 0,45557 0,56477 0,96818 0,77789 0,31861 0,34364 0,48442 0,38612 0,26725 0,27858 |                                         |                                 |                                                 |         |         |         |
| $p$ ld $B$     |         |                 | 0,15507 0,33463 1,19226 0,45384 0,27742 0,10019 0,05586 0,17418 0,04318 0,12726 |                                         |                                 |                                                 |         |         |         |
| spiA           |         |                 | 0,32954 0,33875 0,53789 0,48786 0,13010 0,17453 0,02911 0,06062 0,02911         |                                         |                                 |                                                 |         |         | 0,02911 |
| hcpA           |         |                 | 0,19270 1,36396 0,55680 1,09079 0,07836 0,27469 0,00458 0,00458 0,00458 0,00458 |                                         |                                 |                                                 |         |         |         |
| rgsA           |         |                 | 0,01840 0,01840 0,01840 0,01840 0,01840 0,01840 0,01840 0,01840 0,01840 0,01840 |                                         |                                 |                                                 |         |         |         |

*Tabelle 18 (Fortsetzung): Daten Mutante PHO3(Versuch A)*

| Gen            | P2 2h   | P3 2h                   | P4 2h                                                                           | P1 6h                           | P2 6h | P3 6h | P4 6h                                           | P1 8h           | P2 8h                                                   | P3 8h   |
|----------------|---------|-------------------------|---------------------------------------------------------------------------------|---------------------------------|-------|-------|-------------------------------------------------|-----------------|---------------------------------------------------------|---------|
| ribA           |         | 0,13584 0,73220 0,08311 |                                                                                 |                                 |       |       |                                                 |                 | 0,32228 0,60255 0,25661 0,60604 0,47854 0,33982 0,84871 |         |
| nhpA           | 0,00427 |                         | 0,02988 0,00494                                                                 |                                 |       |       | 0,03597 0,02851 0,01357 0,05837 0,03353         |                 | 0,02135                                                 | 0,04159 |
| pksA           | 0,21015 |                         | 1,07286 0,31827                                                                 | 0,83327                         |       |       | 1,07419 0,56876 1,25458 0,90514 0,56735         |                 |                                                         | 1,85545 |
| ligA           | 0,05929 | 0,95523                 | 0,04497                                                                         |                                 |       |       |                                                 |                 | 0,43144 0,73281 0,31815 1,15723 2,11424 2,01554         | 4,54423 |
| ralA           |         |                         | 0,09792 1,29552 0,12726 0,24649 0,22894 0,08731 0,25221 0,32334 0,22417         |                                 |       |       |                                                 |                 |                                                         | 0,50650 |
| damA           | 0,17206 | 1,01978                 | 0,04198 0,42535 0,64983 0,36994 0,84122 0,66972 0,65922                         |                                 |       |       |                                                 |                 |                                                         | 1,31681 |
| ehdA           | 0,17724 |                         | 1,58667 0,08310 0,98015 1,21580 0,74740 1,50346 1,81160                         |                                 |       |       |                                                 |                 | 1,42630                                                 | 4,07698 |
| pumA           | 0,17344 |                         | 1,09210 0,15323 0,19847 0,30942 0,10886 0,35956 0,13203                         |                                 |       |       |                                                 |                 | 0,12900                                                 | 0,39055 |
| pakA           | 0,23222 |                         | 0,70683 0,23709 1,46187 3,11100 0,83791                                         |                                 |       |       | 1,74623 4,11368                                 |                 | 4,01831                                                 | 7,31979 |
| cdcA           |         |                         | 0,32746 0,75200 0,21211 1,76471 2,30224 1,05134 2,25472 3,39178 2,41537         |                                 |       |       |                                                 |                 |                                                         | 6,40776 |
| ardA           |         |                         | 0,13124 1,23110 0,11724 0,48135 0,59705 0,30190 0,84181 0,57662 0,47286         |                                 |       |       |                                                 |                 |                                                         | 1,09170 |
| $h$ st $A$     |         | 0,20819 0,88940         | 0,20925 0,37964 0,63195 0,28050 0,27837 0,48475 0,46020                         |                                 |       |       |                                                 |                 |                                                         | 1,03587 |
| psgA           | 0,05910 |                         | 1,38099 0,04238 0,07188 0,07426 0,02950 0,10133 0,06079                         |                                 |       |       |                                                 |                 | 0,05020                                                 | 0,07986 |
| pptB           | 0,35505 | 1,13068                 | 1,01250 0,79214 0,99465 0,27934 1,21142 0,76948                                 |                                 |       |       |                                                 |                 | 0,71286                                                 | 0,93742 |
| tspA           | 0,15887 |                         | 0,92005 0,39835 0,49838 0,68465 0,17352 0,77896 0,57409 0,50826                 |                                 |       |       |                                                 |                 |                                                         | 0,94274 |
| dspA           | 0,02765 | 0,21673                 | 0,00596 0,03934 0,21066 0,06871 0,43253 0,04418                                 |                                 |       |       |                                                 |                 | 0,14848                                                 | 0,00596 |
| $p$ <i>ikB</i> | 0,08261 |                         | 1,87318 0,06854 0,05435 0,03201 0,01283 0,08955 0,00262 0,04336                 |                                 |       |       |                                                 |                 |                                                         | 0,12494 |
| uchA           | 0,30031 |                         | 1,78182 0,12288                                                                 | 1,36534 1,48130 0,59699 3,24466 |       |       |                                                 | 1,49659 0,77895 |                                                         | 2,55435 |
| gapA           | 0,08013 |                         | 1,08474 0,00858 0,85268 1,24918 0,64887 2,77064 2,42863                         |                                 |       |       |                                                 |                 | 1,64130                                                 | 4,50026 |
| meiB           | 0,13373 |                         | 0,97249 0,05947                                                                 |                                 |       |       | 0,47363 0,42816 0,18130 0,67124 0,39704 0,27611 |                 |                                                         | 0,69457 |
| pcnA           | 0.09706 |                         | 0,40438 0,32581                                                                 |                                 |       |       | 0,25286 0,32756 0,09289 0,34880 0,26212 0,22120 |                 |                                                         | 0,34199 |
| ribB           | 0,08100 |                         | 0,66315 0,10301                                                                 |                                 |       |       | 0,43727 0,44873 0,24707 0,80855 0,53248 0,36527 |                 |                                                         | 1,01202 |
| arpA           | 0,28338 |                         | 1,43758 0,11947                                                                 |                                 |       |       | 2,16216 2,02246 0,79194 4,18838 2,26304         |                 | 1,44506                                                 | 5,32669 |
| rasA           |         |                         | 0,07507 0,92019 0,04031 0,51881 0,81456 0,33728 1,26820 1,34643 0,69650         |                                 |       |       |                                                 |                 |                                                         | 2,49822 |
| pldA           |         |                         | 0,01061 0,30082 0,01332 3,27707 3,07454 1,79057 5,71289 3,98779 2,48852 6,62802 |                                 |       |       |                                                 |                 |                                                         |         |
| anxA           |         |                         | 0,11597 1,22388 0,06284 0,16046 0,22077 0,09012 0,71984 0,06197 0,05055 0,12235 |                                 |       |       |                                                 |                 |                                                         |         |
| pptA           |         |                         | 0,05035 0,28908 0,02595 1,15098 1,02862 0,72166 2,45926 1,68049 1,30296 3,57166 |                                 |       |       |                                                 |                 |                                                         |         |
| pwiA           |         |                         | 0,06751 0,19399 0,07859 1,32112 1,35307 0,48027 1,61104 4,47996 3,52200 7,59091 |                                 |       |       |                                                 |                 |                                                         |         |
| cudA           |         |                         | 0,13756 1,33056 0,03891 0,21307 0,27723 0,13304 0,55630 0,36298 0,20379 0,59857 |                                 |       |       |                                                 |                 |                                                         |         |
| pldC           |         |                         | 0,11347 0,45099 0,10234 0,01015 0,03144 0,00531 0,02055 0,01856 0,01324 0,02961 |                                 |       |       |                                                 |                 |                                                         |         |
| pikC           |         |                         | 0,27864 1,06762 0,58753 0,70717 1,02313 0,23532 1,45085 0,66990 0,61760 0,95449 |                                 |       |       |                                                 |                 |                                                         |         |
| $p$ ld $B$     |         |                         | 0,16890 0,99131 0,10301 0,04318 0,25794 0,10859 0,72877 0,04318 0,04318 0,04318 |                                 |       |       |                                                 |                 |                                                         |         |
| spiA           |         |                         | 0,10541 0,55602 0,02911 0,29760 0,51363 0,11660 0,65677 0,79113 0,43410 1,12844 |                                 |       |       |                                                 |                 |                                                         |         |
| hcpA           |         |                         | 0,09131 1,31421 0,00458 0,41220 0,60364 0,16240 1,45510 0,63869 0,41266 0,99405 |                                 |       |       |                                                 |                 |                                                         |         |
| rgsA           |         |                         | 0,11449 0,75282 0,01840 0,69422 0,81455 0,44754 2,01625 2,48286 1,68473 5,38380 |                                 |       |       |                                                 |                 |                                                         |         |

*Tabelle 18 (Fortsetzung): Daten Mutante PHO3(Versuch A)*

| Gen  | P4 8h   | P1 11h   | P2 11h   | P3 11h   | P4 11h   |
|------|---------|----------|----------|----------|----------|
| ribA | 0,38619 | 0,35333  | 0,40626  | 0,49562  | 0,32424  |
| nhpA | 0,03146 | 0,03615  | 0,04352  | 0,06626  | 0,04610  |
| pksA | 0,85827 | 0,45462  | 0,70907  | 1,01719  | 0,48142  |
| ligA | 3,04089 | 4,07529  | 6,70793  | 6,03656  | 5,25850  |
| ralA | 0,23137 | 0,21193  | 0,16660  | 0,18736  | 0,07967  |
| damA | 0,84916 | 0,68291  | 1,44829  | 1,38709  | 1,02280  |
| ehdA | 2,08938 | 2,66400  | 4,45456  | 3,79275  | 3,25932  |
| pumA | 0,23811 | 0,08158  | 0,10846  | 0,30039  | 0,06781  |
| pakA | 4,36564 | 3,87011  | 3,31263  | 3,64516  | 3,75947  |
| cdcA | 3,61992 | 3,97935  | 4,39955  | 4,29663  | 4,59848  |
| ardA | 0,57728 | 0,38409  | 0,53812  | 0,83591  | 0,33041  |
| hstA | 0,27732 | 0,40360  | 0,48372  | 0,52623  | 0,35395  |
| psgA | 0,03348 | 0,00210  | 0,00210  | 0,02109  | 0,00210  |
| pptB | 0,69865 | 0,86409  | 0,73357  | 0,64747  | 0,65740  |
| tspA | 0,59354 | 0,71774  | 1,00317  | 0,91591  | 1,03495  |
| dspA | 0,00596 | 0,09640  | 0,09287  | 0,13552  | 0,14626  |
| pikB | 0,12729 | 0,04654  | 0,18530  | 0,12176  | 0,12559  |
| uchA | 1,44082 | 0,66918  | 0,84658  | 1,27579  | 0,73798  |
| gapA | 2,57773 | 2,96429  | 4,62947  | 4,47309  | 3,43350  |
| meiB | 0,36099 | 0,29770  | 0,38286  | 0,31114  | 0,27633  |
| pcnA | 0,21924 | 0,31113  | 0,43228  | 0,34243  | 0,31061  |
| ribB | 0,60563 | 0,50125  | 0,69650  | 0,64726  | 0,51852  |
| arpA | 2,55938 | 1,57449  | 1,63481  | 2,29861  | 1,57546  |
| rasA | 0,96914 | 1,33635  | 2,73730  | 1,76777  | 2,02085  |
| pldA | 3,64462 | 2,18381  | 2,82579  | 3,76815  | 2,41518  |
| anxA | 0,09116 | 0,01725  | 0,01660  | 0,03776  | 0,03726  |
| pptA | 1,87632 | 3,66437  | 5,15712  | 3,93299  | 4,31229  |
| pwiA | 4,34210 | 9,18446  | 16,45046 | 11,47907 | 12,63696 |
| cudA | 0,24986 | 0,30874  | 0,50108  | 0,37498  | 0,32122  |
| pldC | 0,03126 | 0,01411  | 0,01339  | 0,01189  | 0,01161  |
| pikC | 0,55456 | 0,57288  | 0,59551  | 0,50608  | 0,52113  |
| pldB | 0,04318 | 0,04318  | 0,04318  | 0,04318  | 0,04318  |
| spiA | 0,68366 | 0,69395  | 1,89289  | 1,02569  | 1,25020  |
| hcpA | 0,54557 | 0,77806  | 1,28728  | 0,89049  | 0,83145  |
| rgsA | 1,91083 | 12,99523 | 26,31343 | 8,84832  | 21,13233 |

*Tabelle 19: Daten Mutante PHO3+PHO57 (Versuch A)*

| Gen        | K1 0h   | $K2$ 0h         | $K3$ 0h                 | K4 0h                                   | $K1$ 2h                 | $K2$ 2h | $K3$ 2h                                                                         | K4 2h   | K1 6h                   | K2 6h   |
|------------|---------|-----------------|-------------------------|-----------------------------------------|-------------------------|---------|---------------------------------------------------------------------------------|---------|-------------------------|---------|
| ribA       | 0,72018 |                 |                         |                                         |                         |         | 1,03839 0,32295 1,46685 0,45767 1,55453 1,57937 1,10871                         |         | 0,61754                 | 0,70142 |
| nhpA       | 0,06849 | 0,11797         |                         | 0,48486 0,13351 0,03277 0,14279 0,99751 |                         |         |                                                                                 | 0,10283 | 0,06437                 | 0,52075 |
| pksA       | 0,75523 | 1,09571         | 0,36706                 | 1,06602 0,53077 1,54088 1,78163         |                         |         |                                                                                 |         | 1,01086 0,78632 0,93353 |         |
| ligA       | 0,58650 | 0,57329         |                         |                                         |                         |         | 0,39558 0,77665 0,34296 0,79705 2,15981 0,46518 0,41647                         |         |                         | 0,69982 |
| ralA       | 1,05491 | 1,26798         |                         |                                         |                         |         | 0,61368 0,73691 0,68746 0,58661 2,46805 0,90773                                 |         | 0,71986 0,75161         |         |
| damA       | 0,93061 | 1,34961         |                         |                                         |                         |         | 0,27439 1,61275 0,42091 1,84446 2,27874 1,12050 0,76022                         |         |                         | 1,05419 |
| ehdA       | 1,05194 |                 |                         |                                         |                         |         | 0,96087 0,66412 1,32992 0,62544 1,20682 2,76397 0,42546 0,68532                 |         |                         | 0,59361 |
| pumA       | 1,36120 |                 |                         |                                         |                         |         | 1,28036 0,47151 1,97996 0,79857 2,19004 3,35128 1,42790                         |         | 1,05527                 | 1,28554 |
| pakA       | 0,15020 |                 |                         |                                         |                         |         | 1,36744 0,13716 0,20675 0,10184 0,07502 0,33259 1,45932 0,19623                 |         |                         | 0,40181 |
| cdcA       | 0,43429 |                 |                         |                                         |                         |         | 1,45039 0,24121 0,44211 0,38186 0,50585 0,78381 0,79768 0,39373                 |         |                         | 0,28067 |
| ardA       | 1,10905 |                 |                         |                                         |                         |         | 1,80460 0,37121 1,09621 0,56468 2,11627 2,93101 0,44976 0,92841                 |         |                         | 1,22379 |
| $h$ st $A$ | 0,31407 |                 |                         |                                         |                         |         | 1,31032 0,09354 0,46188 0,20728 0,57581 0,27361 1,47028 0,30738                 |         |                         | 1,45269 |
| psgA       | 0.74591 |                 | 0,44146 0,22440         |                                         |                         |         | 1,19152 0,52461 1,56205 1,10699 0,18221                                         |         | 0,84101                 | 1,66105 |
| pptB       | 1,02558 |                 | 0,81003 0,65981         |                                         |                         |         | 1,36934 0,56034 1,05837 1,19550 0,31933                                         |         | 1,02445                 | 0,68526 |
| tspA       | 0,63071 |                 | 0,58137 0,35113         |                                         |                         |         | 0,90933 0,43085 0,87053 0,95296 0,22545                                         |         | 0,64738                 | 1,49738 |
| dspA       | 0,38269 | 0,14084 0,04671 |                         |                                         |                         |         | 0,28464 0,07673 0,39288 0,53157 0,02633                                         |         | 0,34640                 | 0,18173 |
| pikB       |         |                 |                         |                                         |                         |         | 2,19882 0,64250 0,86914 3,28466 1,22368 3,22266 5,75528 0,19815                 |         | 1,73765                 | 1,44626 |
| uchA       | 1,01063 | 0,86497         | 0,43829                 |                                         |                         |         | 1,07093 0,93636 1,10709 1,61073 0,67572                                         |         | 1,38020                 | 1,33206 |
| gapA       | 0,63003 |                 | 0,58619 0,31487         |                                         | 1,07948 0,43240 1,03795 |         | 1,62391                                                                         | 0,06968 | 0,75776                 | 0,52409 |
| meiB       | 1,17739 |                 | 0,81280 0,73560         |                                         |                         |         | 1,73118 0,90357 1,51838 2,49788 0,24827                                         |         | 1,10967                 | 1,10864 |
| pcnA       | 0.49566 |                 | 0,39954 0,29916 0,62009 |                                         |                         |         | 0,25009 0,44480 0,68304 0,18635                                                 |         | 0,41705                 | 0,50447 |
| ribB       | 0,69910 |                 | 0,67133 0,40949         |                                         |                         |         | 1,19323 0,57086 1,06282 1,41551 0,15781 0,64295                                 |         |                         | 0,64268 |
| arpA       | 0,64120 | 0,83025         | 0,48553                 | 0,93234                                 | 1,05965 0,85680         |         | 1,18772 0,15430                                                                 |         | 1,11435                 | 0,79302 |
| rasA       | 0,73475 |                 | 0,47336 0,44693         |                                         |                         |         | 1,20408 0,75325 1,23917 1,60768 0,06116 0,84394 0,81902                         |         |                         |         |
| pldA       |         |                 |                         |                                         |                         |         | 0,00808 0,16616 0,01070 0,00081 0,01167 0,00081 0,01052 0,02936 0,00315         |         |                         | 0,01269 |
| anxA       |         |                 |                         |                                         |                         |         | 0,75172 0,24554 0,56123 0,99376 0,61808 1,12675 1,42853 0,06054 0,76326 0,63382 |         |                         |         |
| pptA       |         |                 |                         |                                         |                         |         | 0,31003 0,45600 0,12398 0,40234 0,33118 0,70087 1,11809 0,03811 0,36268 0,22988 |         |                         |         |
| pwiA       |         |                 |                         |                                         |                         |         | 0,14294 0,26383 0,03305 0,58319 0,13903 0,21766 0,28843 0,00790 0,13321 0,64594 |         |                         |         |
| cudA       |         |                 |                         |                                         |                         |         | 0,98686 0,40349 0,81347 1,39840 0,85285 1,43895 1,82186 0,10380 1,08338 0,62606 |         |                         |         |
| pldC       |         |                 |                         |                                         |                         |         | 0,68158 0,04573 1,55098 0,34411 0,86640 0,62327 0,66823 0,44246 0,62154 0,63653 |         |                         |         |
| pikC       |         |                 |                         |                                         |                         |         | 1,01477 0,51520 0,88659 1,28406 0,82141 0,98218 1,28678 0,19665 1,13636 0,79958 |         |                         |         |
| $p$ ld $B$ |         |                 |                         |                                         |                         |         | 0,64214 0,17233 0,27830 1,09714 0,87785 1,07838 0,53261 0,04318 0,71069 0,58175 |         |                         |         |
| spiA       |         |                 |                         |                                         |                         |         | 0,84250 0,18784 0,27459 0,83021 0,72224 1,26444 1,50336 0,02911 1,28455 0,11725 |         |                         |         |
| hcpA       |         |                 |                         |                                         |                         |         | 0,63469 0,22276 0,20481 0,52393 0,54797 0,63328 0,32882 0,00458 0,63517 1,42598 |         |                         |         |
| rgsA       |         |                 |                         |                                         |                         |         | 0,12276 0,01840 0,11943 0,01840 0,22607 0,01840 0,01840 0,01840 0,12406 0,01840 |         |                         |         |

*Tabelle 19 (Fortsetzung): Daten Mutante PHO3+PHO57 (Versuch A)*

| Gen        | $K3$ 6h | K4 6h   | K1 8h                                                                           | K2 8h   | K3 8h | K4 8h                   |                                         | K1 11h K2 11h K3 11h K4 11h                     |         |
|------------|---------|---------|---------------------------------------------------------------------------------|---------|-------|-------------------------|-----------------------------------------|-------------------------------------------------|---------|
| ribA       |         |         | 1,03890 0,61034 0,59710 0,64944 0,77363 0,95880 0,64079 0,80994 0,72875 1,46083 |         |       |                         |                                         |                                                 |         |
| nhpA       | 0,23051 | 0,04523 | 0,04170 2,01799 0,11264 0,04873 0,06421                                         |         |       |                         |                                         | 0,93836 0,29291 0,06155                         |         |
| pksA       | 1,21964 |         | 0,54183 0,61803 0,63606 0,85586 0,63528 0,69234 0,82283 0,63664 1,21851         |         |       |                         |                                         |                                                 |         |
| ligA       | 0,76939 |         | 0,18064 0,35844 0,56456 0,54946 0,21503 0,58075 0,56259                         |         |       |                         |                                         | 1,10055                                         | 1,01591 |
| ralA       | 0,83915 |         | 0,18013 0,39497 0,55836 0,64072 0,47310 0,68298 0,78658                         |         |       |                         |                                         | 1,45693                                         | 0,56208 |
| damA       | 1.36447 |         | 0,49093 0,74800 0,76478 0,77519 0,51165 0,70790 1,04380 0,79436                 |         |       |                         |                                         |                                                 | 1,59556 |
| ehdA       | 1,50943 |         | 0,32590 0,61362 0,70192 0,92042 0,45825 0,61797 0,88886 1,57701                 |         |       |                         |                                         |                                                 | 1,38686 |
| pumA       | 1,66830 | 0,68993 | 0,93679 0,99371                                                                 |         |       | 1,16691 0,83459 1,51463 |                                         | 1,25041 2,10242 2,37463                         |         |
| pakA       | 0,20871 |         | 0,10730 0,22159 0,16275 0,08825 0,09598 0,09977                                 |         |       |                         |                                         | 0,29235 0,25156 0,06133                         |         |
| cdcA       | 0,47531 |         | 0,21190 0,32510 0,26499 0,34877 0,30971 0,32958 0,35381 0,43639 0,42416         |         |       |                         |                                         |                                                 |         |
| ardA       | 1,84912 |         | 0,89407 0,80944 0,80542                                                         |         |       | 1,03711 0,77091 0,80665 |                                         | 1,50765 0,61754 1,31360                         |         |
| $h$ st $A$ |         |         | 0,23684 0,38239 0,33279 1,10130 0,20909 0,65296 0,55047 0,18410 0,21529 1,10352 |         |       |                         |                                         |                                                 |         |
| psgA       |         |         | 0,88708 0,46688 0,46510 1,28052 0,68346 0,70031 0,60730 1,11100 0,66093         |         |       |                         |                                         |                                                 | 0,90268 |
| pptB       |         |         | 0,33650 0,49317 0,43169 1,59783 0,82413 0,28462 1,31229 0,93385                 |         |       |                         |                                         | 1,08445                                         | 1,22335 |
| tspA       | 0,31549 |         | 0,33467 0,32300 1,18380 0,60466 0,21973 0,81546 0,57298 0,83480                 |         |       |                         |                                         |                                                 | 1.00450 |
| dspA       | 0,17918 |         | 0,04246 0,08905 0,19818 0,14667 0,01376 0,33901 0,24704 0,07713                 |         |       |                         |                                         |                                                 | 0,99175 |
| pikB       | 3,02899 | 0,86897 | 1,36721                                                                         |         |       |                         | 0,93459 2,42914 0,85605 1,61624 2,27271 | 3,09593                                         | 3,14830 |
| uchA       | 1,02453 | 0,33988 | 1,22380                                                                         | 1,80345 |       |                         |                                         | 1,02481 0,47166 1,00289 1,48718 0,91056 0,91756 |         |
| gapA       |         |         | 1,26898 0,34174 0,62250 0,37557 0,96977 0,32969 0,63303 0,89153 0,46866         |         |       |                         |                                         |                                                 | 1,14992 |
| meiB       |         |         | 1,66325 0,65423 0,90850                                                         | 1,00273 |       |                         | 1,53249 0,70706 1,14996 1,61507 1,15884 |                                                 | 1,47257 |
| pcnA       | 0,10776 |         | 0,22344 0,16702 1,45891 0,33141 0,08422 0,66717 0,38757 0,55958                 |         |       |                         |                                         |                                                 | 0,86849 |
| ribB       | 1,07671 |         | 0,39693 0,68109 0,59776                                                         |         |       |                         | 1,10508 0,61760 0,73921 1,05365 0,55905 |                                                 | 1,25649 |
| arpA       | 1,92502 | 0,34497 | 0,86203                                                                         | 0,54482 |       |                         | 1,52741 0,74719 0,68662 0,65542 0,71958 |                                                 | 1,04839 |
| rasA       | 1.47842 | 0,54996 | 0,88507                                                                         | 0,62965 |       |                         |                                         | 1,18598 0,64274 0,75570 1,18312 0,53150 0,91921 |         |
| pldA       |         |         | 0,01118 0,00762 0,01281 0,01930 0,01531 0,00966 0,00497 0,02586 0,00751 0,01495 |         |       |                         |                                         |                                                 |         |
| anxA       |         |         | 1,34949 0,53035 0,68655 0,71173 1,37536 0,75404 0,59993 1,03791 0,60656 1,13399 |         |       |                         |                                         |                                                 |         |
| pptA       |         |         | 0,54094 0,18366 0,31441 0,19242 0,35204 0,11041 0,29893 0,26415 0,17152 0,62045 |         |       |                         |                                         |                                                 |         |
| pwiA       |         |         | 0,27076 0,11066 0,09325 0,19416 0,24296 0,18685 0,09369 0,17574 0,08424 0,22737 |         |       |                         |                                         |                                                 |         |
| cudA       |         |         | 1,50326 0,44718 0,94258 0,89665 1,69989 0,65572 0,86087 1,19867 0,78244 1,27626 |         |       |                         |                                         |                                                 |         |
| pldC       |         |         | 0,46247 0,13329 0,79590 0,16113 0,94104 0,88627 0,73641 0,93374 0,55729 0,56537 |         |       |                         |                                         |                                                 |         |
| pikC       |         |         | 0,48347 0,48380 0,58385 1,58295 1,14022 0,28946 1,49714 1,19692 0,83888 1,14442 |         |       |                         |                                         |                                                 |         |
| $p$ ld $B$ |         |         | 0,66267 0,75368 0,44926 0,26672 0,94345 0,77785 1,01117 0,75198 0,20068 0,97023 |         |       |                         |                                         |                                                 |         |
| spiA       |         |         | 1,15501 0,30714 0,54710 0,65535 1,35408 0,33238 0,67919 0,81656 0,54060 1,00948 |         |       |                         |                                         |                                                 |         |
| hcpA       |         |         | 0,70396 0,21627 0,63913 1,33371 0,96036 0,51577 0,51196 0,31095 0,22928 1,12652 |         |       |                         |                                         |                                                 |         |
| rgsA       |         |         | 0,19926 0,01840 0,01840 0,25187 0,37893 0,01840 0,01840 0,01840 0,20277 0,01840 |         |       |                         |                                         |                                                 |         |

*Tabelle 19 (Fortsetzung): Daten Mutante PHO3+PHO57 (Versuch A)*

| Gen        | P1 0h   | P2 0h   | P3 0h                                                           | P4 0h | P5 0h | $P1$ 2h                                         | P2 2h | P3 2h | P4 2h                                                                           | P5 2h   |
|------------|---------|---------|-----------------------------------------------------------------|-------|-------|-------------------------------------------------|-------|-------|---------------------------------------------------------------------------------|---------|
| ribA       |         |         |                                                                 |       |       |                                                 |       |       | 0,51290 0,58935 0,30551 0,72953 0,90293 0,52383 1,01130 0,80622 0,56584 1,35834 |         |
| nhpA       | 0,05473 |         | 0,07448 0,19714 0,09145                                         |       |       | 1,86690 0,02891 0,08981                         |       |       | 0,71917 0,01822                                                                 | 1,19698 |
| pksA       | 0,67121 |         | 0,63250 0,33586 0,79739                                         |       |       | 1,16363 0,49120 0,92516 0,79826 0,92145         |       |       |                                                                                 | 1,65651 |
| ligA       | 0,28166 |         | 0,44514 0,20147                                                 |       |       | 0,28936 1,14599 0,31782 0,25495 0,73143         |       |       | 0,40517                                                                         | 1,40554 |
| ralA       | 0,35733 |         | 1,13801 0,55595 0,98903 0,48499 0,78263 0,77221 1,01972 0,25645 |       |       |                                                 |       |       |                                                                                 | 0,76466 |
| damA       | 0,62081 |         | 0,90462 0,27776 0,72097 1,68633 0,50410 0,78191 1,07015 0,65556 |       |       |                                                 |       |       |                                                                                 | 1,92200 |
| ehdA       |         |         | 0,37360 0,52996 0,29857 0,58902 1,29443 0,55588 0,26867 0,98223 |       |       |                                                 |       |       | 0,88516                                                                         | 2,52821 |
| pumA       | 0,59502 |         | 0,81317 0,24432 0,71728 1,18658 0,41681 0,86704 0,88041 0,38303 |       |       |                                                 |       |       |                                                                                 | 1,07418 |
| pakA       | 0,55404 |         | 0,43213 0,20732 0,65212 0,18628 0,82793 1,82345 0,68238 1,45386 |       |       |                                                 |       |       |                                                                                 | 1,17337 |
| cdcA       | 0,45311 |         | 0,41327 0,15534 0,58590 0,46375 0,47950 0,90564 0,47997         |       |       |                                                 |       |       | 1,09016                                                                         | 1,05302 |
| ardA       | 0.59530 |         | 1,31071 0,23723 1,20884 1,09486 0,57259 0,55490 1,07574 0,72857 |       |       |                                                 |       |       |                                                                                 | 1,31452 |
| $h$ st $A$ |         |         |                                                                 |       |       |                                                 |       |       | 0,83435 0,89577 0,34842 0,94524 1,88896 0,63510 1,77189 0,08965 0,64304 0,41009 |         |
| psgA       | 0,62856 |         |                                                                 |       |       |                                                 |       |       | 1,82895 0,10830 0,42376 0,83046 0,45521 0,16118 0,75127 0,31106 0,94866         |         |
| pptB       | 0,39767 |         |                                                                 |       |       |                                                 |       |       | 0,64688 0,62524 2,69050 1,47170 0,61568 0,38618 0,88956 0,36826 0,97086         |         |
| tspA       | 0,28822 |         | 0,51014 0,38201                                                 |       |       |                                                 |       |       | 1,40825 1,80354 0,35483 0,25245 0,49273 0,25074 0,52494                         |         |
| dspA       | 0,17389 |         | 0,11905 0,08001                                                 |       |       |                                                 |       |       | 0,57014 0,44710 0,03947 0,07635 0,26338 0,02604                                 | 0,35865 |
| pikB       | 0,45105 |         | 1,25337 0,29237                                                 |       |       | 0,97915 1,00295 0,46530 0,14355 1,57348 0,39442 |       |       |                                                                                 | 2,10157 |
| uchA       | 0,51055 |         | 1,42541 0,44105 1,49467                                         |       |       | 1,19825 0,78882 0,88258 1,14969 1,50632         |       |       |                                                                                 | 3,56654 |
| gapA       | 0.42993 |         | 0,64530 0,11446 0,43829 0,71912 0,36962 0,03809 0,61291 0,44676 |       |       |                                                 |       |       |                                                                                 | 1,12479 |
| meiB       | 0,66746 |         | 0,99918 0,42042 1,08711 0,95518 0,55564 0,21826 0,95749 0,39165 |       |       |                                                 |       |       |                                                                                 | 1,43756 |
| pcnA       | 0,16582 |         | 0,41394 0,32086 1,21174 2,61789 0,27891 0,21831 0,41793         |       |       |                                                 |       |       | 0,12077                                                                         | 0,34133 |
| ribB       | 0,44446 |         | 0,73079 0,27147 0,82503 0,71748 0,55737 0,13089 0,65691 0,47500 |       |       |                                                 |       |       |                                                                                 | 1,13448 |
| arpA       | 0,76723 |         | 0,81430 0,33993                                                 |       |       | 0,92003 0,88389 0,73189 0,10219 0,74210         |       |       | 1,02461                                                                         | 3,08840 |
| rasA       | 0,66258 | 0,79863 | 0,21305 0,40783 0,56575 0,64964 0,07790 0,99413                 |       |       |                                                 |       |       | 0,60079                                                                         | 1,43907 |
| pldA       | 0,03230 | 0,00871 |                                                                 |       |       |                                                 |       |       | 0,02294 0,00081 0,03310 0,39161 0,04156 0,06212 0,67804                         | 0,54953 |
| anxA       |         |         |                                                                 |       |       |                                                 |       |       | 0,32514 0,56441 0,19771 0,49661 0,52711 0,42116 0,03922 0,67059 0,37721 1,09087 |         |
| pptA       |         |         |                                                                 |       |       |                                                 |       |       | 0,69928 0,41883 0,15606 0,60294 0,57919 0,15631 0,02416 0,14781 0,82788 0,95018 |         |
| pwiA       |         |         |                                                                 |       |       |                                                 |       |       | 0,18117 0,33271 0,07128 0,00790 0,21535 0,22680 0,00790 0,14741 0,33675 0,20616 |         |
| cudA       |         |         |                                                                 |       |       |                                                 |       |       | 0,41230 0,59038 0,27405 0,60990 0,84131 0,50494 0,03888 0,81764 0,42096 1,42162 |         |
| pldC       |         |         |                                                                 |       |       |                                                 |       |       | 0,10490 0,91016 0,11035 0,49982 0,02168 0,27137 0,55716 0,29061 0,35395 0,12933 |         |
| pikC       |         |         |                                                                 |       |       |                                                 |       |       | 0,37878 0,70492 0,68239 2,36720 1,17361 0,90545 0,20082 0,88600 0,54938 1,18858 |         |
| $p$ ld $B$ |         |         |                                                                 |       |       |                                                 |       |       | 0,51795 0,39848 0,28985 0,04318 0,04318 0,72393 0,04318 0,54856 0,70454 1,00899 |         |
| spiA       |         |         |                                                                 |       |       |                                                 |       |       | 0,32219 0,28542 0,22262 0,64981 0,41808 0,33234 0,02911 0,61226 0,10340 0,68094 |         |
| hcpA       |         |         |                                                                 |       |       |                                                 |       |       | 0,39764 0,81509 0,30279 0,35860 1,91135 0,60228 0,00458 0,31465 0,30386 0,82621 |         |
| rgsA       |         |         |                                                                 |       |       |                                                 |       |       | 0,16352 0,13370 0,07013 0,01840 0,01840 0,74670 0,01840 0,34813 0,94850 1,45100 |         |

*Tabelle 19 (Fortsetzung): Daten Mutante PHO3+PHO57 (Versuch A)*

| Gen        | P1 6h   | $P2_6h$                         | P3 6h           | P4 6h                                           | P5 6h           | P1 8h                                            | P2 8h   | P3 8h                   | P4 8h                           | P5 8h   |
|------------|---------|---------------------------------|-----------------|-------------------------------------------------|-----------------|--------------------------------------------------|---------|-------------------------|---------------------------------|---------|
| ribA       |         | 1,25373 0,61601                 |                 | 0,52231 1,05228 0,53370 0,96324                 |                 |                                                  | 0,69027 |                         | 0,51158 0,50008 0,59566         |         |
| nhpA       |         | 0,09939 0,12119 0,06064 0,11165 |                 |                                                 | 0,19968         | 0,10323                                          | 0,04689 |                         | 0,03321 0,07332 0,17326         |         |
| pksA       |         |                                 |                 | 1,94924 0,93996 0,56581 1,36277 0,52288         |                 | 1,71906                                          | 0,88462 |                         | 0,77007 0,90652 0,66399         |         |
| ligA       |         | 3,59427 1,10343 0,37763         |                 | 1,30718 0,32180 8,76721                         |                 |                                                  | 3,76139 |                         | 1,52982 3,51490 1,37969         |         |
| ralA       |         |                                 |                 | 0,94837 0,43112 0,40901 0,47503 0,50276 0,32786 |                 |                                                  |         |                         | 0,43205 0,40664 0,13266 0,30244 |         |
| damA       |         |                                 |                 | 2,48294 1,07049 0,57434 1,20083 0,62876 2,66589 |                 |                                                  |         |                         | 1,28775 0,80105 0,97197 0,72650 |         |
| ehdA       |         |                                 |                 | 3,27499 1,38958 0,67727 1,64577 0,92581         |                 | 4,88230                                          |         |                         | 2,47910 1,33477 1,93393 0,81759 |         |
| pumA       |         |                                 |                 | 0,58236 0,39878 0,24447 0,48326 0,35938 0,56582 |                 |                                                  |         |                         | 0,30964 0,35492 0,26351 0,30227 |         |
| pakA       | 3,41926 | 2,65001                         | 1,69866 4,03671 |                                                 | 1,85877         | 5,49343                                          |         |                         | 5,41149 3,24978 3,93037 5,37278 |         |
| cdcA       | 3,52960 | 1,99080                         |                 | 1,31761 3,33751 1,32743                         |                 | 5,88784                                          |         |                         | 4,08263 2,41597 3,41032 2,96596 |         |
| ardA       |         |                                 |                 | 2,96395 0,87859 0,57317 1,40240 0,55212         |                 | 1,71743                                          |         |                         | 1,29033 0,88515 0,79986 0,77405 |         |
| $h$ st $A$ |         |                                 |                 | 1,41969 1,37873 0,12262 0,77417 0,07687 1,34430 |                 |                                                  |         |                         | 1,04460 0,25799 0,55309 0,18959 |         |
| psgA       |         |                                 |                 | 0,49430 0,10524 0,14543 0,33733 0,13088 0,23697 |                 |                                                  | 0,09219 |                         | 0,11212 0,06203 0,12697         |         |
| pptB       |         |                                 |                 | 0,49930 0,84536 0,64462 1,12001 0,44687 0,13559 |                 |                                                  |         |                         | 0,77735 0,63470 0,72830 0,32357 |         |
| tspA       |         |                                 |                 | 0,80652 0,55478 0,37148 0,90824 0,33605 0,76346 |                 |                                                  | 0,74582 |                         | 0,48130 0,95074 0,43284         |         |
| dspA       |         |                                 |                 | 0,45192 0,25522 0,17582 0,19710 0,27598 0,19884 |                 |                                                  | 0,18551 |                         | 0,10077 0,35040 0,48844         |         |
| pikB       |         |                                 |                 | 0,18369 0,05234 0,02362 0,00262 0,05764 0,22715 |                 |                                                  | 0,07491 |                         | 0,20660 0,07298 0,10752         |         |
| uchA       |         | 2,56578 1,56656 0,90635 2,03463 |                 |                                                 | 1,33625 2,05828 |                                                  | 1,75743 |                         | 1,25959 1,39522 1,61432         |         |
| gapA       |         |                                 |                 | 3,59179 1,05642 0,60282 1,55179 0,73897 6,50394 |                 |                                                  | 2,72740 |                         | 2,20756 2,38201                 | 1,37757 |
| meiB       |         |                                 |                 | 1,58580 0,57204 0,34641 0,88649 0,53499 0,54893 |                 |                                                  |         |                         | 0,66748 0,71128 0,32953 0,35999 |         |
| pcnA       |         |                                 |                 | 0,25328 0,40519 0,23980 0,42861 0,19051         |                 | 0,25562                                          |         |                         | 0,36452 0,27183 0,37295 0,10388 |         |
| ribB       | 1,82317 |                                 |                 | 0,61228 0,44359 0,90044 0,45609                 |                 | 1,82924                                          | 1,11819 |                         | 0,85348 0,79489 0,58126         |         |
| arpA       | 4,22980 | 1,26144                         |                 | 1,09091 2,78256 1,48317                         |                 | 5,42802                                          |         | 2,44302 2,08529 1,94913 |                                 | 1,91950 |
| rasA       |         |                                 |                 | 2,11597 0,80919 0,40159 1,14328 0,48657 2,89224 |                 |                                                  | 1,36127 |                         | 1,21080 1,36596 1,14124         |         |
| pldA       |         |                                 |                 | 5,39557 2,18610 1,45065 4,26714 1,29698 5,54922 |                 |                                                  |         |                         | 3,34654 2,29864 3,28261 2,29036 |         |
| anxA       |         |                                 |                 | 0,44880 0,13814 0,13826 0,15851 0,19565 0,26242 |                 |                                                  |         |                         | 0,15006 0,29405 0,03651 0,17439 |         |
| pptA       |         |                                 |                 | 1,81799 1,16950 0,35376 1,52022 0,55500 5,63304 |                 |                                                  |         |                         | 2,79902 2,18413 2,27313 1,97875 |         |
| pwiA       |         |                                 |                 |                                                 |                 | 2,94464 0,80903 0,67098 2,29087 0,38947 11,82103 |         |                         | 5,47078 4,61923 5,63182 3,30248 |         |
| cudA       |         |                                 |                 | 0,89797 0,30081 0,25106 0,35810 0,28874 0,70208 |                 |                                                  |         |                         | 0,51470 0,69526 0,29625 0,27933 |         |
| pldC       |         |                                 |                 | 0,02908 0,01820 0,01647 0,00114 0,04606 0,00114 |                 |                                                  |         |                         | 0,03008 0,05652 0,02417 0,02297 |         |
| pikC       |         |                                 |                 | 1,11887 0,80451 0,63449 0,96833 0,51259 0,80217 |                 |                                                  |         |                         | 0,95131 0,86803 0,89238 0,30076 |         |
| $p$ ld $B$ |         |                                 |                 | 0,67438 0,29506 0,27685 0,04318 0,15712 0,04318 |                 |                                                  |         |                         | 0,04318 0,04318 0,04318 0,04318 |         |
| spiA       |         |                                 |                 | 1,23820 0,48374 0,38275 0,02911 0,43197 1,84568 |                 |                                                  |         |                         | 1,22501 1,04907 1,52950 1,09689 |         |
| hcpA       |         |                                 |                 | 1,91197 0,44881 0,27111 0,63695 0,16596 1,92746 |                 |                                                  |         |                         | 1,00584 1,20173 0,57871 0,36233 |         |
| rgsA       |         |                                 |                 | 2,39850 0,49151 0,50319 0,97472 0,50924 7,83255 |                 |                                                  |         |                         | 3,00300 3,15961 3,66767 2,46225 |         |

*Tabelle 19 (Fortsetzung): Daten Mutante PHO3+PHO57 (Versuch A)*

| Gen        | P1 11h  | P2 11h P3 11h P4 11h P5 11h N1 0h                                               |                                                                 |  |                                         | $N2$ 0h | $N1$ 2h | $N2$ 2h                                                                 | $N1$ 6h         |
|------------|---------|---------------------------------------------------------------------------------|-----------------------------------------------------------------|--|-----------------------------------------|---------|---------|-------------------------------------------------------------------------|-----------------|
| ribA       |         | 0,26770 0,41612 0,37487 0,62332 0,51972 0,15439 0,53371 0,50267 0,68307 0,43585 |                                                                 |  |                                         |         |         |                                                                         |                 |
| nhpA       | 0,05007 |                                                                                 |                                                                 |  |                                         |         |         | 0,06065 0,06514 0,15064 0,16055 0,69700 0,07324 1,54344 0,05512 0,21192 |                 |
| pksA       | 0,40583 |                                                                                 |                                                                 |  |                                         |         |         | 0,69384 0,71346 0,71640 0,77887 0,16237 0,57993 0,42618 0,93674 0,30433 |                 |
| ligA       | 4,57433 | 7,12707                                                                         | 5,79939                                                         |  | 10,1545 6,52313 0,04575 0,34881 0,36707 |         |         | 0,85405                                                                 | 0,19716         |
| ralA       | 0.10776 | 0,07967                                                                         |                                                                 |  |                                         |         |         | 0,09278 0,11888 0,06913 0,17126 0,36752 0,50915 0,74494                 | 0,20626         |
| damA       | 1,12832 | 1,31704 1,27402 2,28629 1,28912 0,23189 0,68243 0,59829 1,24679 0,29561         |                                                                 |  |                                         |         |         |                                                                         |                 |
| ehdA       |         | 2,77529 3,19899 3,32513 6,32790 3,41634 0,09997 0,53528 0,53031                 |                                                                 |  |                                         |         |         | 1,01573 0,35296                                                         |                 |
| pumA       | 0,10870 |                                                                                 | $0,14367$ 0,29161                                               |  |                                         |         |         | 0,09981 0,29591 0,25875 0,69827 0,34754 1,40016 0,40758                 |                 |
| pakA       | 2,71369 |                                                                                 |                                                                 |  |                                         |         |         | 4,54370 3,31419 4,25957 4,30189 0,10114 0,42285 0,07009 0,82551         | 0,13891         |
| cdcA       | 3,42843 |                                                                                 | 4,61375 4,26498 7,06766 5,34941 0,05463 0,53265 0,27283         |  |                                         |         |         | 0,53677                                                                 | 0,15031         |
| ardA       | 0,28196 |                                                                                 | 0,38229 0,41620 0,68368 0,40917 0,20122 0,98960 0,52031         |  |                                         |         |         | 1,78679                                                                 | 0,37477         |
| $h$ st $A$ |         | 0,61441 0,76183 0,42653 0,85973 0,26355 0,78700 0,82075 0,71445 1,24158 0,06143 |                                                                 |  |                                         |         |         |                                                                         |                 |
| psgA       |         | 0,01333 0,00210 0,02816 0,00210 0,00210 0,16191 0,51061 0,99901                 |                                                                 |  |                                         |         |         | 1,19454 0,48380                                                         |                 |
| pptB       |         | 0,55310 0,52419 0,78418 0,68804 1,09702 0,73722 0,76635 1,15384 0,69778         |                                                                 |  |                                         |         |         |                                                                         | 0,26004         |
| tspA       | 0,89297 |                                                                                 | 1,06915 0,97445 1,75087 1,13219 0,73023 0,63627 0,71819 0,63756 |  |                                         |         |         |                                                                         | 0,17048         |
| dspA       | 0,20255 |                                                                                 | 0,25225 0,27288 0,19486 0,18298 0,10364 0,30989 0,00596 0,20678 |  |                                         |         |         |                                                                         | 0,18848         |
| pikB       | 0.07376 |                                                                                 | 0,00262 0,23337 0,13229 0,00262 0,28246 0,66585 0,62230         |  |                                         |         |         | 1,83519                                                                 | 0,38566         |
| uchA       | 0,68062 | 0,78781                                                                         | 1,02066 1,12241 0,98910 0,28867 1,01495 0,74910                 |  |                                         |         |         | 1,69211                                                                 | 0,61918         |
| gapA       |         | 3,02635 3,48131                                                                 | 3,67357 4,78219 2,52912 0,09781 0,54706 0,11247 0,73038         |  |                                         |         |         |                                                                         | 0,43343         |
| meiB       | 0,33061 |                                                                                 | 0,21766 0,29541 0,40562 0,13801 0,23457 0,80971 0,48891         |  |                                         |         |         |                                                                         | 1,03744 0,44658 |
| pcnA       | 0,55254 |                                                                                 | 0,41869 0,46047 0,72405 0,54303 0,75415 0,50811 0,65664 0,52547 |  |                                         |         |         |                                                                         | 0,13760         |
| ribB       | 0,81053 | 0,87731                                                                         | 1,06522 1,12824 0,71501 0,19882 0,55012 0,44844 0,61718         |  |                                         |         |         |                                                                         | 0,52122         |
| arpA       | 1,19476 | 1,81108                                                                         | 1,90719 1,56120 1,18456 0,18525 0,74867 0,34467                 |  |                                         |         |         | 0,57301                                                                 | 0,42353         |
| rasA       | 2.43865 |                                                                                 | 1,98465 2,08506 3,40138 1,29907 0,06920 0,61993 0,41075 0,74459 |  |                                         |         |         |                                                                         | 0,43765         |
| pldA       |         | 1,83883 1,41837 2,07676 2,24285 1,46777 0,00081 0,04910 0,00081 0,14941         |                                                                 |  |                                         |         |         |                                                                         | 0,02098         |
| anxA       |         | 0,06681 0,06355 0,26478 0,00634 0,05705 0,06478 0,41239 0,33225 0,67831 0,49767 |                                                                 |  |                                         |         |         |                                                                         |                 |
| pptA       |         | 3,89478 4,14507 3,54659 5,26075 3,26109 0,05452 1,00063 0,03912 0,11776 0,29577 |                                                                 |  |                                         |         |         |                                                                         |                 |
| pwiA       |         | 13,1561 10,3059 14,8135 15,2829 9,46112 0,08855 0,21485 0,00790 0,26772 0,17080 |                                                                 |  |                                         |         |         |                                                                         |                 |
| cudA       |         | 0,42780 0,26963 0,37981 0,35217 0,21791 0,13047 0,53339 0,40239 0,64689 0,51645 |                                                                 |  |                                         |         |         |                                                                         |                 |
| pldC       |         | 0,02408 0,00114 0,02017 0,00114 0,00114 0,12479 0,41548 1,11130 0,46110 0,72728 |                                                                 |  |                                         |         |         |                                                                         |                 |
| pikC       |         | 0,82156 0,57533 0,89419 0,52752 0,88771 0,49814 0,85605 1,37200 0,72915 0,53443 |                                                                 |  |                                         |         |         |                                                                         |                 |
| $p$ ld $B$ |         | 0,04318 0,04318 0,04318 0,04318 0,04318 0,04318 0,30101 0,04318 0,35854 0,42442 |                                                                 |  |                                         |         |         |                                                                         |                 |
| spiA       |         | 2,14106 1,55317 1,56258 1,80651 1,04946 0,02911 0,53735 0,02911 0,30997 0,41694 |                                                                 |  |                                         |         |         |                                                                         |                 |
| hcpA       |         | 1,63709 0,86248 1,20061 0,99047 0,46895 0,19216 0,74052 0,49134 0,75730 0,35430 |                                                                 |  |                                         |         |         |                                                                         |                 |
| rgsA       |         | 23,0641 15,1404 16,2621 26,5079 10,6307 0,01840 0,19951 0,01840 0,35117 0,07933 |                                                                 |  |                                         |         |         |                                                                         |                 |

*Tabelle 19 (Fortsetzung): Daten Mutante PHO3+PHO57 (Versuch A)*

| Gen            | N2 6h   | N1 8h   | N2 8h   | N1 11h  | N2 11h  |
|----------------|---------|---------|---------|---------|---------|
| rihA           | 0,46019 | 0,62443 | 0,43093 | 0,62332 | 0,75443 |
| nhpA           | 0,03744 | 0,17906 | 0,05700 | 0,13057 | 2,30480 |
| pksA           | 0,56699 | 0,59547 | 0,64019 | 0,66315 | 0,83919 |
| ligA           | 0,60577 | 0,14240 | 0,78496 | 0,22959 | 0,71349 |
| ralA           | 0,38317 | 0,32684 | 0,41733 | 0,51842 | 0,77457 |
| damA           | 0,64923 | 0,50629 | 0,83243 | 0,73450 | 1,33296 |
| ehdA           | 0,97594 | 0,19098 | 1,08201 | 0,36866 | 0,89419 |
| pumA           | 0,20570 | 0,61746 | 0,50687 | 0,71972 | 2,10469 |
| pakA           | 1,74617 | 0,32327 | 2,08888 | 0,60244 | 0,08684 |
| cdcA           | 1,60434 | 0,21074 | 1,47980 | 0,33328 | 0,19458 |
| ardA           | 0,82142 | 0,55703 | 0,73354 | 0,87723 | 1,37892 |
| $h$ st $A$     | 0,87656 | 0,19540 | 0,91856 | 0,24453 | 1,70314 |
| psgA           | 0,19177 | 0,18832 | 0,11052 | 0,65449 | 0,41253 |
| pptB           | 0,60297 | 0.68408 | 0,84234 | 2,03462 | 1,23930 |
| tspA           | 0,35951 | 0,39943 | 0,52110 | 1,16880 | 2,13658 |
| dspA           | 0,11361 | 0,08977 | 0,54285 | 0,39322 | 0,21615 |
| $p$ <i>ikB</i> | 0,12133 | 0,60864 | 0,68030 | 0,87322 | 2,76117 |
| uchA           | 1,56974 | 0,41383 | 0,95809 | 1,02186 | 0,39919 |
| gapA           | 1,00377 | 0,10883 | 1,03175 | 0,23122 | 0,71666 |
| meiB           | 0,66672 | 0,46279 | 0,74085 | 0,89820 | 1,59487 |
| pcnA           | 0,25391 | 0,27906 | 0,43299 | 1,00169 | 2,79836 |
| ribB           | 0,52354 | 0,40746 | 0,53852 | 0,62744 | 0,85928 |
| arpA           | 1,63200 | 0,32609 | 0,91776 | 0,44172 | 0,65544 |
| rasA           | 1,04629 | 0,25677 | 0,79227 | 0,36867 | 0,85481 |
| pldA           | 2,05612 | 0,01154 | 0,71612 | 0,00081 | 0,06841 |
| anxA           | 0,21074 | 0,21848 | 0,22556 | 0,36418 | 0,81177 |
| pptA           | 1,06044 | 0,11046 | 1,04162 | 0,23418 | 0,39518 |
| pwiA           | 1,58840 | 0,06555 | 1,75327 | 0,26101 | 0,23840 |
| cudA           | 0,47478 | 0,16824 | 0,47392 | 0,61644 | 1,00775 |
| pldC           | 0,01439 | 0,72412 | 0,69246 | 0,93159 | 0,16192 |
| pikC           | 0,93765 | 0,61003 | 0,85238 | 2,38031 | 1,50694 |
| $p$ ld $B$     | 0,36054 | 0,69973 | 0,14675 | 0,98945 | 0,04318 |
| spiA           | 0,69010 | 0,26132 | 0,42105 | 0,65829 | 0,55049 |
| hcpA           | 0,84721 | 0,03931 | 0,56714 | 0,26255 | 2,09074 |
| rgsA           | 1,12460 | 0,01840 | 0,99426 | 0,01840 | 0,01840 |

*Tabelle 20: Daten Mutante PHO57 (Versuch A)*

| Gen        | K1 0h   | $K2$ 0h                                                                         | $K3$ 0h                                                         | K4 0h | $K1$ 2h | K2 2h | $K3$ 2h                                 | K4 2h | K1 6h                                           | K2 6h           |
|------------|---------|---------------------------------------------------------------------------------|-----------------------------------------------------------------|-------|---------|-------|-----------------------------------------|-------|-------------------------------------------------|-----------------|
| ribA       |         | 0,39037 0,26688                                                                 | 0,40333                                                         |       |         |       | 0,24904 0,17165 0,22541 0,54720 0,36917 |       |                                                 | 0,32265 0,45404 |
| nhpA       |         | 0,02133 0,01156                                                                 | 0,04765 0,02060 0,01396 0,03185 0,03622 0,02233                 |       |         |       |                                         |       | 0,44669                                         | 0,03050         |
| pksA       |         | 0,40340 0,23660 0,40010 0,24698 0,14793 0,16601 0,51109 0,32715 0,33921         |                                                                 |       |         |       |                                         |       |                                                 | 0,38661         |
| ligA       | 0,18347 | 0,08669                                                                         | 0,25928 0,10446 0,08946 0,07590 0,34534 0,13261                 |       |         |       |                                         |       | 0,26449                                         | 0,15204         |
| ralA       |         | 0,28888 0,12031                                                                 | 0,29415 0,08997 0,11164 0,25652 0,21613 0,20636 0,18389 0,18567 |       |         |       |                                         |       |                                                 |                 |
| damA       |         | 0,28540 0,14169 0,36090 0,18761 0,20161 0,11104 0,53203 0,24038                 |                                                                 |       |         |       |                                         |       | 0,46444 0,40691                                 |                 |
| ehdA       |         | 0,28076 0,18357 0,32317                                                         |                                                                 |       |         |       |                                         |       | 0,17057 0,13115 0,03428 0,50172 0,26455 0,39824 | 0,36002         |
| pumA       |         | 0,47461 0,36967 0,45588 0,23979 0,15898 0,17984 0,56891 0,33980 0,46903         |                                                                 |       |         |       |                                         |       |                                                 | 0,47039         |
| pakA       |         | 0,06770 0,04934 0,06206 0,05093 0,01948 0,02950 0,05406 0,01218 0,01457         |                                                                 |       |         |       |                                         |       |                                                 | 0,08964         |
| cdcA       |         | 0,14203 0,11818 0,15176 0,11614 0,04938 0,08537 0,17631 0,13487                 |                                                                 |       |         |       |                                         |       | 0,11617                                         | 0,17009         |
| ardA       |         | 0,59166 0,22059 0,78928 0,39227 0,22963 0,19105 0,86706 0,53078 0,50777         |                                                                 |       |         |       |                                         |       |                                                 | 0,79692         |
| $h$ st $A$ |         | 0,43866 0,20467 0,17577                                                         |                                                                 |       |         |       | 0,14771 0,25385 0,17029 0,29948 0,21508 |       | 0,96173                                         | 0,46525         |
| psgA       |         | 0,53153 0,33505 0,59915 0,30619 0,36549 0,24028 0,91578 0,50157                 |                                                                 |       |         |       |                                         |       | 0,42510 0,51442                                 |                 |
| pptB       |         | 0,08615 0,09115 0,11918 0,11641 0,05272 0,10062 0,19751 0,07458 0,08356 0,14629 |                                                                 |       |         |       |                                         |       |                                                 |                 |
| tspA       | 0.09741 | 0,05706 0,08346 0,07709 0,07774 0,08135 0,15066 0,08598 0,54362 0,20336         |                                                                 |       |         |       |                                         |       |                                                 |                 |
| dspA       |         | 0,04377 0,00596 0,06679 0,06833 0,05374 0,08560 0,13518 0,05090 0,05510 0,11863 |                                                                 |       |         |       |                                         |       |                                                 |                 |
| pikB       |         | 0,63490 0,29626 0,72597 0,56056 0,30113 0,27087 1,25421 0,62142 0,57110 0,89654 |                                                                 |       |         |       |                                         |       |                                                 |                 |
| uchA       | 0,18715 |                                                                                 | 0,11504 0,22390 0,13362 0,15814 0,11040 0,26133 0,18883         |       |         |       |                                         |       | 0,11842 0,24121                                 |                 |
| gapA       |         | 0,36128 0,12959 0,41560 0,29334 0,22719 0,11376 0,67959 0,29871                 |                                                                 |       |         |       |                                         |       |                                                 | 0,50246 0,43958 |
| meiB       |         | 0,60123 0,41042 0,63432 0,42836 0,31349 0,29476 0,75658 0,48328 0,56508 0,64782 |                                                                 |       |         |       |                                         |       |                                                 |                 |
| pcnA       | 0,05775 | 0,02569 0,05366 0,04356 0,05427 0,03344 0,07493 0,02352 1,18520 0,13726         |                                                                 |       |         |       |                                         |       |                                                 |                 |
| ribB       |         | 0,46961 0,29730 0,55157 0,34261 0,33694 0,20399 0,83516 0,46574 0,43486 0,52314 |                                                                 |       |         |       |                                         |       |                                                 |                 |
| arpA       |         | 0,66547 0,48170                                                                 | 0,75445 0,65849 0,30613 0,39099 0,93392 0,65351                 |       |         |       |                                         |       |                                                 | 0,90597 0,56644 |
| rasA       |         | 0,57118 0,35934 0,92895 0,53004 0,41722 0,34689 1,16990 0,72515                 |                                                                 |       |         |       |                                         |       |                                                 | 0,60348 0,93486 |
| pldA       |         | 0,00348 0,00676 0,01182 0,00506 0,01187 0,00081 0,02612 0,00706 0,00081         |                                                                 |       |         |       |                                         |       |                                                 | 0,00284         |
| anxA       |         | 0,48277 0,27895 0,63545 0,50939 0,53556 0,28526 0,99813 0,56812 0,82192 0,77405 |                                                                 |       |         |       |                                         |       |                                                 |                 |
| pptA       |         | 0,14580 0,05292 0,20627 0,12771 0,18672 0,11074 0,49282 0,72945 0,50661 0,62711 |                                                                 |       |         |       |                                         |       |                                                 |                 |
| pwiA       |         | 0,24866 0,17352 0,20665 0,19580 0,21127 0,12747 0,41145 0,11814 0,52368 0,35762 |                                                                 |       |         |       |                                         |       |                                                 |                 |
| cudA       |         | 0,58944 0,36123 0,68315 0,60580 0,49973 0,32866 0,98248 0,65151 0,87888 0,83746 |                                                                 |       |         |       |                                         |       |                                                 |                 |
| pldC       |         | 0,74689 0,86522 0,99927 1,28115 0,58297 0,73916 0,73107 1,32737 0,63169 0,84626 |                                                                 |       |         |       |                                         |       |                                                 |                 |
| pikC       |         | 0,21448 0,17292 0,27329 0,31051 0,25627 0,18830 0,42927 0,21467 0,36252 0,48675 |                                                                 |       |         |       |                                         |       |                                                 |                 |
| $p$ ld $B$ | 0,64823 | 1,00570 1,16397 1,66944 1,33847 1,17871 1,61088 1,23124 0,87716 1,86971         |                                                                 |       |         |       |                                         |       |                                                 |                 |
| spiA       |         | 0,25201 0,32492 0,60539 0,63304 0,42439 0,39987 0,64880 0,61095 0,96950 1,35247 |                                                                 |       |         |       |                                         |       |                                                 |                 |
| hcpA       |         | 0,66823 0,33157 0,56020 0,63405 0,69057 0,33503 0,76720 0,52338 2,48735 1,33485 |                                                                 |       |         |       |                                         |       |                                                 |                 |
| rgsA       |         | 0,17627 0,07375 0,27664 0,10807 0,05547 0,02724 0,01840 0,07961 0,01840 0,21489 |                                                                 |       |         |       |                                         |       |                                                 |                 |

*Tabelle 20 (Fortsetzung): Daten Mutante PHO57 (Versuch A)*

| Gen        | K3 6h   | K4 6h   | K1 8h                                                                   | K2 8h                                                   | K3 8h | K4 8h                           |                                                 |         | K1 11h K2 11h K3 11h K4 11h                                                     |         |
|------------|---------|---------|-------------------------------------------------------------------------|---------------------------------------------------------|-------|---------------------------------|-------------------------------------------------|---------|---------------------------------------------------------------------------------|---------|
| ribA       | 0,32659 |         | 0,43881 0,26501                                                         |                                                         |       |                                 | 0,35314 0,32754 0,26511 0,29689 0,20529         |         | 0,57552                                                                         | 1,27065 |
| nhpA       | 0,03716 | 0,00193 | 0,18973                                                                 |                                                         |       | 0,03026 0,01348 0,01723 0,92177 |                                                 | 0,50802 | 0,04396                                                                         | 0,05707 |
| pksA       | 0.28661 | 0,25987 |                                                                         | 0,25020 0,25661 0,23858 0,19050 0,19727 0,21979 0,51379 |       |                                 |                                                 |         |                                                                                 | 0,90119 |
| ligA       | 0,05158 | 0,11703 | 0,22904 0,22800 0,16852 0,18098 0,28825 0,15816 0,27396                 |                                                         |       |                                 |                                                 |         |                                                                                 | 0,35072 |
| ralA       | 0,27776 |         | 0,01834 0,13477                                                         |                                                         |       |                                 | 0,10027 0,15346 0,12187 0,21935 0,03163 0,35255 |         |                                                                                 | 0,31432 |
| damA       | 0,19639 | 0,31103 | 0,32669 0,24474 0,29969 0,18008 0,24509 0,22886 0,50959                 |                                                         |       |                                 |                                                 |         |                                                                                 | 0,78977 |
| ehdA       | 0,18573 |         | 0,42796 0,25444 0,26343 0,27939 0,15999 0,48823 0,22292 0,47619         |                                                         |       |                                 |                                                 |         |                                                                                 | 0,71085 |
| pumA       | 0,31280 | 0,56670 | 0,26359 0,33273 0,43464 0,38875 0,42217 0,26391                         |                                                         |       |                                 |                                                 |         | 0,60711                                                                         | 0,55870 |
| pakA       | 0,15513 | 0,00473 |                                                                         | 0,00404 0,06298 0,02281 0,02085 0,05400                 |       |                                 |                                                 | 0,00404 | 0,07560                                                                         | 0,02235 |
| cdcA       | 0,14101 |         | 0,10313 0,06334 0,08141 0,10574 0,13610 0,13583 0,10064 0,18678         |                                                         |       |                                 |                                                 |         |                                                                                 | 0,10419 |
| ardA       | 0,40813 |         | 0,54024 0,27768 0,40488 0,36704 0,23035 0,42446 0,25109 0,98009         |                                                         |       |                                 |                                                 |         |                                                                                 | 0,73692 |
| $h$ st $A$ | 0.24688 |         | 0,28714 0,56647                                                         |                                                         |       |                                 | 0,47967 0,29748 0,32631 0,16266 0,67501         |         | 0,53455                                                                         | 0,44808 |
| psgA       | 0.34469 |         | 0,59607 0,39557                                                         |                                                         |       |                                 | 0,37223 0,48384 0,40642 0,27095 0,16567         |         | 0,79453                                                                         | 0,67676 |
| pptB       | 0,12021 |         | 0,11550 0,08221                                                         |                                                         |       |                                 | 0,20032 0,06924 0,06860 0,46313 0,08542         |         | 0,16725                                                                         | 0,20314 |
| tspA       | 0.08379 |         | 0,09390 0,40884 0,28682 0,08471 0,06549 0,29801 0,38673 0,21912         |                                                         |       |                                 |                                                 |         |                                                                                 | 0,12483 |
| dspA       | 0,03953 | 0,08370 | 0,03364 0,06734 0,04630 0,06518 0,12429 0,02645 0,05632                 |                                                         |       |                                 |                                                 |         |                                                                                 | 0,00596 |
| pikB       |         |         | 0,42535 0,85992 0,44093 0,60489 0,73763 0,20056 0,62796 0,23663 0,96259 |                                                         |       |                                 |                                                 |         |                                                                                 | 1,11723 |
| uchA       | 0,24282 |         |                                                                         |                                                         |       |                                 |                                                 |         | 0,16589 0,14138 0,17737 0,18791 0,11833 0,13830 0,06485 0,26234 0,13503         |         |
| gapA       | 0,24918 |         | 0,47338 0,27773                                                         |                                                         |       |                                 | 0,35997 0,63457 0,19424 0,15996 0,20106 0,49090 |         |                                                                                 | 0,21729 |
| meiB       | 0,43523 |         | 0,60407 0,31437                                                         |                                                         |       |                                 | 0,47784 0,56635 0,27986 0,44733 0,29608         |         | 0,73434                                                                         | 0,41718 |
| pcnA       | 0,03812 | 0,06070 | 0,22288 0,39565 0,09565 0,14423 0,26366 0,90941                         |                                                         |       |                                 |                                                 |         | 0,14200                                                                         | 0,06845 |
| ribB       | 0,36186 |         | 0,67398 0,43444 0,40897 0,66017 0,38493 0,43050 0,24340 0,59186         |                                                         |       |                                 |                                                 |         |                                                                                 | 0,29906 |
| arpA       | 0,87193 | 0,88592 | 0,43936 0,61980                                                         |                                                         |       | 1,03841 0,46030 0,32300         |                                                 | 0,38005 | 0,69132                                                                         | 0,64538 |
| rasA       | 0,44495 | 0.76855 | 0,50948 0,78027 0,94076 0,35829 0,62325 0,34147                         |                                                         |       |                                 |                                                 |         | 1,06747                                                                         | 0,87236 |
| pldA       | 0.01410 |         | 0,01268 0,01005 0,00453 0,00669 0,00435 0,00478 0,01070                 |                                                         |       |                                 |                                                 |         | 0,00885                                                                         | 0,00762 |
| anxA       |         |         |                                                                         |                                                         |       |                                 |                                                 |         | 0,41068 0,77466 0,68733 0,71238 0,89983 0,49654 0,50415 0,34730 0,88837 0,70060 |         |
| pptA       |         |         |                                                                         |                                                         |       |                                 |                                                 |         | 0,12842 0,62584 0,18733 0,62205 0,61514 0,20966 0,18220 0,15842 0,36484 0,16652 |         |
| pwiA       |         |         |                                                                         |                                                         |       |                                 |                                                 |         | 0,21513 0,11032 0,33718 0,47782 0,28269 0,14706 0,09448 0,30521 0,34166 0,08756 |         |
| cudA       |         |         |                                                                         |                                                         |       |                                 |                                                 |         | 0,48866 0,85119 0,74219 0,71241 1,00007 0,43030 0,57439 0,39394 0,86530 0,30259 |         |
| pldC       |         |         |                                                                         |                                                         |       |                                 |                                                 |         | 0,83904 0,58160 0,46263 0,72185 0,53658 0,64319 0,49244 0,43485 0,42368 0,23038 |         |
| pikC       |         |         |                                                                         |                                                         |       |                                 |                                                 |         | 0,20956 0,41102 0,43267 0,60984 0,39874 0,18052 0,80875 0,23784 0,40798 0,14827 |         |
| $p$ ld $B$ |         |         |                                                                         |                                                         |       |                                 |                                                 |         | 1,49391 1,26719 1,80299 1,04647 1,59177 0,68633 0,35273 0,42322 1,48146 1,00830 |         |
| spiA       |         |         |                                                                         |                                                         |       |                                 |                                                 |         | 0,48618 0,65335 0,33150 0,73616 1,12350 0,30392 0,68251 0,18506 0,99393 0,14251 |         |
| hcpA       |         |         |                                                                         |                                                         |       |                                 |                                                 |         | 0,49603 0,78015 2,20028 1,66262 1,53089 0,41015 0,36556 1,21398 1,13845 0,32748 |         |
| rgsA       |         |         |                                                                         |                                                         |       |                                 |                                                 |         | 0,21007 0,01840 0,01840 0,08413 0,12466 0,01840 0,01840 0,01840 0,13984 0,01840 |         |

*Tabelle 20 (Fortsetzung): Daten Mutante PHO57 (Versuch A)*

| Gen        | $N1$ 0h | $N2$ 0h | $N3$ 0h                                                                         | N4 0h | $N5_0$ h                | $N6$ 0h                                                 | $N7_0$ h | $N8_0$ <sub>h</sub> | $N1$ 2h                                                         | $N2$ 2h |
|------------|---------|---------|---------------------------------------------------------------------------------|-------|-------------------------|---------------------------------------------------------|----------|---------------------|-----------------------------------------------------------------|---------|
| ribA       | 0,16318 | 0,37877 | 0,38690                                                                         |       |                         | 0,41912 0,46971 0,47455 0,45255 0,48008                 |          |                     | 0,32278                                                         | 0,33167 |
| nhpA       | 0,10654 | 0,07898 | 0,08538                                                                         |       |                         | 0,08184 0,09143 0,12023 0,16154 0,05968                 |          |                     | 0,01634                                                         | 0,03337 |
| pksA       | 0,15629 | 0,42613 | 0,44517                                                                         |       |                         | 0,40333 0,42629 0,53479 0,42586 0,56180                 |          |                     | 0,39893                                                         | 0,36217 |
| ligA       | 0,06531 | 0,27299 | 0,21973                                                                         |       |                         | 0,32040 0,27272 0,41216 0,43081                         |          | 0,33698             | 0,15332 0,30542                                                 |         |
| ralA       | 0,23221 | 0.45269 | 0,48927                                                                         |       |                         | 0,33345 0,47762 0,37059 0,55339 0,76333                 |          |                     | 0,46337                                                         | 0,39055 |
| damA       | 0,07606 | 0,31691 |                                                                                 |       |                         | 0,38352 0,43596 0,40325 0,47246 0,62036 0,43958 0,24806 |          |                     |                                                                 | 0,29166 |
| ehdA       | 0,07553 | 0,35377 |                                                                                 |       |                         |                                                         |          |                     | 0,21134 0,37581 0,31135 0,41707 0,50914 0,41505 0,39912 0,43187 |         |
| pumA       | 0,21536 |         | 0,66178 0,30249 0,44022 0,48109 0,62944 0,57832 0,90055                         |       |                         |                                                         |          |                     | 0,26727                                                         | 0,34670 |
| pakA       | 0.02521 | 0,09390 | 0,04648                                                                         |       |                         | 0,04279 0,07062 0,09360 0,04932 0,09498                 |          |                     | 0,05064                                                         | 0,03130 |
| cdcA       |         |         | 0,06622 0,20382 0,09822 0,16937 0,15201 0,15854 0,17741 0,22092 0,20856 0,19825 |       |                         |                                                         |          |                     |                                                                 |         |
| ardA       | 0,12894 |         | 0,36744 0,37799 0,53684 0,69259 0,86557 0,96554 0,75661                         |       |                         |                                                         |          |                     | 0,41366                                                         | 0,35108 |
| $h$ st $A$ | 0,02992 |         | 0,12074 0,12447                                                                 |       |                         | 0,19507 0,21074 0,45495 0,91790                         |          | 0,62600             | 0,08687                                                         | 0,09969 |
| psgA       | 0,14364 |         | 0,73284 0,79368                                                                 |       |                         | 1,00710 0,62949 0,72574 0,81861 0,90133                 |          |                     | 0,65136                                                         | 0,57237 |
| pptB       | 0,04214 | 0,23929 | 0,13601                                                                         |       |                         | 0,14294 0,15251 0,13852 0,10226 0,16488                 |          |                     | 0,07206                                                         | 0,15083 |
| tspA       | 0,03729 | 0,09709 | 0,09887                                                                         |       |                         | 0,11016 0,20176 0,25845 0,41778 0,29631                 |          |                     | 0,02732                                                         | 0,05233 |
| dspA       | 0,01548 | 0,05403 | 0,10865                                                                         |       |                         | 0,05702 0,30917 0,17650 0,12791 0,38541                 |          |                     | 0,02578                                                         | 0,01540 |
| pikB       | 0,13173 |         | 1,01012 1,09745                                                                 |       |                         | 1,14188 0,97718 1,21613 0,88666                         |          | 1,18266 0,63660     |                                                                 | 0,81450 |
| uchA       | 0,08332 |         | 0,14754 0,17371                                                                 |       |                         |                                                         |          |                     | 0,20730 0,31388 0,37660 0,29898 0,27906 0,12636 0,14502         |         |
| gapA       | 0,01645 |         | 0,37617 0,43630                                                                 |       |                         |                                                         |          |                     | 0,64064 0,50539 0,60532 0,69808 0,57915 0,35264                 | 0,30112 |
| meiB       | 0,15949 |         | 0,69656 0,61917                                                                 |       |                         | 0,72607 0,70376 0,76603 0,73548 0,81725                 |          |                     | 0,45910                                                         | 0,48059 |
| pcnA       | 0.00491 | 0,03617 | 0,05045                                                                         |       |                         | 0,05529 0,02417 0,38907 0,95967 0,08006 0,00705         |          |                     |                                                                 | 0,04054 |
| ribB       | 0,12924 |         | 0,53934 0,52620 0,59244 0,56150 0,67208 0,54856                                 |       |                         |                                                         |          | 0,57118             | 0,54082                                                         | 0,44399 |
| arpA       | 0,29238 | 1,06541 | 0,69472                                                                         |       | 1,15254 1,00855 0,93409 |                                                         | 1,02358  | 1,00384 0,65006     |                                                                 | 0,61400 |
| rasA       | 0,15691 |         | 0,78414 0,90727                                                                 |       |                         | 1,19699 1,05619 1,13125 1,11253 0,81550 0,75444         |          |                     |                                                                 | 0,63191 |
| pldA       | 0,00114 |         | 0,01194 0,00695 0,01451 0,01313 0,00568 0,00081                                 |       |                         |                                                         |          | 0,00731             | 0,01087                                                         | 0,00555 |
| anxA       |         |         | 0,13082 0,72226 0,70086 1,02698 0,72989 0,84598 0,98379 0,71693 0,89540 0,68644 |       |                         |                                                         |          |                     |                                                                 |         |
| pptA       |         |         | 0,02613 0,10046 0,14897 0,25888 0,25733 0,24483 0,32097 0,22925 0,25895 0,16752 |       |                         |                                                         |          |                     |                                                                 |         |
| pwiA       |         |         | 0,06978 0,17725 0,44969 0,38868 0,24161 0,36723 0,64469 0,33243 0,20946 0,12619 |       |                         |                                                         |          |                     |                                                                 |         |
| cudA       |         |         | 0,10575 0,85464 0,81905 1,08291 0,86858 1,01860 1,08024 0,80248 0,92818 0,78149 |       |                         |                                                         |          |                     |                                                                 |         |
| pldC       |         |         | 0,85819 0,99748 0,59250 1,40975 1,28222 1,21971 0,96894 1,50742 0,27933 0,58938 |       |                         |                                                         |          |                     |                                                                 |         |
| pikC       |         |         | 0,03336 0,30489 0,33961 0,38965 0,32574 0,35422 0,39943 0,29113 0,36807 0,29302 |       |                         |                                                         |          |                     |                                                                 |         |
| $p$ ld $B$ |         |         | 0,45596 1,13984 1,40874 1,46962 1,49039 1,62943 1,57611 1,26138 1,38794 0,92851 |       |                         |                                                         |          |                     |                                                                 |         |
| spiA       |         |         | 0,10038 0,79643 0,83738 1,02318 1,01845 1,07025 1,23333 0,67356 0,84691 0,63075 |       |                         |                                                         |          |                     |                                                                 |         |
| hcpA       |         |         | 0,02750 0,47728 0,64744 1,00511 0,73490 1,16128 3,00513 0,82513 0,71239 0,63719 |       |                         |                                                         |          |                     |                                                                 |         |
| rgsA       |         |         | 0,03918 0,16771 0,33410 0,19631 0,42755 0,16984 0,29189 0,17970 0,84626 0,40773 |       |                         |                                                         |          |                     |                                                                 |         |

*Tabelle 20 (Fortsetzung): Daten Mutante PHO57 (Versuch A)*

| Gen        | N3 2h   | N4 2h                                                                   | N5 2h                                                           | N6 2h   | N7 2h | N8 2h                                                   | N1 6h | $N2$ 6h | $N3$ $6h$                                                                       | N4 6h   |
|------------|---------|-------------------------------------------------------------------------|-----------------------------------------------------------------|---------|-------|---------------------------------------------------------|-------|---------|---------------------------------------------------------------------------------|---------|
| ribA       | 0,31378 |                                                                         | 0,40440 0,44910                                                 |         |       | 0,50105 0,35372 0,39592 0,30530 0,25911                 |       |         | 0,31032                                                                         | 0,40712 |
| nhpA       | 0,01709 | 0,02248                                                                 | 0,02232                                                         |         |       | 0,01568 0,74320 0,02296 0,03649 0,04752                 |       |         | 0,02139                                                                         | 0,02272 |
| pksA       | 0,31063 | 0,46821                                                                 | 0,45969                                                         | 0,59711 |       | 0,55389 0,40069 0,30455 0,29415                         |       |         | 0,30325                                                                         | 0,41254 |
| ligA       | 0,23167 | 0,25579                                                                 | 0,36177                                                         |         |       | 0,38916 0,45249 0,31476 0,06921                         |       | 0,12233 | 0,15012                                                                         | 0,22294 |
| ralA       | 0,37973 | 0,59477                                                                 | 0,44907                                                         |         |       | 0,48021 0,55513 0,58234 0,09089 0,15878                 |       |         | 0,13486                                                                         | 0,33636 |
| damA       | 0,32737 |                                                                         | 0,35432 0,50075 0,59910 0,68925 0,41707 0,20759 0,23313         |         |       |                                                         |       |         | 0,31111                                                                         | 0,30304 |
| ehdA       | 0,41343 |                                                                         | 0,43566 0,46298 0,60323 0,47544 0,48998 0,30405 0,31080 0,32889 |         |       |                                                         |       |         |                                                                                 | 0,41385 |
| pumA       | 0,46498 |                                                                         | 0,60806 0,59539                                                 |         |       | 0,63832 0,49167 0,43317 0,38174 0,53994 0,49180         |       |         |                                                                                 | 0,56815 |
| pakA       | 0,01389 | 0,06521                                                                 | 0,06978                                                         |         |       | 0,06099 0,02801 0,04740 0,03611 0,01715 0,02215         |       |         |                                                                                 | 0,02515 |
| cdcA       |         | 0,14350 0,21252 0,18856 0,21705 0,13279 0,21192 0,09969 0,12194 0,16169 |                                                                 |         |       |                                                         |       |         |                                                                                 | 0,15298 |
| ardA       | 0,38637 |                                                                         | 0,45617 0,66908 0,81796 0,35345 0,62608 0,44560 0,24533 0,41375 |         |       |                                                         |       |         |                                                                                 | 0,57720 |
| $h$ st $A$ | 0,11126 | 0,22983                                                                 | 0,16093 0,53481                                                 |         |       | 1,37453 0,47376 0,11418 0,14383                         |       |         | 0,17479                                                                         | 0,20550 |
| psgA       | 0.56225 |                                                                         | 0,92510 0,52600                                                 | 1,11383 |       | 1,11731 0,97955 0,24940 0,61135                         |       |         | 0,46118                                                                         | 0,61221 |
| pptB       | 0,15520 |                                                                         | 0,21037 0,15376 0,17203 0,24779 0,16686 0,04992 0,09718 0,09226 |         |       |                                                         |       |         |                                                                                 | 0,21672 |
| tspA       | 0,05075 |                                                                         | 0,08346 0,11671                                                 |         |       | 0,19146 0,82016 0,16798 0,06455 0,08094                 |       |         | 0,07699                                                                         | 0,08662 |
| dspA       | 0,01784 |                                                                         | 0,12388 0,12752 0,11424 0,00596 0,07035 0,05319 0,08186 0,02531 |         |       |                                                         |       |         |                                                                                 | 0,06816 |
| pikB       | 0,88232 | 1,03861                                                                 |                                                                 |         |       | 1,02701 1,15123 0,99670 0,93394 0,41060 0,48710 0,85156 |       |         |                                                                                 | 0,86470 |
| uchA       | 0,11882 | 0,14577                                                                 | 0,16377                                                         |         |       | 0,24277 0,14738 0,21924 0,08338 0,14345                 |       |         | 0,17288                                                                         | 0,18821 |
| gapA       | 0,36537 | 0,39741                                                                 |                                                                 |         |       | 0,59956 0,55045 0,37302 0,55506 0,18657 0,25396 0,39643 |       |         |                                                                                 | 0,61122 |
| meiB       | 0,50928 | 0,67611                                                                 |                                                                 |         |       | 0,58512 0,83166 0,70977 0,63800 0,36835 0,48297         |       |         | 0,60153                                                                         | 0,66990 |
| pcnA       | 0.01744 | 0,01874                                                                 | 0,02098                                                         | 0,05142 |       | 2,05533 0,07575 0,00584 0,04162                         |       |         | 0,02625                                                                         | 0,05745 |
| ribB       | 0,56001 | 0.47051                                                                 |                                                                 |         |       | 0,62045 0,63804 0,51522 0,61752 0,37293 0,36165 0,51138 |       |         |                                                                                 | 0,57655 |
| arpA       | 0,52194 | 0,83765                                                                 | 0,82204 0,73036 0,61000 0,64012 0,32845                         |         |       |                                                         |       | 0,65583 | 0,99908                                                                         | 0,91003 |
| rasA       |         | 0.72912 0.75165                                                         | 1,17987                                                         |         |       | 1,00673 0,67031 0,93410 0,49885 0,52762                 |       |         | 0,56104                                                                         | 0,86481 |
| pldA       | 0,00574 |                                                                         | 0,01395 0,01672 0,01670 0,00081 0,02412 0,01099 0,00679         |         |       |                                                         |       |         | 0,01267                                                                         | 0,02937 |
| anxA       |         |                                                                         |                                                                 |         |       |                                                         |       |         | 0,75398 0,85388 0,87512 0,92686 0,67291 0,94861 0,38479 0,56192 0,72063 0,92847 |         |
| pptA       |         |                                                                         |                                                                 |         |       |                                                         |       |         | 0,16111 0,30275 0,33092 0,41309 0,29204 0,33474 0,23350 0,10306 0,22649 0,39868 |         |
| pwiA       |         |                                                                         |                                                                 |         |       |                                                         |       |         | 0,35971 0,22457 0,48539 0,70746 0,59951 0,27890 0,11540 0,10455 0,18949 0,46920 |         |
| cudA       |         |                                                                         |                                                                 |         |       |                                                         |       |         | 0,92232 0,89693 0,94491 0,88620 0,96236 0,93117 0,34242 0,54573 0,76441 0,94749 |         |
| pldC       |         |                                                                         |                                                                 |         |       |                                                         |       |         | 0,36481 0,64865 0,21762 0,68110 0,73761 0,39202 0,76148 1,50982 1,53475 0,72013 |         |
| pikC       |         |                                                                         |                                                                 |         |       |                                                         |       |         | 0,36307 0,29076 0,30199 0,37697 0,72937 0,48186 0,13632 0,26092 0,34211         | 0,46806 |
| $p$ ld $B$ |         |                                                                         |                                                                 |         |       |                                                         |       |         | 1,26429 0,83315 1,41541 1,90518 0,78119 1,62516 0,84907 1,47439 1,71936 1,84341 |         |
| spiA       |         |                                                                         |                                                                 |         |       |                                                         |       |         | 0,97765 0,68216 1,25687 0,89264 0,55653 0,84857 0,54109 0,69729 0,70456 1,25740 |         |
| hcpA       |         |                                                                         |                                                                 |         |       |                                                         |       |         | 0,76709 0,57312 0,66214 0,85703 3,04539 0,96986 0,20804 0,45158 1,01747 1,05944 |         |
| rgsA       |         |                                                                         |                                                                 |         |       |                                                         |       |         | 0,46588 0,44134 0,27545 0,38089 0,01840 0,28790 0,01840 0,01840 0,01840 0,30760 |         |

*Tabelle 20 (Fortsetzung): Daten Mutante PHO57 (Versuch A)*

| Gen        | N5 6h   | N6 6h           | N7 6h                                                                           | N8 6h   | N1 8h | N2 8h                                                   | N3 8h | N4_8h   | $N5$ $8h$       | $N6$ $8h$ |
|------------|---------|-----------------|---------------------------------------------------------------------------------|---------|-------|---------------------------------------------------------|-------|---------|-----------------|-----------|
| ribA       | 0,57494 |                 | 0,27551 0,52227                                                                 |         |       | 0,64494 0,40693 0,38110 0,03189 0,23313                 |       |         | 0,64586         | 0,27359   |
| nhpA       | 0,02503 | 0,04386         | 0,94805                                                                         | 0,04488 |       | 0,02639 0,05315 0,03040                                 |       | 0,02157 | 0,02250         | 0,05219   |
| pksA       |         |                 | 0,48558 0,28132 0,36987                                                         | 0,50087 |       | 0,03855 0,27591 0,23963 0,18962 0,53917                 |       |         |                 | 0,22254   |
| ligA       | 0,30191 |                 | 0,20416 0,21418 0,43767 0,20276 0,24793 0,13772 0,12683                         |         |       |                                                         |       |         | 0,36031         | 0,10991   |
| ralA       |         |                 | 0,27756 0,25859 0,25533 0,27999 0,21427 0,38387 0,36308 0,03271                 |         |       |                                                         |       |         | 0,17435         | 0,11086   |
| damA       | 0,42870 |                 | 0,26146 0,30972 0,60031 0,32520 0,29555 0,23233 0,20589                         |         |       |                                                         |       |         | 0,66290         | 0,25247   |
| ehdA       |         |                 | 0,45432 0,22234 0,55453 0,60506 0,32936 0,45685 0,26651 0,16422 0,59144 0,19085 |         |       |                                                         |       |         |                 |           |
| pumA       |         |                 | 0,76964 0,45472 0,55902 0,90327 0,42398 0,63297 0,40271 0,28625                 |         |       |                                                         |       |         | 0,71583         | 0,26715   |
| pakA       | 0,05603 | 0,02758         | 0,02694 0,02649 0,07631 0,02887 0,01946 0,00981                                 |         |       |                                                         |       |         | 0,00404         | 0,03536   |
| cdcA       |         |                 | 0,14364 0,12068 0,13515 0,17134 0,18762 0,14207 0,10581 0,05546 0,12634 0,07818 |         |       |                                                         |       |         |                 |           |
| ardA       |         | 0,87524 0,24579 | 0,61850 0,80511 0,73655 0,42562 0,47189 0,35195                                 |         |       |                                                         |       |         | 1,11413 0,52178 |           |
| $h$ st $A$ | 0,27170 | 0,38600         | 0,21118                                                                         |         |       | 0,85217 0,20680 0,19001 0,20774 0,23138 0,38281         |       |         |                 | 0,47438   |
| psgA       | 0,84708 |                 | 0,39348 0,33883                                                                 |         |       | 0,64060 0,49302 0,79876 0,63861 0,30920                 |       |         | 1,16676         | 0,29785   |
| pptB       | 0,07949 |                 | 0,13393 0,06326 0,11240                                                         |         |       | 0,08251 0,08919 0,14205 0,03698                         |       |         | 0,13651         | 0,08363   |
| tspA       |         | 0,15144 0,12481 | 0,03462 0,23722 0,10254 0,11515 0,09318 0,06151                                 |         |       |                                                         |       |         | 0,17176         | 0,12682   |
| dspA       |         |                 | 0,21535 0,07228 0,08336 0,19514 0,10513 0,16666 0,07397 0,00596 0,11366         |         |       |                                                         |       |         |                 | 0,02925   |
| pikB       |         | 1,39459 0,62688 | 0,92283 1,07161 0,72677 0,55513 0,72642 0,34176 1,20089                         |         |       |                                                         |       |         |                 | 0,45044   |
| uchA       | 0,18525 |                 | 0,12559 0,09465 0,26742 0,20543 0,21098 0,16783 0,12045 0,33229                 |         |       |                                                         |       |         |                 | 0,12482   |
| gapA       | 0,74444 | 0,35166         | 0,42397                                                                         |         |       | 0,62102 0,42988 0,44466 0,29832 0,30170 0,99658 0,37927 |       |         |                 |           |
| meiB       | 0,96161 |                 | 0,58395 0,70054 0,86738 0,62053 0,49216 0,50123 0,31614 0,85713                 |         |       |                                                         |       |         |                 | 0,46312   |
| pcnA       | 0,03682 | 0,10292         |                                                                                 |         |       | 0,02796 0,27999 0,01971 0,02014 0,12123 0,04526 0,07454 |       |         |                 | 0,39114   |
| ribB       | 0,89335 | 0.48941         | 0,53476 0,70611                                                                 |         |       | 0,68748 0,53853 0,42305 0,40944 1,01221                 |       |         |                 | 0,46157   |
| arpA       | 1,07709 | 0,77972         | 0,69370                                                                         |         |       | 1,06769 0,61696 0,75307 0,55532 0,41539                 |       |         | 1,11627         | 0,53061   |
| rasA       | 1,31137 | 0.55177         | 0,96902                                                                         |         |       | 1,30323 0,99806 0,67403 0,62563 0,42825                 |       |         | 1,27947         | 0,46909   |
| pldA       | 0,01348 | 0.01290         | 0,00081                                                                         |         |       | 0,02206 0,01049 0,01614 0,00784 0,01025 0,01993         |       |         |                 | 0.00247   |
| anxA       |         |                 | 1,25328 0,60973 0,70698 1,04889 0,85572 0,60309 0,67290 0,53965 1,65724 0,71003 |         |       |                                                         |       |         |                 |           |
| pptA       |         |                 | 0,59271 0,22507 0,41690 0,49056 0,27458 0,31975 0,21156 0,23970 0,36626 0,19687 |         |       |                                                         |       |         |                 |           |
| pwiA       |         |                 | 0,51520 0,16988 0,19043 0,30875 0,29977 0,19090 0,19757 0,17009 0,53149 0,43118 |         |       |                                                         |       |         |                 |           |
| cudA       |         |                 | 1,21780 0,71440 0,77286 0,90851 0,86610 0,59285 0,71052 0,45513 1,37014 0,76338 |         |       |                                                         |       |         |                 |           |
| pldC       |         |                 | 1,24469 0,88818 0,94283 1,44187 0,72055 0,95215 0,56144 0,57890 0,94672 0,55523 |         |       |                                                         |       |         |                 |           |
| pikC       | 0,61381 |                 | 0,31194 0,31550 0,42239 0,38715 0,23919 0,31633 0,20679 0,65333 0,30384         |         |       |                                                         |       |         |                 |           |
| $p$ ld $B$ |         |                 | 2,87731 2,35335 0,78421 1,40239 1,78390 0,68423 1,44147 0,93444 2,46494 2,17483 |         |       |                                                         |       |         |                 |           |
| spiA       |         |                 | 1,47580 0,77011 0,79467 1,08601 1,20018 0,48557 0,82374 0,39250 1,48200 0,87655 |         |       |                                                         |       |         |                 |           |
| hcpA       |         |                 | 1,18041 0,94460 0,18291 1,66724 0,86226 0,32089 0,94252 0,69335 1,39954 1,84918 |         |       |                                                         |       |         |                 |           |
| rgsA       |         |                 | 0,01840 0,11451 0,01840 0,01840 0,10559 0,01840 0,06576 0,01840 0,01840 0,10837 |         |       |                                                         |       |         |                 |           |

*Tabelle 20 (Fortsetzung): Daten Mutante PHO57 (Versuch A)*

| Gen        | N7 8h   | N8 8h           |                 |  |                                                                         |                 | N1_11h N2_11h N3_11h N4_11h N5_11h N6_11h N7_11h N8_11h                         |         |
|------------|---------|-----------------|-----------------|--|-------------------------------------------------------------------------|-----------------|---------------------------------------------------------------------------------|---------|
| ribA       |         | 0,24408 0,25271 |                 |  |                                                                         |                 | 0,84435 0,58631 0,73126 0,54094 0,29089 0,57894 0,24025                         | 0,13951 |
| nhpA       | 0,12265 | 0,46498         |                 |  | 0,05448 0,04337 0,03959 0,04288 0,01171                                 | 1,16880         | 0,07168                                                                         | 0,56836 |
| pksA       | 0,15229 | 0,24286         | 0,64923 0,52871 |  | 0,72372 0,53626 0,25462 0,70328 0,24919                                 |                 |                                                                                 | 0,15032 |
| ligA       | 0,08418 | 0,19211         |                 |  | 0,42468 0,21400 0,45394 0,38983 0,12429 0,55799                         |                 | 0,09176                                                                         | 0,04026 |
| ralA       | 0,11698 | 0,13211         |                 |  | 0,27040 0,40105 0,41027 0,41147 0,07052 0,39332 0,17813                 |                 |                                                                                 | 0,00812 |
| damA       | 0,12420 |                 |                 |  | 0,32794 0,66220 0,45766 0,74212 0,55751 0,26113 0,74580                 |                 | 0,19967                                                                         | 0,11606 |
| ehdA       | 0,19984 |                 |                 |  | 0,24669 0,68055 0,43579 0,69876 0,69671 0,31942 0,65606 0,18375         |                 |                                                                                 | 0,07019 |
| pumA       | 0,23853 |                 |                 |  | 0,25100 0,82859 0,74683 0,93766 0,79033 0,34195 0,63121                 |                 | 0,25080                                                                         | 0,13011 |
| pakA       | 0.03252 | 0,00699         | 0,06647         |  | 0,05640 0,07195 0,04883 0,02047 0,00404                                 |                 | 0,03551                                                                         | 0,00404 |
| cdcA       | 0,06114 |                 |                 |  |                                                                         |                 | 0,06847 0,18265 0,23074 0,22707 0,24342 0,11136 0,22802 0,07874                 | 0,01657 |
| ardA       | 0,23829 | 0,27349         |                 |  | 1,17969 0,94018 1,35921 0,50545 0,51526 0,76935 0,36518                 |                 |                                                                                 | 0,17439 |
| $h$ st $A$ | 0,03621 | 0,98640         |                 |  | 0,46534 0,28591 0,41519 0,30347 0,23787                                 | 1,55440         | 0,06539                                                                         | 0,38808 |
| psgA       | 0,27455 |                 |                 |  | 0,39662 0,64632 0,71069 0,96534 0,83017 0,30707                         | 1,00006 0,25488 |                                                                                 | 0,10684 |
| pptB       | 0.32351 | 0,08555         | 0,11448         |  | 0,07453 0,20761 0,15764 0,05365 0,15937                                 |                 | 0,07595                                                                         | 0,01115 |
| tspA       | 0,21415 |                 |                 |  | 0,41496 0,17629 0,09876 0,17764 0,18718 0,06487                         | 1,00821         | 0,04183                                                                         | 0,11406 |
| dspA       |         |                 |                 |  | 0,02528 0,04244 0,17244 0,05616 0,07137 0,13097 0,03942 0,00596 0,05115 |                 |                                                                                 | 0,00596 |
| pikB       |         | 0,33164 0,49849 | 1,46037 1,04551 |  | 1,86187 1,67827 0,59978                                                 | 1,07361         | 0,41365                                                                         | 0,12495 |
| uchA       | 0,04619 | 0,15368         | 0,25997         |  | 0,23548 0,35669 0,31555 0,12988 0,28593                                 |                 | 0,07212                                                                         | 0,02585 |
| gapA       | 0,14492 | 0,29031         |                 |  | 0,52328 0,35094 0,78344 0,89494 0,36562 0,60285                         |                 | 0,19399                                                                         | 0,04725 |
| meiB       | 0,34112 | 0,32272 0,86231 |                 |  | 0,73602 1,23781 0,99044 0,50287 0,80609                                 |                 | 0,36644                                                                         | 0,15984 |
| pcnA       | 0.14912 | 0,84097         |                 |  | 0,03255 0,02169 0,07617 0,07117 0,07000 2,52985                         |                 | 0,05250                                                                         | 0,41641 |
| ribB       | 0,37477 | 0,44889         | 0,89729         |  | 0,65382 0,99251 0,87483 0,55944 0,63370                                 |                 | 0,30706                                                                         | 0,10007 |
| arpA       | 0.30791 | 0,47808         |                 |  | 0,96574 0,58134 1,46090 1,71198 0,71353                                 | 1,37267         | 0,42822 0,11400                                                                 |         |
| rasA       | 0,26897 | 0,54437         | 1,47870         |  | 0,86129 1,43824 1,29653 0,68388 0,99603                                 |                 | 0,42740                                                                         | 0,26771 |
| pldA       | 0.00450 | 0,01141         | 0,01173         |  | 0,00081 0,00342 0,00727 0,00797                                         | 0,00081         | 0,00805                                                                         | 0,00081 |
| anxA       |         |                 |                 |  |                                                                         |                 | 0,35697 0,69496 1,07861 0,61390 1,03302 1,13854 0,69176 1,14178 0,39998 0,23576 |         |
| pptA       |         |                 |                 |  |                                                                         |                 | 0,09232 0,20073 0,41440 0,16599 0,43473 0,42929 0,19743 0,35652 0,14324 0,01854 |         |
| pwiA       |         |                 |                 |  |                                                                         |                 | 0,11480 0,39719 0,46058 0,13755 0,35409 0,32715 0,21049 0,93004 0,10483 0,04677 |         |
| cudA       |         |                 |                 |  |                                                                         |                 | 0,45158 0,73491 0,96390 0,64408 1,35078 1,39518 0,63901 1,23150 0,39690 0,17905 |         |
| pldC       |         |                 |                 |  |                                                                         |                 | 0,75750 0,46317 1,23849 0,74889 0,79443 0,63798 0,49143 1,38636 0,44596 0,16129 |         |
| pikC       |         |                 |                 |  |                                                                         |                 | 0,55397 0,43800 0,37629 0,24960 0,51735 0,53128 0,27588 0,49763 0,18321 0,04933 |         |
| $p$ ld $B$ |         |                 |                 |  |                                                                         |                 | 0,61856 1,90247 1,13307 0,87785 1,25670 1,46391 0,86618 1,16268 1,30820 0,14842 |         |
| spiA       |         |                 |                 |  |                                                                         |                 | 0,31051 0,38762 1,15224 0,64251 0,97035 1,65704 0,62373 1,07723 0,71500 0,16724 |         |
| hcpA       |         |                 |                 |  |                                                                         |                 | 0,10991 2,24018 0,99069 0,37262 1,14947 1,21301 0,89291 3,40836 0,16811 0,46030 |         |
| rgsA       |         |                 |                 |  |                                                                         |                 | 0,01840 0,01840 0,13681 0,01840 0,01840 0,11218 0,01840 0,01840 0,06660 0,01840 |         |

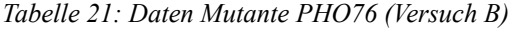

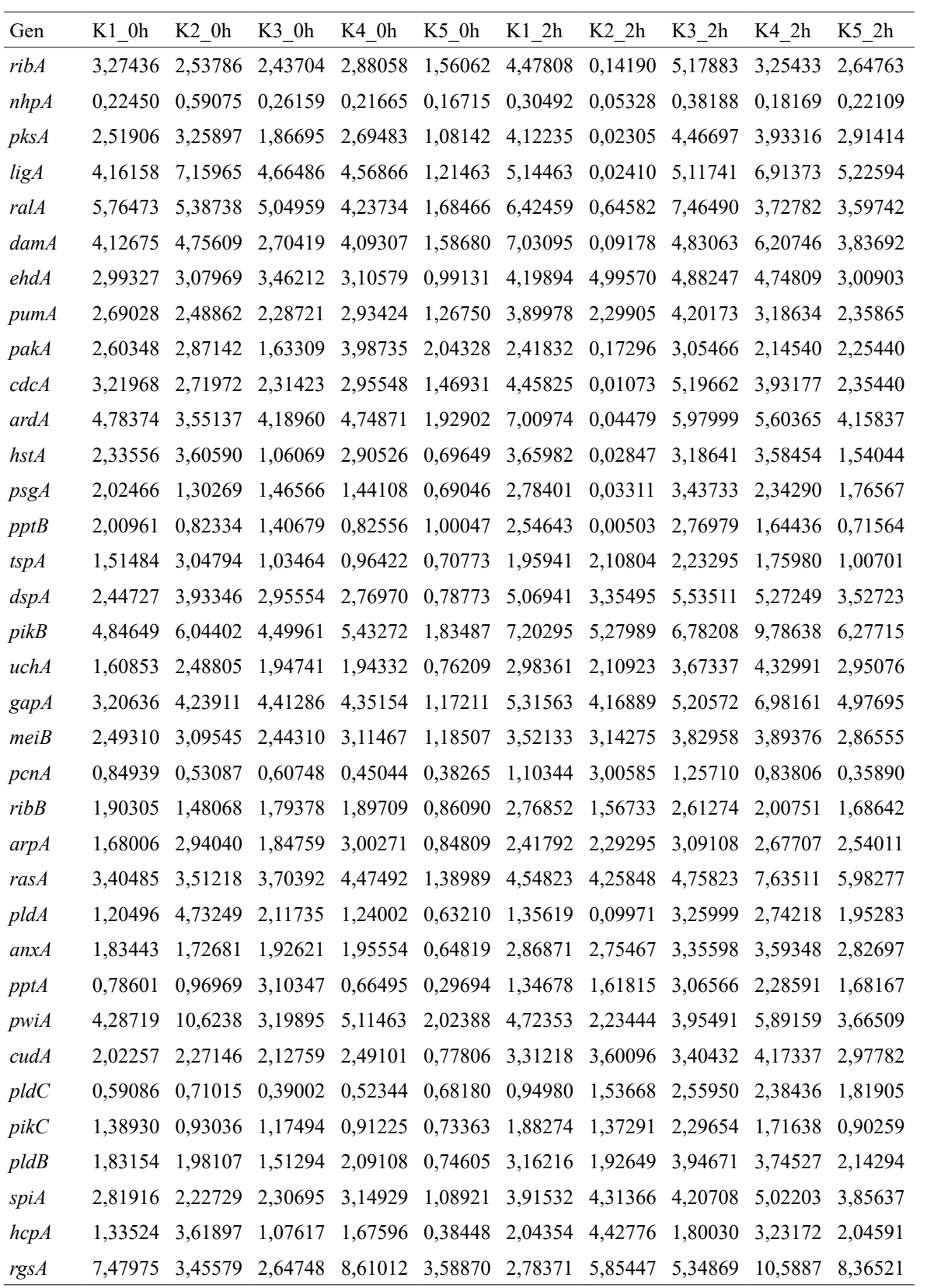

*Tabelle 21 (Fortsetzung): Daten Mutante PHO76 (Versuch B)*

| Gen        | K1 6h   | $K2$ 6h                                                                         | K3 6h           | K4 6h                                                           | K5 6h                   | K1 8h                                           | K2 8h           | K3 8h   | K4_8h           | K5 8h   |
|------------|---------|---------------------------------------------------------------------------------|-----------------|-----------------------------------------------------------------|-------------------------|-------------------------------------------------|-----------------|---------|-----------------|---------|
| ribA       | 15,7011 | 2,29406 1,14011                                                                 |                 |                                                                 |                         | 3,26418 6,24763 3,83172 1,08519 2,92639 1,72611 |                 |         |                 | 1,75470 |
| nhpA       |         | 0,56436 0,87056                                                                 | 0,05328         |                                                                 |                         | 0,14414 0,34412 0,12517 1,73303 0,23492         |                 |         | 0,31810         | 0,08065 |
| pksA       | 12.1446 |                                                                                 |                 | 1,66392 0,81959 2,07006 6,89888 2,79942 0,20042 2,28786         |                         |                                                 |                 |         | 1,87983         | 1,00555 |
| ligA       | 31,4800 | 8,20114                                                                         | 1,85785         | 7,60302 7,28752 7,05213 0,58646 1,91148                         |                         |                                                 |                 |         | 2,36054         | 3,94878 |
| ralA       | 14,0773 |                                                                                 |                 | 5,46462 0,93658 2,40580 4,39028 4,36360 8,86722 2,27586 1,26193 |                         |                                                 |                 |         |                 | 0,77012 |
| damA       | 19,6817 |                                                                                 | 2,10624 1,20999 |                                                                 |                         | 4,76598 6,20901 4,43064 1,95849 2,56501 2,53735 |                 |         |                 | 1,80354 |
| ehdA       | 20,3223 | 4,26673                                                                         | 2,20407         |                                                                 |                         | 8,15000 6,96432 4,20475 0,11579 2,11398 1,62707 |                 |         |                 | 1,33467 |
| pumA       | 10,7701 | 2,17789                                                                         |                 | 1,25222 3,43395 3,72100 3,08670 0,01342 2,31912 1,75713         |                         |                                                 |                 |         |                 | 0,88225 |
| pakA       | 4,7343  | 3,60743                                                                         |                 | 0,37679 1,36867 3,87648 1,48001 0,17296                         |                         |                                                 |                 | 1,27890 | 1,84137         | 0,63557 |
| cdcA       | 15,0874 | 2,62210                                                                         |                 | 1,05974 4,64168 7,05085 3,72295 0,01073 3,06779                 |                         |                                                 |                 |         | 1,67693         | 1,47905 |
| ardA       | 24,5991 | 2,24906                                                                         | 1,33365         | 3,80281 8,45143 3,88644 0,04969 3,36225                         |                         |                                                 |                 |         | 2,03278         | 1,86668 |
| $h$ st $A$ | 11,5923 | 0,68931                                                                         |                 | 0,47506 2,93410 4,03841 3,61163 0,00724                         |                         |                                                 |                 | 1,97089 | 2,78693         | 1,07229 |
| psgA       | 9,59515 | 2,40439                                                                         |                 | 1,32600 4,24674 5,96262 4,25161 0,03527 1,07751                 |                         |                                                 |                 |         | 1,65190         | 1,31389 |
| pptB       | 4,86905 |                                                                                 |                 | 1,60813 0,64842 1,93528 7,12082 2,12078 0,01910 0,69924         |                         |                                                 |                 |         | 1,37123         | 1,08114 |
| tspA       | 5.63285 |                                                                                 | 0,89840 0,39557 |                                                                 | 1,80173 3,95655 1,88961 |                                                 | 1,03871 0,82769 |         | 1,46171         | 0,99751 |
| dspA       |         | 17,3732 3,68638                                                                 | 1,70435         |                                                                 | 4,40945 6,12678 5,32311 |                                                 | 3,18649 1,54719 |         | 1,90792 2,34517 |         |
| pikB       | 22,2730 | 3,75480                                                                         |                 | 1,62241 5,31847 7,51519 5,27301 3,51587 2,46574 2,84871         |                         |                                                 |                 |         |                 | 1,60141 |
| uchA       | 11,8518 | 2,05162 0,48451                                                                 |                 |                                                                 |                         | 3,72961 6,76583 3,83179 1,51519 1,78974 2,02032 |                 |         |                 | 3,51209 |
| gapA       | 22,9618 | 3,21024 1,45453 4,73186                                                         |                 |                                                                 |                         | 10,2733 3,94745 1,59636 2,21944 2,32576         |                 |         |                 | 1,27742 |
| meiB       | 10,0996 |                                                                                 | 2,10915 1,04407 |                                                                 |                         | 3,22167 6,46027 1,97761 1,83999 2,23681         |                 |         | 1,47952 0,50848 |         |
| pcnA       | 2,53786 |                                                                                 | 0,72138 0,35374 | 0,87352                                                         |                         | 1,76779 0,96401 0,72101 0,36352                 |                 |         | 1,20353         | 0,50166 |
| ribB       | 9,20532 | 1,44150                                                                         | 0,56553         |                                                                 |                         | 1,85960 5,68087 2,48604 1,54961 1,65718         |                 |         | 1,26284         | 1,84700 |
| arpA       | 18,7047 | 2,00307                                                                         |                 | 1,47135 2,97238 5,81445 2,39572 1,45845 2,00944                 |                         |                                                 |                 |         | 1,63963         | 1,76054 |
| rasA       | 23,7518 | 3,00060                                                                         |                 | 1,49884 4,16519 9,23845 3,87457 1,88081                         |                         |                                                 |                 | 2,71767 | 2,68569         | 2.24635 |
| pldA       | 0,0997  |                                                                                 |                 | 6,27218 2,93058 0,09971 0,09971 5,52326 2,93186 2,50374 2,75868 |                         |                                                 |                 |         |                 | 1,58927 |
| anxA       |         | 12,8516 1,61132 0,67789 3,09405 9,40976 3,19762 1,55902 1,33626 1,78280 2,12363 |                 |                                                                 |                         |                                                 |                 |         |                 |         |
| pptA       |         | 22,2878 0,92262 0,36415 1,72302 7,41774 2,74627 0,35747 2,16211 0,85497 1,67637 |                 |                                                                 |                         |                                                 |                 |         |                 |         |
| pwiA       |         | 32,4485 2,56787 1,34997 4,20460 8,09709 1,54893 0,85574 1,77496 2,77200 0,93857 |                 |                                                                 |                         |                                                 |                 |         |                 |         |
| cudA       |         | 12,3075 1,82471 0,70078 2,74822 7,95013 2,79698 1,93431 1,26788 1,43914 1,49616 |                 |                                                                 |                         |                                                 |                 |         |                 |         |
| pldC       |         | 2,62333 0,96276 1,15074 2,70969 13,5417 1,40507 1,75282 1,44755 1,10719 1,17638 |                 |                                                                 |                         |                                                 |                 |         |                 |         |
| pikC       |         | 5,05708 0,93265 0,46213 1,47792 4,52424 1,65800 1,28680 0,77279 1,04598 0,90012 |                 |                                                                 |                         |                                                 |                 |         |                 |         |
| $p$ ld $B$ |         | 15,2170 0,92303 1,02834 1,33038 7,84931 3,06386 0,89758 2,66382 1,69275 0,97283 |                 |                                                                 |                         |                                                 |                 |         |                 |         |
| spiA       |         | 20,0289 1,77061 1,87598 2,91713 11,1557 2,70980 1,33310 2,44843 1,13537 1,14844 |                 |                                                                 |                         |                                                 |                 |         |                 |         |
| hcpA       |         | 11,3839 0,99006 0,70236 3,00214 7,24761 2,11159 0,50485 0,70225 1,77073 1,34296 |                 |                                                                 |                         |                                                 |                 |         |                 |         |
| rgsA       |         | 14,3071 1,84346 1,14484 0,34837 12,7773 2,30265 3,03925 1,69482 0,34837 0,34837 |                 |                                                                 |                         |                                                 |                 |         |                 |         |

*Tabelle 21 (Fortsetzung): Daten Mutante PHO76 (Versuch B)*

| Gen        |         | K1 11h K2 11h K3 11h K4 11h K5 11h N1 0h                                        |                                                         |                                                         |                         |                                 | $N2_0$ h                                | $N3$ 0h         | N4 0h                                                           | $N5$ 0h |
|------------|---------|---------------------------------------------------------------------------------|---------------------------------------------------------|---------------------------------------------------------|-------------------------|---------------------------------|-----------------------------------------|-----------------|-----------------------------------------------------------------|---------|
| ribA       |         | 3,45015 2,06024 2,12417 1,02221 1,01063 2,78031 3,00019 2,98276 3,72104         |                                                         |                                                         |                         |                                 |                                         |                 |                                                                 | 2,98590 |
| nhpA       | 0,30702 | 1,07625                                                                         | 0,14233 0,50439 0,10578 0,30656 0,28037                 |                                                         |                         |                                 |                                         | 0,24588         | 0,78251                                                         | 0,32560 |
| pksA       | 4,32718 | 1,75552                                                                         | 1,91126 0,91359 1,79091 3,15199 2,33972 3,58059         |                                                         |                         |                                 |                                         |                 | 4,54895                                                         | 3,62290 |
| ligA       | 4,98328 | 2,92561                                                                         | 2,63963                                                 | 1,82159 2,24646 4,09959 1,39095                         |                         |                                 |                                         | 7,78244         | 7,61938                                                         | 6,34183 |
| ralA       | 1,78717 | 1,51218                                                                         | 1,93337 0,49559 1,11154 5,51712 3,46195 5,67513         |                                                         |                         |                                 |                                         |                 | 5,16071                                                         | 7,36658 |
| $d$ am $A$ | 4,85029 | 1,69538                                                                         | 1,96235 1,16936 1,59551 3,14367 2,94812 6,86368         |                                                         |                         |                                 |                                         |                 | 5,78580                                                         | 4,13628 |
| ehdA       | 6,82395 |                                                                                 | 3,43492 2,34464 0,94903                                 |                                                         |                         |                                 | 1,86478 3,62410 1,80233 4,14462 2,88039 |                 |                                                                 | 4,05272 |
| pumA       | 4,37950 | 2,27540                                                                         | 2,17306 1,40667 1,40362 3,72447 2,14837 3,31506 4,18351 |                                                         |                         |                                 |                                         |                 |                                                                 | 3,22799 |
| pakA       | 1,51917 | 1,46687                                                                         |                                                         | 1,66095 0,34089 1,25345 4,75994 3,87949 4,71717         |                         |                                 |                                         |                 | 6,38025                                                         | 2,96094 |
| cdcA       | 3,11099 |                                                                                 |                                                         |                                                         |                         |                                 |                                         |                 | 1,78972 2,28163 0,79602 2,30942 3,34531 3,05447 3,63734 3,87334 | 3,65880 |
| ardA       | 2,98736 | 1,08766                                                                         | 2,90197 0,71270 1,19475 4,20898 3,68473                 |                                                         |                         |                                 |                                         |                 | 7,81421 5,31742 6,14960                                         |         |
| $h$ st $A$ | 3,80487 | 0,41923                                                                         | 1,57122 1,58798                                         |                                                         |                         |                                 | 1,09080 3,86176 2,16956 3,77640 6,91115 |                 |                                                                 | 3,94398 |
| psgA       | 2,20280 | 1,18080                                                                         | 1,45682 0,68367 0,89821 1,42271 0,88207 2,85951         |                                                         |                         |                                 |                                         |                 | 2,05295                                                         | 1,83483 |
| pptB       | 2,96919 | 1,16704                                                                         | 1,17591                                                 |                                                         | 1,28079 1,36425 2,26968 |                                 | 1,18320 3,96699                         |                 | 2,06144                                                         | 1,78163 |
| tspA       | 2,82257 | 0,75808                                                                         | 0,91287 1,38309 1,04189 1,93529 0,94788 2,98150 2,92374 |                                                         |                         |                                 |                                         |                 |                                                                 | 1,76100 |
| dspA       | 5,64353 | 2,56041                                                                         |                                                         | 2,08838 1,16175 2,90704 3,08260 0,61433 5,48042 2,36582 |                         |                                 |                                         |                 |                                                                 | 3,55893 |
| pikB       |         | 7,22915 3,36221                                                                 | 3,86072 1,30253 0,93071 4,11161                         |                                                         |                         |                                 | 1,51841                                 | 7,10870 5,32102 |                                                                 | 5,76103 |
| uchA       |         | 2,96230 0,98258                                                                 | 1,61604 1,14486 2,18563 4,23963 1,13690 4,23443 4,79153 |                                                         |                         |                                 |                                         |                 |                                                                 | 3,22002 |
| gapA       | 7,02798 | 3,48460                                                                         |                                                         | 2,69894 0,67879                                         |                         |                                 | 1,46862 4,48059 1,12108 6,18623         |                 | 4,14269                                                         | 5,86135 |
| meiB       | 3,36890 | 1,35843                                                                         |                                                         | 2,03098 0,77512 0,73308 3,02025 1,58799 3,56959 3,34140 |                         |                                 |                                         |                 |                                                                 | 3,42176 |
| pcnA       | 2,07969 | 0,51281                                                                         | 0,57707                                                 |                                                         |                         | 0,87830 0,60006 1,11737 0,52800 |                                         | 1,76067         | 2,49344                                                         | 1,00034 |
| ribB       | 2,87062 | 1,93970                                                                         | 1,38289 0,92015                                         |                                                         |                         |                                 | 1,35304 1,89019 1,12219 2,46257         |                 | 2,02077                                                         | 2,33154 |
| arpA       | 3,79280 | 1,70303                                                                         | 1,47143 0,92673                                         |                                                         |                         |                                 | 1,80020 1,55639 1,34224 2,94490         |                 | 4.09366                                                         | 2,95879 |
| rasA       | 5,84343 | 2,08633                                                                         | 2,57123                                                 |                                                         |                         |                                 | 1,31719 1,41571 3,55860 2,13820 6,66994 |                 | 6,23780                                                         | 4,94844 |
| pldA       | 5,70989 | 1,34051                                                                         |                                                         | 1,16155 2,36506 1,89146 0,09971 2,43553 3,64980         |                         |                                 |                                         |                 | 0,09971                                                         | 1,82174 |
| anxA       |         | 3,70871 1,89605 1,44795 0,62340 1,22020 2,16852 0,85377 3,26364 2,71153 2,88413 |                                                         |                                                         |                         |                                 |                                         |                 |                                                                 |         |
| pptA       |         | 2,52984 0,75357 0,69773 0,52238 2,00963 1,04624 0,70095 3,41730 1,36649 1,63934 |                                                         |                                                         |                         |                                 |                                         |                 |                                                                 |         |
| pwiA       |         | 8,44215 1,53160 3,24074 0,98655 0,29126 2,23141 0,95943 14,3963 7,84741 6,24977 |                                                         |                                                         |                         |                                 |                                         |                 |                                                                 |         |
| cudA       |         | 3,47755 1,84540 1,61209 0,49157 0,95949 2,66603 0,66666 3,49710 2,99897 3,25060 |                                                         |                                                         |                         |                                 |                                         |                 |                                                                 |         |
| pldC       |         | 2,38168 0,78477 1,22942 0,81639 1,06229 4,20018 1,33051 1,49777 3,20336 0,83414 |                                                         |                                                         |                         |                                 |                                         |                 |                                                                 |         |
| pikC       |         | 2,47519 0,96350 0,94507 0,83192 1,05224 1,73104 0,77839 2,95559 1,75489 1,53156 |                                                         |                                                         |                         |                                 |                                         |                 |                                                                 |         |
| $p$ ld $B$ |         | 4,64942 1,50414 1,72774 0,43644 0,61605 1,43959 1,63211 3,41446 2,32930 2,22695 |                                                         |                                                         |                         |                                 |                                         |                 |                                                                 |         |
| spiA       |         | 3,16746 1,08944 1,85242 0,24375 0,76731 2,79600 1,29768 4,83738 2,24739 3,69300 |                                                         |                                                         |                         |                                 |                                         |                 |                                                                 |         |
| hcpA       |         | 3,87366 0,60668 0,88545 0,74386 1,05594 2,42233 0,41648 3,10833 3,69079 3,08879 |                                                         |                                                         |                         |                                 |                                         |                 |                                                                 |         |
| rgsA       |         | 0,34837 0,34837 2,48215 0,34837 0,34837 4,66620 4,24977 18,4877 6,32230 12,9478 |                                                         |                                                         |                         |                                 |                                         |                 |                                                                 |         |

*Tabelle 21 (Fortsetzung): Daten Mutante PHO76 (Versuch B)*

| Gen        | $N1$ 2h | $N2$ 2h         | N3 2h                                           | N4 2h                                   | N5 2h                   | $N1$ 6h                         | N <sub>2</sub> 6h                               | N3 6h   | N4 6h                                                                           | $N5$ $6h$ |
|------------|---------|-----------------|-------------------------------------------------|-----------------------------------------|-------------------------|---------------------------------|-------------------------------------------------|---------|---------------------------------------------------------------------------------|-----------|
| ribA       | 3,65343 |                 | 4,21461 6,38880                                 | 6,25812                                 |                         |                                 | 7,00909 3,12976 2,51360 3,15173                 |         | 2,80647                                                                         | 3,89079   |
| nhpA       | 0,28251 | 0.19575         | 0,29925                                         |                                         |                         | 9,36236 0,36390 5,00859 0,12481 |                                                 | 1,46466 | 6,66680                                                                         | 2,59131   |
| pksA       | 4,67237 | 4.07134         | 6,92263                                         |                                         | 7,12330 8,03064 3,46508 |                                 | 1,69233 2,85187                                 |         | 3,29311                                                                         | 6,32185   |
| ligA       | 7,88831 | 6,73273         | 17,0259                                         | 15,6498                                 |                         | 13,1825 7,07978 4,59930         |                                                 | 7,43947 | 6,86041                                                                         | 9,92574   |
| ralA       |         | 6,60412 5,02483 | 7,36143                                         | 5,59653                                 |                         | 15,9355 2,93095 1,54705         |                                                 | 1,00993 | 2,04759                                                                         | 1,77690   |
| damA       |         | 6,53282 6,21994 | 11,8232                                         | 10,0308                                 |                         |                                 | 10,2755 4,31431 3,20852 5,02956 2,98619         |         |                                                                                 | 7,73606   |
| ehdA       | 5,45941 | 4,93809         | 7,78811                                         | 3,27945                                 |                         |                                 | 10,1187 4,07094 3,73005 5,40487                 |         | 6,44661                                                                         | 6,06821   |
| pumA       | 2,66227 | 3,09865         | 4,11626 6,34008 7,19242 2,68073 3,13608 3,36923 |                                         |                         |                                 |                                                 |         | 2,58700                                                                         | 3,23133   |
| pakA       | 4,69482 | 4,38450         |                                                 | 3,88132 0,17296 5,83947 2,78398 0,91490 |                         |                                 |                                                 | 1,16251 | 1,21976                                                                         | 3,23820   |
| cdcA       |         |                 |                                                 |                                         |                         |                                 |                                                 |         | 5,37652 6,40942 9,31146 10,1130 10,6246 1,59024 1,86503 2,06747 2,79842 4,50103 |           |
| ardA       | 2,86975 | 5.97835         | 10,4124 6,57662 6,15808 2,45121 3,10716 2,52615 |                                         |                         |                                 |                                                 |         | 2,97673                                                                         | 5,53319   |
| $h$ st $A$ |         | 6,22679 3,34488 |                                                 |                                         |                         |                                 |                                                 |         | 7,60254 18,8371 8,82303 7,86820 2,03434 5,41007 3,24824                         | 8,11710   |
| psgA       | 5.16121 | 5,11132         | 11,3687                                         |                                         |                         |                                 |                                                 |         | 5,79322 8,40026 2,06334 1,57440 2,60679 1,83238 2,43504                         |           |
| pptB       | 2.33008 | 3,40534         | 1,67771                                         | 6,46141                                 |                         |                                 | 3,78257 1,91474 1,26095 1,10552                 |         | 2,66099                                                                         | 1,89631   |
| tspA       | 2,53552 | 2,42850         |                                                 |                                         |                         |                                 | 2,71866 9,25689 3,91484 3,98580 0,97042 2,56538 |         | 1,91578                                                                         | 4,39114   |
| dspA       | 3,78491 | 5,01593         |                                                 |                                         |                         |                                 | 9,26227 2,50175 8,41448 3,39393 2,55519 4,26888 |         | 3,20455                                                                         | 5,14903   |
| pikB       | 5,47541 | 7.31139         | 10,4681                                         | 4,23041                                 |                         |                                 | 11,1227 4,70840 3,98368 4,74284                 |         | 4,87651                                                                         | 6,77841   |
| uchA       | 5,99509 | 4,19670         | 10,3671                                         | 7,51527                                 |                         |                                 | 10,7858 2,30985 1,29396 2,66340                 |         | 1,81746                                                                         | 3,73802   |
| gapA       | 4,70487 | 6,16034         | 11,6768                                         | 3,76646                                 |                         |                                 |                                                 |         | 11,6153 5,03344 4,03637 5,82122 4,27130                                         | 8,37934   |
| meiB       | 2,84759 | 3,59603         | 5,59252                                         |                                         |                         |                                 |                                                 |         | 4,44526 4,53466 3,24785 2,40853 3,00580 3,10184 4,56886                         |           |
| pcnA       | 2,03335 | 1,49256         | 1,40367                                         | 9,19519                                 |                         | 1,96602 4,58137 0,65188         |                                                 | 1,84544 | 1,49278                                                                         | 4,59134   |
| ribB       | 2,19223 | 2,92840         | 4,65728                                         | 3,47663                                 |                         | 3,67119 1,93423 1,58998         |                                                 | 1,79470 | 2,06286                                                                         | 1,85546   |
| arpA       | 3,17740 | 2,41478         | 6,65241                                         |                                         |                         |                                 | 1,96694 8,30077 3,44140 2,38724 3,78269         |         | 1,95576                                                                         | 2.67140   |
| rasA       | 6,36911 | 6,10463         | 11.7247                                         | 4,34477                                 |                         |                                 | 7,61592 3,19914 2,75716 3,44413                 |         | 4,10627                                                                         | 4,83276   |
| pldA       | 6,13881 | 1,53037         | 9,39677                                         | 0,09971                                 |                         |                                 | 0,09971 0,09971 2,78022 0,41181 2,39348         |         |                                                                                 | 4,70047   |
| anxA       |         |                 |                                                 |                                         |                         |                                 |                                                 |         | 3,92400 3,40923 6,54173 3,12114 6,53883 2,50635 1,46008 2,48310 2,24211 3,76791 |           |
| pptA       |         |                 |                                                 |                                         |                         |                                 |                                                 |         | 3,37787 1,40476 10,7461 1,60022 4,77734 2,99655 2,18780 3,38703 1,84089 4,64115 |           |
| pwiA       |         |                 |                                                 |                                         |                         |                                 |                                                 |         | 5,51345 5,61633 12,3958 5,88291 3,51960 6,08854 2,94658 8,53066 1,56035 15,0661 |           |
| cudA       |         |                 |                                                 |                                         |                         |                                 |                                                 |         | 3,58496 4,13364 7,30867 3,38108 6,09554 2,47827 1,15549 2,60869 2,69511 3,06894 |           |
| pldC       | 1,44211 |                 |                                                 |                                         |                         |                                 |                                                 |         | 1,09602 2,11879 5,11083 7,97593 1,40750 0,65574 1,73199 1,99967 1,63263         |           |
| pikC       |         |                 |                                                 |                                         |                         |                                 |                                                 |         | 2,19465 2,60830 2,39048 4,24035 1,74974 1,79049 0,99829 1,03637 2,17733 1,57236 |           |
| $p$ ld $B$ |         |                 |                                                 |                                         |                         |                                 |                                                 |         | 2,71248 3,81771 4,60776 1,02933 1,25983 1,92050 1,46124 0,81973 1,57739 3,29420 |           |
| spiA       |         |                 |                                                 |                                         |                         |                                 |                                                 |         | 4,22962 5,64513 7,45013 1,31531 3,77168 1,29446 2,03972 2,58831 4,45873 5,95255 |           |
| hcpA       | 4,5144  |                 |                                                 |                                         |                         |                                 |                                                 |         | 2,60198 6,60380 4,93454 4,38721 4,60862 1,02010 4,94170 1,64124 6,70176         |           |
| rgsA       |         |                 |                                                 |                                         |                         |                                 |                                                 |         | 11,0172 8,39842 14,0491 0,34837 0,34837 0,34837 0,80571 0,95963 8,06387 3,71305 |           |

*Tabelle 21 (Fortsetzung): Daten Mutante PHO76 (Versuch B)*

| Gen        | $N1_8h$ | N <sub>2</sub> 8h | N3 8h                                                   | N4 8h           | N5 8h           |                                                 |                 | N1_11h N2_11h N3_11h N4_11h N5_11h                                              |         |
|------------|---------|-------------------|---------------------------------------------------------|-----------------|-----------------|-------------------------------------------------|-----------------|---------------------------------------------------------------------------------|---------|
| ribA       | 6,15844 |                   | 1,88364 2,25107                                         |                 |                 | 2,35384 3,11949 1,99816 1,14042 1,64323         |                 | 3,66009                                                                         | 1,01623 |
| nhpA       | 20,0699 | 0,09993           | 4,32711                                                 |                 |                 | 5,87298 3,99395 8,29755 0,19661                 | 1,25696         | 1,17775                                                                         | 2,73943 |
| pksA       | 5,09430 | 1,98623           | 2,67626 1,86440 4,06644 1,10626 0,76491 0,70783         |                 |                 |                                                 |                 | 2,55532                                                                         | 0,76550 |
| ligA       | 14,7594 | 2,51273           |                                                         |                 |                 | 3,42722 3,58494 5,57626 9,85820 0,80908         | 1,75580         | 7,11986                                                                         | 2,21886 |
| ralA       |         | 6,16852 0,88097   | 2,00075                                                 |                 |                 | 1,67148 5,16508 2,84540 0,59919 1,44369         |                 | 5,04073                                                                         | 0,79928 |
| damA       | 4,19053 | 2,85066           | 3,86863 1,96252 4,63462 0,98047 1,15654 1,10581         |                 |                 |                                                 |                 | 2,80667                                                                         | 1,14198 |
| ehdA       | 14,9160 | 2,18146           | 2,37923                                                 |                 |                 | 3,35247 3,80989 4,71605 0,74597 1,14347         |                 | 6,20073                                                                         | 1,03002 |
| pumA       | 6,88804 |                   | 1,75728 2,37001 1,75967 2,73869 1,90399 1,00812 0,85100 |                 |                 |                                                 |                 | 3,07497                                                                         | 1,49331 |
| pakA       | 3,94229 | 0,26166           | 1,86582 0,57073                                         |                 |                 | 1,44851 0,79452 0,92523 0,82863                 |                 | 3,46942                                                                         | 0,17296 |
| cdcA       |         | 8,49484 3,01153   | 1,60778                                                 |                 |                 | 1,74175 2,03726 7,14722 1,99094 1,37335 4,37458 |                 |                                                                                 | 0,83968 |
| ardA       | 3.59693 | 2,21309           |                                                         |                 |                 | 1,99139 1,99420 2,09829 1,30549 0,87137 1,51696 |                 | 1,64822                                                                         | 0,82341 |
| $h$ st $A$ |         | 5,87642 2,23283   | 5,26582 0,56417 8,85318 1,21414 1,58857 0,87827         |                 |                 |                                                 |                 | 0,50603                                                                         | 1,50288 |
| psgA       | 3,05488 | 1,32338           | 1,44335 1,21981                                         |                 |                 | 1,78250 3,56157 0,40888 0,58636 2,03578         |                 |                                                                                 | 0,62905 |
| pptB       | 5.17327 | 1,01470           | 1,76060 2,76478                                         |                 |                 | 1,47651 3,03689 1,48646 1,45481                 |                 | 2,29641                                                                         | 1,72460 |
| tspA       | 3,90611 | 1,07011           | 2,76439                                                 |                 |                 | 1,63777 3,72177 2,10072 1,21946 0,88017         |                 | 1,57111                                                                         | 1,29557 |
| dspA       | 4,66911 | 2,04461           | 2,00358                                                 |                 |                 | 3,20449 3,35523 2,55973 0,78464 1,87792         |                 | 4,01235                                                                         | 1.02329 |
| pikB       | 6,70589 | 3,68286           | 3,77247 3,22287 4,34841 3,15731 0,72199 1,13807 5,23119 |                 |                 |                                                 |                 |                                                                                 | 1,10095 |
| uchA       | 3,61497 |                   | 1,43655 0,65246 2,35681 2,87153 1,93538 0,65401         |                 |                 |                                                 | 1,12919 2,49749 |                                                                                 | 0,62527 |
| gapA       |         | 4,27714 2,54795   | 2,87643 1,98935 4,22110 2,59294 0,52306 1,00564 4,17843 |                 |                 |                                                 |                 |                                                                                 | 0,43901 |
| meiB       | 3,49864 | 1,86631           |                                                         |                 |                 | 2,07219 1,34236 2,21101 0,83785 0,54031 0,75703 |                 | 3,04441                                                                         | 0,60558 |
| pcnA       | 2,81778 | 0,59034           | 3,46317                                                 |                 | 1,18979 4,64975 | 1,66344 0,74232 0,77728                         |                 | 1,06169                                                                         | 0,95844 |
| ribB       | 3,80973 | 1,67821           |                                                         |                 |                 | 1,68184 1,87582 1,50087 2,20013 0,78379 1,06019 |                 | 1,94934                                                                         | 1,14313 |
| arpA       | 4,33238 | 1,27941           |                                                         | 1,62326 0,94887 |                 | 1,74305 2,10432 0,40243 0,75456                 |                 | 3,66846 0,50471                                                                 |         |
| rasA       |         | 4,11814 2,53448   | 2,58941                                                 |                 |                 | 3,34858 3,84870 1,56007 0,84501                 | 1,40060         | 3,70935                                                                         | 1,34629 |
| pldA       | 0,09971 |                   | 1,93343 2,87100 5,34915 4,91679 4,01469 0,38025 1,74839 |                 |                 |                                                 |                 | 4,44860                                                                         | 0,09971 |
| anxA       |         |                   |                                                         |                 |                 |                                                 |                 | 4,22067 1,44030 1,77859 2,45102 3,57275 1,79961 0,42517 0,84386 2,72820 0,48817 |         |
| pptA       |         |                   |                                                         |                 |                 |                                                 |                 | 1,64965 3,12805 1,58626 2,06956 2,53634 1,34542 0,75435 0,68428 1,33898 0,25323 |         |
| pwiA       |         |                   |                                                         |                 |                 |                                                 |                 | 0,06146 2,76981 5,45752 0,06146 8,08101 0,96445 0,45121 0,59850 1,14604 0,06146 |         |
| cudA       |         |                   |                                                         |                 |                 |                                                 |                 | 3,65782 1,53685 1,71068 2,35378 2,78436 1,77734 0,21404 0,74241 2,00983 0,36698 |         |
| pldC       |         |                   |                                                         |                 |                 |                                                 |                 | 3,62236 0,70858 0,87199 1,67624 1,58613 2,52199 1,30112 0,26120 2,18458 1,50548 |         |
| pikC       |         |                   |                                                         |                 |                 |                                                 |                 | 3,28666 0,87804 1,61082 2,01052 1,59743 1,95151 0,85160 1,03516 1,46215 0,96746 |         |
| $p$ ld $B$ |         |                   |                                                         |                 |                 |                                                 |                 | 2,12661 1,23952 2,13919 1,48955 2,47634 0,37863 0,44089 0,77810 0,36316 0,02408 |         |
| spiA       |         |                   |                                                         |                 |                 |                                                 |                 | 3,69732 1,88894 1,29440 1,81886 1,92465 1,12751 0,31543 0,57532 2,84805 0,27870 |         |
| hcpA       |         |                   |                                                         |                 |                 |                                                 |                 | 1,73506 1,17173 3,21850 0,56167 5,40644 3,59953 0,44524 0,32680 1,65150 0,61644 |         |
| rgsA       |         |                   |                                                         |                 |                 |                                                 |                 | 0,34837 0,76730 0,34837 0,34837 0,34837 0,34837 0,34837 0,87250 0,34837 0,34837 |         |

*Tabelle 22: Daten Mutante PHO76+PHO57 (Versuch B)*

| Gen        | K1 0h   | $K2$ 0h         | $K3$ 0h                                                                 | $K4$ 0h | K5 0h | K1 2h K2 2h | K3 2h | K4 2h                                                                           | K5 2h   |
|------------|---------|-----------------|-------------------------------------------------------------------------|---------|-------|-------------|-------|---------------------------------------------------------------------------------|---------|
| ribA       | 2,08112 |                 |                                                                         |         |       |             |       | 1,20241 2,38474 2,48635 2,45834 1,99479 1,14011 3,97810 2,82445 2,01973         |         |
| nhpA       | 0,20711 |                 |                                                                         |         |       |             |       | 1,46820 1,61605 0,23837 0,24753 0,15961 0,05328 1,05787 0,27453 0,95741         |         |
| pksA       |         |                 |                                                                         |         |       |             |       | 1,90236 0,89640 2,01820 2,06967 3,06049 2,34212 0,81959 4,54813 2,94539 3,02619 |         |
| ligA       |         |                 |                                                                         |         |       |             |       | 3,01518 0,78794 1,41837 3,15931 7,85451 2,38164 1,85785 5,93665 4,38874 4,65575 |         |
| ralA       | 4,11998 |                 |                                                                         |         |       |             |       | 3,00275 2,39847 4,82558 4,95566 1,49137 0,93658 2,25108 3,69722 1,45442         |         |
| damA       |         |                 |                                                                         |         |       |             |       | 1,97920 0,93871 2,81301 2,87213 3,17991 2,09806 1,20999 6,82239 4,29335 3,75698 |         |
| ehdA       | 1.97998 | 0,76288         |                                                                         |         |       |             |       | 1,61979 2,85228 4,36728 1,48931 2,20407 4,20386 4,33732 2,73974                 |         |
| pumA       | 2,47691 |                 |                                                                         |         |       |             |       | 0,99902 1,52704 2,25410 2,67447 1,47998 1,25222 2,68271 2,47855 1,65049         |         |
| pakA       | 1,94278 | 3,22773         |                                                                         |         |       |             |       | 1,69416 4,08148 3,08886 1,50329 0,37679 1,63047 2,66617 0,71145                 |         |
| cdcA       |         | 2,56957 0,83057 |                                                                         |         |       |             |       | 1,85343 2,15532 3,31895 2,45263 1,05974 3,00858 4,15549 2,92014                 |         |
| ardA       | 3.59406 |                 |                                                                         |         |       |             |       | 1,75698 3,52749 3,75505 4,56140 3,26806 1,33365 5,06289 4,68359 2,84226         |         |
| $h$ st $A$ |         |                 |                                                                         |         |       |             |       | 2,55194 0,24713 3,52654 1,00720 3,73351 3,11478 0,47506 7,75434 1,30870 5,11297 |         |
| psgA       | 0,96911 |                 |                                                                         |         |       |             |       | 0,60478 1,24103 2,21121 2,53850 1,29819 1,32600 3,09378 3,35812 2,25486         |         |
| pptB       | 1,17331 | 1,16740         |                                                                         |         |       |             |       | 1,17694 0,81633 1,33244 1,34633 0,64842 1,35470 1,80613 0,59309                 |         |
| tspA       |         |                 |                                                                         |         |       |             |       | 0,95369 0,59965 1,63859 0,63447 1,31041 1,09969 0,39557 5,64335 1,43843 1,58822 |         |
| dspA       |         | 1,86159 0,74476 |                                                                         |         |       |             |       | 1,47181 2,96517 3,16661 2,92044 1,70435 4,74220 4,89355 2,92082                 |         |
| pikB       |         |                 |                                                                         |         |       |             |       | 3,76404 0,87936 2,43810 3,81953 6,83096 3,53783 1,62241 4,81206 6,47800 4,54414 |         |
| uchA       |         |                 |                                                                         |         |       |             |       | 1,61704 0,55493 1,74342 1,28614 3,39396 1,88540 0,48451 6,02257 2,86438 2,60749 |         |
| gapA       |         |                 |                                                                         |         |       |             |       | 2,25679 0,54976 2,33095 3,13642 4,26791 2,55476 1,45453 4,94946 5,56424 3,34595 |         |
| meiB       | 2,22680 | 1,20228         | 1,88698 2,45702 3,05468 1,95203 1,04407 3,06960 3,22471                 |         |       |             |       |                                                                                 | 2,65209 |
| pcnA       | 0,57268 | 0,47653         |                                                                         |         |       |             |       | 1,61299 0,33361 0,71342 0,70936 0,35374 1,19686 0,88598 2,22822                 |         |
| ribB       | 1,43673 | 0,80519         | 1,19032 1,98292 1,76446 1,69983 0,56553 1,49447 1,98112                 |         |       |             |       |                                                                                 | 1,69597 |
| arpA       |         |                 | 1,82088 0,98032 1,23456 1,68873 5,12435 1,71530 1,47135 1,97386 3,66550 |         |       |             |       |                                                                                 | 3,58584 |
| rasA       |         |                 | 3,10444 0,97754 2,00275 2,76689 4,34191 3,17289 1,49884 5,66839 5,22061 |         |       |             |       |                                                                                 | 3,65900 |
| pldA       | 1,35928 |                 |                                                                         |         |       |             |       | 1,00945 0,79963 1,95383 3,47434 2,65863 2,93058 4,10529 2,93439 2,63024         |         |
| anxA       |         |                 |                                                                         |         |       |             |       | 1,49623 0,54418 1,29495 1,80362 1,72074 1,75863 0,67789 4,04965 3,05502 2,17664 |         |
| pptA       |         |                 |                                                                         |         |       |             |       | 0,50585 0,05728 0,57467 1,34577 1,26414 2,79222 0,36415 6,85823 3,57549 2,27125 |         |
| pwiA       |         |                 |                                                                         |         |       |             |       | 1,65693 0,10577 3,78708 3,34725 2,58407 2,64134 1,34997 16,9937 3,49190 9,90388 |         |
| cudA       |         |                 |                                                                         |         |       |             |       | 1,89773 0,59985 1,43254 1,79892 2,31200 2,15635 0,70078 3,36482 3,10676 2,74175 |         |
| pldC       |         |                 |                                                                         |         |       |             |       | 0,98755 0,55012 0,76629 0,65663 0,76383 1,75881 1,15074 2,56158 0,57002 0,51987 |         |
| pikC       |         |                 |                                                                         |         |       |             |       | 0,97767 0,72660 0,84956 0,72952 0,79791 1,20452 0,46213 1,78966 1,65819 0,62375 |         |
| $p$ ld $B$ |         |                 |                                                                         |         |       |             |       | 2,38884 0,62021 0,66182 1,13319 1,88880 3,29298 1,02834 3,62958 3,09287 1,49534 |         |
| spiA       |         |                 |                                                                         |         |       |             |       | 2,16260 0,83381 0,88561 2,28826 3,26811 2,03602 1,87598 3,35560 4,99578 2,61372 |         |
| hcpA       |         |                 |                                                                         |         |       |             |       | 1,13663 0,18643 1,95408 0,99206 2,38504 1,41103 0,70236 6,78433 1,92520 3,75731 |         |
| rgsA       |         |                 |                                                                         |         |       |             |       | 2,80445 1,77669 1,00109 3,81230 11,5627 0,34837 1,14484 0,34837 4,98140 3,26390 |         |

*Tabelle 22 (Fortsetzung): Daten Mutante PHO76+PHO57 (Versuch B)*

| Gen        | K1 6h   | K <sub>2</sub> 6h | K3 6h                                                                           | K4 6h                               | K5 6h   | K1 8h                   | K2 8h                                                   | K3 8h   | K4_8h                                           | K5 8h   |
|------------|---------|-------------------|---------------------------------------------------------------------------------|-------------------------------------|---------|-------------------------|---------------------------------------------------------|---------|-------------------------------------------------|---------|
| ribA       | 2,98713 | 1,33473           | 2,61109                                                                         |                                     |         |                         | 1,26743 3,31033 0,91403 0,87074 1,39389                 |         | 0,95322                                         | 2,47230 |
| nhpA       | 3,00891 | 0,33781           | 3,63428                                                                         | 0,76389                             |         | 5,22904 1,96082 0,31455 |                                                         | 1,68117 | 0,05635                                         | 5,51561 |
| pksA       | 1,59288 | 0,81177           |                                                                                 | 1,33676 0,02305                     |         |                         | 3,71698 0,42996 0,36334 0,74168                         |         | 1,21653                                         | 2,38283 |
| ligA       | 6,24943 | 2,86470           | 4,43767 0,25371                                                                 |                                     |         |                         | 14,6038 1,70406 1,84086 1,98424 2,28111                 |         |                                                 | 3,78667 |
| ralA       |         | 0,89442 0,73424   | 2,21073                                                                         |                                     |         |                         | 22,1822 4,69595 0,51754 0,21735 0,45661                 |         | 1,07521                                         | 2,19515 |
| damA       | 3,46189 | 1,33479           |                                                                                 |                                     |         |                         | 1,83867 2,62647 4,65056 1,01632 0,66022 0,98321         |         | 1,32326                                         | 2,35670 |
| ehdA       | 3,89090 |                   | 1,90569 4,97146 8,50351 7,95766 2,23918 1,38695 1,93530 2,31796                 |                                     |         |                         |                                                         |         |                                                 | 4,37441 |
| pumA       | 2,01820 | 1,35767           | 2,02785 2,04465 3,99753 1,05580 1,03416 0,67177                                 |                                     |         |                         |                                                         |         | 2,30708                                         | 1,72578 |
| pakA       | 1,65346 | 1,02018           | 1,48760                                                                         | 62,6332                             |         |                         | 1,16658 0,23219 0,80943 0,29107                         |         | 0,89291                                         | 1,37287 |
| cdcA       | 2,60862 | 1,60375           |                                                                                 |                                     |         |                         | 1,48400 0,07015 3,29807 1,03377 1,58588 1,15995 1,76970 |         |                                                 | 2,49226 |
| ardA       | 2,11378 | 1.35539           |                                                                                 |                                     |         |                         | 1,57547 0,01748 3,13877 0,64402 0,65060 0,84621         |         | 1,22989                                         | 2,14544 |
| $h$ st $A$ | 7,70703 | 0,47767           |                                                                                 |                                     |         |                         | 0,82159 0,01920 5,15820 3,36860 0,33918 0,27744 0,42270 |         |                                                 | 0,85052 |
| psgA       | 2,10166 | 1,69929           |                                                                                 | 1,94605 0,02053 3,33705 0,70483     |         |                         | 1,80055 1,50461                                         |         | 1,31348                                         | 1,07809 |
| pptB       | 1.23620 | 0,88347           |                                                                                 | 2,23178 0,06260                     |         |                         | 1,07950 0,96225 2,01058 1,16529                         |         | 5,72717                                         | 1,76584 |
| tspA       | 2,78574 | 0,65181           | 1,16091                                                                         |                                     |         |                         | 0,04944 1,69549 1,35346 1,25595 0,63632                 |         | 4,34542                                         | 1,02882 |
| dspA       | 3,00695 | 2,00097           |                                                                                 | 3, 10367 20, 6442 3, 31443 1, 63475 |         |                         | 1,96955 2,18508                                         |         | 4,36353                                         | 4,68821 |
| pikB       | 2,05221 |                   | 1,40357 2,23832 0,05019 7,27985 1,02278 0,84238 0,88849 3,23323                 |                                     |         |                         |                                                         |         |                                                 | 3,63977 |
| uchA       |         | 1,92143 0,98124   | 1,77994                                                                         |                                     |         |                         | 1,70050 2,09995 1,49126 1,35559 1,08454 1,11732         |         |                                                 | 1,85668 |
| gapA       | 3,12297 | 2,09707           |                                                                                 |                                     |         |                         | 2,25638 0,20286 4,49263 1,05774 1,04135 0,85008         |         | 1,75359                                         | 2,60172 |
| meiB       |         | 1,55072 0,97859   | 1,54597                                                                         |                                     |         |                         | 0,01933 3,48060 0,51780 0,45839 0,50535                 |         | 1,07085                                         | 1,76212 |
| pcnA       | 4,12162 | 0,47920           | 1,01963                                                                         | 0,01141                             |         |                         | 1,85422 2,05063 0,84368 0,52181                         |         | 2,43910                                         | 0,84746 |
| ribB       | 2,10232 | 1,41671           | 1,63879                                                                         | 0,06913                             | 1,55673 | 1,04175                 | 1,24153 1,36628                                         |         | 1,82616                                         | 1,83921 |
| arpA       | 3,36323 | 1,68179           | 2,53796                                                                         | 1,76585                             |         |                         |                                                         |         | 3,69091 0,70119 1,00229 0,51504 0,39525 2,21893 |         |
| rasA       | 2,61740 | 1.84453           | 2,52518 41,3370 4,88052 0,94956 1,08992 0,99890                                 |                                     |         |                         |                                                         |         | 1,45326 3,59322                                 |         |
| pldA       | 3.15846 |                   | 1,50028 2,45006 10,5876 2,54969 1,08368 1,65918 2,37184 6,43134 9,28137         |                                     |         |                         |                                                         |         |                                                 |         |
| anxA       |         |                   | 2,30156 1,67907 1,96000 0,01147 2,11986 1,08097 1,26396 1,31890 0,99330 1,94017 |                                     |         |                         |                                                         |         |                                                 |         |
| pptA       |         |                   | 3,15505 2,71809 0,53293 0,13727 3,54696 1,56140 0,53810 0,25919 0,70565 4,50729 |                                     |         |                         |                                                         |         |                                                 |         |
| pwiA       |         |                   | 4,98559 0,41836 0,63495 0,98320 2,97346 0,33769 0,06146 0,06146 0,43590 1,30987 |                                     |         |                         |                                                         |         |                                                 |         |
| cudA       |         |                   | 1,58817 1,25913 1,59327 0,18828 2,56324 0,69519 0,64924 0,70309 1,10199 2,36936 |                                     |         |                         |                                                         |         |                                                 |         |
| pldC       |         |                   | 1,55776 0,55070 0,82737 0,01011 0,39407 1,03504 0,83129 0,86307 0,89746 0,31982 |                                     |         |                         |                                                         |         |                                                 |         |
| pikC       |         |                   | 1,12697 0,73242 1,49464 0,03064 0,95301 0,85191 1,13382 0,83037 3,25610 1,51420 |                                     |         |                         |                                                         |         |                                                 |         |
| $p$ ld $B$ |         |                   | 1,04150 0,69819 0,56171 18,7926 0,97668 0,46656 0,59978 0,40249 1,29017 1,53034 |                                     |         |                         |                                                         |         |                                                 |         |
| spiA       |         |                   | 1,31318 1,61081 1,48319 0,10845 3,58658 0,29167 0,27586 0,39763 1,04519 3,03748 |                                     |         |                         |                                                         |         |                                                 |         |
| hcpA       |         |                   | 4,87180 1,41124 0,69823 0,03443 2,41162 1,99060 1,02395 0,36104 0,60655 0,43175 |                                     |         |                         |                                                         |         |                                                 |         |
| rgsA       |         |                   | 0,34837 0,34837 0,34837 0,34837 0,34837 0,34837 0,34837 0,34837 0,34837 0,34837 |                                     |         |                         |                                                         |         |                                                 |         |

*Tabelle 22 (Fortsetzung): Daten Mutante PHO76+PHO57 (Versuch B)*

| Gen        |         |                 |                 | K1 11h K2 11h K3 11h K4 11h K5 11h N1 0h                                |                         | $N2$ 0h                                 | $N3$ 0h         | $N4$ 0h                                                                         | $N5$ 0h |
|------------|---------|-----------------|-----------------|-------------------------------------------------------------------------|-------------------------|-----------------------------------------|-----------------|---------------------------------------------------------------------------------|---------|
| ribA       |         |                 |                 |                                                                         |                         |                                         |                 | 1,71085 0,57985 1,06672 2,44826 3,23001 1,20053 2,41327 2,93101 1,53775 2,14982 |         |
| nhpA       |         | 3,65325 0,14466 |                 | 1,53435 0,13550 0,22000 0,21166 5,27463 0,33825                         |                         |                                         |                 | 2,57791                                                                         | 0,22101 |
| pksA       |         |                 |                 | 1,96035 0,21637 0,74615 1,17105 2,07222 1,38923 2,69230 3,02209         |                         |                                         |                 | 1,74101                                                                         | 1,75307 |
| ligA       | 1,45841 | 1,01531         | 1,29327         |                                                                         | 5,49685 2,53927 0,93051 | 5,37688                                 | 5,73771         | 2,05580                                                                         | 2,15627 |
| ralA       |         | 0,48416 0,15831 |                 |                                                                         |                         |                                         |                 | 1,47959 0,35430 2,70360 2,75426 7,71222 5,87645 5,47950 2,97091                 |         |
| damA       | 0.85151 | 0,35540         |                 | 0,67480 1,99611 2,13212 1,19203 3,47957 3,64132                         |                         |                                         |                 | 1,40107                                                                         | 2,55316 |
| ehdA       | 2,89056 | 1,55301         |                 | 1,11895 4,77238 3,78522 0,76999 5,56842 4,50702                         |                         |                                         |                 | 1,88818 2,52733                                                                 |         |
| pumA       | 1,43497 | 0,47611         |                 | 1,05779 1,53011 3,16953 1,22188 2,60854 2,79411                         |                         |                                         |                 | 1,66965                                                                         | 2,06872 |
| pakA       | 1,46300 |                 | 0,20784 0,74477 | 0,77155                                                                 |                         | 3,60769 4,32332 3,78457 7,86285 4,78658 |                 |                                                                                 | 3,86220 |
| cdcA       |         | 0,95179 2,52218 |                 | 1,76574 7,63779 2,51689 2,13455 2,87455 3,66969 1,90889                 |                         |                                         |                 |                                                                                 | 2,18951 |
| ardA       |         | 1,08132 0,34001 |                 | 0,44564 1,63945 4,01186 2,44393 4,80973 4,52600                         |                         |                                         |                 | 2,09529                                                                         | 7,45719 |
| $h$ st $A$ |         |                 |                 | 0,99995 0,22098 0,20792 0,76625 1,92446 1,56035 1,59290 1,87332 0,32051 |                         |                                         |                 |                                                                                 | 3,12766 |
| psgA       | 0.33576 | 1,18421         |                 | 0,57895 5,03443 1,67612 0,79422                                         |                         | 1,87118                                 | 3,00788 0,99567 |                                                                                 | 1.64615 |
| pptB       | 1,73290 | 1,25766         | 1,32966 1,47990 |                                                                         |                         | 1,66502 1,22098 3,11358 2,28764         |                 | 1,99054 2,48611                                                                 |         |
| tspA       | 1.07738 |                 |                 | 0,79135 0,73759 1,17008 1,26525 0,87523 1,80120 1,69197                 |                         |                                         |                 | 1,18680                                                                         | 1.23747 |
| dspA       | 1,57013 |                 |                 | 0,62141 0,66415 3,26410 2,06267 0,96698 4,29193 2,96065                 |                         |                                         |                 | 2,22389                                                                         | 1,62579 |
| pikB       | 2,03287 |                 |                 | 0,80606 0,96594 2,41644 3,18553 1,23974 5,48610 4,89513                 |                         |                                         |                 | 2,55814                                                                         | 3,02788 |
| uchA       |         | 0,53359 0,54721 |                 | 0,48130 2,61943 1,67322 1,55412 3,00485 3,27773                         |                         |                                         |                 | 1,02586                                                                         | 1,31750 |
| gapA       |         | 1,05786 0,63977 |                 | 0,49378 3,00588 3,12657 1,56931 4,19366 3,46854                         |                         |                                         |                 | 1,38497                                                                         | 2,37097 |
| meiB       | 0,95573 | 0,37377         | 0,89173         |                                                                         | 0,86528 2,69753 1,39871 | 3,18073 2,56153                         |                 | 1,77201                                                                         | 1,87926 |
| pcnA       | 0,84412 | 0.53415         | 0,50834         |                                                                         | 0,82354 0,86435 0,53113 | 1,46637                                 |                 | 1,00755 0,76501                                                                 | 1,65765 |
| ribB       | 1,40214 |                 | 0,77594 0,78727 |                                                                         |                         | 2,41725 2,34841 1,21662 2,67716 1,51676 |                 | 1,35265                                                                         | 1,29813 |
| arpA       | 1,06378 | 0,69329         | 1,12040         |                                                                         | 3,26466 0,93132 1,40071 | 2,79451                                 | 2,95016         | 1,40041                                                                         | 1,48793 |
| rasA       | 1.26047 | 0,41950         |                 | 0,65978 2,62191 3,90853 1,53903 3,98722 3,77837                         |                         |                                         |                 | 1,73902                                                                         | 1,95962 |
| pldA       | 0.09971 |                 |                 | 0,54831 0,09971 1,91642 0,09971 1,20814 3,08329 2,24835 2,07537         |                         |                                         |                 |                                                                                 | 1,66336 |
| anxA       |         |                 |                 |                                                                         |                         |                                         |                 | 1,24233 0,52338 0,51269 2,27911 2,07147 1,07719 2,72851 1,96516 1,30283 1,21318 |         |
| pptA       |         |                 |                 |                                                                         |                         |                                         |                 | 0,22671 0,32080 0,14390 1,37847 3,64048 0,86274 0,76448 1,80065 0,27811 1,32159 |         |
| pwiA       |         |                 |                 |                                                                         |                         |                                         |                 | 0,06146 0,31157 0,75768 1,34835 2,22730 1,23224 1,47022 2,52196 0,53982 3,28347 |         |
| cudA       |         |                 |                 |                                                                         |                         |                                         |                 | 1,02231 0,31873 0,33852 1,47313 1,80025 1,12602 4,18184 2,26703 1,55768 1,37151 |         |
| pldC       |         |                 |                 |                                                                         |                         |                                         |                 | 1,03626 0,19805 0,47951 1,09910 0,67612 2,09202 0,61572 1,24451 0,91377 0,30989 |         |
| pikC       |         |                 |                 |                                                                         |                         |                                         |                 | 1,20373 0,61885 0,87655 1,14329 1,47315 0,90318 2,50890 1,73713 1,23199 2,37975 |         |
| $p$ ld $B$ |         |                 |                 |                                                                         |                         |                                         |                 | 0,50679 0,05789 0,42952 0,53114 3,30892 1,26562 2,10015 3,29583 0,76956 1,61486 |         |
| spiA       |         |                 |                 |                                                                         |                         |                                         |                 | 0,63251 0,16773 0,43707 0,92404 2,18231 1,42956 4,31361 4,22142 1,38435 2,02600 |         |
| hcpA       |         |                 |                 |                                                                         |                         |                                         |                 | 0,29492 0,88497 0,17643 2,67946 0,58323 0,78723 1,49960 1,20940 0,46632 0,85113 |         |
| rgsA       |         |                 |                 |                                                                         |                         |                                         |                 | 0,34837 0,34837 0,34837 0,34837 0,34837 3,44737 11,2602 4,83737 9,23558 1,34883 |         |

*Tabelle 22 (Fortsetzung): Daten Mutante PHO76+PHO57 (Versuch B)*

| Gen        | $N1$ 2h | $N2$ 2h         | $N3$ 2h                                                         | N4 2h                   | N5 2h                   | $N1$ 6h                         | N <sub>2</sub> 6h                                       | $N3$ 6h                 | N4 6h                                                                           | N <sub>5</sub> 6h |
|------------|---------|-----------------|-----------------------------------------------------------------|-------------------------|-------------------------|---------------------------------|---------------------------------------------------------|-------------------------|---------------------------------------------------------------------------------|-------------------|
| ribA       | 4,24283 | 1,75080         |                                                                 |                         |                         |                                 | 1,77289 2,27810 3,30192 3,16387 6,55059 2,65845 3,20811 |                         |                                                                                 | 4,17771           |
| nhpA       | 0,24422 | 1,25934 0,07814 |                                                                 |                         |                         |                                 | 1,06067 0,22061 2,40848 0,40345 0,09279 0,41082         |                         |                                                                                 | 0,15605           |
| pksA       | 5,49363 | 1.37098         | 1,75637                                                         |                         |                         | 2,47453 2,93277 1,78311         |                                                         | 8,25724 1,61689 2,44419 |                                                                                 | 3,38311           |
| ligA       | 5,68448 | 2,31135         | 2,34404 3,70236 5,20039 6,71003                                 |                         |                         |                                 | 7,30867 7,59025                                         |                         | 4,17709                                                                         | 5,91069           |
| ralA       | 9,45157 |                 | 3,14054 1,58132 5,59746 6,57620 0,85151                         |                         |                         |                                 | 13,6451 0,37215                                         |                         | 1,07115                                                                         | 1,45638           |
| damA       | 7.60596 | 2,34190         | 2,22888 2,72981 3,83121 3,87448                                 |                         |                         |                                 | 10,9719                                                 |                         | 2,10605 2,31424 4,30634                                                         |                   |
| ehdA       |         |                 |                                                                 |                         |                         |                                 |                                                         |                         | 6,83217 2,98825 2,09594 4,00192 3,96749 5,94677 9,88602 3,01316 5,97219         | 5,22355           |
| pumA       | 2,39992 |                 | 1,26495 1,09814 2,00322 2,30804 2,82668 3,81679 1,93938 3,29743 |                         |                         |                                 |                                                         |                         |                                                                                 | 3,35791           |
| pakA       | 5,76082 |                 | 1,74256 2,00481                                                 |                         |                         |                                 | 2,24058 2,25796 1,02525 7,05953 0,80802 2,61101         |                         |                                                                                 | 2,13644           |
| cdcA       | 7,74138 | 2,02687         |                                                                 |                         |                         |                                 | 2,42408 4,05355 4,38853 2,29104 10,4518 3,20025 3,58131 |                         |                                                                                 | 3,10856           |
| ardA       |         | 5,59537 2,22081 |                                                                 |                         |                         |                                 |                                                         |                         | 2,06614 2,66328 3,72650 2,49227 8,46704 2,09088 2,29054                         | 4,76167           |
| $h$ st $A$ |         | 9,20216 0,29205 | 1,54762 0,58321 3,44468 5,72272 9,20216 2,08343                 |                         |                         |                                 |                                                         |                         | 1,62262 4,80524                                                                 |                   |
| psgA       |         | 14,8624 4,04973 | 3,58554 4,81157 4,67866 2,99542 14,8624 2,88307                 |                         |                         |                                 |                                                         |                         | 2,33080 2,70624                                                                 |                   |
| pptB       | 0,21094 | 1,66836         |                                                                 |                         |                         |                                 |                                                         |                         | 1,12117 1,69471 1,36763 1,76160 0,23521 1,87226 2,45060 2,28454                 |                   |
| tspA       | 1.30686 |                 | 0,97613 0,81207 1,04552 1,06371 3,47535 1,75319 1,44435         |                         |                         |                                 |                                                         |                         | 1,65589                                                                         | 1,88296           |
| dspA       | 2,38427 |                 | 2,93395 2,02416 3,27562 3,47754 3,37162 4,78637 4,39087         |                         |                         |                                 |                                                         |                         | 4,60692                                                                         | 6,12464           |
| pikB       |         |                 | 4,95504 3,45064 2,07460 4,74121 5,52769 3,12910 6,33368 2,21899 |                         |                         |                                 |                                                         |                         | 4,15038                                                                         | 5,60508           |
| uchA       |         |                 | 4,31229 2,07389 2,03404 1,83722 3,07981 1,91466 5,09140 2,54671 |                         |                         |                                 |                                                         |                         | 1,31722 2,05273                                                                 |                   |
| gapA       | 3,49883 | 3,15556         |                                                                 |                         |                         |                                 |                                                         |                         | 1,54635 2,68290 3,90168 4,04524 4,62175 3,43815 3,55648 6,01513                 |                   |
| meiB       | 3,75023 | 1,86160         |                                                                 |                         |                         |                                 |                                                         |                         | 1,33479 1,97161 2,70767 2,19487 5,06428 1,16751 2,46480 3,35981                 |                   |
| pcnA       | 0,51860 | 0,77178         | 0,52504                                                         |                         |                         |                                 | 0,72200 0,61572 3,47796 0,65878 0,96473                 |                         | 1,30585                                                                         | 1,27446           |
| ribB       | 1,52727 | 1,84903         | 1,50456                                                         | 1,71484 2,25985 1,59530 |                         |                                 | 1,96237                                                 | 2,72591                 | 2,22766                                                                         | 3,09022           |
| arpA       | 3.92538 | 1,47380         | 1,26689                                                         |                         |                         | 3,08527 2,82858 1,85802 2,47777 |                                                         | 1,66515                 | 2,70649 2,73549                                                                 |                   |
| rasA       | 10.9541 | 3,57881         | 2,44009                                                         |                         | 3,70569 4,44045 3,57225 |                                 | 14,3973                                                 | 3,08603                 |                                                                                 | 3,53608 5,35332   |
| pldA       |         | 4,73509 0,09971 |                                                                 |                         |                         |                                 |                                                         |                         | 0,09971 1,49162 1,08499 0,09971 2,53811 7,27863 2,89574 4,52955                 |                   |
| anxA       |         |                 |                                                                 |                         |                         |                                 |                                                         |                         | 4,19225 2,25268 1,85296 2,27049 2,85890 2,47614 5,53673 2,79399 2,63093 3,42465 |                   |
| pptA       |         |                 |                                                                 |                         |                         |                                 |                                                         |                         | 4,24397 2,19682 1,97088 1,04761 1,39551 6,39771 5,56777 3,53323 3,12999 5,55230 |                   |
| pwiA       |         |                 |                                                                 |                         |                         |                                 |                                                         |                         | 5,50653 0,86626 0,06146 1,55686 2,55327 6,22711 7,80727 1,22099 1,36145 4,06830 |                   |
| cudA       |         |                 |                                                                 |                         |                         |                                 |                                                         |                         | 3,07626 2,74978 1,89489 2,26797 3,05019 1,54603 3,72506 2,11745 1,90968 2,84658 |                   |
| pldC       |         |                 |                                                                 |                         |                         |                                 |                                                         |                         | 2,38230 2,49790 0,84685 1,45930 1,55813 1,79740 3,00964 1,85366 2,29432 0,60062 |                   |
| pikC       |         |                 |                                                                 |                         |                         |                                 |                                                         |                         | 0,78423 1,62326 1,05126 1,27434 1,32874 1,53078 0,97229 1,70851 1,76097 1,97038 |                   |
| $p$ ld $B$ |         |                 |                                                                 |                         |                         |                                 |                                                         |                         | 3,21999 1,53358 1,29297 1,00476 2,19800 0,87858 2,49990 3,22652 1,28853 4,42962 |                   |
| spiA       |         |                 |                                                                 |                         |                         |                                 |                                                         |                         | 3,12285 2,34662 2,23834 2,09633 3,35671 2,25783 2,71385 2,66333 2,72417 3,13621 |                   |
| hcpA       |         |                 |                                                                 |                         |                         |                                 |                                                         |                         | 2,57808 1,07303 1,21309 1,26742 2,26885 4,31547 3,02217 3,44227 1,91253 2,23206 |                   |
| rgsA       |         |                 |                                                                 |                         |                         |                                 |                                                         |                         | 22,0267 2,58938 2,13040 1,57696 0,34837 0,34837 22,1850 0,34837 0,34837 0,34837 |                   |
*Tabelle 22 (Fortsetzung): Daten Mutante PHO76+PHO57 (Versuch B)*

| Gen            | N1 8h   | N <sub>2</sub> 8h | N3 8h                                                                           | N4 8h                                           | N5 8h                   |                                         |                 |         | N1 11h N2 11h N3 11h N4 11h N5 11h |         |
|----------------|---------|-------------------|---------------------------------------------------------------------------------|-------------------------------------------------|-------------------------|-----------------------------------------|-----------------|---------|------------------------------------|---------|
| ribA           |         |                   | 1,15548 2,10725 2,35818 2,43452 1,94183 1,68799 1,06700 0,70006 0,54327 1,20978 |                                                 |                         |                                         |                 |         |                                    |         |
| nhpA           | 2,20960 | 0,39742           | 0,13824 0,16106 1,12282 3,25696 0,25963                                         |                                                 |                         |                                         |                 | 0,40245 | 0,09055                            | 2,06341 |
| pksA           |         | 1,47926 2,40333   | 1,98412 2,56394 2,24117 0,88477 0,93025 0,57384                                 |                                                 |                         |                                         |                 |         | 0,39516                            | 0,86363 |
| ligA           |         |                   | 3,52672 1,23067 2,72712 1,65078 2,68517 3,77841 0,81860 0,49555                 |                                                 |                         |                                         |                 |         | 0,59706                            | 2,14890 |
| ralA           |         |                   | 0,85068 0,38729 0,39506 0,60557 0,19315 0,67645 0,28720 0,13372 0,52081         |                                                 |                         |                                         |                 |         |                                    | 0,36707 |
| damA           | 1,46316 | 1,92011           |                                                                                 | 2,64918 2,27717 2,36880 1,45588 0,88579 0,81000 |                         |                                         |                 |         | 0,27701                            | 1,65632 |
| ehdA           |         | 2,85920 4,28435   | 3,94090 4,12280 2,17072 2,20727 1,81037                                         |                                                 |                         |                                         |                 | 1,11177 | 0,63332                            | 2,93627 |
| pumA           | 1,52870 |                   | 1,98715 2,17383 1,89427 1,59997 1,08648 1,10989 0,82338                         |                                                 |                         |                                         |                 |         | 0,75165                            | 1,10060 |
| pakA           | 0,64719 |                   | 1,13818 0,90194 1,18333 0,42592 0,36265 0,93551                                 |                                                 |                         |                                         |                 | 0,17296 | 0,43600                            | 0,95562 |
| cdcA           |         |                   | 1,15054 4,55620 3,64054 2,44106 0,84866 0,91367 1,85772 1,32309                 |                                                 |                         |                                         |                 |         | 0,62217                            | 2,04474 |
| ardA           |         | 0,90452 1,53506   | 1,58714 1,48413                                                                 |                                                 |                         | 1,59685 1,04630 0,59776 0,29575         |                 |         | 0,78723                            | 0,74067 |
| $h$ st $A$     | 3,96373 | 0,92874           | 2,79377                                                                         | 1,19317 3,53340 2,23084 0,55313 1,02210         |                         |                                         |                 |         | 0,35270                            | 2,47056 |
| psgA           | 2,09280 | 2.22658           | 2,03852                                                                         |                                                 |                         | 1,83877 1,39524 2,60581 0,90938 0,44670 |                 |         | 0,42479                            | 1,08963 |
| pptB           | 0,97747 | 1,90409           | 1,66817                                                                         |                                                 |                         | 1,37816 1,01125 1,77542 1,81754 1,12905 |                 |         | 1,16525                            | 0,77527 |
| tspA           | 1,87113 | 1.27924           | 1,48221                                                                         |                                                 |                         | 0,97284 2,26818 1,58189 1,35368 1,00559 |                 |         | 0,84524                            | 1,47086 |
| dspA           | 1,92308 |                   | 3,13159 3,81263                                                                 |                                                 | 3,54327 3,44999 2,40940 |                                         | 1,19153 0,92868 |         | 0,61547                            | 1,67941 |
| $p$ <i>ikB</i> |         |                   | 2,06194 3,36337 2,65539 3,31360 2,74042 1,49491 0,76025 0,47057                 |                                                 |                         |                                         |                 |         | 0,45147                            | 1,62711 |
| uchA           | 1,00275 | 1,39160           | 1,49259                                                                         | 1,31152                                         |                         | 1,78515 2,34340 0,76456 0,43332 0,46602 |                 |         |                                    | 0,68869 |
| gapA           | 2,99916 |                   | 3,19634 4,30682 2,67476 3,63319 1,82939 0,97635 0,56474 0,53395                 |                                                 |                         |                                         |                 |         |                                    | 1,94585 |
| meiB           | 1,46038 | 1,65578           | 1,80837 1,39449 1,38069 0,59169 0,52214 0,40666 0,48689                         |                                                 |                         |                                         |                 |         |                                    | 0,97895 |
| pcnA           | 7,36944 | 0.92658           | 1,50863                                                                         |                                                 |                         | 0,63790 0,68200 1,61295 0,91322 0,73178 |                 |         | 0,57857                            | 1,73701 |
| ribB           | 1,46658 | 2,43508           | 2,34374                                                                         | 1,80197                                         |                         | 1,96639 1,73963                         | 1,12365 0,64754 |         | 0,71268                            | 1,06285 |
| arpA           | 1.58036 | 1,40360           | 1,78565                                                                         | 1,02019                                         |                         | 1,07877 0,90503 0,41030 0,35267         |                 |         | 0,70081                            | 0,99083 |
| rasA           |         | 1.47000 2.47991   | 3,11828                                                                         | 2,80673                                         |                         | 2,48772 1,86612 0,59617 0,59003         |                 |         | 0,58716                            | 1,29946 |
| pldA           |         |                   | 2,34144 4,99586 2,37281 2,63998 7,20650 3,36874 1,68299 1,80611                 |                                                 |                         |                                         |                 |         | 0,65005                            | 3,06550 |
| anxA           |         |                   | 1,79827 2,24163 2,41408 2,18841 2,57903 1,75382 0,74186 0,39557 0,56677 0,94589 |                                                 |                         |                                         |                 |         |                                    |         |
| pptA           |         |                   | 2,23027 1,31293 3,14810 3,15692 2,92869 1,40998 0,31716 0,13945 1,59317 0,80429 |                                                 |                         |                                         |                 |         |                                    |         |
| pwiA           |         |                   | 2,17945 2,61261 2,45321 1,89168 7,32426 0,06146 0,87580 0,41758 0,20659 3,20823 |                                                 |                         |                                         |                 |         |                                    |         |
| cudA           |         |                   | 1,42723 1,73130 2,09929 1,47932 1,98240 1,17946 0,46026 0,25068 0,31167 0,68968 |                                                 |                         |                                         |                 |         |                                    |         |
| pldC           |         |                   | 1,11518 0,99977 1,37370 0,54374 0,98159 0,91964 0,84301 0,33748 0,54153 0,27125 |                                                 |                         |                                         |                 |         |                                    |         |
| pikC           |         |                   | 1,01680 1,59652 1,53514 1,14292 1,20288 1,41009 1,22121 0,78001 0,78058 0,62353 |                                                 |                         |                                         |                 |         |                                    |         |
| $p$ ld $B$     |         |                   | 1,45267 3,40854 1,44283 1,66788 1,43787 0,55132 1,02794 0,56991 0,41155 0,37309 |                                                 |                         |                                         |                 |         |                                    |         |
| spiA           |         |                   | 0,83319 1,53807 1,65700 1,61825 1,15661 0,51916 0,53256 0,09506 0,42863 0,51356 |                                                 |                         |                                         |                 |         |                                    |         |
| hcpA           |         |                   | 3,53558 1,87931 3,02262 0,83691 2,93874 2,26137 0,39963 0,35936 0,18153 1,96092 |                                                 |                         |                                         |                 |         |                                    |         |
| rgsA           |         |                   | 0,34837 0,34837 0,34837 0,34837 0,34837 0,34837 0,34837 0,34837 0,34837 0,34837 |                                                 |                         |                                         |                 |         |                                    |         |

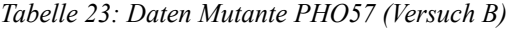

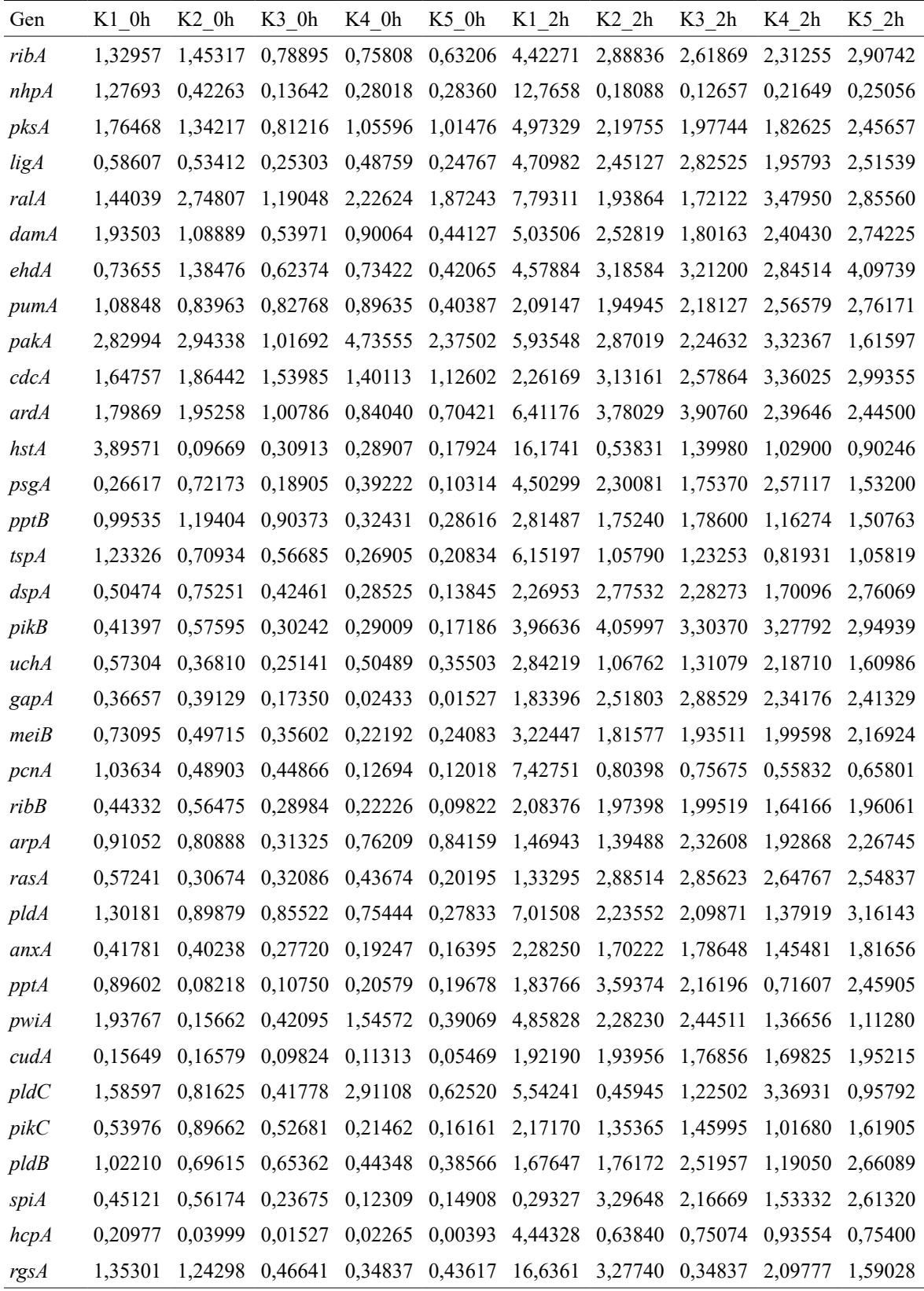

*Tabelle 23 (Fortsetzung): Daten Mutante PHO57 (Versuch B)* 

| Gen        | Kl 6h   | $K2$ 6h         | K3 6h                                                                           | K4 6h | $K5$ <sub>_6h</sub> | $K1_8h$ | $K2_8h$                                                         | K3_8h | K4 8h   | K5 8h   |
|------------|---------|-----------------|---------------------------------------------------------------------------------|-------|---------------------|---------|-----------------------------------------------------------------|-------|---------|---------|
| ribA       |         | 1,33962 0,69768 |                                                                                 |       |                     |         | 0,50520 0,59100 0,32437 4,19741 1,80008 2,44294 1,67409         |       |         | 3,63204 |
| nhpA       |         | 5,78572 0,14672 |                                                                                 |       |                     |         | 0,13123 0,09040 0,08233 1,59237 0,07615 0,11377 0,09824         |       |         | 0,17473 |
| pksA       |         | 1,11191 0,80671 |                                                                                 |       |                     |         | 0,75593 0,88005 0,53606 3,78986 1,76752 2,43729 1,77055 2,86666 |       |         |         |
| ligA       |         | 0,44634 0,13857 |                                                                                 |       |                     |         | 0,02410 0,12353 0,09425 3,77082 1,30786 1,26194 1,03528 2,88717 |       |         |         |
| ralA       |         | 1.76967 0.65957 |                                                                                 |       |                     |         | 0,78206 1,42434 0,52489 2,05583 1,36204 1,35532 0,66695 2,66086 |       |         |         |
| damA       | 0,73140 |                 | 0,28150 0,20907 0,47956 0,15177 3,68562 1,39213 1,76293 1,37332 2,62944         |       |                     |         |                                                                 |       |         |         |
| ehdA       | 1,13509 |                 | 1,08721 0,24581 0,28693 0,30627 5,23663 2,10951 1,69081 1,01369 3,41119         |       |                     |         |                                                                 |       |         |         |
| pumA       |         |                 | 0,81796 0,68519 0,36190 0,36874 0,12472 2,46725 1,97494 2,02758 1,13168 2,97633 |       |                     |         |                                                                 |       |         |         |
| pakA       | 4,93481 |                 | 1,26126 2,21896 2,63308 1,14511 2,05253 1,25022 1,24727 1,45914 2,27573         |       |                     |         |                                                                 |       |         |         |
| cdcA       | 1,02440 |                 | 1,17580 0,43627 0,82298 0,44217 4,14377 3,14736 2,23935 2,44789 2,89582         |       |                     |         |                                                                 |       |         |         |
| ardA       |         |                 | 1,14363 0,37618 0,33636 0,63281 0,36500 4,67932 1,59347 2,01314 2,00826 3,71293 |       |                     |         |                                                                 |       |         |         |
| hstA       |         |                 | 0,35208 0,12026 0,14095 0,37187 0,09620 0,43716 0,78007 1,69456 1,03970 1,41924 |       |                     |         |                                                                 |       |         |         |
| psgA       |         |                 | 0,46156 0,37828 0,12878 0,48612 0,08944 3,60692 1,70453 0,96048 0,85723 1,59624 |       |                     |         |                                                                 |       |         |         |
| pptB       |         |                 | 2,06340 0,74177 0,43816 0,36229 0,14735 2,04535 1,38500 1,23685 1,39298 1,59730 |       |                     |         |                                                                 |       |         |         |
| tspA       |         |                 | 1,15129 0,31428 0,27182 0,28253 0,09528 1,18247 0,94477 1,02022 0,91114         |       |                     |         |                                                                 |       |         | 1,08215 |
| dspA       |         |                 | 0,81948 0,22202 0,08431 0,14597 0,12858 8,20886 1,93551 2,03039 1,60885 2,38756 |       |                     |         |                                                                 |       |         |         |
| pikB       |         |                 | 0,67505 0,21953 0,06706 0,08394 0,05121 6,45109 1,67600 1,75520 0,68038 3,68744 |       |                     |         |                                                                 |       |         |         |
| uchA       |         | 0,35344 0,11843 |                                                                                 |       |                     |         | 0,14344 0,25611 0,09804 2,51101 0,56032 1,32879 0,59043         |       |         | 1,42324 |
| gapA       |         |                 | 0,12628 0,10071 0,00705 0,06318 0,00806 4,75625 0,89236 1,29082 0,38039 2,76400 |       |                     |         |                                                                 |       |         |         |
| meiB       |         | 0,46252 0,19824 |                                                                                 |       |                     |         | 0,15231 0,16289 0,12306 3,21421 0,84438 1,13669 0,59835         |       |         | 2,26252 |
| pcnA       |         |                 | 0,94055 0,21382 0,18339 0,15537 0,06366 0,90330 0,66056 0,62206 0,60549         |       |                     |         |                                                                 |       |         | 0,59219 |
| ribB       |         | 0,59637 0,13557 |                                                                                 |       |                     |         | 0,08967 0,10388 0,04734 3,31145 1,21834 1,16378 0,87910 2,23533 |       |         |         |
| arpA       | 0.59387 | 1,16288         | 0,33579 0,63608 0,92046 2,95210 0,88301 1,29935 0,48667                         |       |                     |         |                                                                 |       |         | 2,62831 |
| rasA       | 0,30521 | 0,22047         |                                                                                 |       |                     |         | 0,06221 0,26585 0,16662 6,16005 1,71643 1,97596                 |       | 1,05755 | 3,57884 |
| pldA       |         | 0,86506 0,14923 |                                                                                 |       |                     |         | 0,09971 0,12987 0,09971 4,08614 4,58922 1,78875 0,59933         |       |         | 3,22343 |
| anxA       |         |                 | 0,34874 0,15158 0,12877 0,15083 0,14052 4,68828 0,80561 1,15870 0,56076 1,82341 |       |                     |         |                                                                 |       |         |         |
| pptA       |         |                 | 0,28062 0,48272 0,22894 0,07157 0,20910 7,21050 0,61509 0,74890 0,61526 0,82421 |       |                     |         |                                                                 |       |         |         |
| pwiA       |         |                 | 0,06146 0,23708 0,06146 0,06565 0,20905 1,46905 1,11538 0,89910 1,71702 2,15461 |       |                     |         |                                                                 |       |         |         |
| cudA       |         |                 | 0,14230 0,04704 0,03349 0,04530 0,02061 5,42674 0,54704 0,78208 0,33168 2,09850 |       |                     |         |                                                                 |       |         |         |
| pldC       |         |                 | 0,88973 0,68604 0,91986 0,75820 0,08438 1,97061 0,52115 3,89074 0,79135 2,20883 |       |                     |         |                                                                 |       |         |         |
| pikC       |         |                 | 1,17832 0,32625 0,23813 0,23448 0,09206 2,03550 1,08539 0,98676 0,87138 1,19481 |       |                     |         |                                                                 |       |         |         |
| $p$ ld $B$ |         |                 | 0,35926 0,10867 0,18854 0,24583 0,09334 3,11960 1,73506 3,70243 2,13480 2,49482 |       |                     |         |                                                                 |       |         |         |
| spiA       |         |                 | 0,62553 0,11826 0,07832 0,29556 0,19050 7,71914 1,14775 0,81140 0,75252 2,81093 |       |                     |         |                                                                 |       |         |         |
| hcpA       |         |                 | 0,00185 0,00267 0,00185 0,00185 0,00185 0,84205 0,19966 0,49403 0,15040 0,82104 |       |                     |         |                                                                 |       |         |         |
| rgsA       |         |                 | 0,34837 0,34837 0,34837 0,34837 0,34837 5,22562 0,34837 0,34837 0,34837 0,87220 |       |                     |         |                                                                 |       |         |         |

*Tabelle 23 (Fortsetzung): Daten Mutante PHO57 (Versuch B)* 

| Gen                                                        |         | K1 11h K2 11h K3 11h K4 11h K5 11h N1 0h N2 0h                                  |                                                                         |  | $N3$ 0h | $N4$ 0h | $N5$ 0h         |
|------------------------------------------------------------|---------|---------------------------------------------------------------------------------|-------------------------------------------------------------------------|--|---------|---------|-----------------|
| ribA                                                       |         | 2,38586 4,94697 3,14203 3,09038 3,30065 1,28990 1,42497 2,34510 1,16792 1,45451 |                                                                         |  |         |         |                 |
| nhpA                                                       |         | 0,55768 0,20233 0,27465 0,09028 0,17671 0,61121 0,28516 0,73142 0,18167 0,27727 |                                                                         |  |         |         |                 |
| pksA                                                       | 1.61563 | 3,27938 2,84230 2,37632 2,84501 1,28245 1,47313 2,66265 1,17706 2,23513         |                                                                         |  |         |         |                 |
| ligA                                                       |         | 2,04047 2,52320 4,06823 1,73500 1,72402 0,27678 0,16182 0,76672 0,31526 0,77187 |                                                                         |  |         |         |                 |
| ralA                                                       | 1,10561 | 2,49960                                                                         | 1,22133 1,25286 1,89504 2,51838 1,36216 5,01772 0,92082                 |  |         |         | 1,70010         |
| damA                                                       |         | 1,17822 3,15705 3,33915 2,10806 2,02294 0,87437 1,07601 3,00605 0,89054 2,03577 |                                                                         |  |         |         |                 |
| ehdA                                                       |         | 2,29260 4,46119                                                                 | 5,06402 2,22967 2,78639 0,42355 0,73783 1,78357 0,38203 0,87051         |  |         |         |                 |
| pumA                                                       | 1,90281 | 3,30788 2,72652 2,18938 2,45549 0,24066 0,53982 1,36068 0,26424 0,79051         |                                                                         |  |         |         |                 |
| pakA                                                       | 2,07869 | 7,28028 3,33978 1,70300 3,15480 4,38134 8,17868 13,5562 3,11098                 |                                                                         |  |         |         | 7,30181         |
| cdcA                                                       | 1,89011 |                                                                                 | 3,76427 3,25786 2,73091 3,10671 0,64092 1,67008 3,87860 1,02182         |  |         |         | 3,11464         |
| ardA                                                       |         | 1,85270 6,50802 4,06930 3,03399 2,60265 0,59807 1,76215 3,57702 2,11299         |                                                                         |  |         |         | 2,33016         |
| $h$ st $A$                                                 | 0,45661 |                                                                                 | 1,92567 3,03026 2,37127 1,68814 1,70010 1,18531 0,24069 0,48423 1,34994 |  |         |         |                 |
| psgA                                                       |         | 0,95526 2,36101                                                                 | 1,90620 1,60136 1,15572 0,25981 0,51913 1,18741                         |  |         |         | 0,12302 0,69860 |
| pptB                                                       |         | 1,82955 2,61705 1,30283 1,84768 1,29260 0,21611 0,21344 0,40830 0,15664 0,10316 |                                                                         |  |         |         |                 |
| tspA                                                       | 1,15358 | 1,73722 1,53424 1,29229 0,86827 0,66379 0,21495 0,29407 0,14767                 |                                                                         |  |         |         | 0,37793         |
| dspA                                                       |         | 2,19127 3,35400 2,71956 3,39976 2,33386 0,09214 0,58480 1,80656 0,03671         |                                                                         |  |         |         | 0,53739         |
| pikB                                                       |         | 1,81686 4,11971 4,16255 1,97860 2,78808 0,25976 0,30152 1,05961 0,07188 0,46974 |                                                                         |  |         |         |                 |
| uchA                                                       |         | 0,79169 1,79145 2,01999 1,08982 1,30660 0,36085 0,76724 0,84449 0,33442 0,74234 |                                                                         |  |         |         |                 |
| gapA                                                       |         | 1,30446 4,19258 4,30550 2,09706 1,80170 0,00705 0,03464 0,32330 0,13292 0,00705 |                                                                         |  |         |         |                 |
| meiB                                                       | 1,21631 | 3,01373 2,61241 1,50203 1,93748 0,19074 0,28481 0,53849 0,25484 0,26215         |                                                                         |  |         |         |                 |
| pcnA                                                       | 0,82283 | 1,24039                                                                         | 1,49976 0,81810 0,56113 0,44610 0,09291 0,10055 0,06125 0,05127         |  |         |         |                 |
| ribB                                                       |         | 1,35779 2,68116                                                                 | 1,75825 1,84128 1,26129 0,05719 0,13218 0,61850 0,10829 0,23895         |  |         |         |                 |
| arpA                                                       | 1,60412 |                                                                                 | 1,28232 4,28198 0,98108 1,95613 1,65947 1,63514 1,97346 0,88066 0,64046 |  |         |         |                 |
| rasA                                                       | 1,93561 |                                                                                 | 4,27309 4,57484 2,94175 2,74617 0,05304 0,32804 0,74407                 |  |         | 0,36739 | 0,45363         |
| pldA                                                       |         | 4,28029 1,82772 3,52958 2,76936 1,08032 0,09971 0,92537 0,48717 3,03239 1,59656 |                                                                         |  |         |         |                 |
| anxA                                                       |         | 1,12683 2,41028 2,34606 1,84363 1,22992 0,16956 0,28863 0,61049 0,24729 0,35284 |                                                                         |  |         |         |                 |
| pptA                                                       |         | 1,32522 2,93611 2,43691 1,25066 0,64122 0,02704 0,14160 0,35249 2,23171         |                                                                         |  |         |         | 1,50801         |
| pwiA                                                       |         | 0,53344 4,35870 6,06554 1,35023 2,53198 0,56600 0,69518 1,20931 0,90595 1,59619 |                                                                         |  |         |         |                 |
| $\boldsymbol{c}\boldsymbol{u}\boldsymbol{d}\boldsymbol{A}$ |         | 0,78576 1,81374 1,81159 1,30313 1,07776 0,01847 0,11340 0,17242 0,04671 0,12649 |                                                                         |  |         |         |                 |
| pldC                                                       |         | 0,50710 0,87759 2,48512 0,80818 1,42723 0,63264 1,05328 1,35185 0,22150 1,04108 |                                                                         |  |         |         |                 |
| pikC                                                       |         | 1,06364 2,09862 1,22461 1,41818 1,03668 0,10080 0,16870 0,15622 0,11019 0,08224 |                                                                         |  |         |         |                 |
| $p$ ld $B$                                                 |         | 1,55348 3,22975 2,14118 4,38418 2,02267 0,24080 0,83681 1,21302 0,59096         |                                                                         |  |         |         | 1,08462         |
| spiA                                                       |         | 1,67865 3,75877 2,72459 1,71142 1,84283 0,07417 0,31141 0,82738 0,64398 0,43680 |                                                                         |  |         |         |                 |
| hcpA                                                       |         | 0,37441 0,71921 2,19775 0,91927 0,69343 0,00996 0,00844 0,01509 0,01608 0,05763 |                                                                         |  |         |         |                 |
| rgsA                                                       |         | 0,34837 0,34837 0,34837 0,34837 0,48381 0,34837 1,99288 4,59576 1,46755 0,34837 |                                                                         |  |         |         |                 |

*Tabelle 23 (Fortsetzung): Daten Mutante PHO57 (Versuch B)* 

| Gen        | $N1$ 2h | $N2$ 2h                                                                         | N3 2h                                                   | N4 2h                                   | N5 2h | $N1$ 6h                 | $N2$ 6h                                         | $N3$ 6h | N4 6h           | N5 6h   |
|------------|---------|---------------------------------------------------------------------------------|---------------------------------------------------------|-----------------------------------------|-------|-------------------------|-------------------------------------------------|---------|-----------------|---------|
| ribA       | 1,89603 | 4,42300                                                                         |                                                         |                                         |       |                         | 2,13876 5,08025 3,07732 0,18919 0,37679 0,39144 |         | 0,14190         | 0,35439 |
| nhpA       | 12,8792 |                                                                                 | 0,20274 0,12275                                         |                                         |       |                         | 0,25153 0,12790 1,09561 0,20279 0,15706         |         | 0,23400         | 3,29927 |
| pksA       | 2,47179 | 3,89606                                                                         | 2,30122 4,40292 3,35165 0,47408 0,72356 0,95198         |                                         |       |                         |                                                 |         | 0,44503         | 0,66271 |
| ligA       | 3,18961 | 4,28559                                                                         |                                                         | 3,36156 2,89162 3,82988 0,02410 0,10473 |       |                         |                                                 | 0,05929 | 0,06349         | 0,04521 |
| ralA       | 3,17104 | 4,81207                                                                         | 1,92061                                                 |                                         |       |                         | 4,99109 2,44036 0,75867 0,95202 0,07889         |         | 0,23229         | 0,12925 |
| damA       | 1.67695 | 4.51159                                                                         | 2,22321                                                 |                                         |       |                         | 3,46057 5,00147 0,08863 0,09437 0,54125         |         | 0,06729         | 0,24113 |
| ehdA       | 2,69728 | 3,65908                                                                         | 2,74945 4,56361 3,58128 0,29741 0,06686 0,28323         |                                         |       |                         |                                                 |         | 0,12753         | 0,14868 |
| pumA       | 1,42670 |                                                                                 | 3,40608 2,01136 3,83059 2,38798 0,23328 0,23810 0,40873 |                                         |       |                         |                                                 |         | 0,04590         | 0,17715 |
| pakA       | 0,95289 | 3,41360                                                                         | 2,07932                                                 |                                         |       |                         | 1,02296 3,21313 1,27765 1,50531 1,03592         |         | 1,28563         | 0,46195 |
| cdcA       | 1,43563 | 4,78138                                                                         | 4,16199 7,34089 4,95898 0,29226 0,41934 1,02818         |                                         |       |                         |                                                 |         | 0,30129         | 0,17897 |
| ardA       | 2,01713 | 3,94947                                                                         | 2,30860 6,63415                                         |                                         |       |                         | 3,46881 0,08971 0,33226 0,57767                 |         | 0,30588         | 0,36739 |
| $h$ st $A$ | 3,08300 | 4,35378                                                                         | 0,46666 3,43109 4,34500 0,02900 0,36151 0,14534         |                                         |       |                         |                                                 |         | 0,18955         | 1,04202 |
| psgA       | 1.73005 | 2,79070                                                                         |                                                         |                                         |       |                         | 2,99433 4,77849 4,65376 0,11906 0,11790 0,32904 |         | 0,02845         | 0,13260 |
| pptB       |         | 1,97182 2,20780                                                                 |                                                         |                                         |       |                         | 1,29967 1,30265 0,95328 0,32722 0,16765 0,47684 |         | 0,28142         | 0,08967 |
| tspA       | 1.45046 | 1.63201                                                                         | 0,88480                                                 |                                         |       |                         | 1,46012 1,23231 0,17936 0,24061 0,30910         |         | 0,19931         | 0,42275 |
| dspA       | 1.60180 |                                                                                 | 3,10374 2,59541                                         |                                         |       |                         | 3,50530 3,18501 0,23441 0,05079 0,14786         |         | 0,04696         | 0,07154 |
| pikB       | 1,86489 | 4,19823                                                                         | 3,10754                                                 |                                         |       |                         | 4,88999 3,79674 0,11512 0,08550 0,12542         |         | 0,08587         | 0,05019 |
| uchA       |         | 0,69164 2,52086                                                                 |                                                         | 1,37330 4,89857 2,01537 0,05187 0,10907 |       |                         |                                                 | 0,12515 | 0,02460         | 0,05072 |
| gapA       | 1,04380 | 2,89402                                                                         |                                                         |                                         |       |                         | 1,83152 4,87745 2,14863 0,00705 0,02327 0,00705 |         | 0,01094         | 0,01078 |
| meiB       | 1,48988 | 2,56217                                                                         |                                                         |                                         |       |                         | 1,59405 3,51799 2,51564 0,12913 0,08176 0,15425 |         | 0,03562         | 0,06421 |
| pcnA       | 1,47585 | 0.91286                                                                         | 0,57809                                                 |                                         |       |                         | 0,69722 0,64765 0,15088 0,11333 0,17270         |         | 0,12824         | 0,24741 |
| ribB       | 1,33242 | 2,25516                                                                         | 1,90348 3,76585 2,12918 0,09943 0,06257 0,11368         |                                         |       |                         |                                                 |         | 0,07891         | 0,02092 |
| arpA       | 1,96134 | 3,29067                                                                         | 2,49195                                                 | 4,79013                                 |       | 3,40230 0,50465 0,35237 |                                                 | 0,48005 | 0,30732         | 0,67251 |
| rasA       | 2,21470 | 3,37687                                                                         | 2,78270 5,16742 4,28365 0,01422 0,03025 0,08035         |                                         |       |                         |                                                 |         | 0,01422 0,01422 |         |
| pldA       | 0.09971 |                                                                                 | 1,88445 0,80343 0,09971 1,97981 0,09971 0,09971 0,09971 |                                         |       |                         |                                                 |         | 0,09971         | 0.09971 |
| anxA       |         | 1,63436 2,20009 1,75348 4,38218 2,49748 0,12002 0,11858 0,11560 0,05895 0,11077 |                                                         |                                         |       |                         |                                                 |         |                 |         |
| pptA       |         | 0,24435 0,89564 0,97609 2,64132 2,52710 0,03933 0,01105 0,49768 0,00390 0,00390 |                                                         |                                         |       |                         |                                                 |         |                 |         |
| pwiA       |         | 1,00530 1,25722 0,80143 3,74573 2,60504 0,06146 0,12651 0,06146 0,13636 0,61491 |                                                         |                                         |       |                         |                                                 |         |                 |         |
| cudA       |         | 1,86391 2,28357 1,91884 4,09875 2,25786 0,02825 0,02668 0,02078 0,00829 0,01851 |                                                         |                                         |       |                         |                                                 |         |                 |         |
| pldC       |         | 1,28969 3,81478 2,69246 7,68000 2,87214 0,78435 0,39508 0,77750 0,12326 0,11980 |                                                         |                                         |       |                         |                                                 |         |                 |         |
| pikC       |         | 1,54203 1,35604 1,14450 1,64116 1,12386 0,20431 0,12560 0,23866 0,18904 0,06372 |                                                         |                                         |       |                         |                                                 |         |                 |         |
| $p$ ld $B$ |         | 0,60978 2,81162 1,47420 3,61691 2,84465 0,02408 0,06728 0,09460 0,02408 0,10643 |                                                         |                                         |       |                         |                                                 |         |                 |         |
| spiA       |         | 1,84285 2,16608 1,36705 3,32501 1,87337 0,01336 0,10672 0,20928 0,01336 0,08106 |                                                         |                                         |       |                         |                                                 |         |                 |         |
| hcpA       |         | 1,77908 1,44542 0,76708 2,85828 1,76008 0,00185 0,02243 0,00185 0,00438 0,00968 |                                                         |                                         |       |                         |                                                 |         |                 |         |
| rgsA       |         | 0,34837 0,34837 2,38931 4,49846 0,34837 0,34837 0,34837 0,34837 0,34837 0,34837 |                                                         |                                         |       |                         |                                                 |         |                 |         |

*Tabelle 23 (Fortsetzung): Daten Mutante PHO57 (Versuch B)* 

| Gen        | N1 8h   | N <sub>2</sub> 8h       | N3 8h           | N4 8h                   | N5 8h           |                                                                                 |                 |                 | N1 11h N2 11h N3 11h N4 11h N5 11h |         |
|------------|---------|-------------------------|-----------------|-------------------------|-----------------|---------------------------------------------------------------------------------|-----------------|-----------------|------------------------------------|---------|
| ribA       | 2,45905 | 1,88094                 |                 |                         |                 | 1,99525 1,26958 2,06561 4,63832 1,68276 3,00282 2,93566 3,06798                 |                 |                 |                                    |         |
| nhpA       | 0,88716 |                         |                 |                         |                 | 3,65583 0,14615 2,50870 6,31160 0,62997 5,11246 0,13185                         |                 |                 | 7,65776                            | 0,61636 |
| pksA       | 3,16368 | 2,35570                 | 2,02486         | 1,69998 2,28379 4,11381 |                 |                                                                                 | 1,79255 2,68147 |                 | 2,37809                            | 2,03504 |
| ligA       |         |                         |                 |                         |                 | 1,10182 0,54252 0,53071 0,32015 1,37237 4,47930 1,94534 1,93327 1,72834         |                 |                 |                                    | 2,74469 |
| ralA       | 1,26450 | 1,70950                 | 1,15723         |                         |                 | 1,08884 1,21541 0,76205 0,62912 1,25770                                         |                 |                 | 1,72458                            | 1,68152 |
| damA       | 1,48588 | 2,05010                 |                 |                         |                 | 1,41104 0,84237 1,71409 1,81817 1,28294 1,90998                                 |                 |                 | 1,74550                            | 1,88293 |
| ehdA       | 3,28335 | 0,77563                 |                 |                         |                 | 1,85032 0,36710 3,09140 5,08315 2,18275 2,65752 2,66083                         |                 |                 |                                    | 4,05322 |
| pumA       | 1,73285 | 1,06735                 |                 |                         |                 | 1,87073 0,61857 1,61201 3,47872 1,41962 2,16954 1,74714                         |                 |                 |                                    | 2,03520 |
| pakA       | 4,38630 | 2,06261                 | 3,14956         |                         |                 | 1,05294 3,13682 0,17296 1,13255 5,85531                                         |                 |                 | 2,27864                            | 6,58387 |
| cdcA       | 2,27958 |                         |                 |                         |                 | 1,40570 2,64463 0,73559 1,01874 3,90298 1,00739 2,88406 1,87611                 |                 |                 |                                    | 1,83604 |
| ardA       | 1,52550 | 1,90924 2,40993         |                 |                         |                 | 1,57816 2,37370 2,06596 1,97447 3,44134 3,54469                                 |                 |                 |                                    | 3,13761 |
| $h$ st $A$ |         | 0,34599 4,27092 0,97883 |                 |                         |                 | 1,99092 2,34204 0,91925 2,17140                                                 |                 | 1,44503 2,50988 |                                    | 0,65896 |
| psgA       |         | 1,30436 0,51646         |                 |                         |                 | 1,54098 0,30020 0,96786 1,49124 0,82880 2,30668 0,46639                         |                 |                 |                                    | 1,07356 |
| pptB       | 1.77661 |                         |                 |                         |                 | 0,21332 0,42178 0,35006 1,10743 3,04419 0,94968 1,09706 1,49236                 |                 |                 |                                    | 1,47340 |
| tspA       | 0,90311 |                         |                 |                         |                 | 1,72173 0,38812 1,20942 1,10998 1,94347 0,91540 0,82659 0,98100                 |                 |                 |                                    | 0,77803 |
| dspA       | 2,07252 |                         |                 |                         |                 | 0,78410 0,78693 0,13280 0,72902 2,35903 1,08622                                 |                 | 1,95183         | 0,94661                            | 2,59144 |
| pikB       |         |                         |                 |                         |                 | 1,43564 0,39745 0,64846 0,14076 0,70852 2,32767 0,84699 1,36345 1,84370         |                 |                 |                                    | 2,70502 |
| uchA       |         |                         |                 |                         |                 | 0,49080 0,42713 0,79257 0,21947 0,23553 0,72884 0,19978                         |                 | 2,09964 0,79238 |                                    | 0,90421 |
| gapA       | 0,71157 |                         |                 |                         |                 | 0,25994 0,36227 0,12590 0,23431 2,62453 0,69338                                 |                 | 1,06449         | 0,72605                            | 1,39809 |
| meiB       | 0,62742 |                         |                 |                         |                 | 0,42546 0,65543 0,33455 1,13943 1,51710 0,86458 0,96257                         |                 |                 | 1,16160                            | 2,09516 |
| pcnA       | 0.64390 |                         |                 |                         |                 | 1,17150 0,23136 0,79261 0,67229 1,30890 0,63967 0,50305                         |                 |                 | 0,84435                            | 0,85209 |
| ribB       | 3,22822 |                         | 0,38574 0,67607 |                         |                 | 0,20459 0,59233 2,05895 0,70995 1,38528                                         |                 |                 | 0,92356                            | 1,93797 |
| arpA       | 3,19314 | 1,48838                 | 0,65987         |                         |                 | 0,45281 0,30732 0,30732 1,05732 1,56181                                         |                 |                 | 1,27928                            | 1,72194 |
| rasA       |         | 1,16530 0,80753         | 0,89810 0,39433 |                         | 1,28330 2,42291 |                                                                                 | 1,78260         | 1,95050         | 1,72408                            | 3,57751 |
| pldA       | 0.09971 | 0,09971                 |                 |                         |                 | 0,37050 0,49499 0,09971 0,09971 0,68973 2,19518 0,09971                         |                 |                 |                                    | 2,24978 |
| anxA       |         |                         |                 |                         |                 | 0,83423 0,45105 0,48891 0,25539 0,53909 2,00162 0,65296 0,82738 0,79968 1,66176 |                 |                 |                                    |         |
| pptA       |         |                         |                 |                         |                 | 0,35234 0,16649 0,41319 0,05771 0,11574 2,51985 0,11017 1,39653 0,11350 0,94978 |                 |                 |                                    |         |
| pwiA       |         |                         |                 |                         |                 | 0,55984 3,94988 0,81680 1,65215 0,06146 0,06146 0,72434 0,60018 0,78426 0,77442 |                 |                 |                                    |         |
| cudA       |         |                         |                 |                         |                 | 0,64178 0,24260 0,22090 0,08155 0,23951 0,94956 0,44579 0,53708 0,50047 1,19435 |                 |                 |                                    |         |
| pldC       |         |                         |                 |                         |                 | 0,63549 1,04309 1,35238 0,64505 0,82178 2,26403 0,39417 1,52456 1,03645 1,48182 |                 |                 |                                    |         |
| pikC       |         |                         |                 |                         |                 | 1,00876 0,20791 0,37196 0,26693 0,65947 1,76340 0,70785 0,75006 0,92003 1,04580 |                 |                 |                                    |         |
| $p$ ld $B$ |         |                         |                 |                         |                 | 1,04367 1,14849 1,25659 0,42421 0,53325 1,35775 0,48119 1,78086 0,60344 0,73588 |                 |                 |                                    |         |
| spiA       |         |                         |                 |                         |                 | 1,07436 0,39681 0,83589 0,22340 0,94796 1,62828 1,64909 0,77555 1,38725 1,40555 |                 |                 |                                    |         |
| hcpA       |         |                         |                 |                         |                 | 0,09449 0,13877 0,05761 0,08674 0,14963 0,34627 0,24834 0,15403 0,28316 0,13936 |                 |                 |                                    |         |
| rgsA       |         |                         |                 |                         |                 | 0,34837 0,34837 0,34837 0,34837 0,34837 0,34837 0,90575 0,34837 4,00424 0,34837 |                 |                 |                                    |         |

#### **9 Literatur**

**Adl** SM et. al.: *The Revised Classification of Eucaryotes.* The Journal of eukaryotic microbiology **2012**, 59(5):429-493.

**Anderson** RW et. al.: *Regulation of Development by the matA Complex Locus in Physarum polycephalum*. Journal of general microbiology **1989**, 135(5):1347-1359.

**Backhaus** K et. al.: *Multivariate Analysemethoden: Eine anwendungsorientierte Einführung*. 10. Auflage, Berlin **2003**.

**Baldauf** SL, **Doolittle** WF: *Origin and evolution of the slime molds (Mycetozoa)*. Proceedings of the National Academy of Sciences of the United States of America **1997**, 94(22):12007-12012.

**Baldauf** SL: *A Search for the Origin of Animals and Fungi: Comparing and Combining Molecular Data*. The American naturalist **1999**, 154(S4):178-188.

**Barrantes** I et. al.: *Transcriptomic changes arising during light-induced sporulation in Physarum polycephalum*. BMC Genomics **2010**, 11(115):1-15.

**Bastola** D **et.al.:** *A Novel Correlation Networks Approach for the Identification of Gene Targets*. 2014 47th Hawaii International Conference on System Sciences **2011**, 0(0):1-8, doi:10.1109/HICSS.2011.20

**Borg** I, **Groenen** PJF: *Modern Multidimensional Scaling- Theory and Applications*. 2.Auflage, New York **2005**.

**Brook** AH et. al.: *General and craniofacial development are complex adaptive processes influenced by diversity*. Australian Dental Journal **2014**, 59(s1):13-22.

**Burland** TG et. al.: *Patterns of Inheritance, Development and Mitotic Cycle in the Protist Physarum polycephalum*. Advances in microbial physiology **1993**, 35:1-69.

**Campbell** NA, **Reece** JB: *Biologie*. 6. Aufl. Heidelberg **2003**.

**Carlson** MRJ et. al.: *Gene connectivity, function, and sequence conservation: predictions from modular yeast co-expression networks*. BMC Genomics **2006**, 7:40.

**Chung** CY, **Firtel** RA: *PAKa, a Putative PAK Family Member, Is Required for Cytokinesis and the Regulation of the Cytoskeleton in Dictyostelium discoideum Cells during Chemotaxis*. The Journal of Cell Biology **1999**, 147(3):559-575.

**Clarke** KR, Somerfield PJ, Gorley R: *Testing of null hypotheses in exploratory community analyses: similarity profiles and biota-environment linkage*. Journal of experimental marine biology and ecology **2008**, 366(1-2):56-69.

**Daniel** JW, **Rusch** HP: *Method for inducing sporulation of pure cultures of the myxomycete Physarum polycephalum*. Journal of bacteriology **1962**, 83(2):234-240.

**Duffy** SK et. al.: *Exploring the Yeast Acetylome Using Functional Genomics*. Cell **2012**, 149(4):936-948

**Fahrmeir** L et. al.: *Statistik: Der Weg zur Datenanalyse*. 2. Auflage, Berlin **1999**.

**van Gestel** J, **Weissing** FJ: *Regulatory mechanisms link phenotypic plasticity to evolvability.* Scientific Reports **2016***,* 6:24524*.*

**Guttes** E, Guttes S, Rusch HP: *Morphological Observations on Growth and Differentiation of Physarum polycephalum Grown in Pure Culture*. Developmental biology **1961**, 3(5):588-614.

**Hayashi** E et. al.: *Multiplexed, quantitative gene expression analysis for lettuce seed germination on GenomeLabTM GeXP Genetic analysis System* (Application Information A-10295A), [https://www.beckmancoulter.com/wsrportal/bibliography?docname=A-1029](https://www.beckmancoulter.com/wsrportal/bibliography?docname=A-102)5 A.pdf (zuletzt abgerufen am 21.09.2016).

**Hoffmann** X et. al.: *Futile attempts to differentiate provide molecular evidence for individual differences within a population of cells during cellular reprogramming*. FEMS microbiology letters **2012**, 329(2):78-86.

**Holland** J: *Studying complex adaptive systems*. Journal of Systems Science and Complexity **2006**, 19(1): 1-8.

**Huang** S, **Ingber** DE: *A Non-Genetic Basis for Cancer Progression and Metastasis: Self-Organizing Attractors in Cell Regulatory Networks*. Breast Disease **2006.2007**, 26:27-54.

**Jacob** F, Jäger EJ, Ohmann E: *Botanik*. 4. Auflage, Jena **1994**.

**Kaern** M et. al.: *Stochasticity in gene expression: from theories to phenotypes*. Nature Reviews Genetics **2005**, 6(6):451-464.

**Kolenikov** S, **Angeles** G.: *The Use of Discrete Data in PCA: Theory, Simulations, and Applications to Socioeconomic Indices*. ResearchGate 2004, https://www.researchgate.net/ publication/228764092 (zuletzt abgerufen am 21.09.2016).

**Kortholt** A et. al.: *A Receptor-associated Protein/Phosphatidylinositol 3-Kinase Pathway Controls Pseudopod Formation*. Molecular Biology of the Cell **2010**, 21(6):936-945.

**Kowalski** J, **Tu** XM: *Modern Applied U-Statistics*. Hoboken/ New Jersey **2008.**

**Kroneder** R, Cashmore AR, Marwan M: *Phytochrome-induced expression of lig1, a homologue of the fission yeast cell-cycle in Physarum polycephalum plasmodia*. Current Genetics **1999**, 36(1-2):86-93.

**Kurakin** A: *Self-organization vs Watchmaker: stochastic gene expression and cell differentiation*. Development Genes and Evolution **2005**, 215(1):46-52.

**Lee** HK et. al.: *Coexpression Analysis of Human Genes Across Many Microarray Data Sets*. Genome Research **2004**, 14(6):1085-1094.

**Li** W: *Volcano plots in analyzing differential expressions with mRNA microarrays*. Journal of Bioinformatics and Computational Biology **2012**, 10(6):1-24.

**Litz** HP: *Multivariate statistische Methoden und ihre Anwendung in den Wirtschafts- und Sozialwissenschaften*. München **2000**.

**Lockhart** DJ, **Winzeler** EA: *Genomics, gene expression and DNA arrays*. Nature **2000**, 405(6788):827-836.

**Lorenz** RJ: *Grundbegriffe der Biometrie*. Jena **1996**.

**MacArthur** BD, Ma'ayan A, Lemischka IR: *System biology of stem cell fate and cellular reprogramming*. Nature **2009**, 10(10):672-681.

**Mann** HB, **Whitney** DR: *On a Test of Wether one of Two Random Variables is Stochastically Larger than the Other*. The Annals of Mathematical Statistics **1947**, 18(1):50-60.

**Martel** R et. al.: *Selective gene expression during sporulation of Physarum polycephalum*. Journal of bacteriology **1988**, 170(10):4784-4790.

**Marwan** W: *Photomovement and photomorphogenesis in Physarum polycephalum: Targeting of cytoskeleton and gene expression by light*. in: *Photomovement*, Häder D-P & Lebert M (Hrsg.), Elsevier Amsterdam **2001**, 561-587.

**Marwan** W, **Starostzik** C: *The Sequence of Regulatory Events in the Sporulation Control Network of Physarum polycephalum Analysed by Time-resolved Somatic Complementation of Mutants*. Protist **2002**, 153(4):391-400.

**Marwan** W: *Detecting functional interactions in a gene and signaling network by timeresolved somatic complementation analysis*. BioEssays **2003a**, 25(10):950-960.

**Marwan** W: *Theory of time-resolved somatic complementation and its use to explore the sporulation control network in Physarum polycephalum*. Genetics **2003b**, 164(1):105-115.

**Miles** RR et. al.: *Dynamic Regulation of RGS2 in bone: Potential New Insights into Parathyroid Hormone Signaling Mechanisms*. Endocrinology **2000**, 141(1):28-36.

**Morcos** F et. al.: *Cytoprophet: a Cytoscape plug-in for protein and domain interaction networks inference*. Bioinformatics **2008**, 24(19):2265-2266.

**Moss** SE, **Morgan** RO: *The annexins*. Genome Biology **2004**, 5(4):219.

**Mukaka** MM: *Statistics Corner: A guide to appropriate use of Correlation coefficient in medical research*. Malawi Medical Journal **2012**, 24(3):69-71.

**Pathak** R et. al.: *Gid8p (Dcr1p) and Dcr2p Function in a Common Pathway To Promote START Completion in Saccharomyces cerevisiae*. Eukaryotic Cell **2004**, 3(6):1627-1638.

**Paulsen** DS: *Biostatistics and Microbiology: A Survival Manual*. New York **2008**.

**Payne** JL, **Wagner** A: *Mechanisms of mutational robustness in transcriptional regulation*. Frontiers in Genetics **2015**, 6:322.

**Rai** AJ, Kamath RM, Gerald W: *Analytical validation of the GeXP analyzer and design of a workflow for cancer-biomarker discovery using multiplexed gene-expression profiling*. Analytical and bioanalytical chemistry **2009**, 393(5):1505-1511.

**Rätzel** V et. al.: *Physarum polycephalum mutants in the photocontrol of sporulation display altered patterns in the correlated expression of developmentally regulated genes*. Development, Growth & Differentiation **2013**, 55(2):247-257.

**Rätzel** V, **Marwan** W: *Gene expression kinetics in individual plasmodial cells reveal alternative programs of differential regulation during commitment and differentiation*. Development, Growth & Differentiation **2015**, 57(5):408-420.

**Rätzel** V: *Dynamische Fließgleichgewichte und ihre Übergänge in Reaktionsnetzwerken: Die Quasi potential Landschaft der zellulären Reprogrammierung*. unv. Diss., Universität Magdeburg **2015**.

**Reddy** CK, Al Hasan M, Zaki MJ: *Clustering Biological Data, in: Data Clustering: Algorithms and Application*. Aggarwal CC und Reddy CK (Hrsg.), Boca Raton **2014**, 381- 414.

**Rickles** D, Hawe P, Shiell A: *A simple guide to chaos and complexity*. Journal of epidemiology and community health **2007**, 61(11): 933-937.

**Rothe** M et. al.: *Genexpressionsanalyse mittels eXpress-Profiling und Kapillarelektrophorese*. Laborwelt **2005**, 6(4):18-21.

**Saunders** PT: *The organism as a dynamical system*. in: *Thinking about Biology*, Varela F & Stein W (Hrsg.), Addison Wesley **1993**, 41-63.

**Schaap** P et. al.: *The Physarum polycephalum Genome Reveals Extensive Use of Prokaryotic Two-component and Metazoan-type Tyrosine Kinase Signaling*. Genome Biology and Evolution **2015**, 8(1):109-125.

**Schlegel** HG: *Allgemeine Mikrobiologie*. 7. Auflage, Stuttgart **1992**.

**Schweinitz** LD: *Synopsis fungorum Carolinae superiosis: secundum observationes*. in: *Schriften der Naturforschenden Gesellschaft zu Leipzig* (Band 1), Barth JA (Hrsg.), Leipzig **1822**, 20-131.

**Shao** L et. al.: *Dynamic Network of Transcription and Pathway Crosstalk to Reveal Molecular Mechanism of MGd-Treated Human Lung Cancer Cells*. PLoS ONE **2012**, 7(5):e31984.

**Song** L, Langfelder P, Horvath S: *Comparison of co-expression measures: mutual information, correlation, and model based indices*. BMC Bioinformatics **2012**, 12:328.

**Starostzik** C, **Marwan** W: *Kinetic analysis of a signal-transduction pathway by timeresolved somatic complementation of mutants*. The Journal of experimental biology **1998**, 201(Pt 13):1991-1999.

**Storey** JD et. al.: *Significance analysis of time course microarray experiments*. PNAS **2005**, 102(36):12837-12842.

**Sujatha** A et. al.: *Isolation of Physarum polycephalum plasmodial mutants altered in sporulation by chemical mutagenesis of flagellates*. European Journal of Protistology **2005**, 41(1):19-27.

**Sullivan** DS, Biggins S, Rose MD: *The Yeast Centrin, Cdc31p, and the Interacting Protein Kinase, Kic1p, Are Required for Cell Integrity*. The Journal of Cell Biology **1998**, 143(3):751-765.

**Thattai** M, **van Oudenaarden** A: *Intrinsic noise in gene regulatory networks*. PNAS **2001**, 98(15):8614-8619.

**Theise** ND, **d'Inverno** M: *Understanding cell lineages as complex adaptive systems*. Blood Cells, Molecules & Diseases **2004**, 32(1):17-20.

**Thermo Scientific**: *T009- Technical Bulletin. 260/280 and 260/230 Ratios*. http://www.nanodrop.com/Library/T009-NanoDrop%201000-&-NanoDrop%208000- Nucleic-Acid-Purity-Ratios.pdf (zuletzt abgerufen am 21.09.2016).

**Timm** NH: *Applied multivariate analysis*. New York **2002**.

**Wagner** A: *Distributed robustness versus redundancy as causes of mutational robustness*. BioEssays **2005**, 27(2):176-188.

**Weston** DJ et. al. : *Connecting genes, coexpression modules, and molecular signatures to environmental stress phenotypes in plants*. BMC Systems Biology **2008**, 2:16.

**Wolff** H-G, **Bacher** J: *Hauptkomponentenanalyse und explorative Faktorenanalyse*. in: *Handbuch der sozialwissenschaftlichen Datenanalyse*, Wolff H-G und Best H (Hrsg), Wiesbaden **2010**, 333-366.

**Wu** Y et. al.: *Quantitative Multiplexed Gene Expression: An Analysis of Sensitivity, Accuracy and Precision* (Technical Information T-11555A), <https://sciex.com/Documents/> tech%20notes/T-11555A.pdf (zuletzt abgerufen am 21.09.2016).

**Yang** IV et. al.: *Within the fold: assessing differential expression measures and reproducibility in microarray assays*. Genome biology **2002**, 3(11):0062.1-12.

**Zhao** X, Liu ZY, Liu QX: *Gene coexpression networks reveal key drivers of phenotypic divergence in porcine muscle*. BMC Genomics **2015**, 16:50.

# **Lebenslauf**

## **Persönliche Daten**

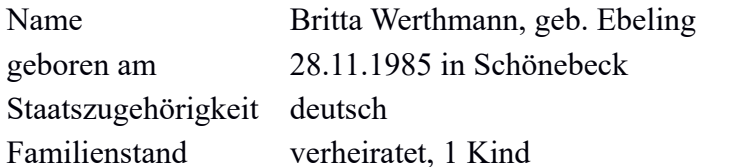

## **Ausbildung**

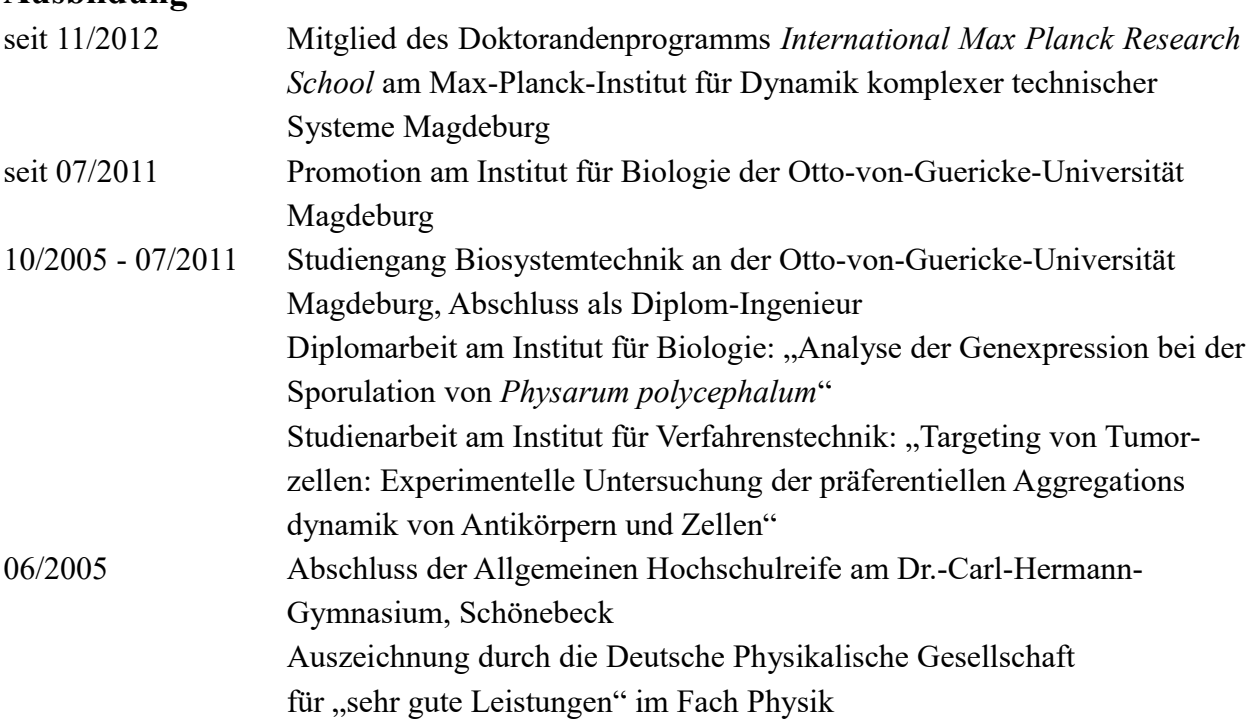

#### **Berufserfahrung und Praktika**

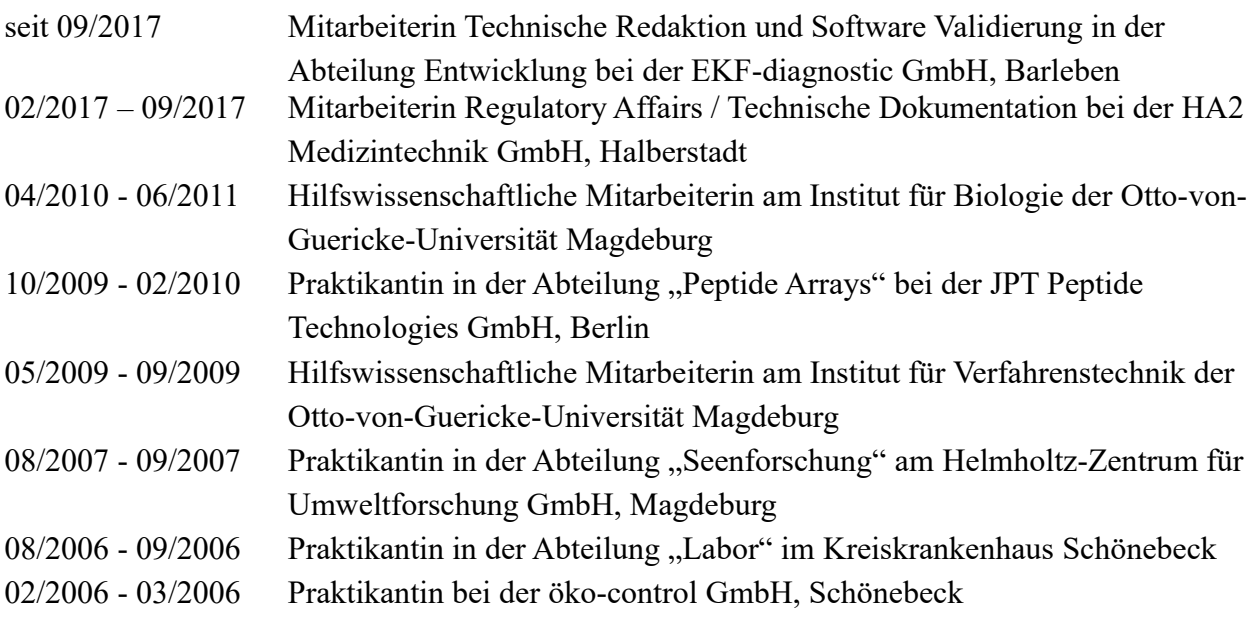